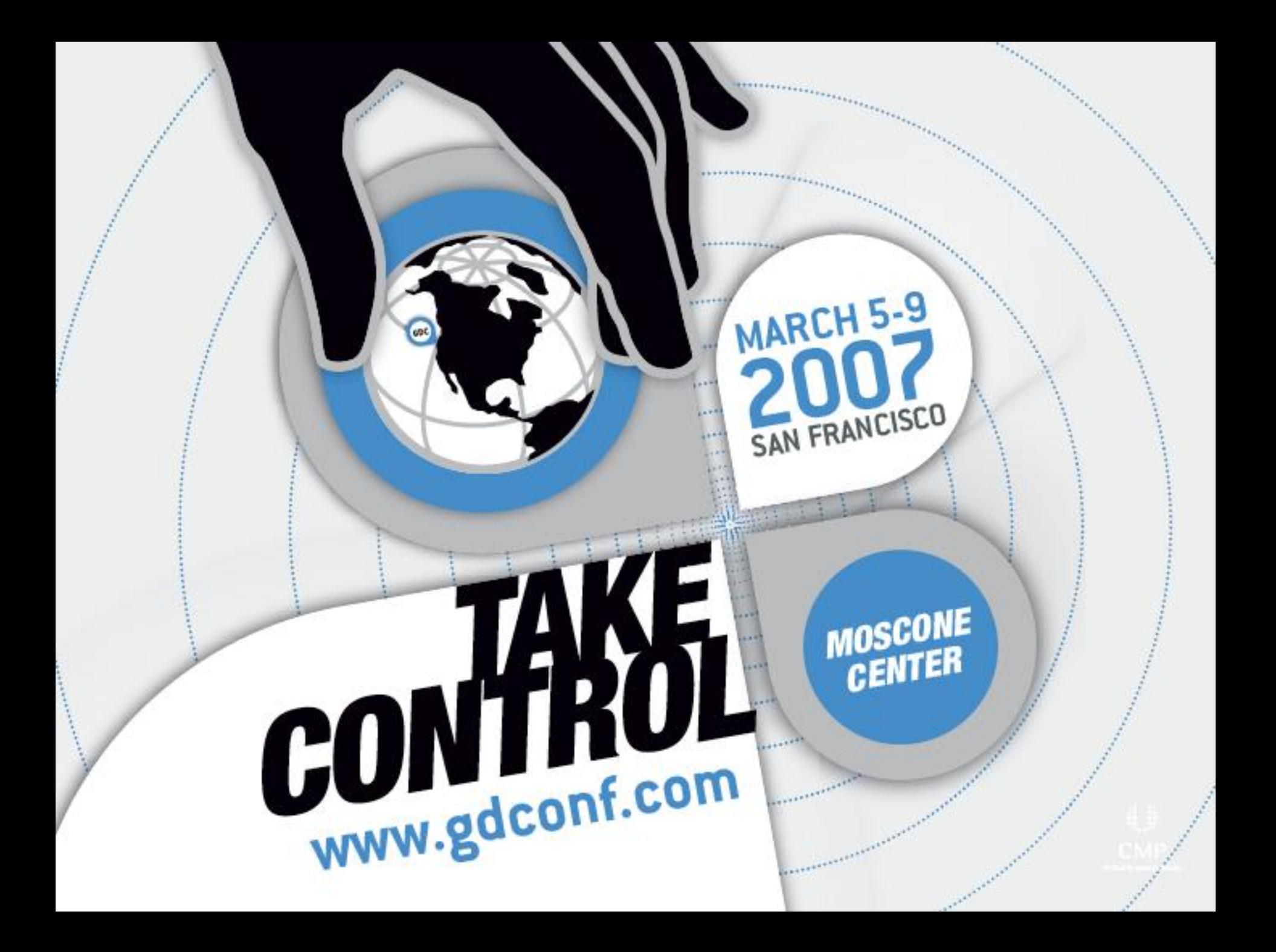

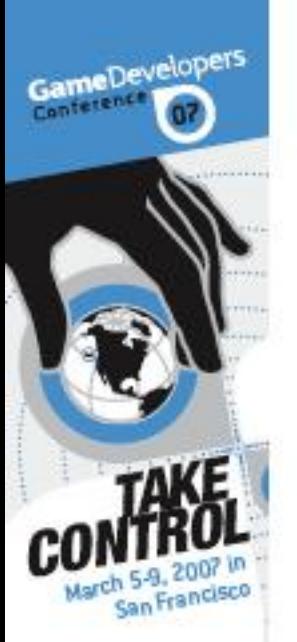

# RSX™ Best Practices

Mark Cerny, Cerny Games David Simpson, Naughty Dog Jon Olick, Naughty Dog

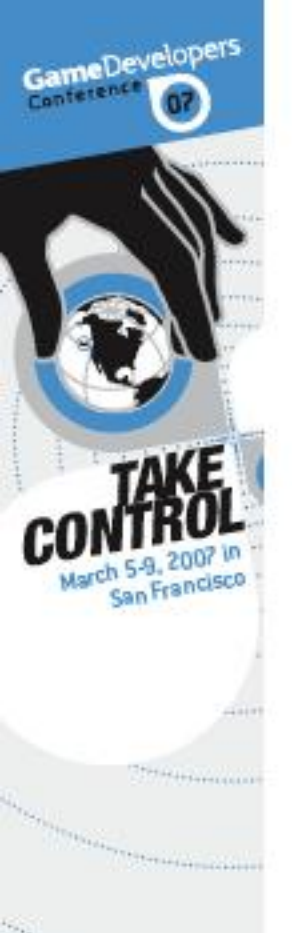

#### RSX<sup>™</sup> Best Practices

WWW.GDCONF.COM

About libgcm

® Using the SPUs with the RSX™

**<b>
■ Brief overview of GCM Replay** 

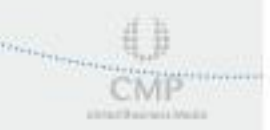

the special experience of the second contract of the second contract of the second contract of the second contract of the second contract of the second contract of the second contract of the second contract of the second c

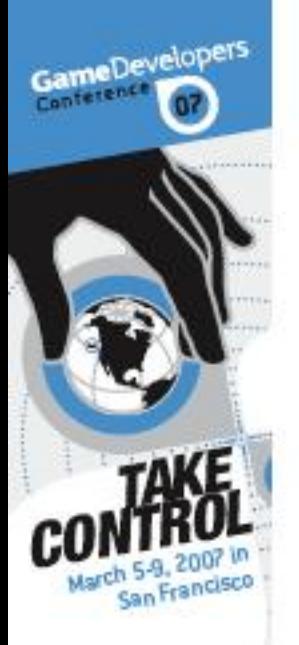

# *December 7th, 2004*

#### *Sony Computer Entertainment and NVidia announce joint development of RSX™*

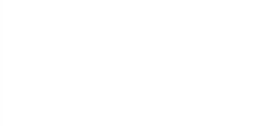

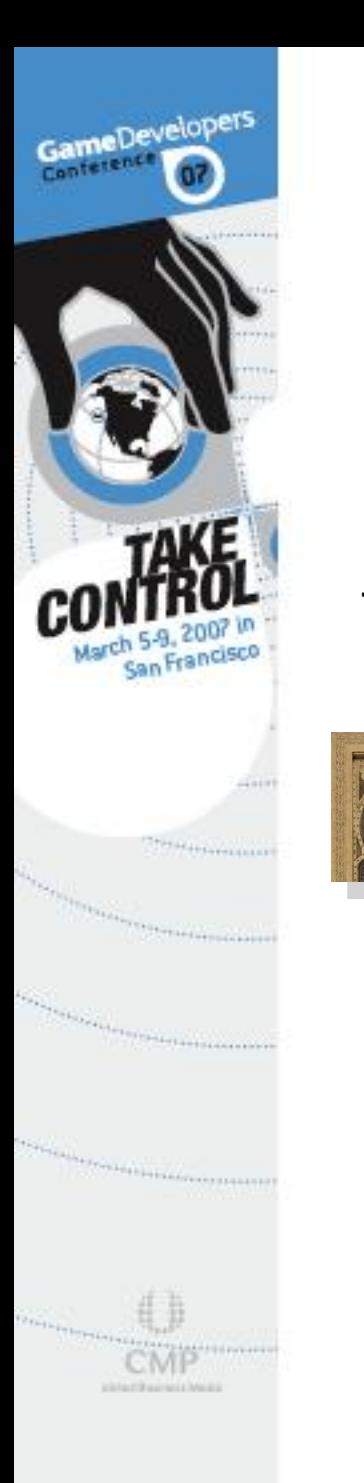

#### Fragment Programs

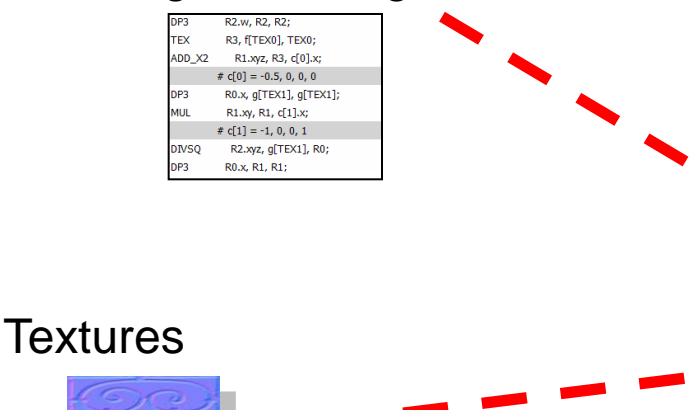

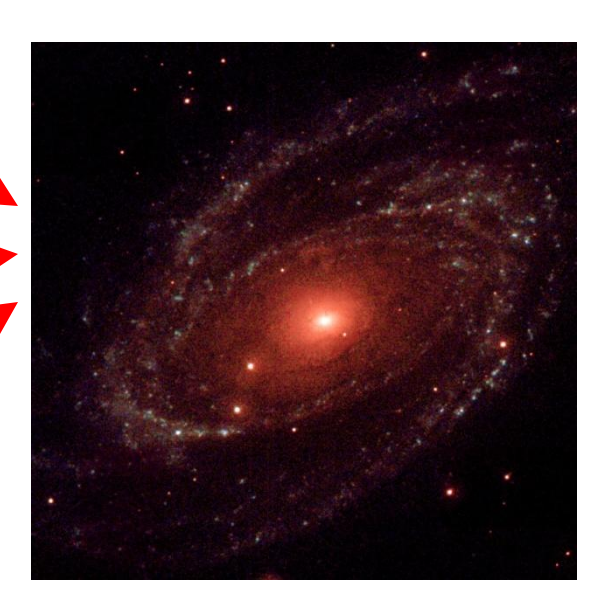

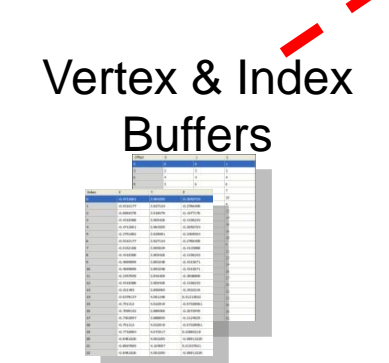

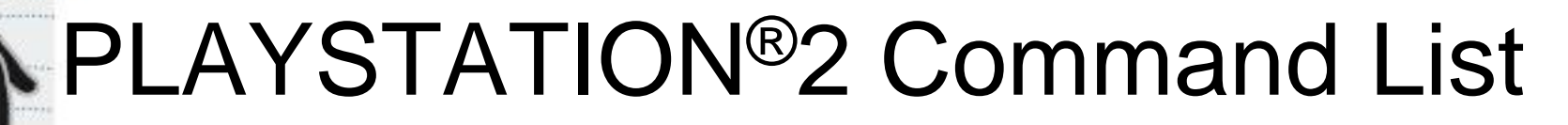

Vertex Table

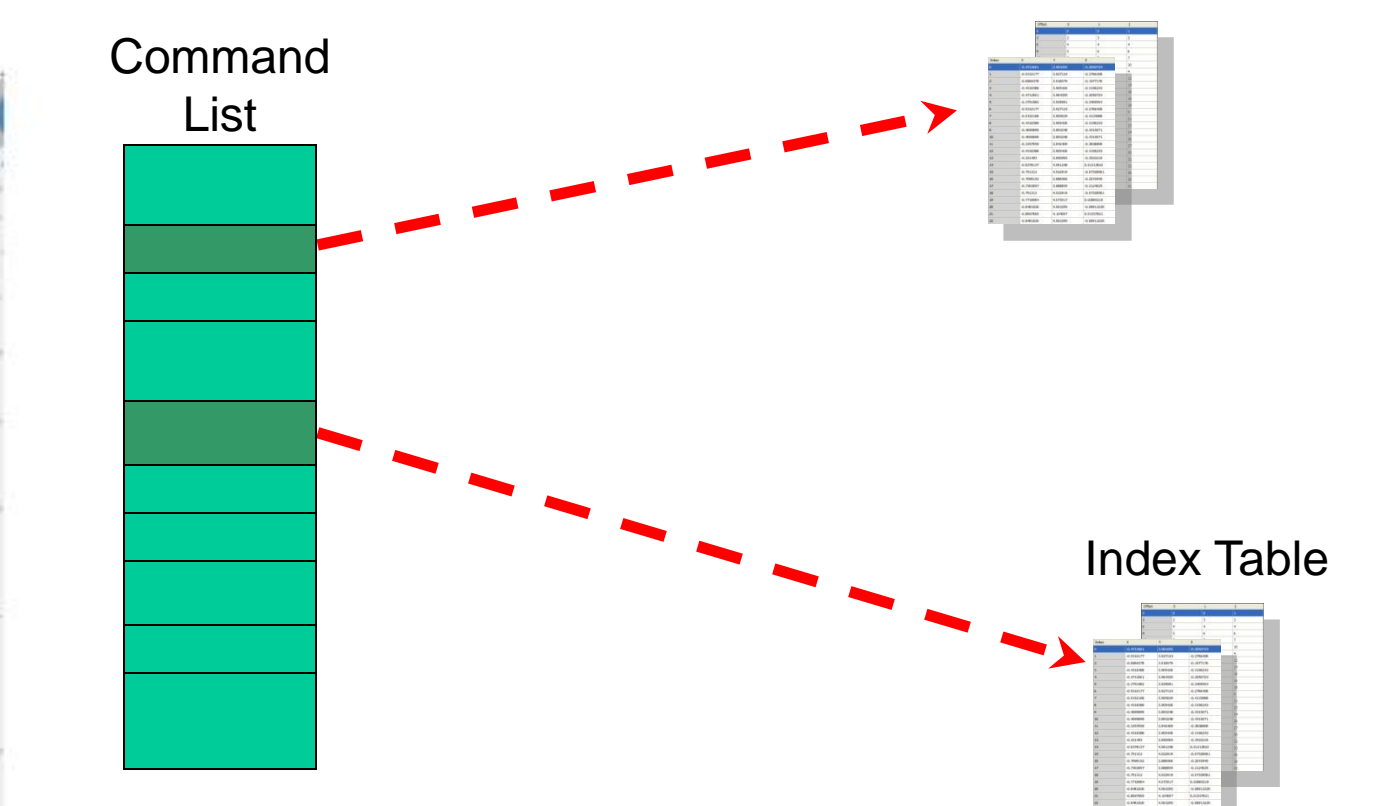

**USANTRACHAS** 

**PERCHAPTERS** 

GameDevelopers

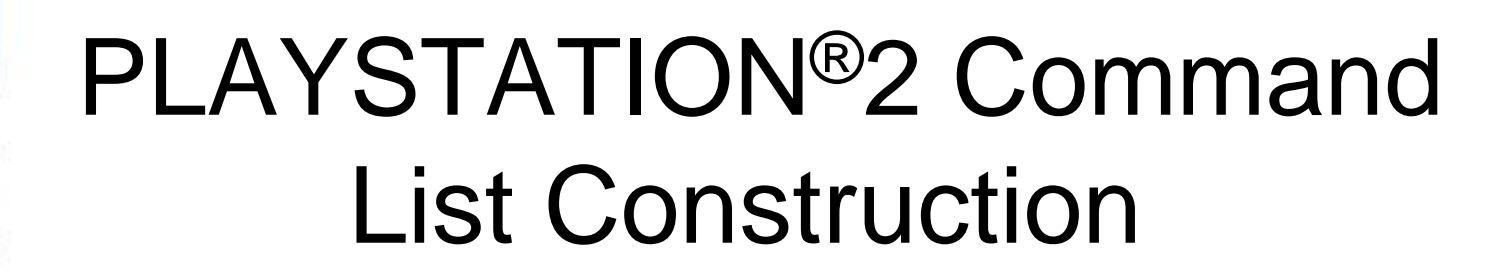

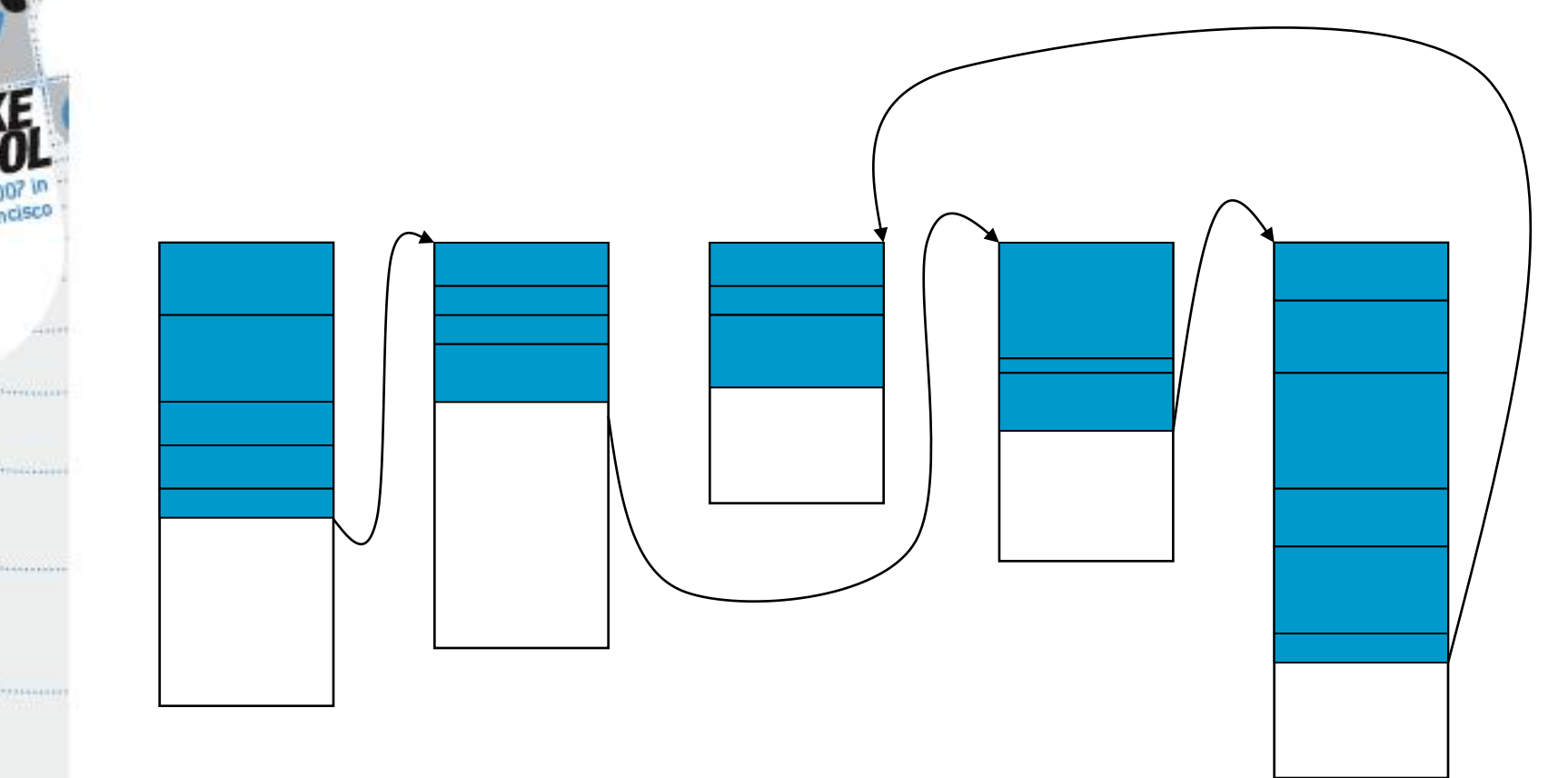

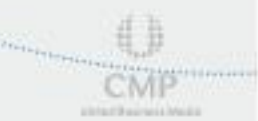

**COMMAND** 

GameDevelopers

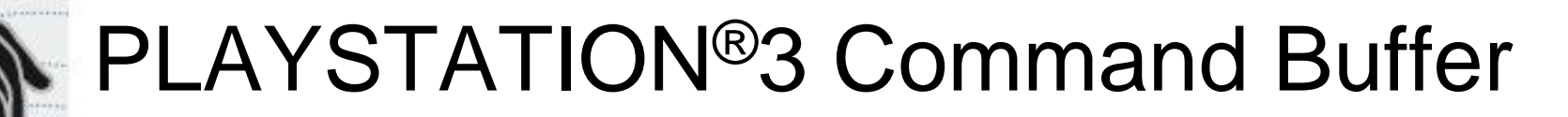

GameDevelopers

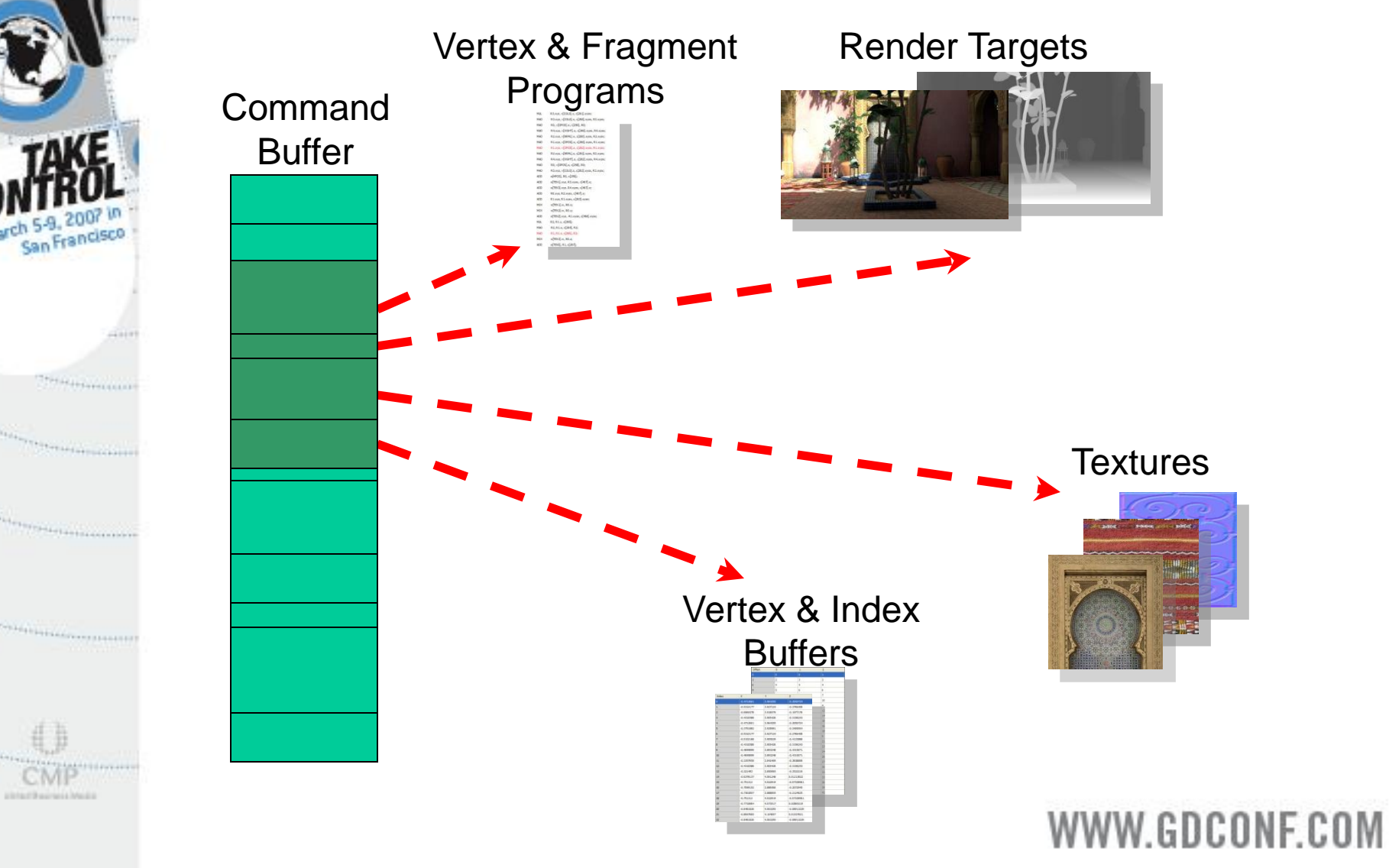

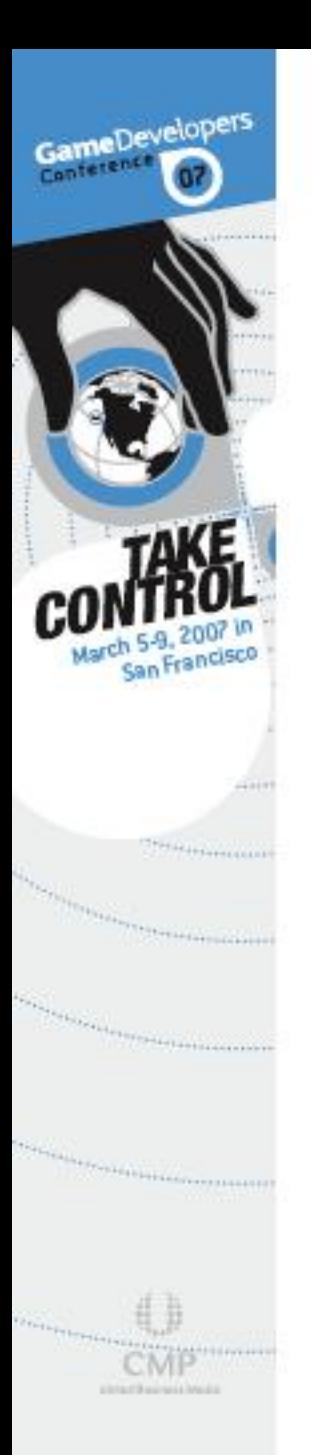

# State in OpenGL

glStencilOp(GL\_KEEP,GL\_KEEP,GL\_DECR\_WRAP\_EXT); glActiveStencilFaceEXT(GL\_BACK); glActiveStencilFaceEXT(GL\_FRONT);

glStencilOp(GL\_KEEP,GL\_KEEP,GL\_INCR\_WRAP\_EXT);

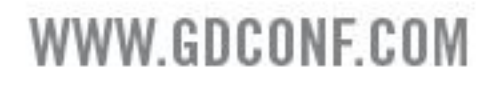

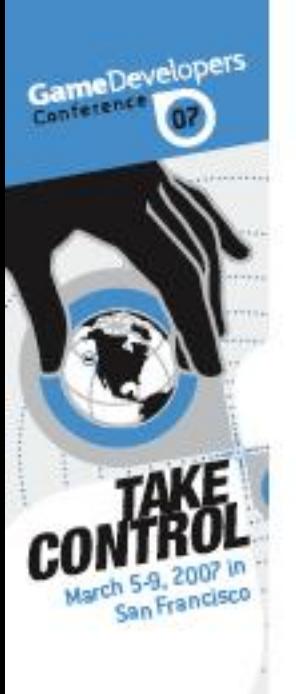

**PERMIT PERSONAL** 

## *More* State in OpenGL

glClearDepth(depth);

glClearStencil(s);

glClear(GL\_DEPTH | GL\_STENCIL)

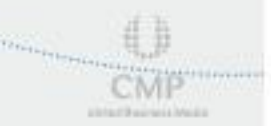

**The President** 

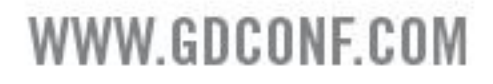

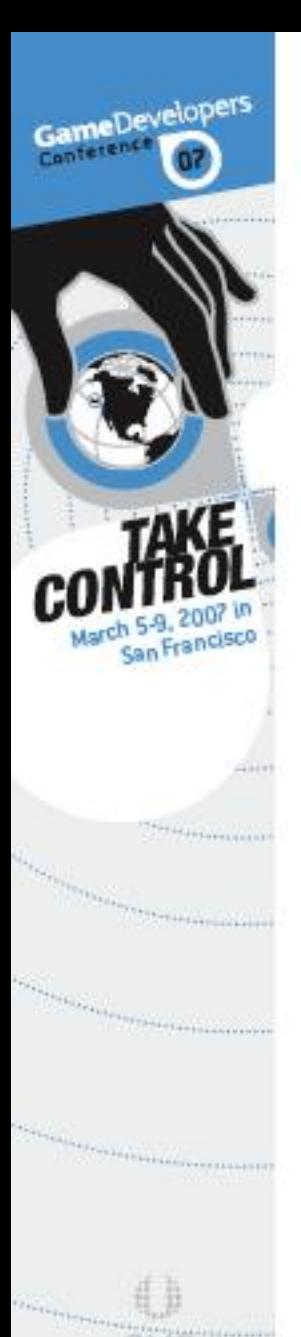

cmi ERREFREIGHT MEET

# Goals with libgcm

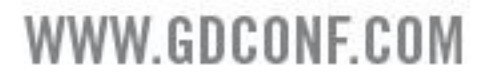

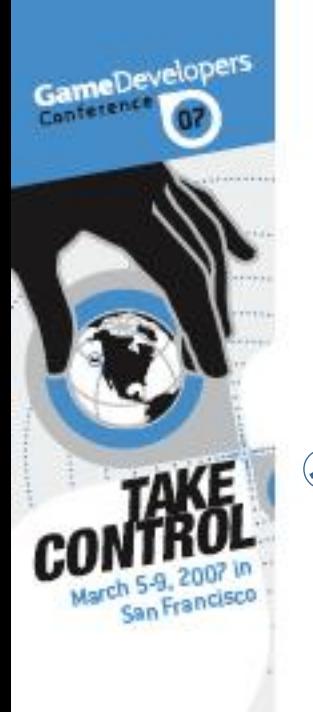

**THE ESTIMATE** 

the contract of the contract of the contract of the contract of the contract of the contract of the contract of the contract of the contract of the contract of the contract of the contract of the contract of the contract o

*Carpenterior Company* 

printed the credit and

# Goals with libgcm

8 Support multiple buckets

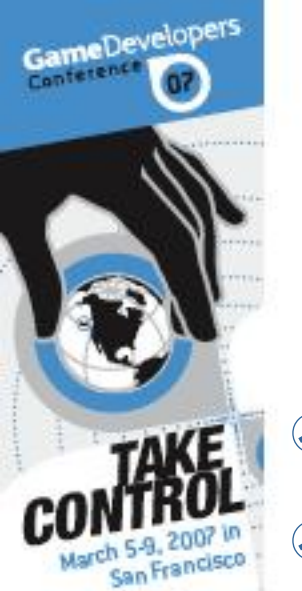

THE ELEMENT

# Goals with libgcm

8 Support multiple buckets **® Remove state** 

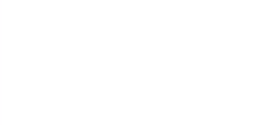

**Google Committee Committee** 

*Carlo Carlo Links* 

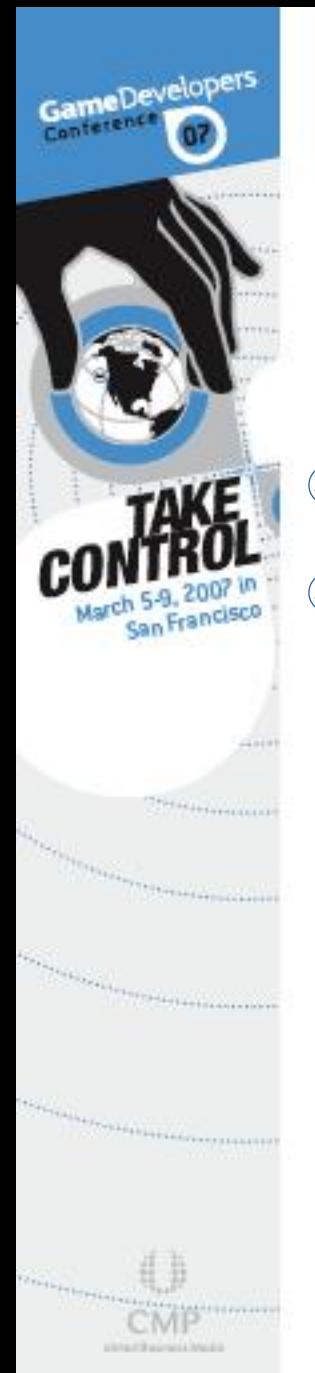

# Goals with libgcm

- Support multiple buckets
- Remove state
	- glClearDepth and glClearStencil become a single function

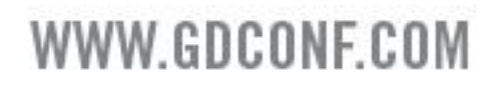

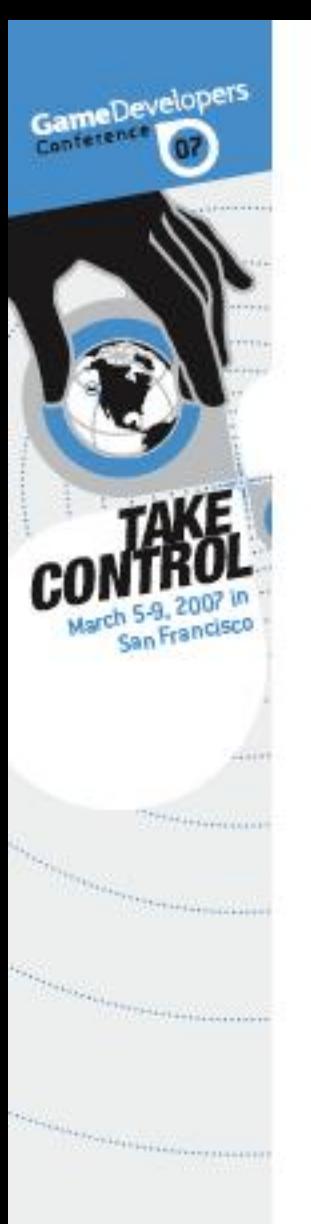

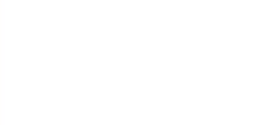

#### libgcm Context Structure

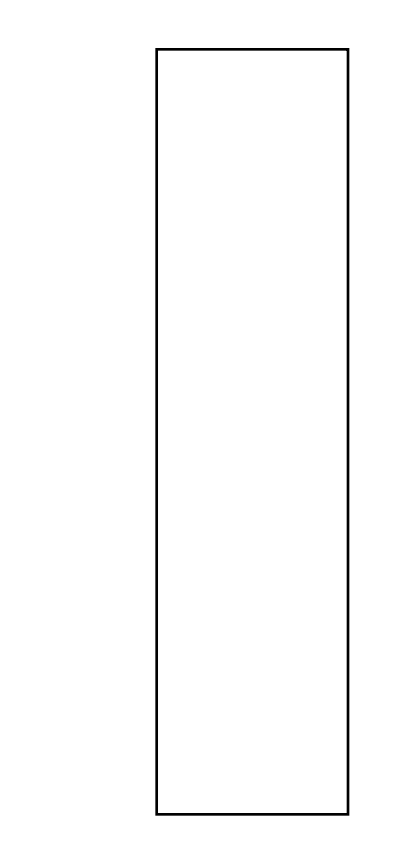

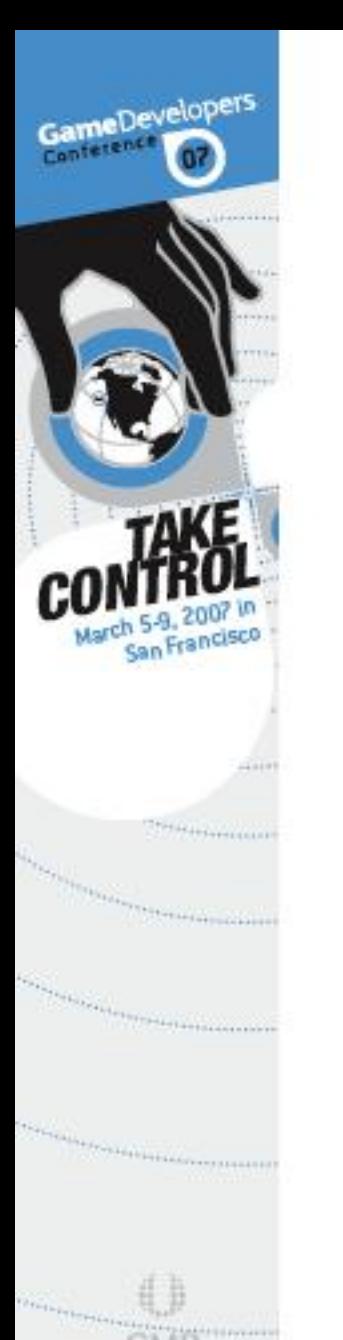

printed in the primary at Artwall

#### libgcm Context Structure

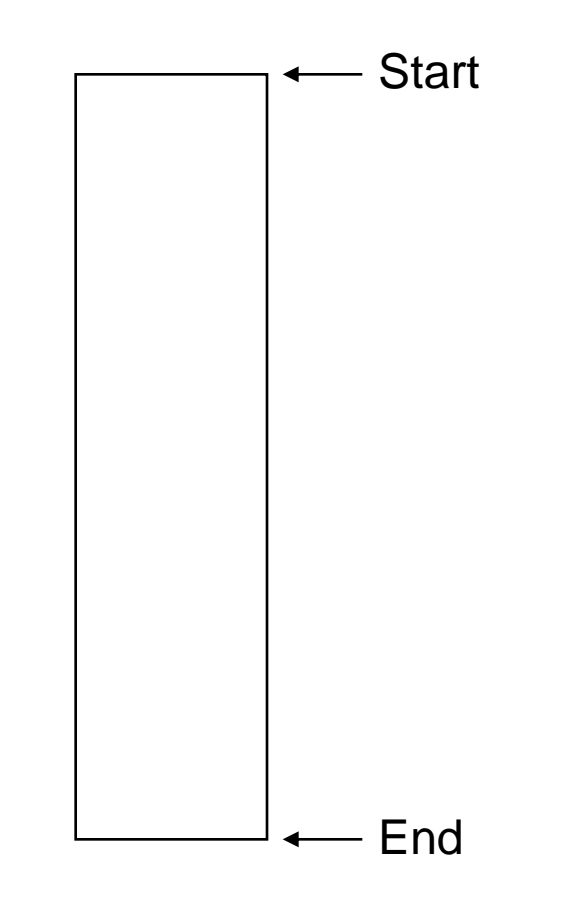

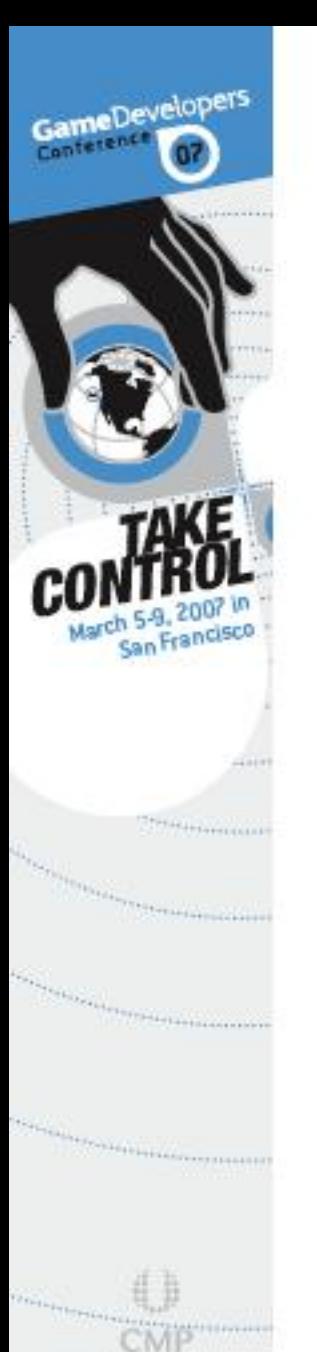

USSACRAPHIA MA

#### libgcm Context Structure

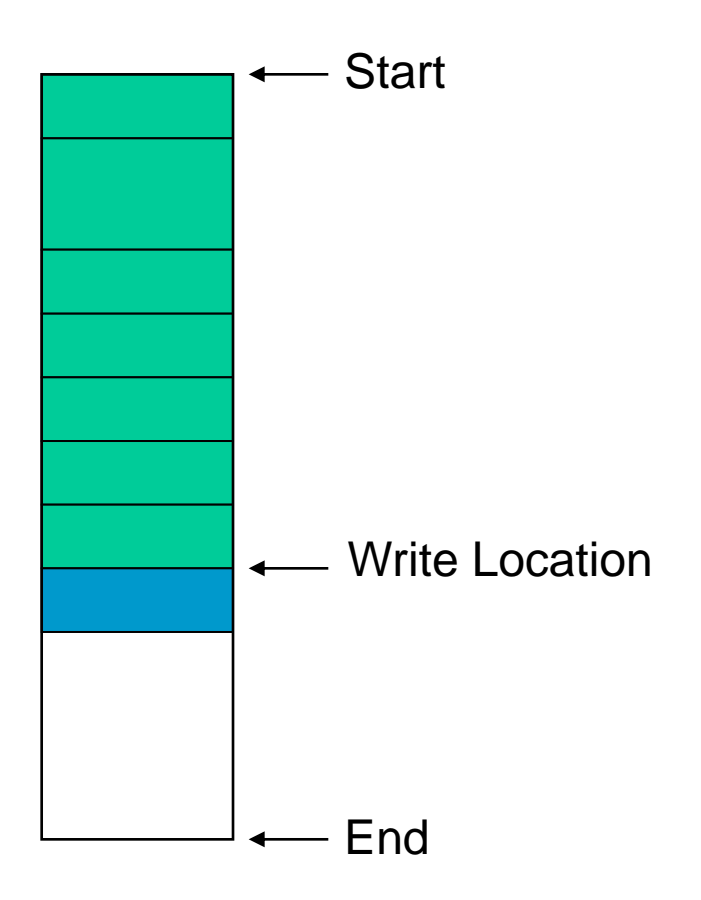

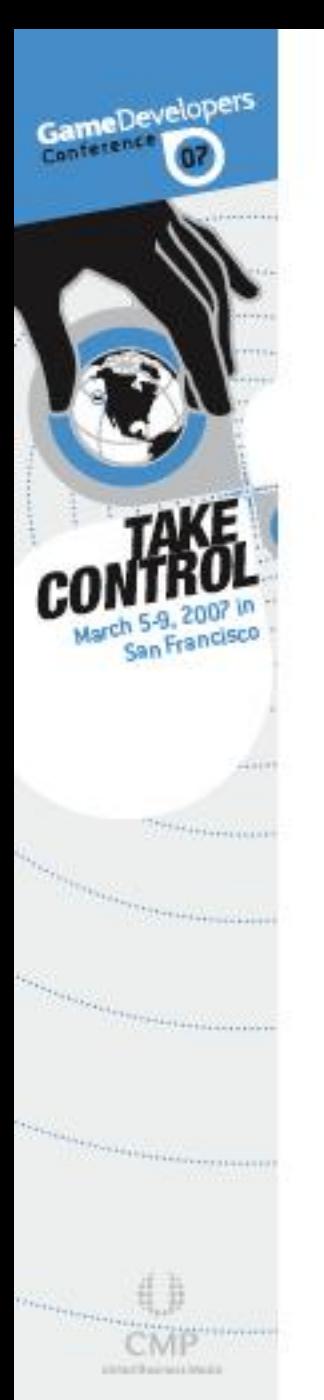

#### libgcm Context Structure

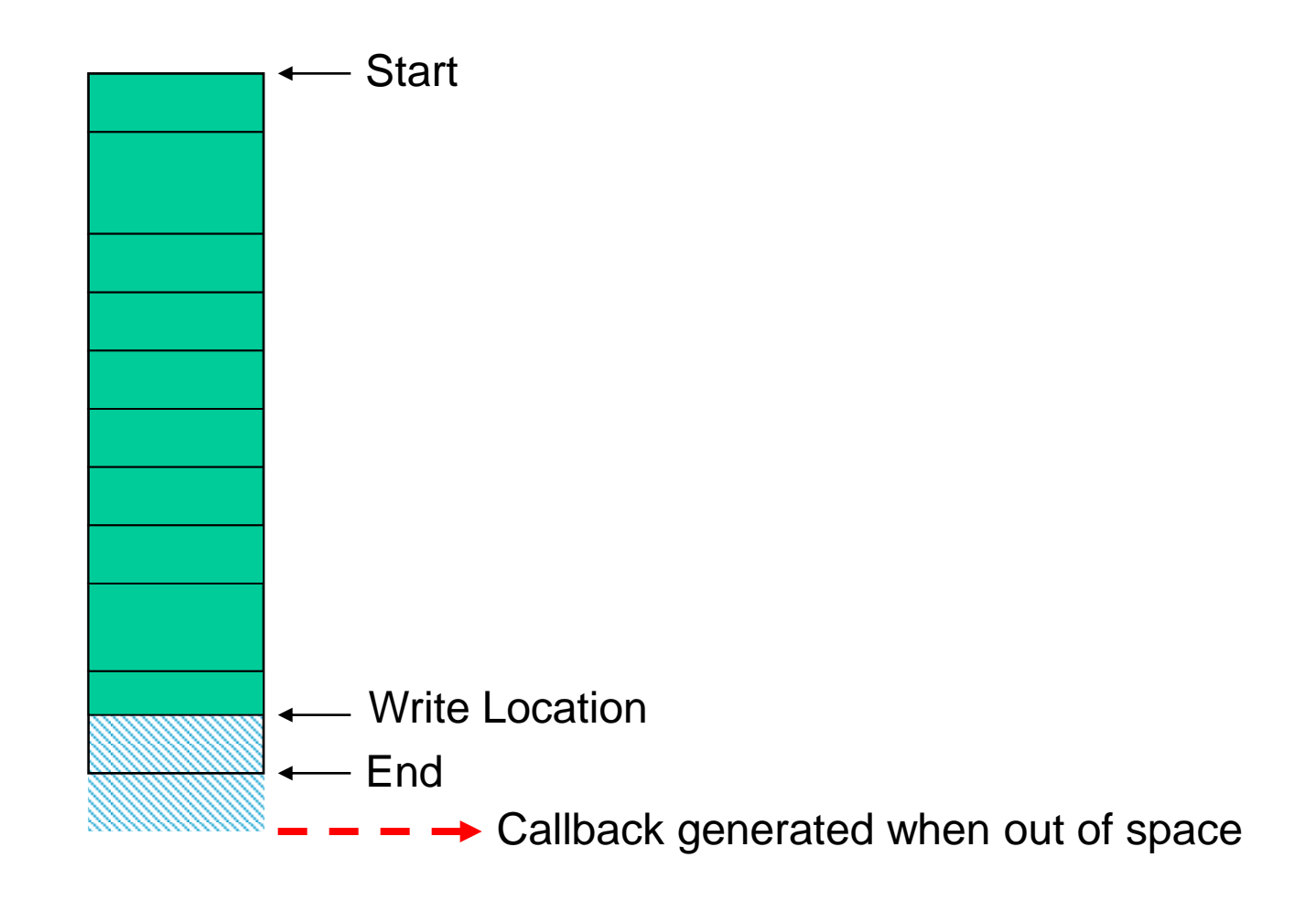

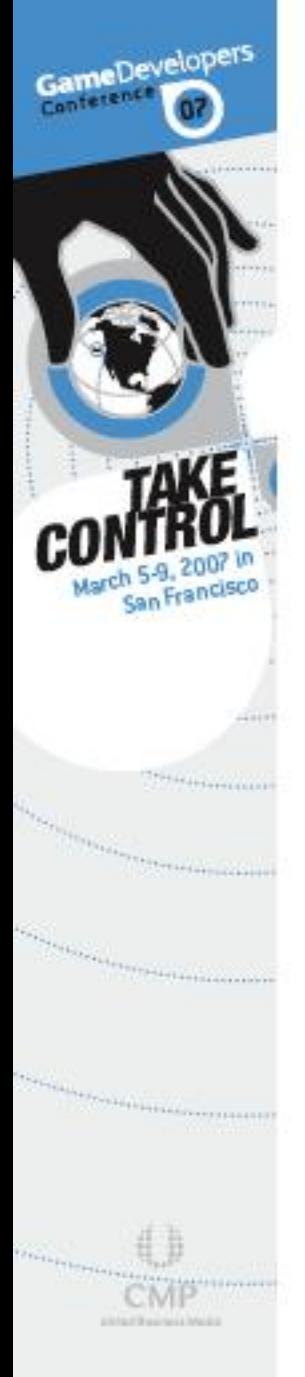

**Jump** 

#### Multiple Buffers

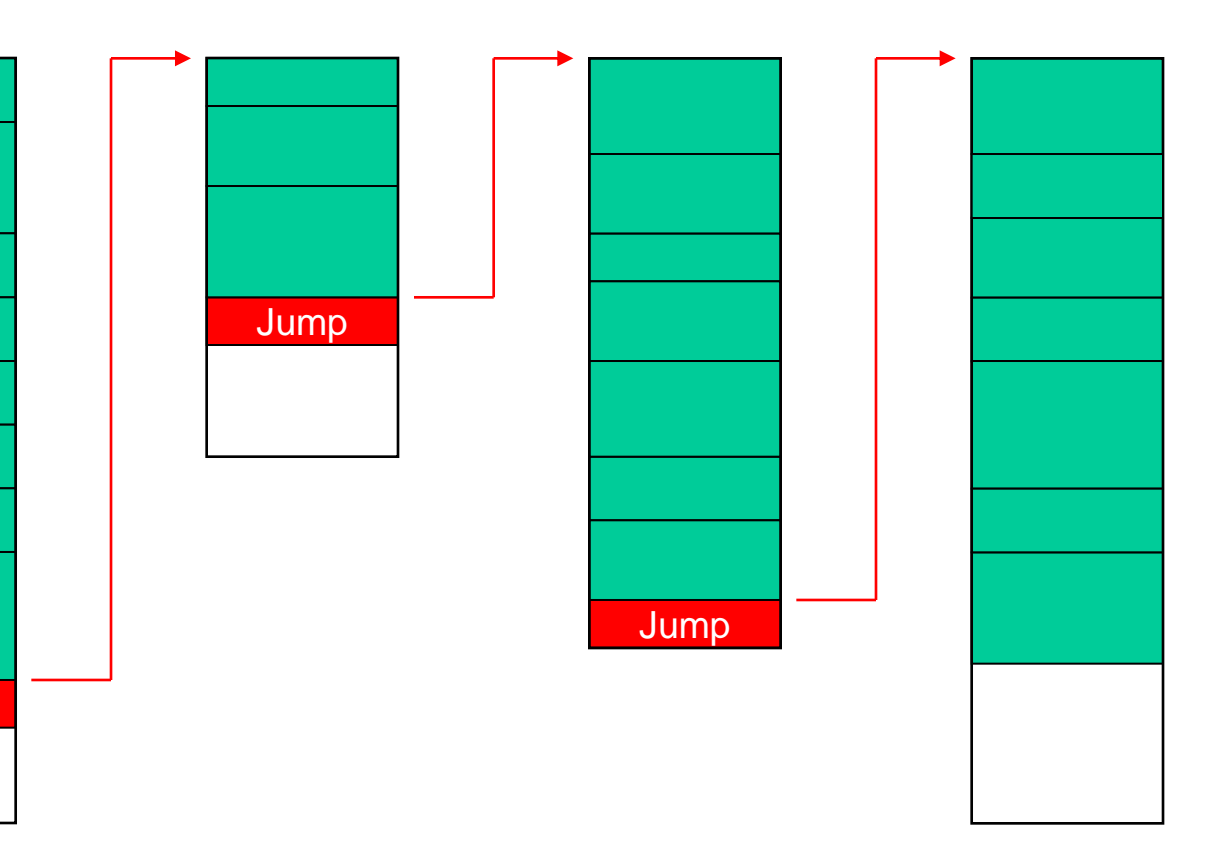

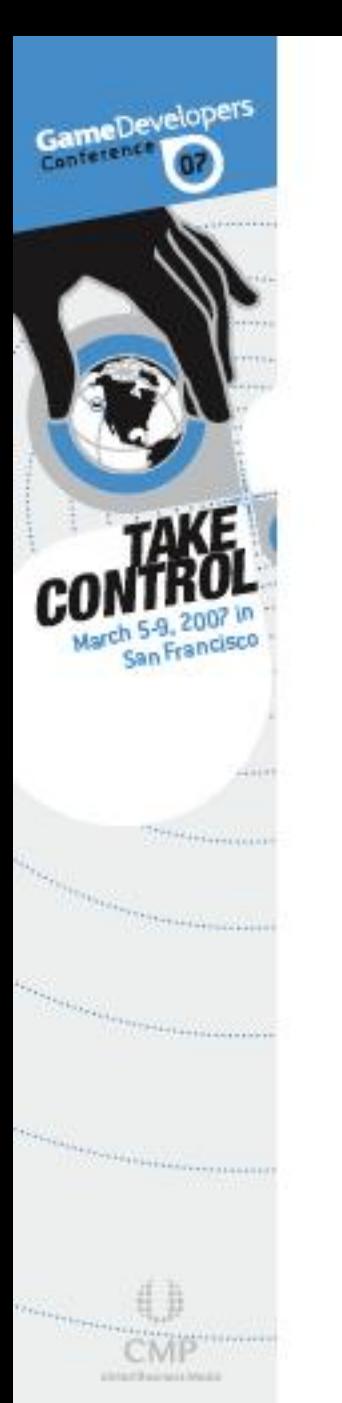

#### Single Large Buffer

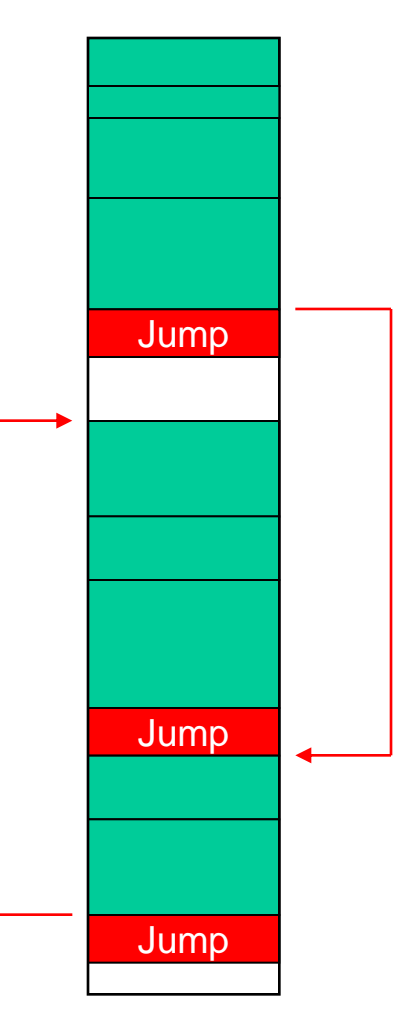

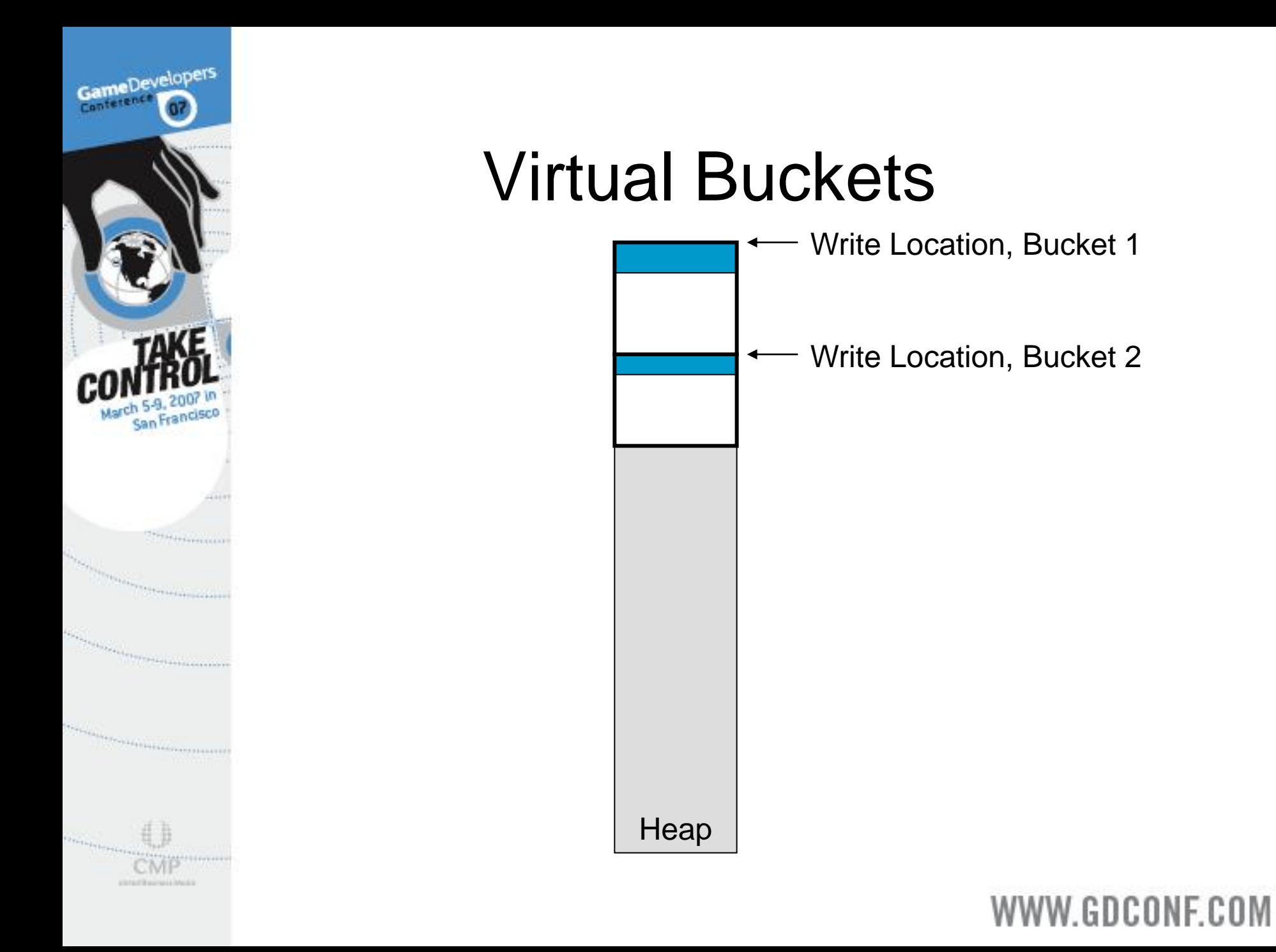

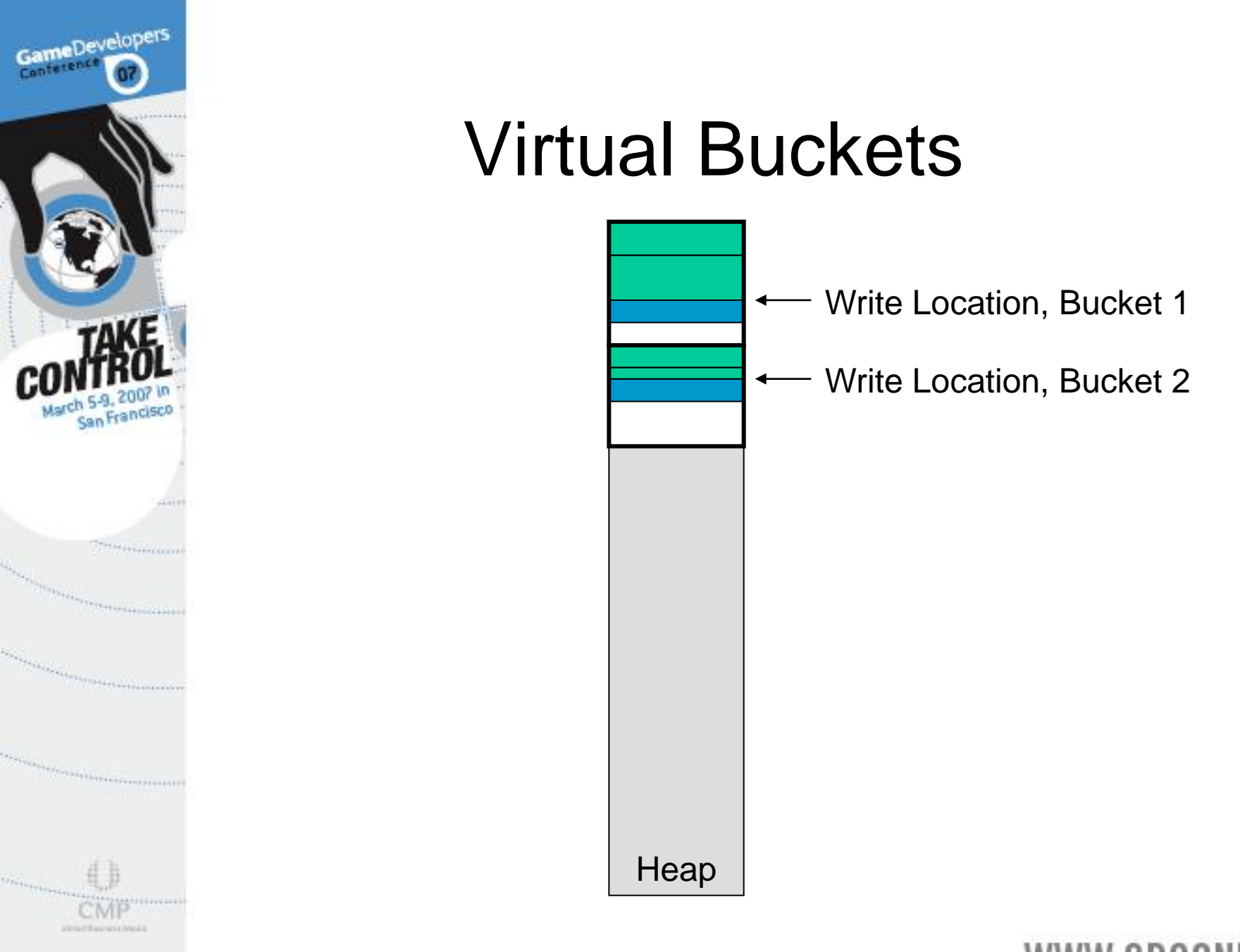

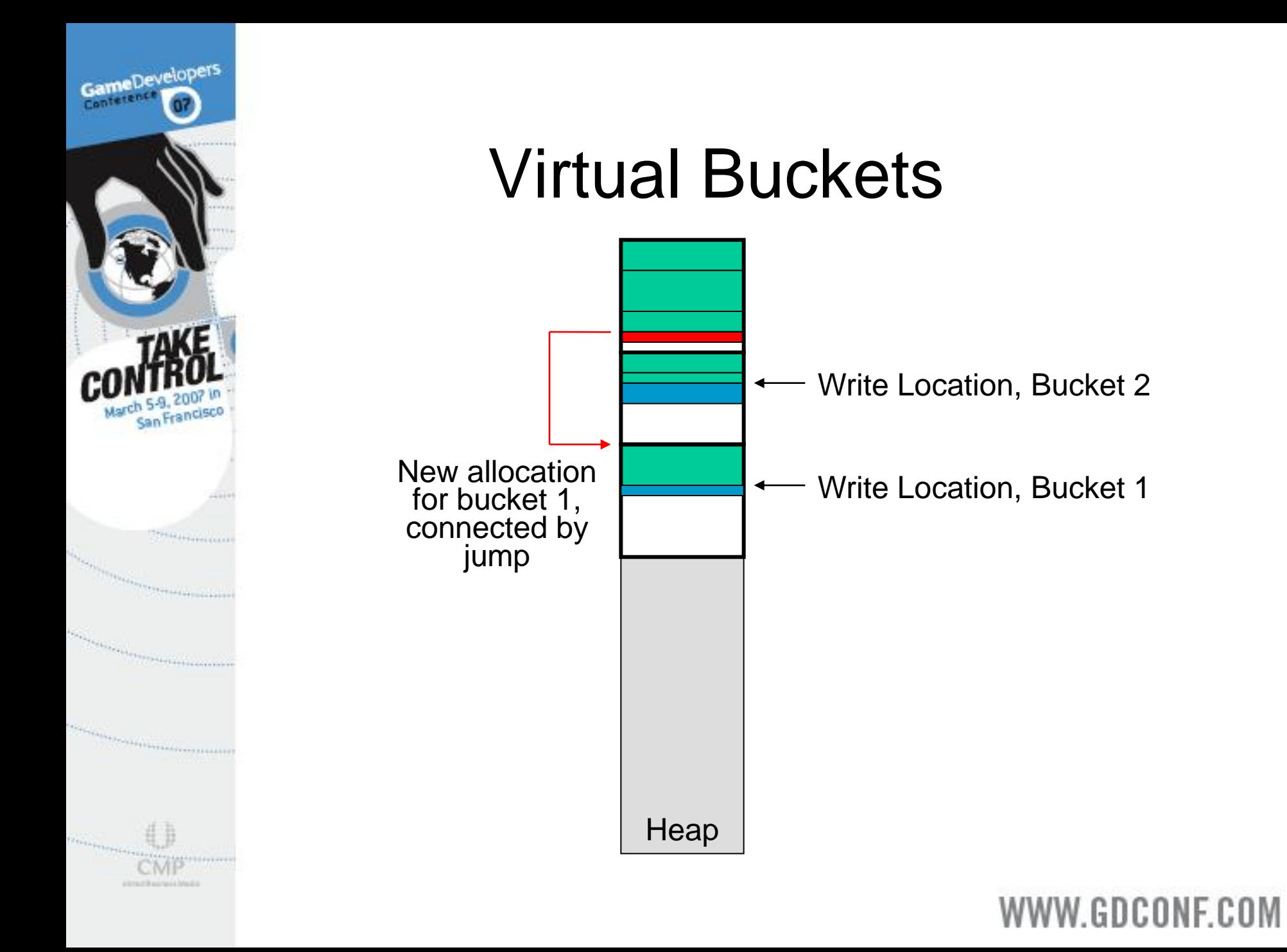

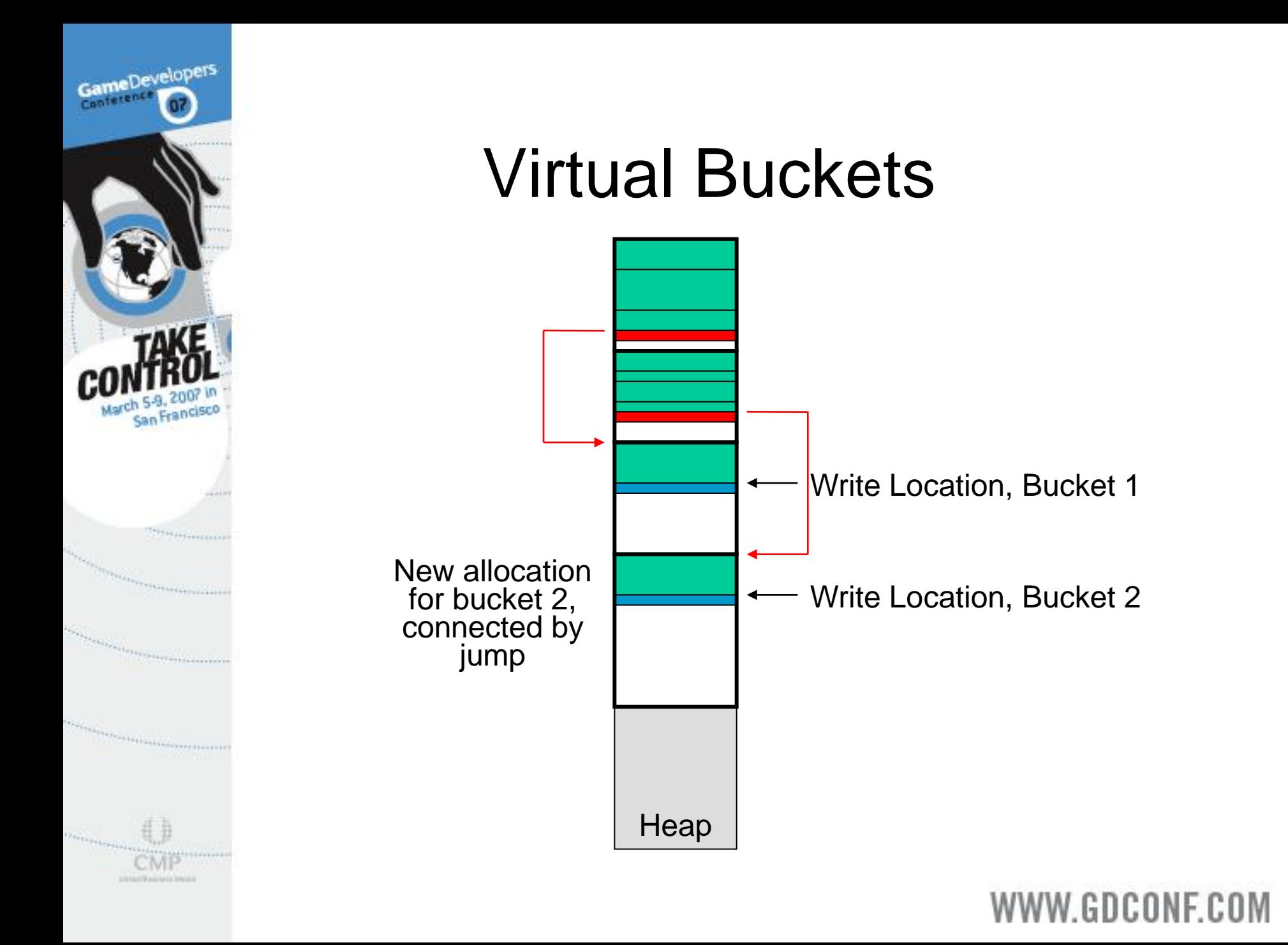

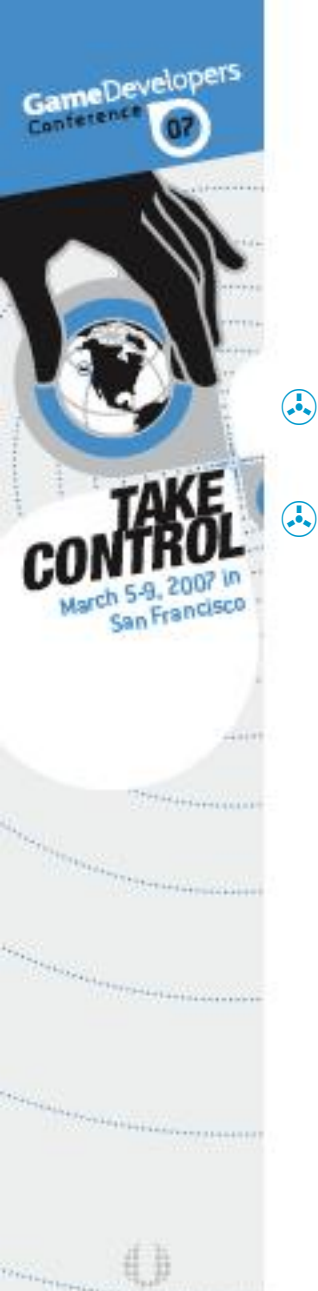

printed the printed a Maria

# Context Types

& Space Checking

<sup>®</sup> No Space Checking

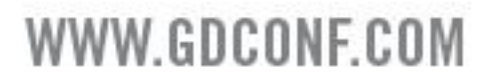

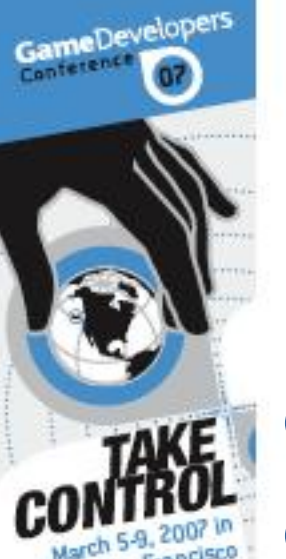

THIS HEATHER

### Set Alpha Blend

**Space Checking 5.0x** No Space Checking 1.1x

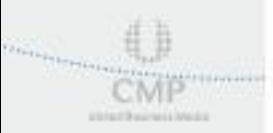

the teacher of the first processes of the contract of the contract of the contract of the contract of the contract of the contract of the contract of the contract of the contract of the contract of the contract of the cont

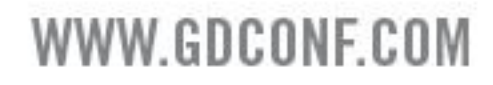

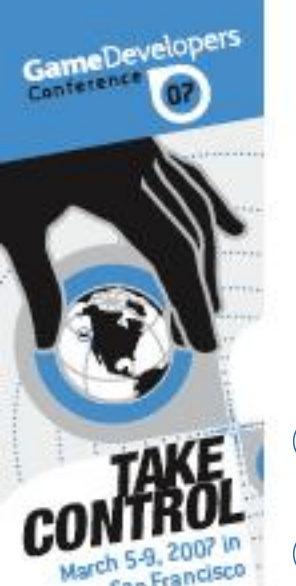

THE HENNIS

# Setup Texture for Shader

**Space Checking 1.8x** No Space Checking 1.8x

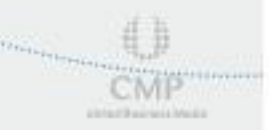

**Longitude Companies Companies** 

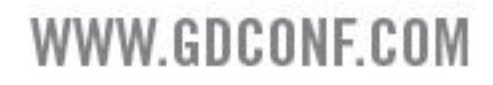

### Space Checking

⊕ Set up Alpha Blend  $9.1.1x$ ⊕ Set up Texture for Shader **PERSONALISTS 31.05x** 

GameDevelopers

**Longitude Companies Companies** 

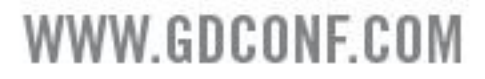

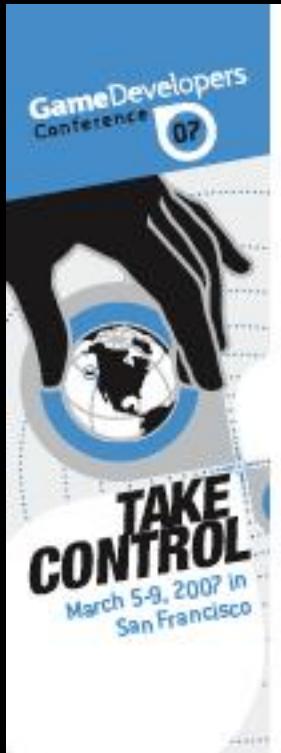

#### Patch Static Command Buffer

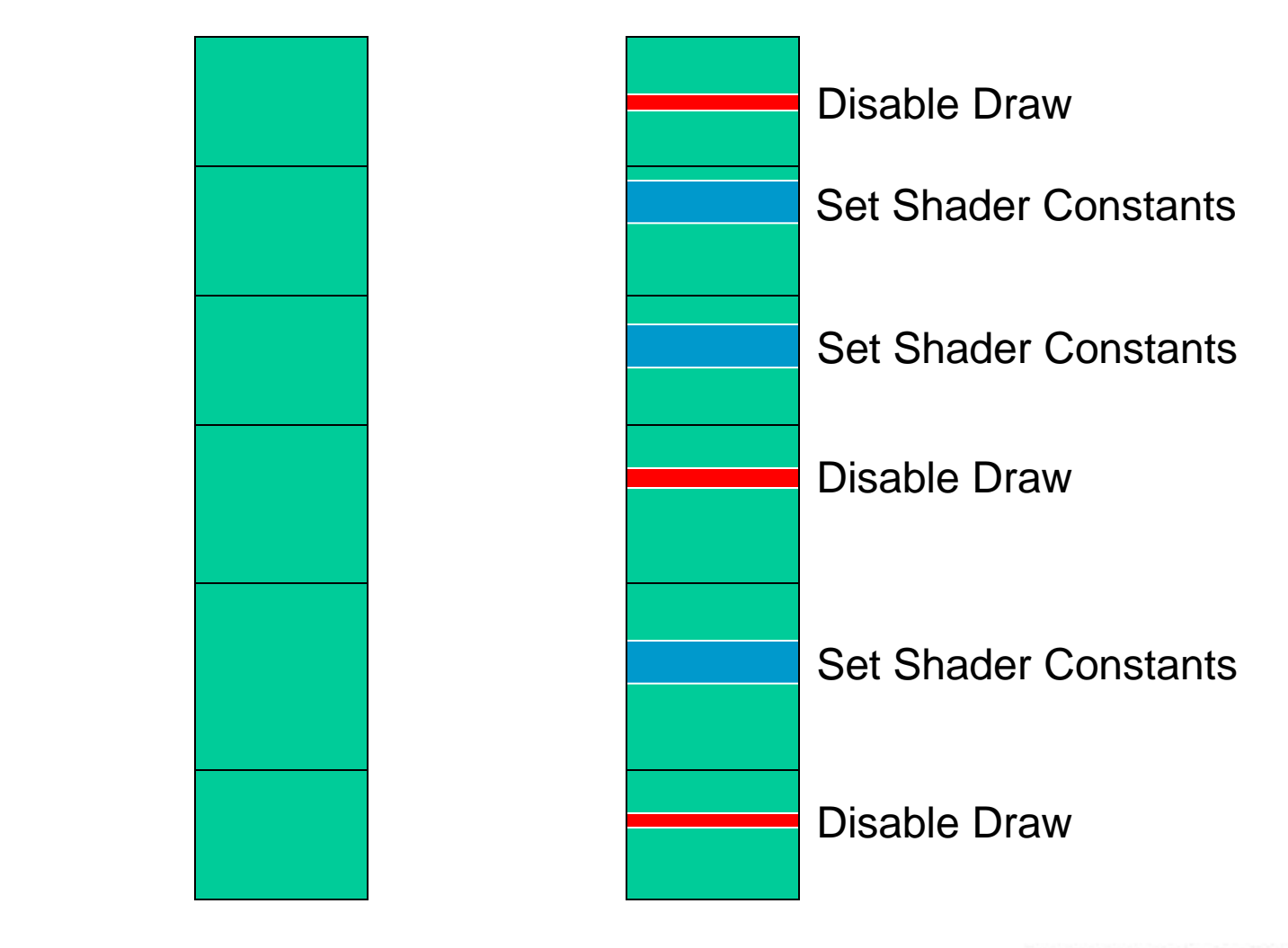

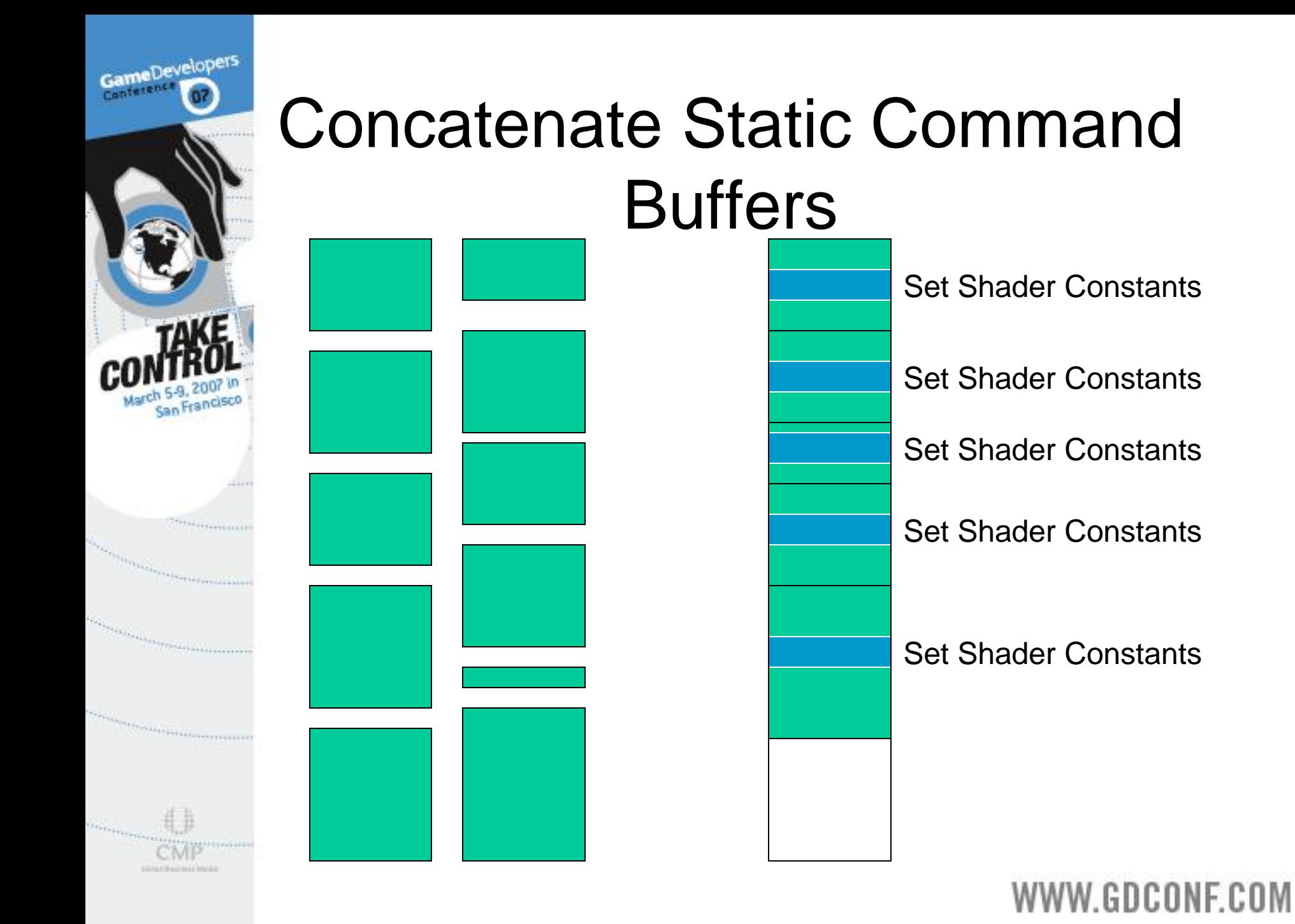

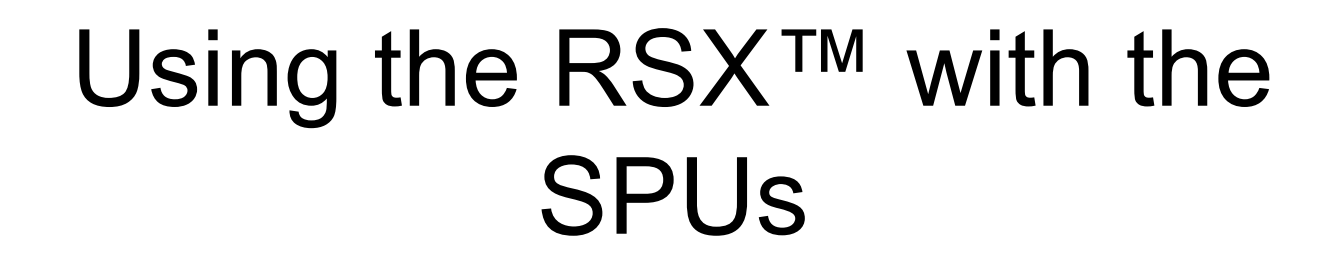

GameDevelopers

San Francisco

**THE ESTIMATE** 

**TELESCOPE** 

*Colorador de l'antigativa de l'antigativa de l'antigativa de l'antigativa de l'antigativa de l'antigativa de l'* 

*Carlo Charles Company* 

ERREFREIGHT

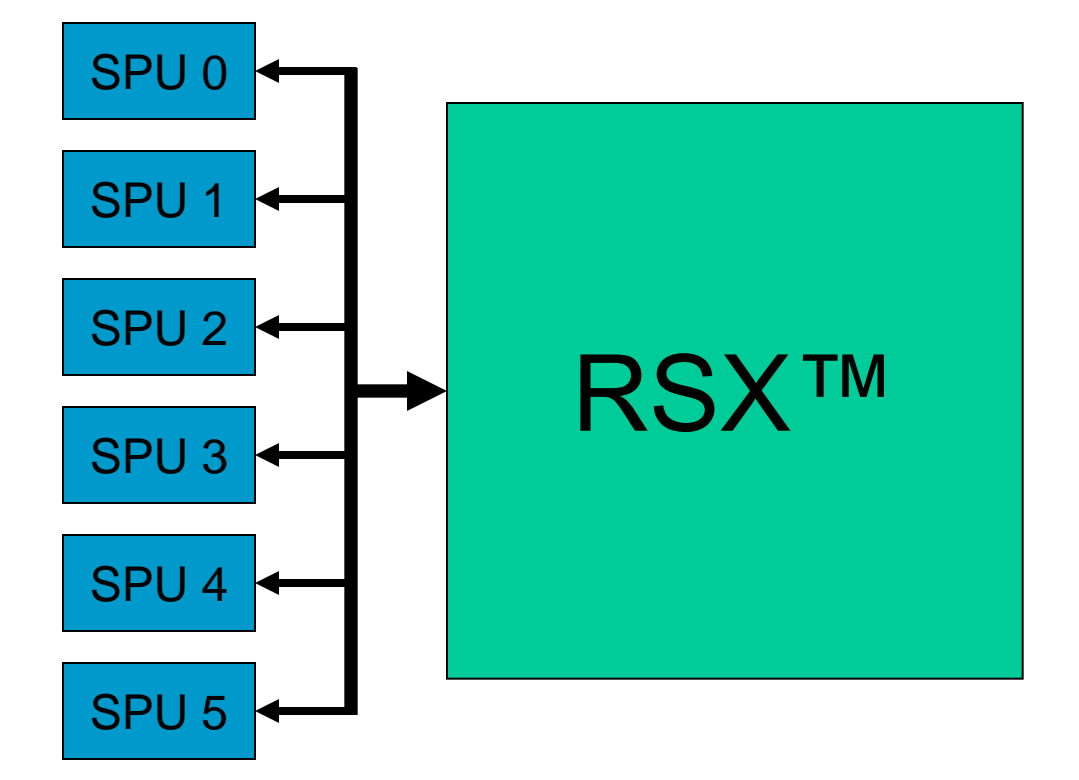

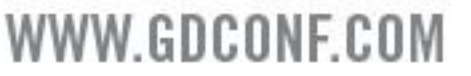

# Using the RSX<sup>™</sup> with the SPUs

ameDeveloper

*Constitution of the Constitution of the Constitution of the Constitution of the Constitution of the Constitution of the Constitution of the Constitution of the Constitution of the Constitution of the Constitution of the* 

- **SPUs can be used to supercharge vertex** processing on the RSX<sup>™</sup>
- **SPUs can perform triangle and mesh** operations that cannot be performed on the RSX™

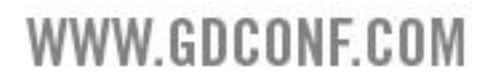

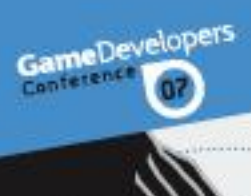

# Geometry Processing Pipeline

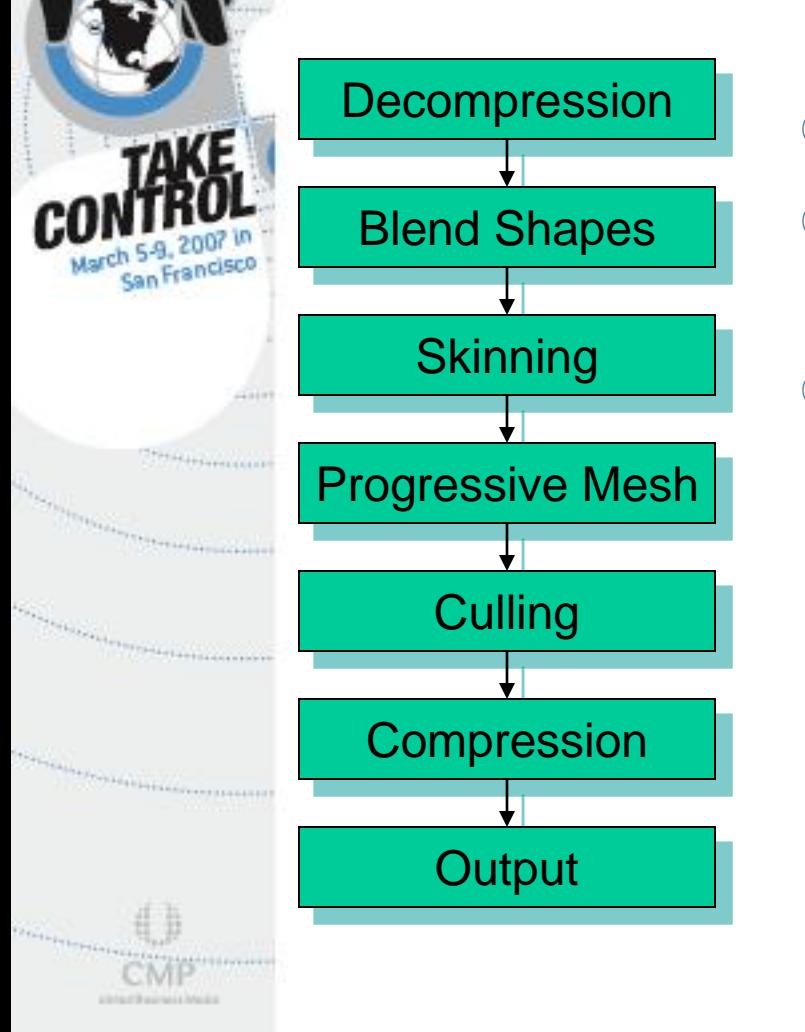

- <sup>®</sup> Runs on SPUs
- Modular
	- **8 Need only to use some pieces**
- Outputs index and vertex data which is directly read by the RSX™

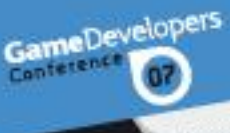

# Geometry Processing Pipeline Decompression

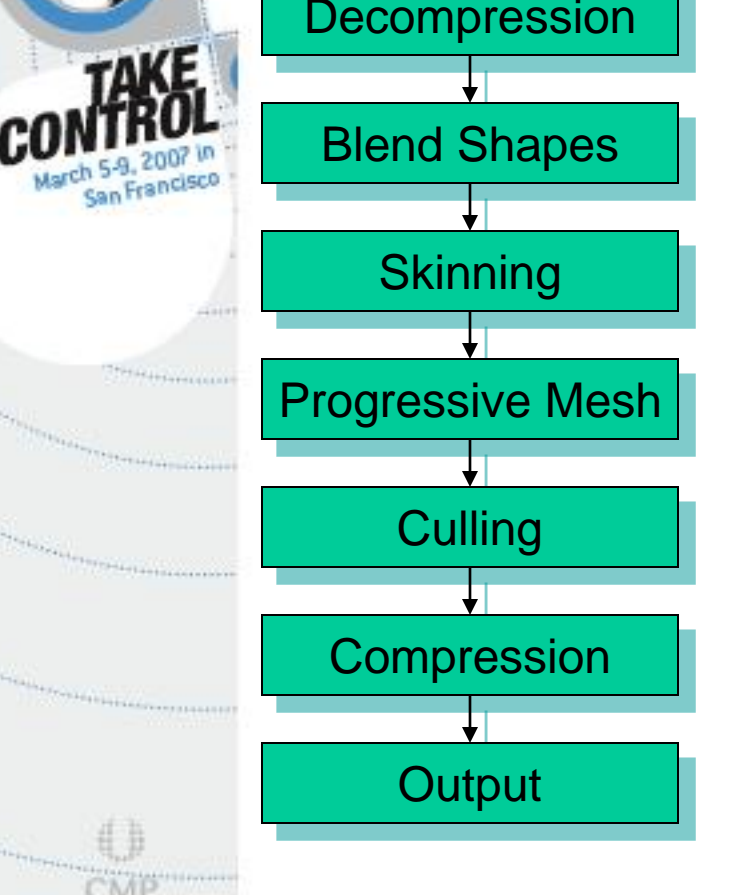

- **& SPU processes one vertex set** at a time
	- One or more vertex sets are generated per mesh in an offline tools processing step called partitioning

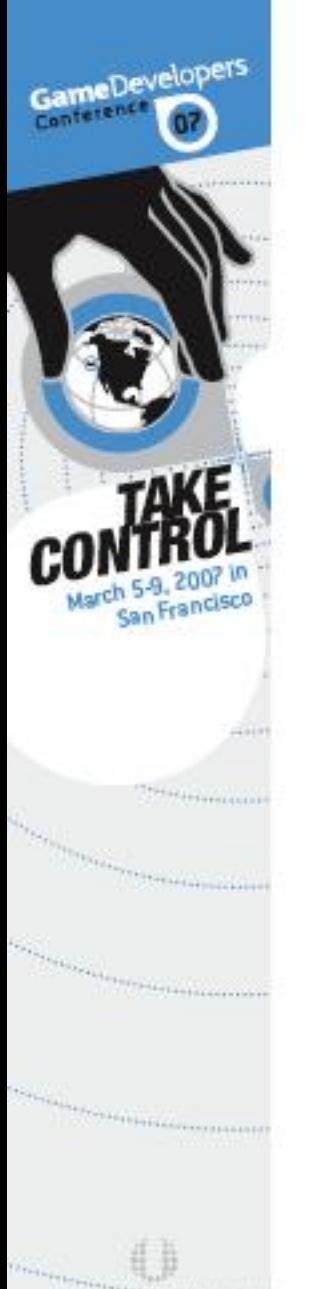

printed the property of Mar-

#### The RSX™ can process vertices in large chunks

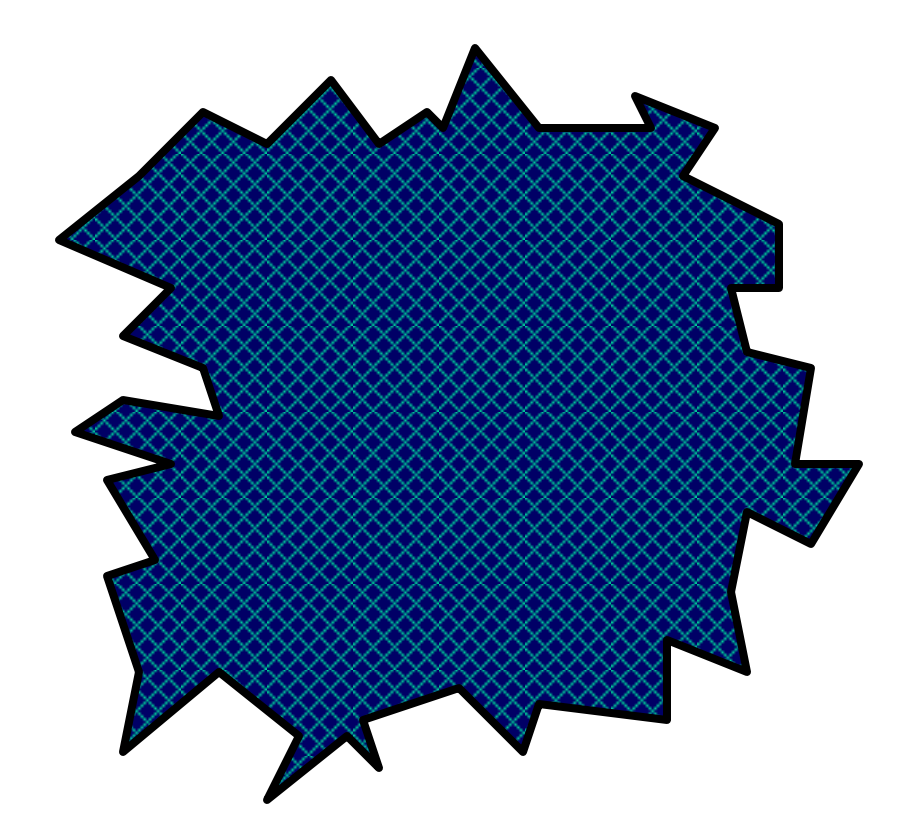

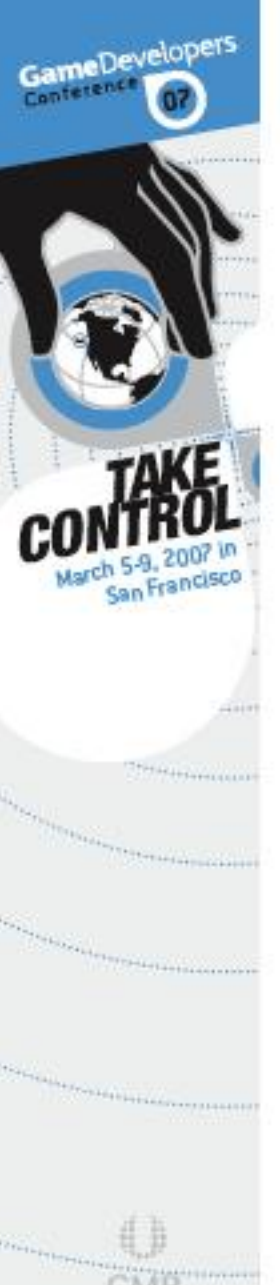

printed the printed a Maria

#### But a 50,000 vertex object won't fit in an SPU!

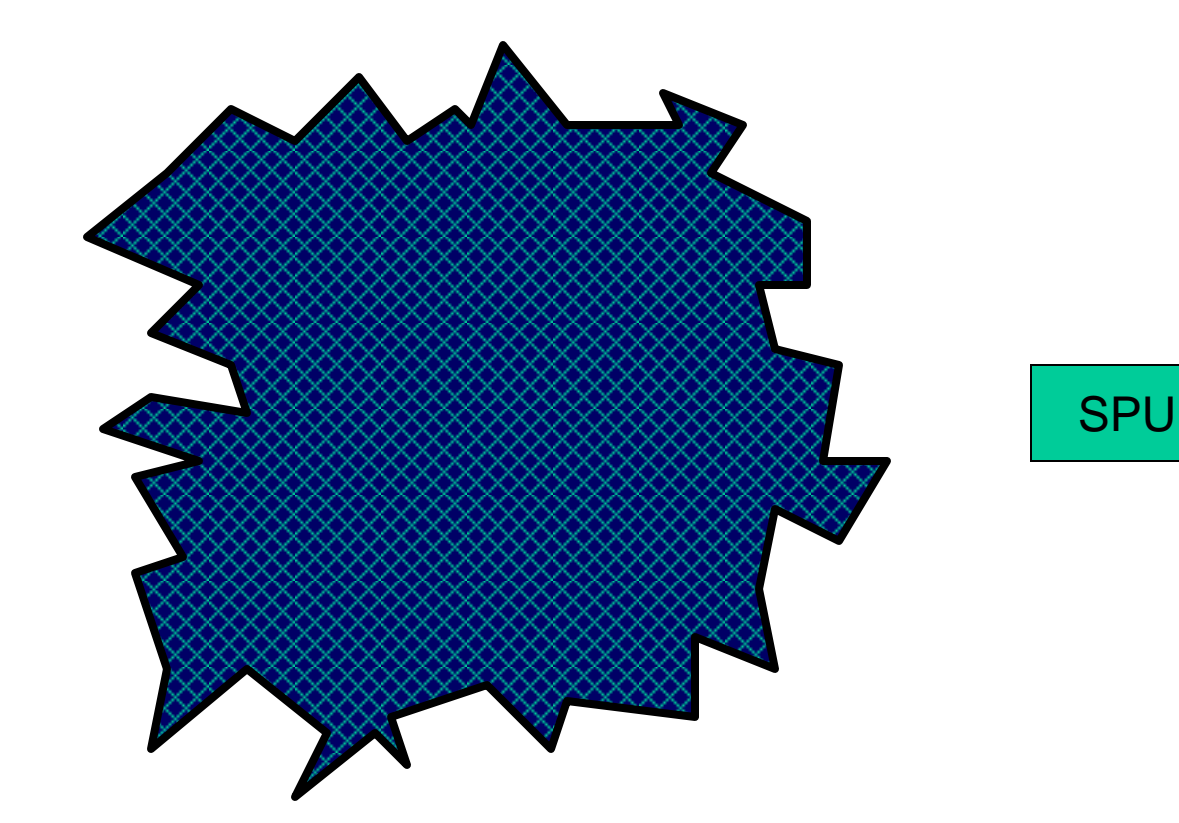
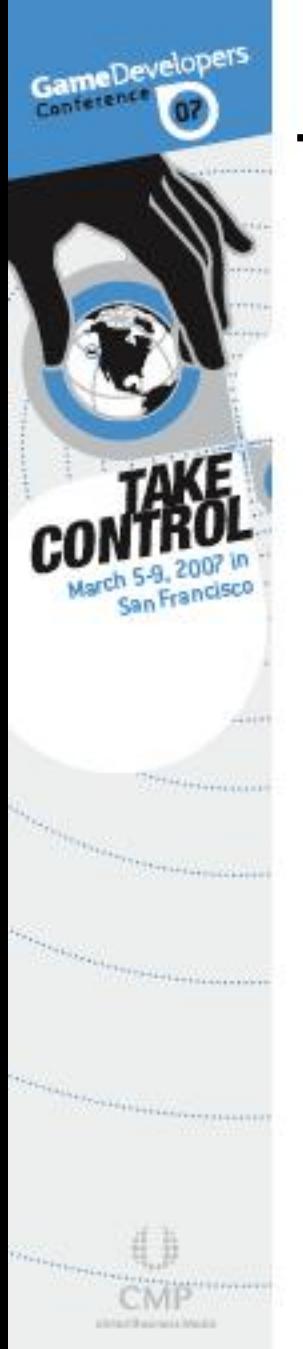

## The object needs to be partitioned into smaller pieces, called vertex sets

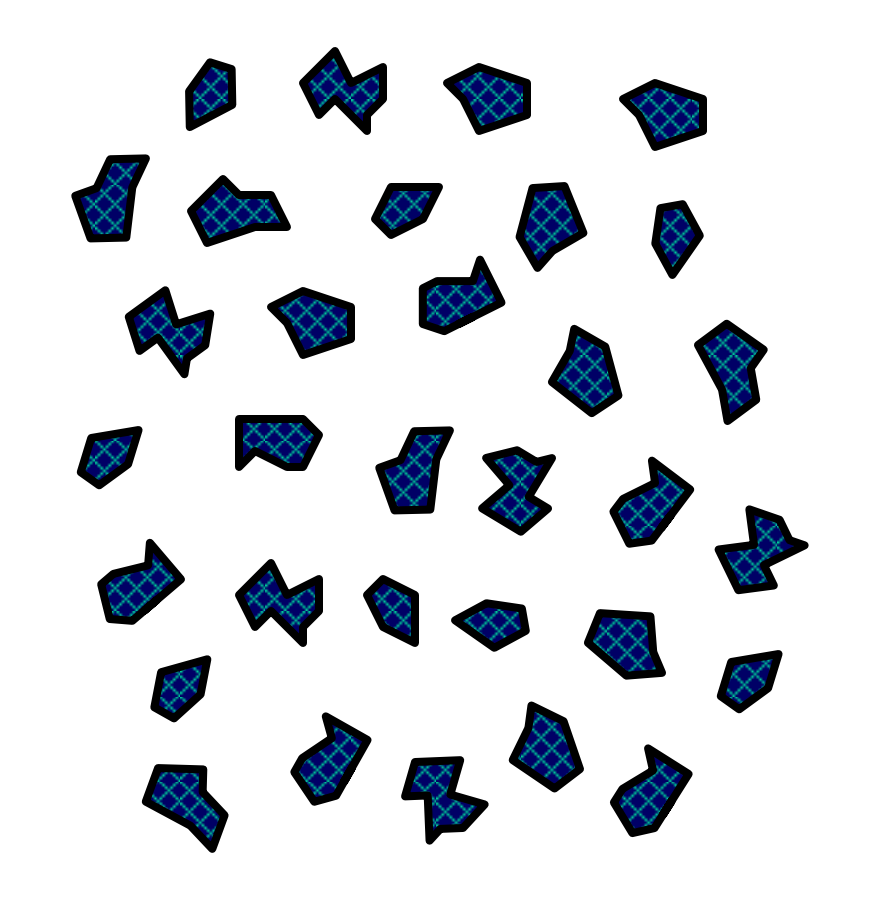

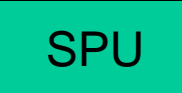

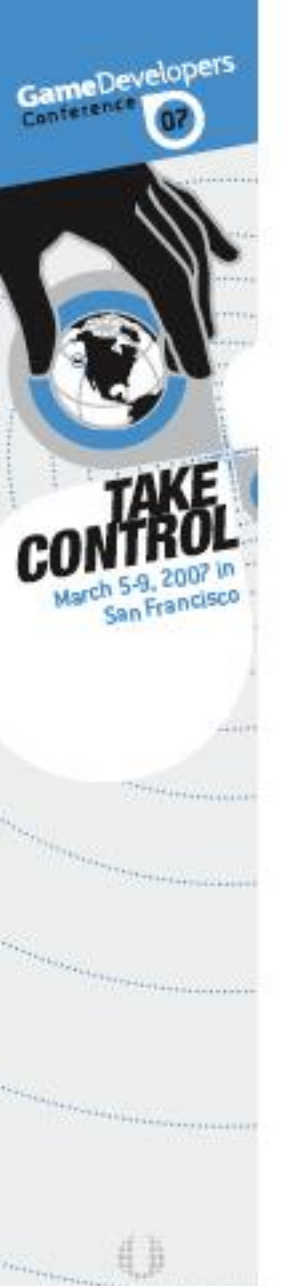

Alle Facilita and North

## Culling is much better with smaller pieces too

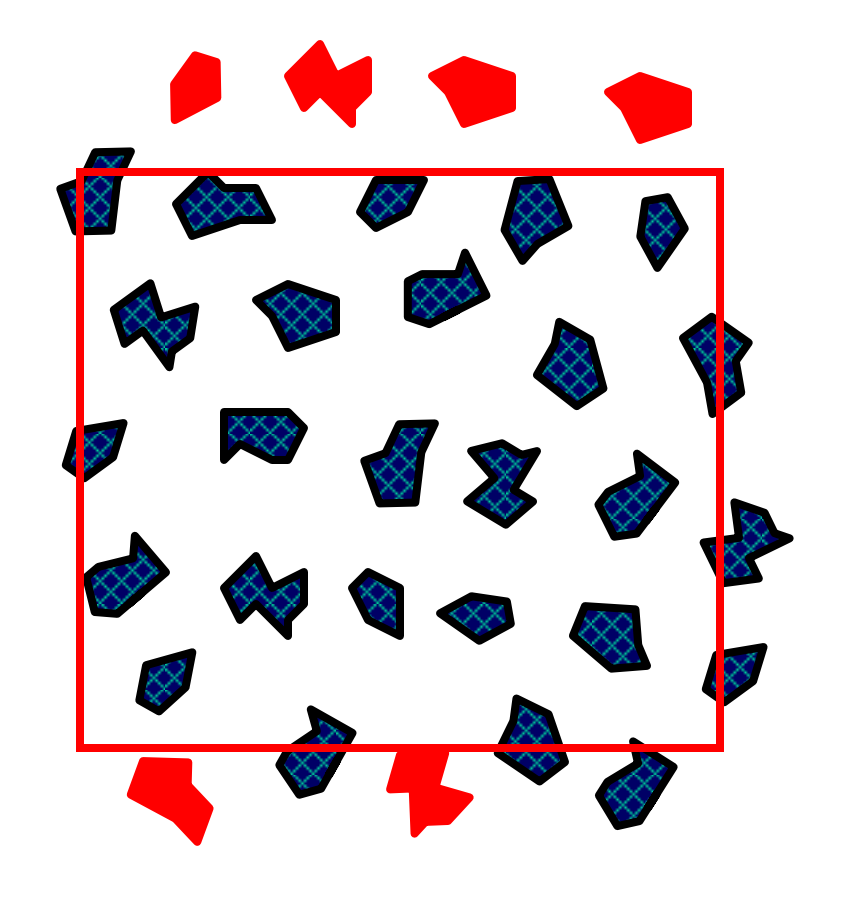

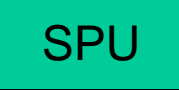

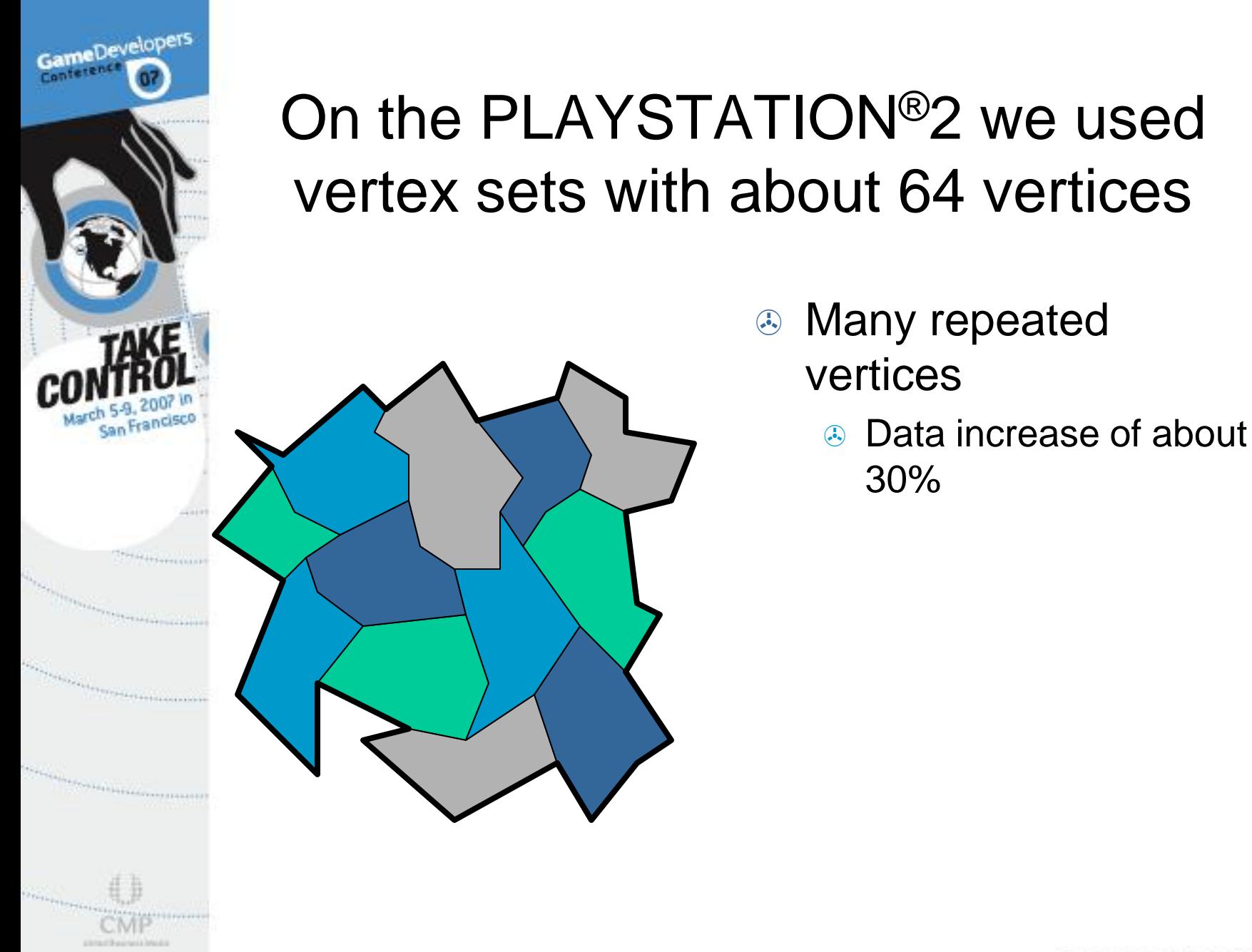

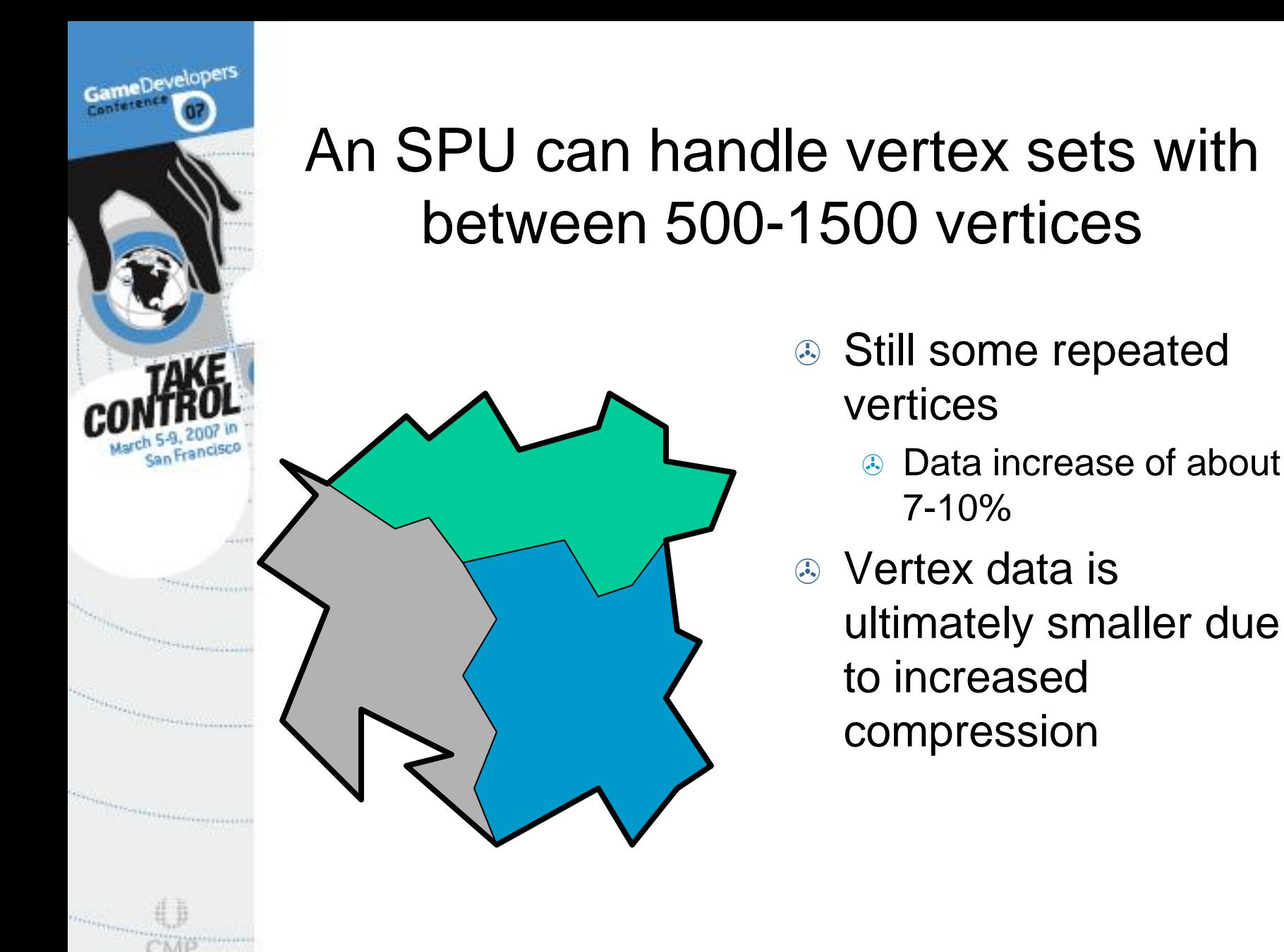

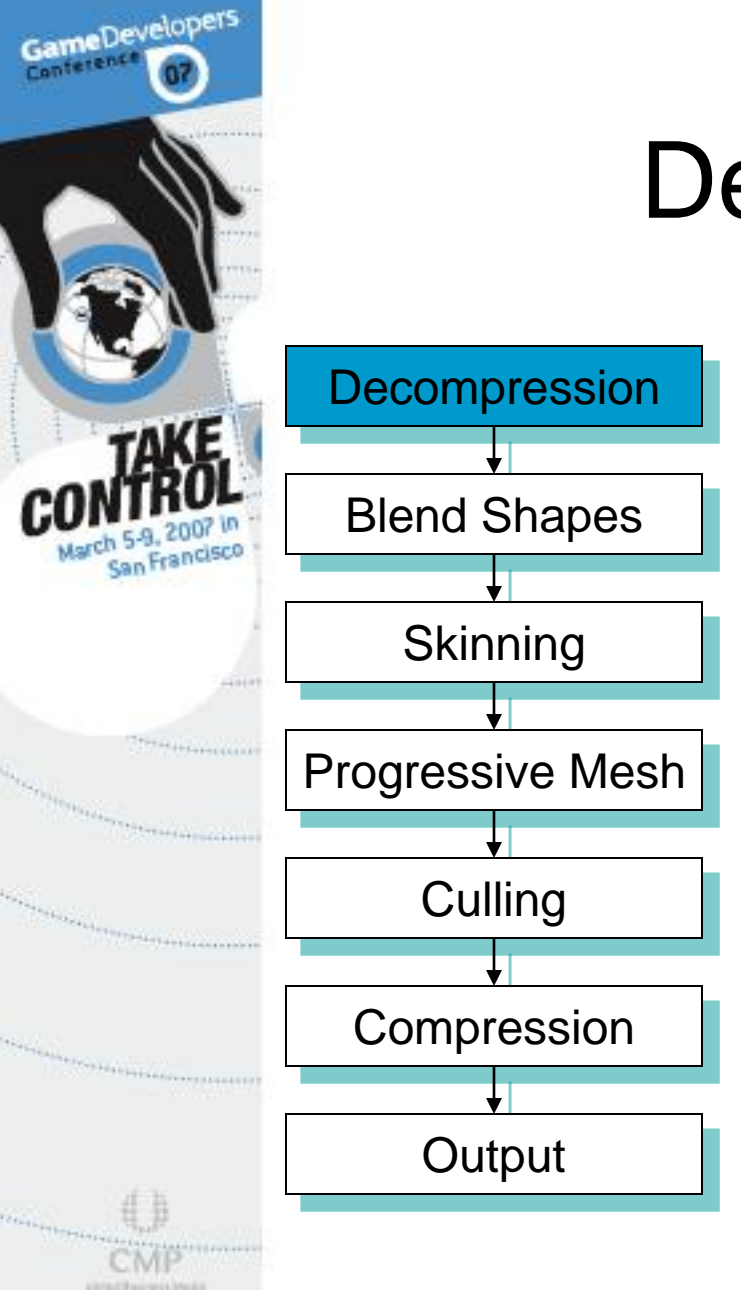

# Decompression

- **SPUs free to use any type of** compressed data – not restricted to 8, 16, 32 bit or the like
- Vertex data is decompressed into full floats, as they are easiest for the SPU to use
- **Triangle index data can also** be decompressed at this time

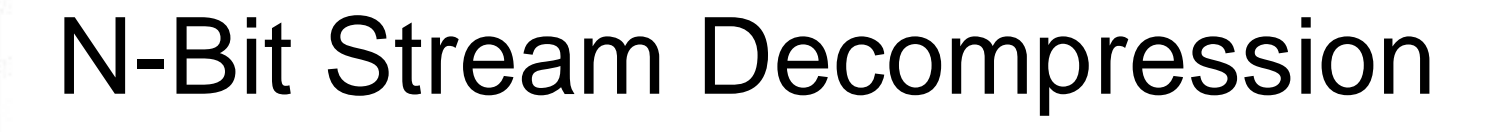

Each vertex attribute is an N-bit stream

- **Each component of that attribute has its own** number of bits, integer offset, scale, and bias
- **Each component is decompressed with** the following equation:

**out** = float(**in** + intOffset) \* scale + bias

- **Scale and bias need to be constant across an** entire object to prevent cracks
- **Example 1** The number of bits and integer offset need not be

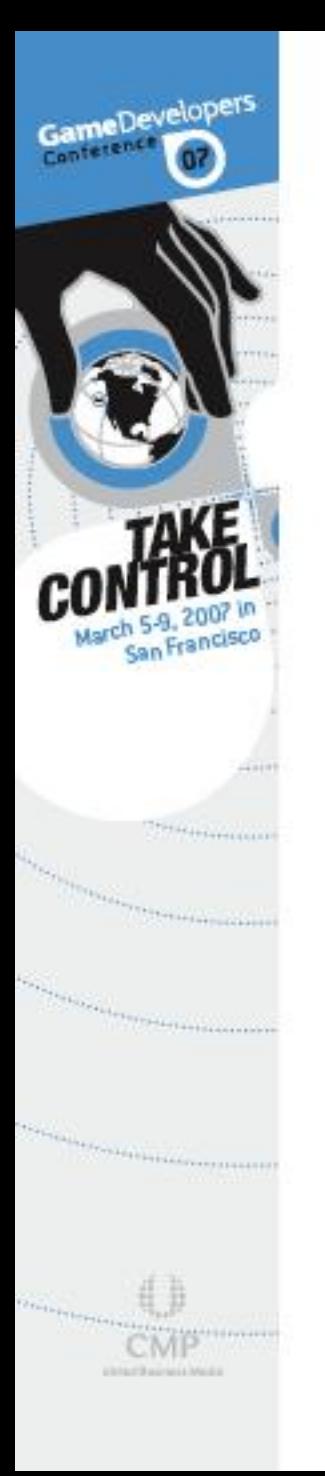

# Integer Offset Example

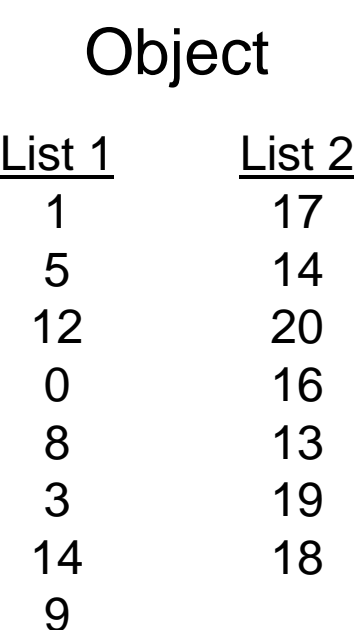

- **EXTE The total range of this object is** 21 units
	- 8 Requires 5 bits
- $\circledcirc$  **The range of the first list is** only 15 units
	- **& Requires only 4 bits**
	- **Example 3 The range of the second list is** 8 units
		- When intOffset is set to 13, entries in the second list require only 3 bits

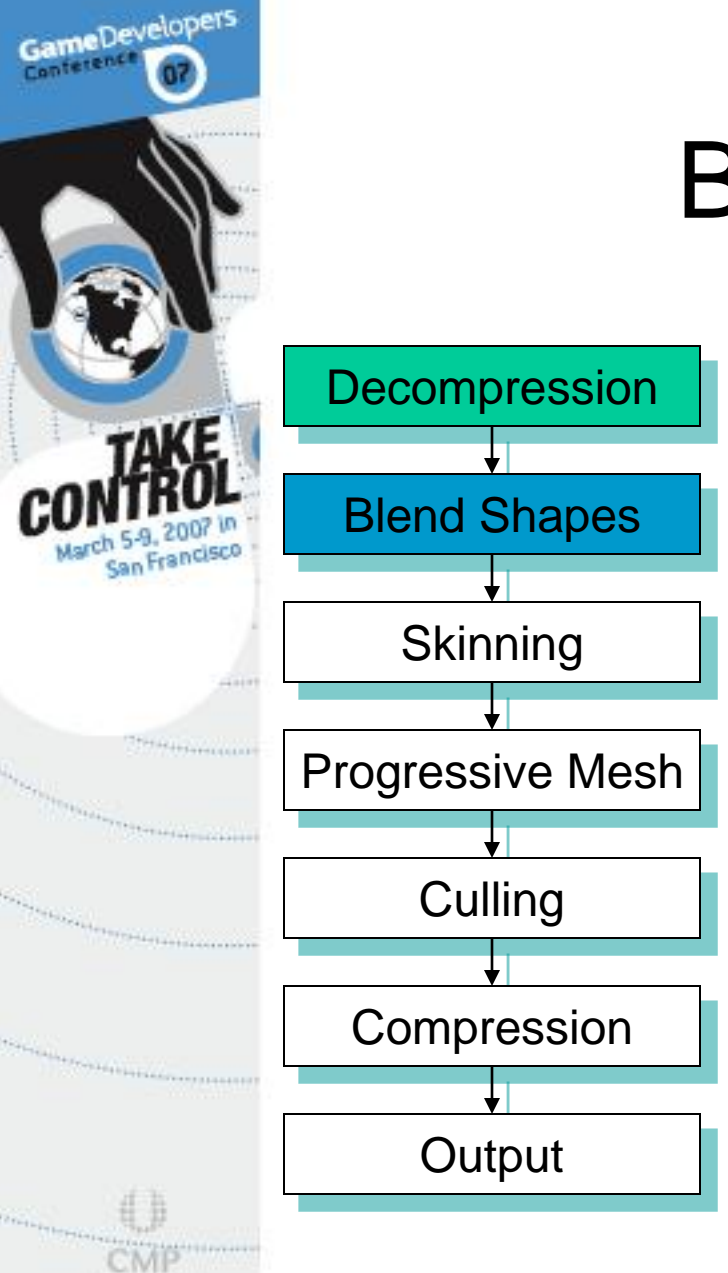

# Blend Shapes

- Not really possible to do on a **GPU**
- **SPU can blend any number of** shapes and any number of vertex attributes
- **& Large data savings** 
	- Store only deltas
	- **& Use highly compressed data** formats, like N-bit compression
	- Only store data for changing vertices

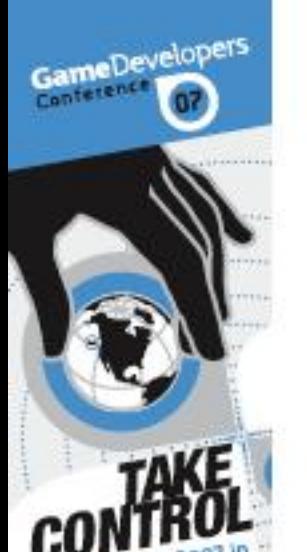

# Blend Shape Use in MLB 07: The Show

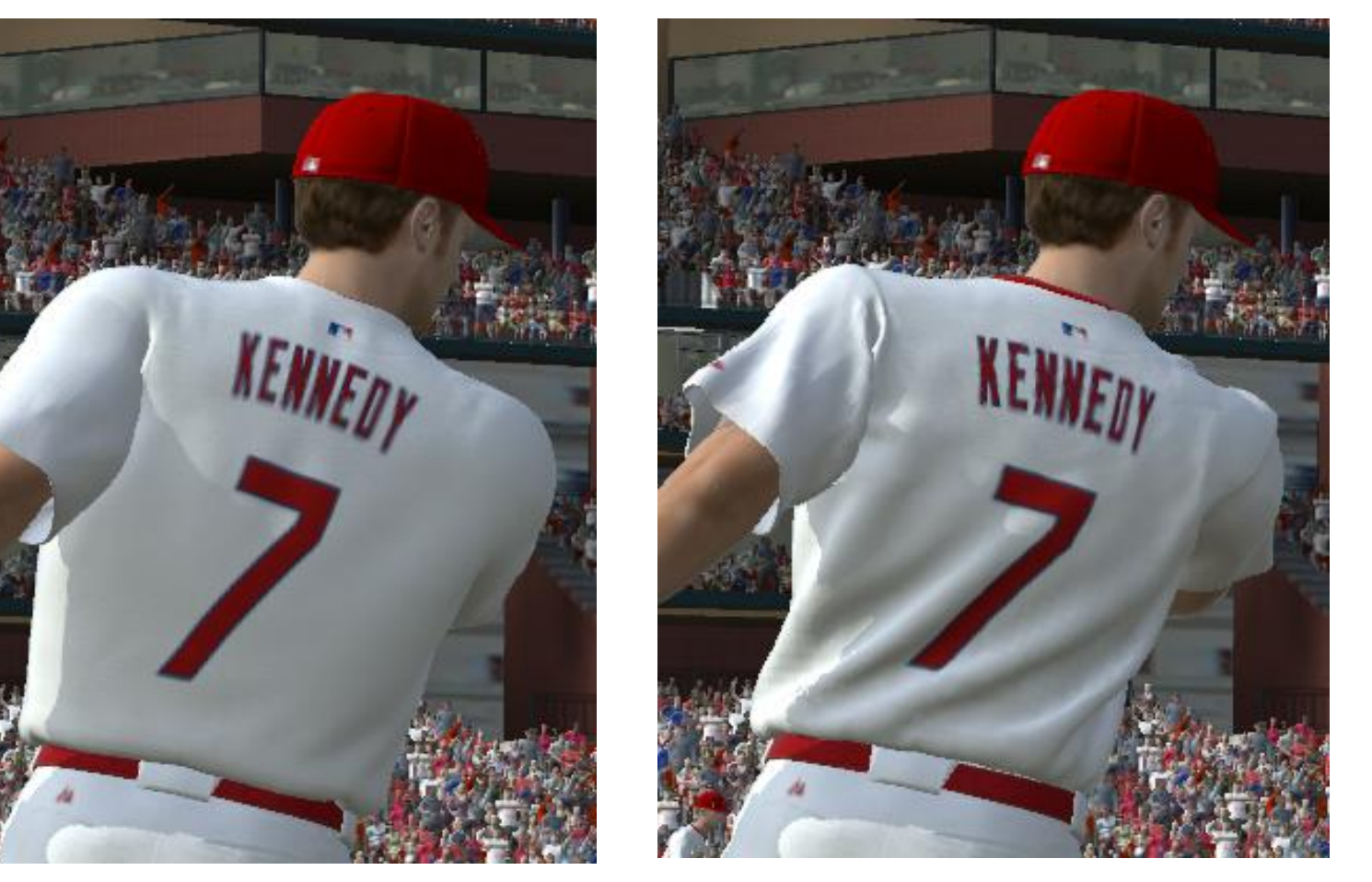

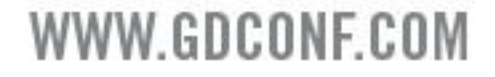

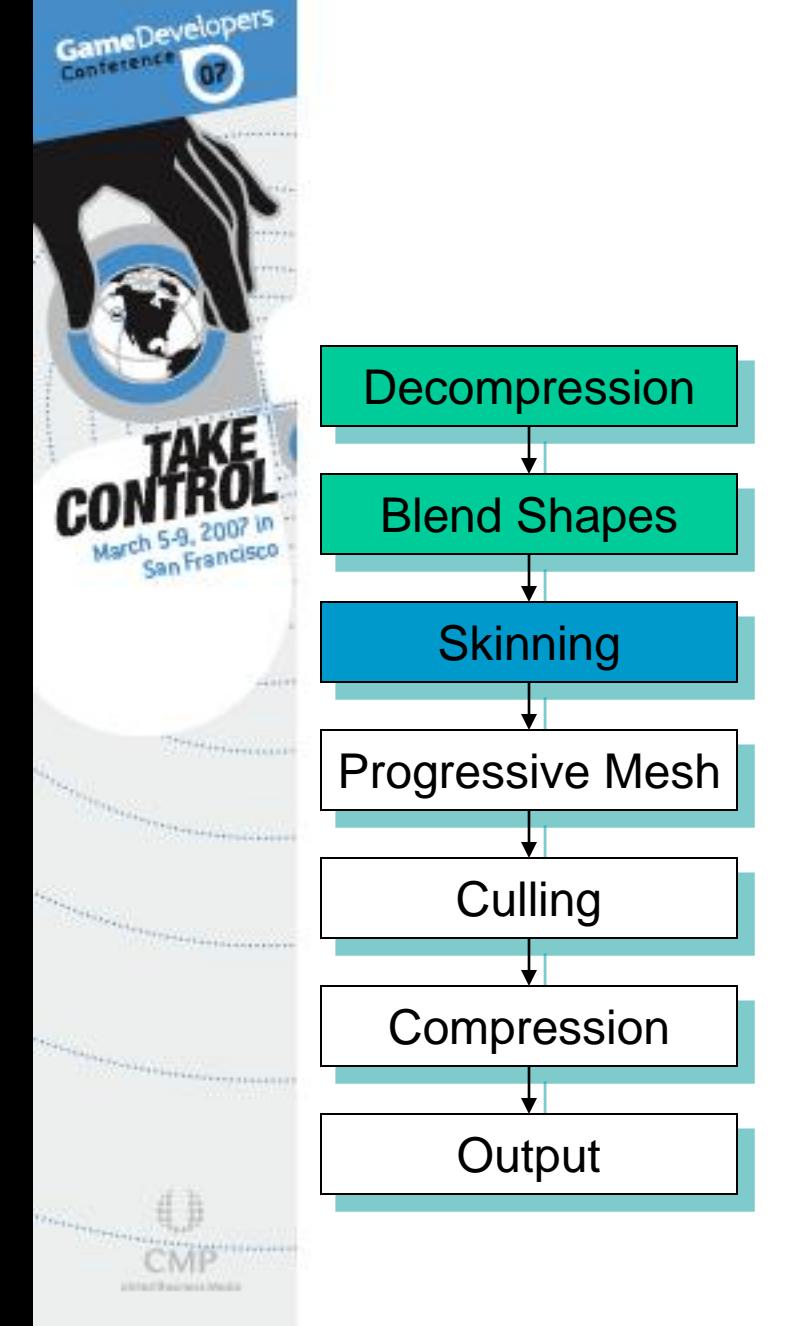

# **Skinning**

- Huge offload of vertex processing from the RSX<sup>™</sup>
- No need to set large number of vertex program constants with matrix data
- **SPU can handle vertices with** an arbitrary number of influences
	- Number of influences can vary across the mesh, resulting in data and computational savings

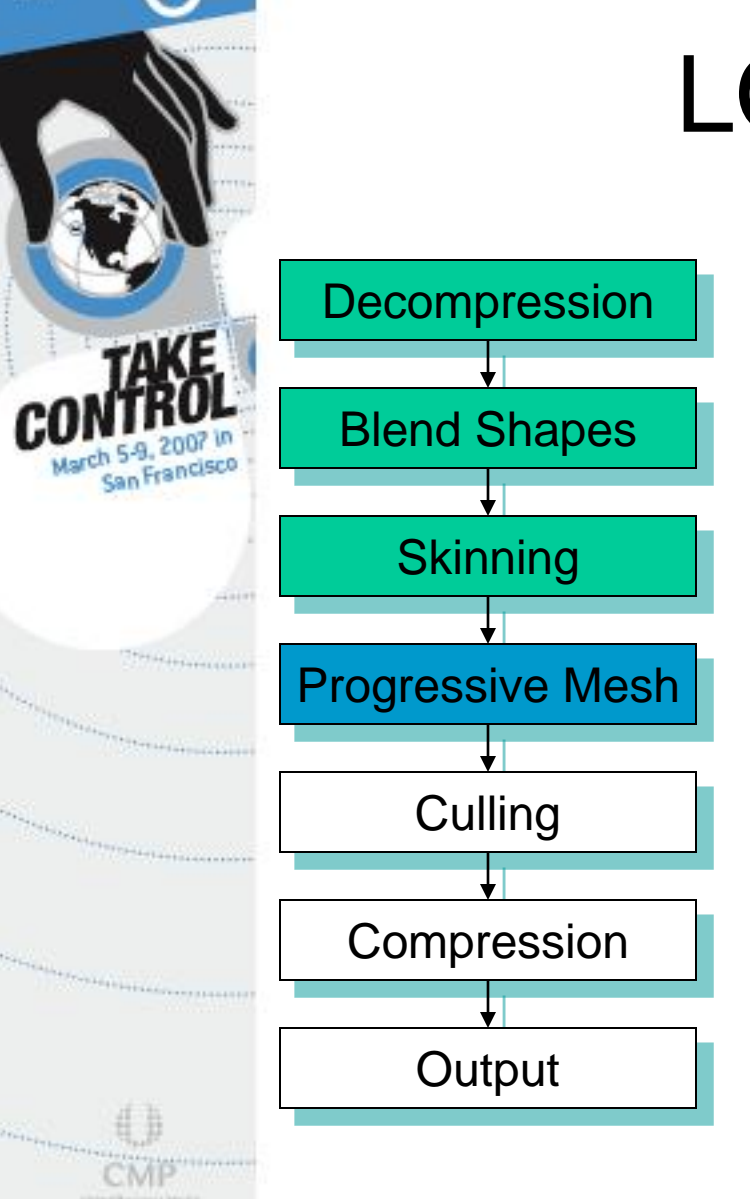

GameDevelopers

# LOD Systems

- <sup>®</sup> Reduces processing time as an object moves into the distance
- Many LOD systems are not a good match for a GPU
	- Often operate upon an entire mesh at a time
- **& Good match for the SPUs**

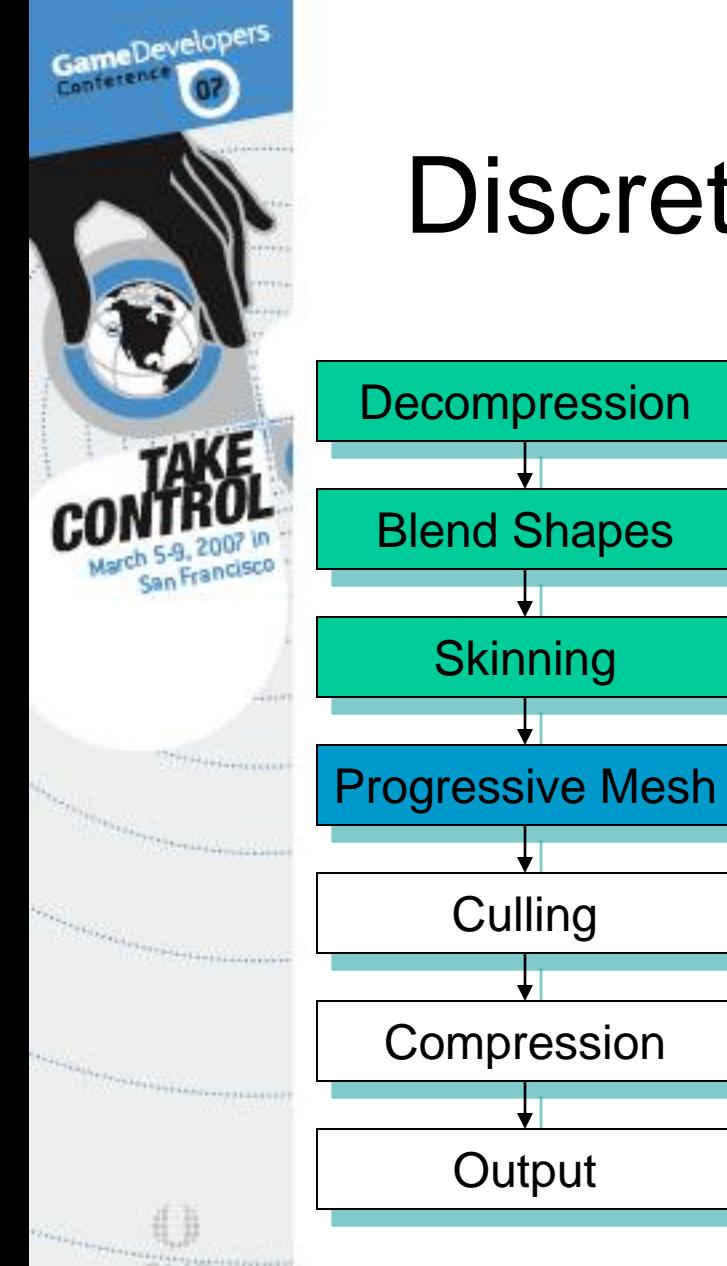

# Discrete Progressive Mesh

- 8 Smoothly reduces the triangle count as a model moves into the distance
- With discrete progressive mesh, the LOD calculation is done once for an entire object
- An entire object is processed at once by the tools to avoid cracks between vertex sets

## At an LOD there are two types of vertices

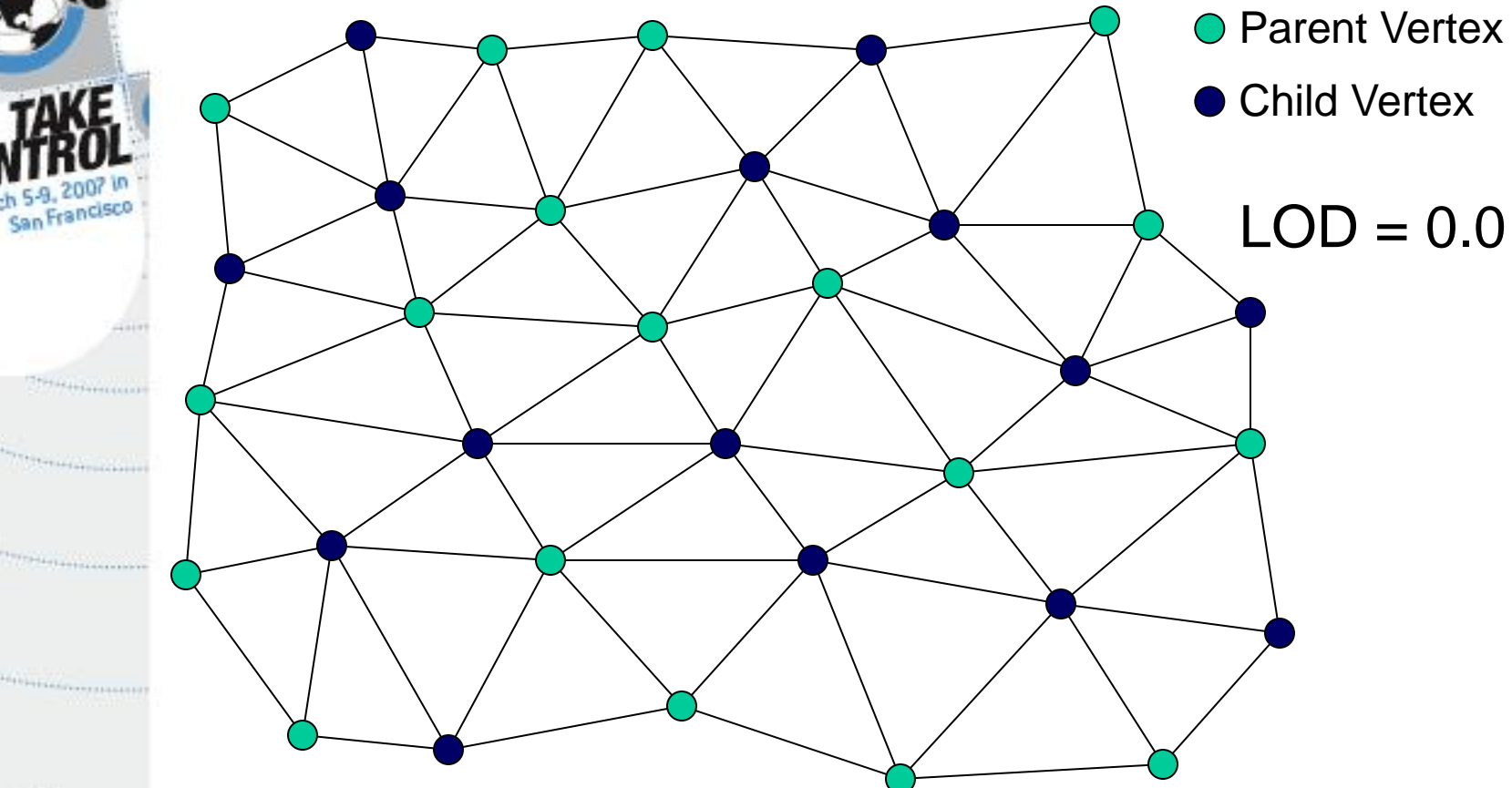

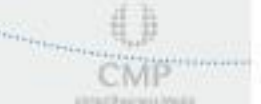

GameDevelopers

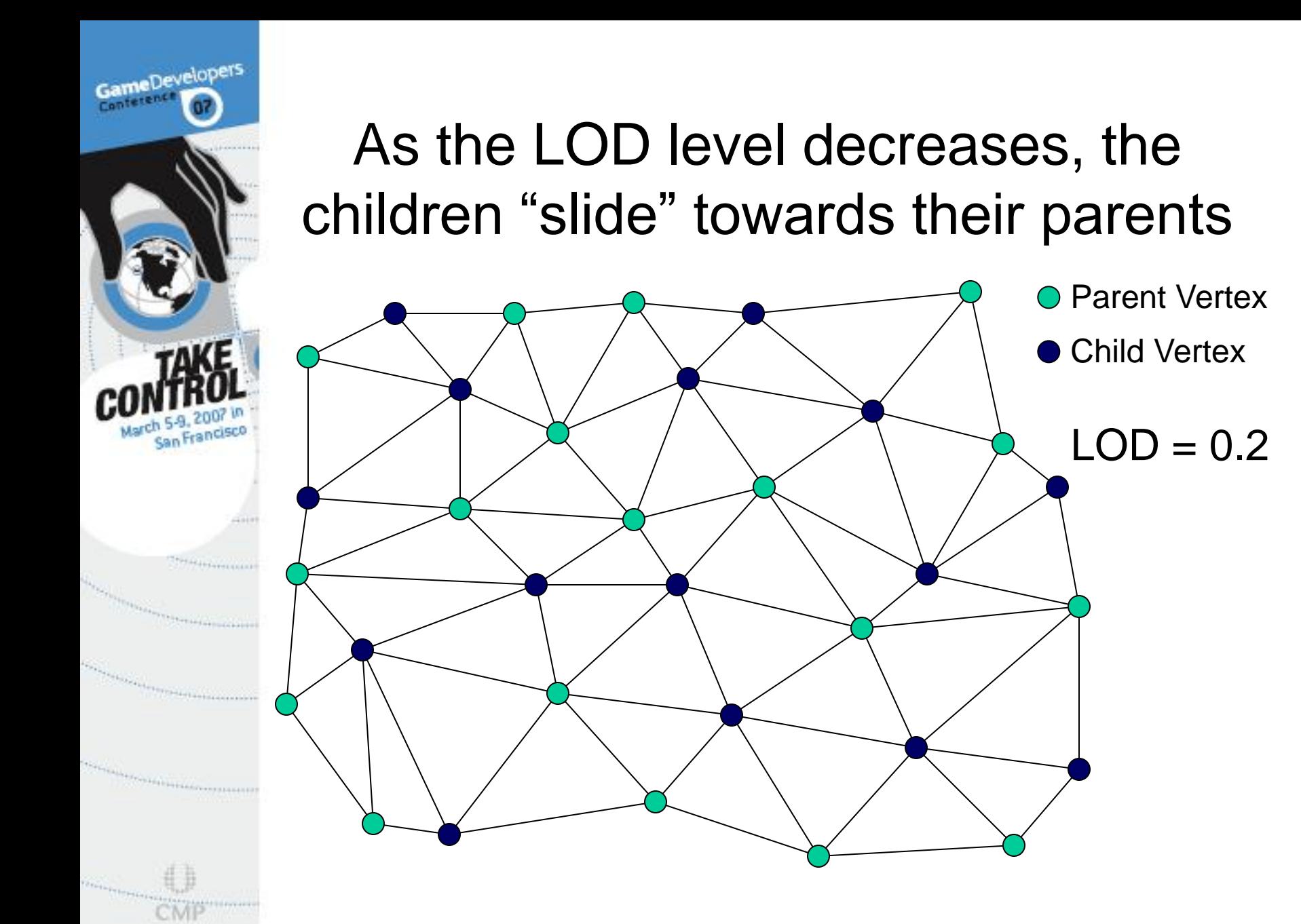

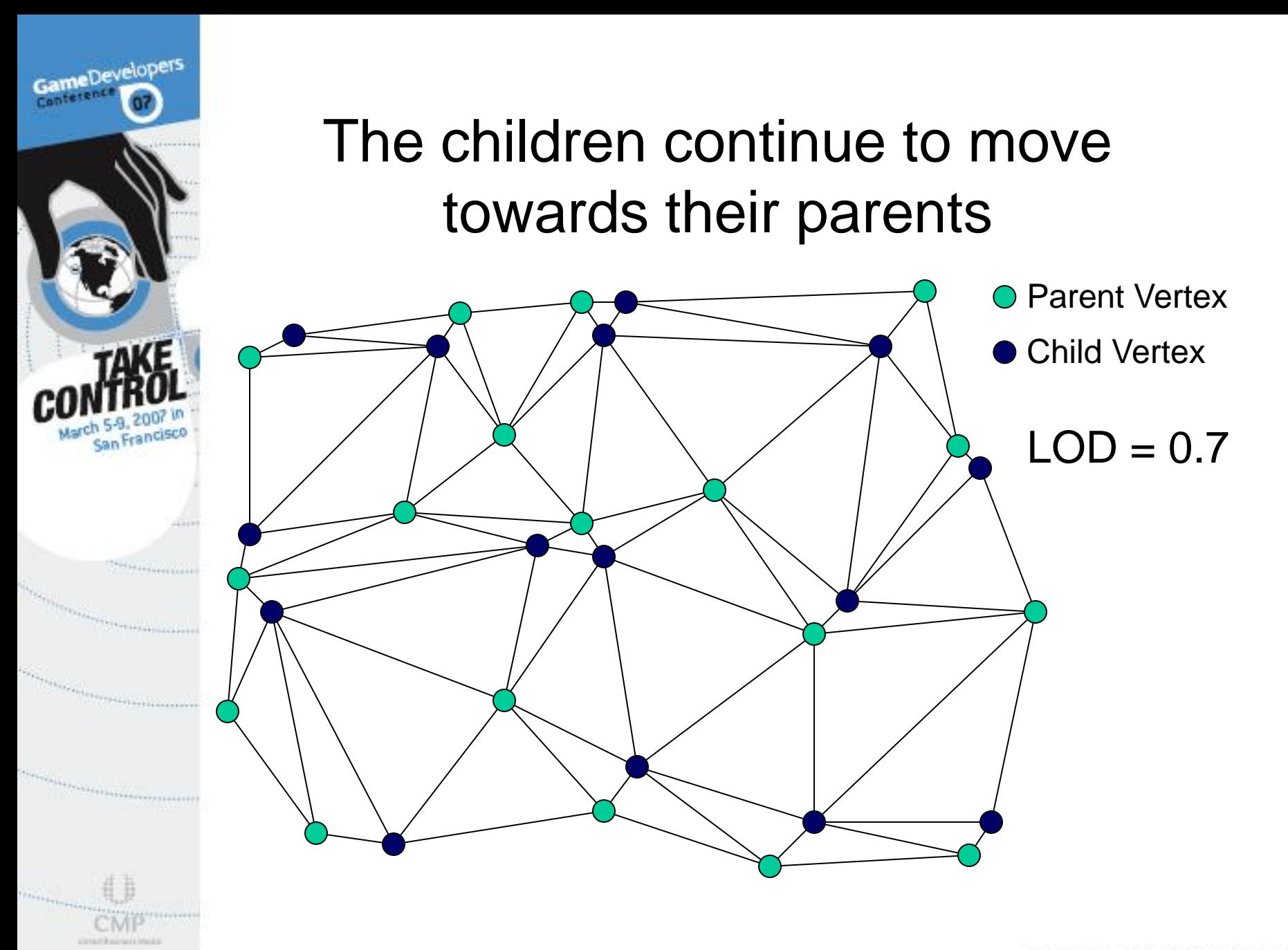

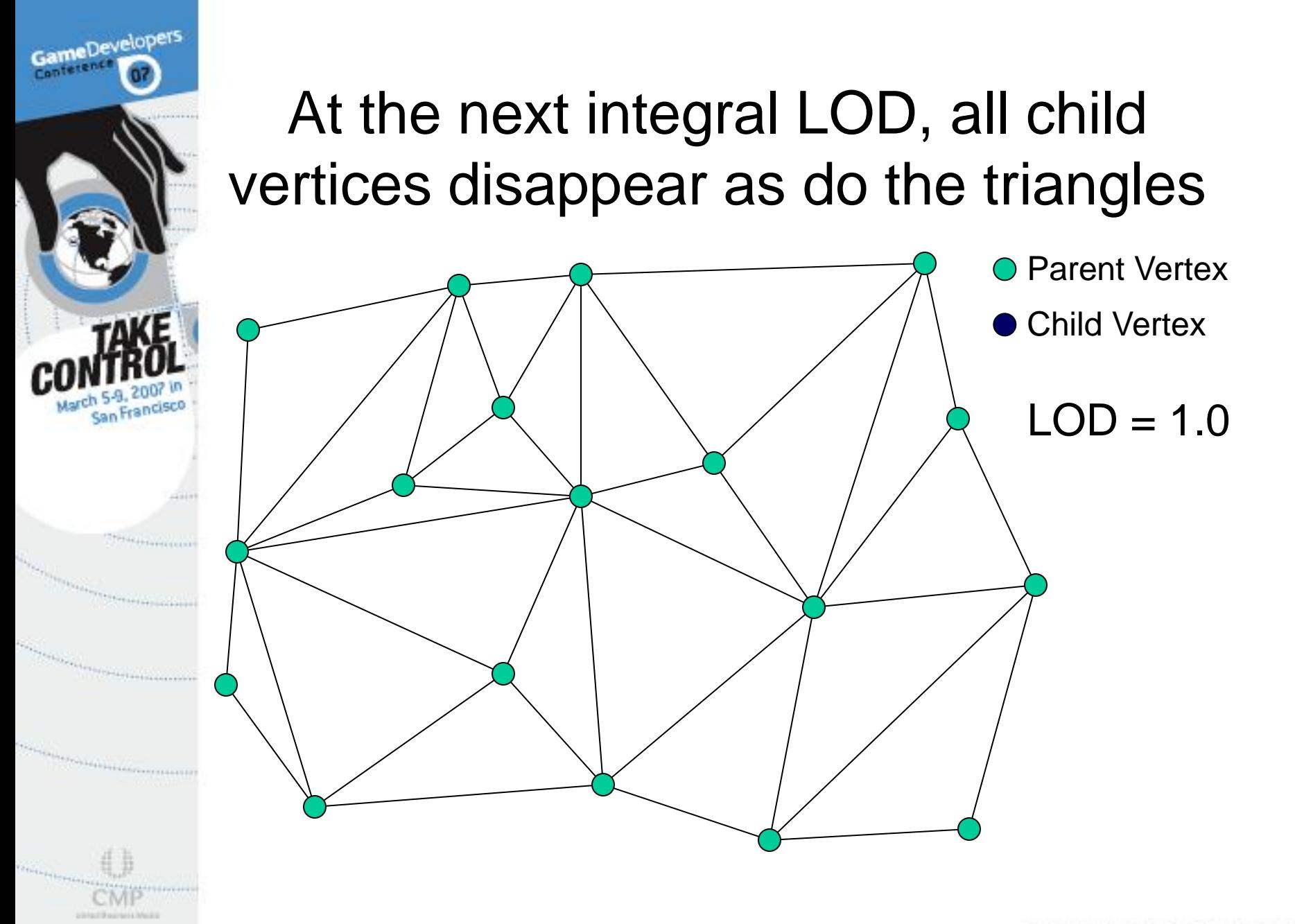

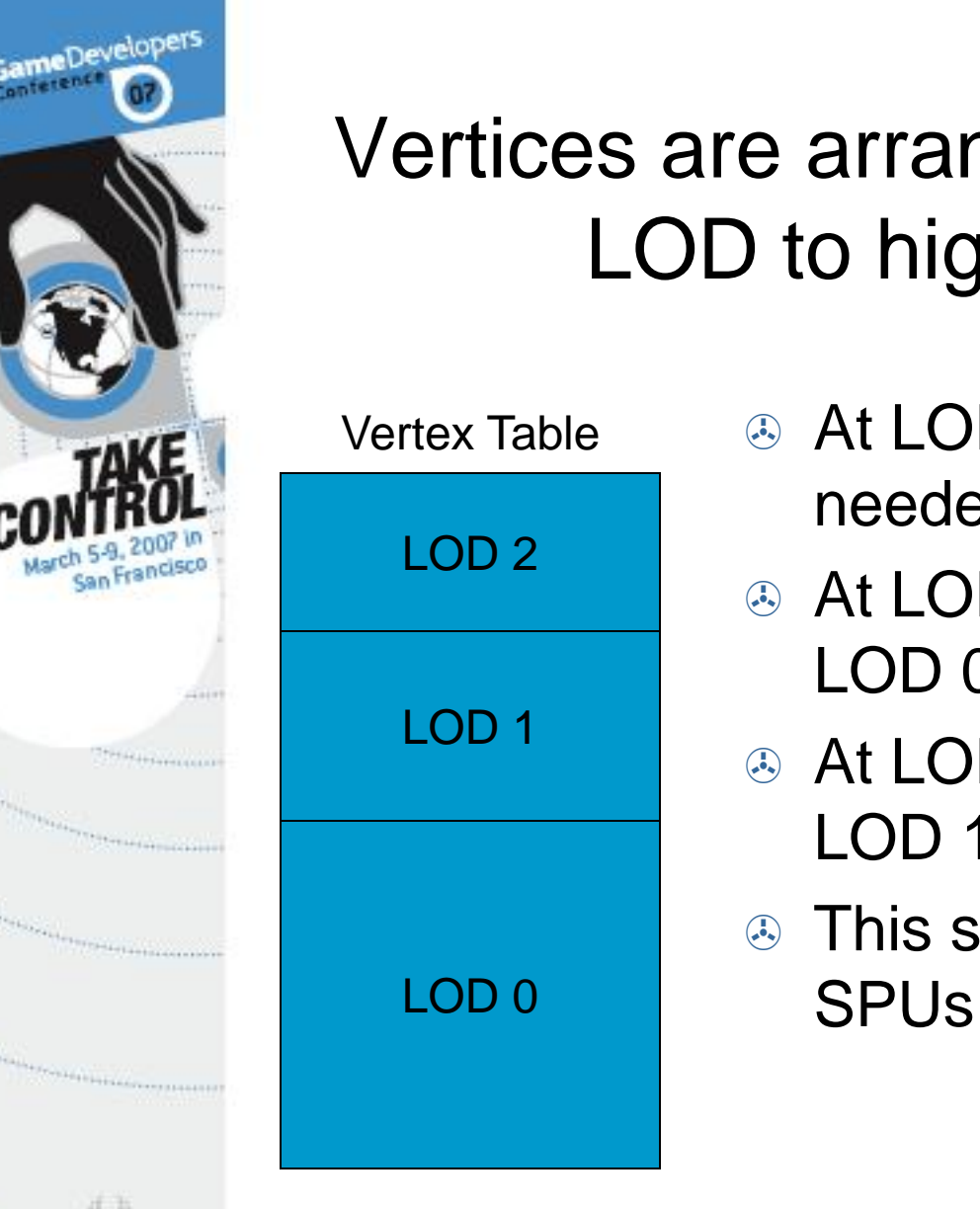

- Vertices are arranged from lowest LOD to highest LOD
	- At LOD 0 all vertices are needed.
	- **At LOD 1, child vertices from** LOD 0 are no longer needed
	- **At LOD 2, child vertices from** LOD 1 are also removed
	- $\circledast$  This saves bandwidth to the

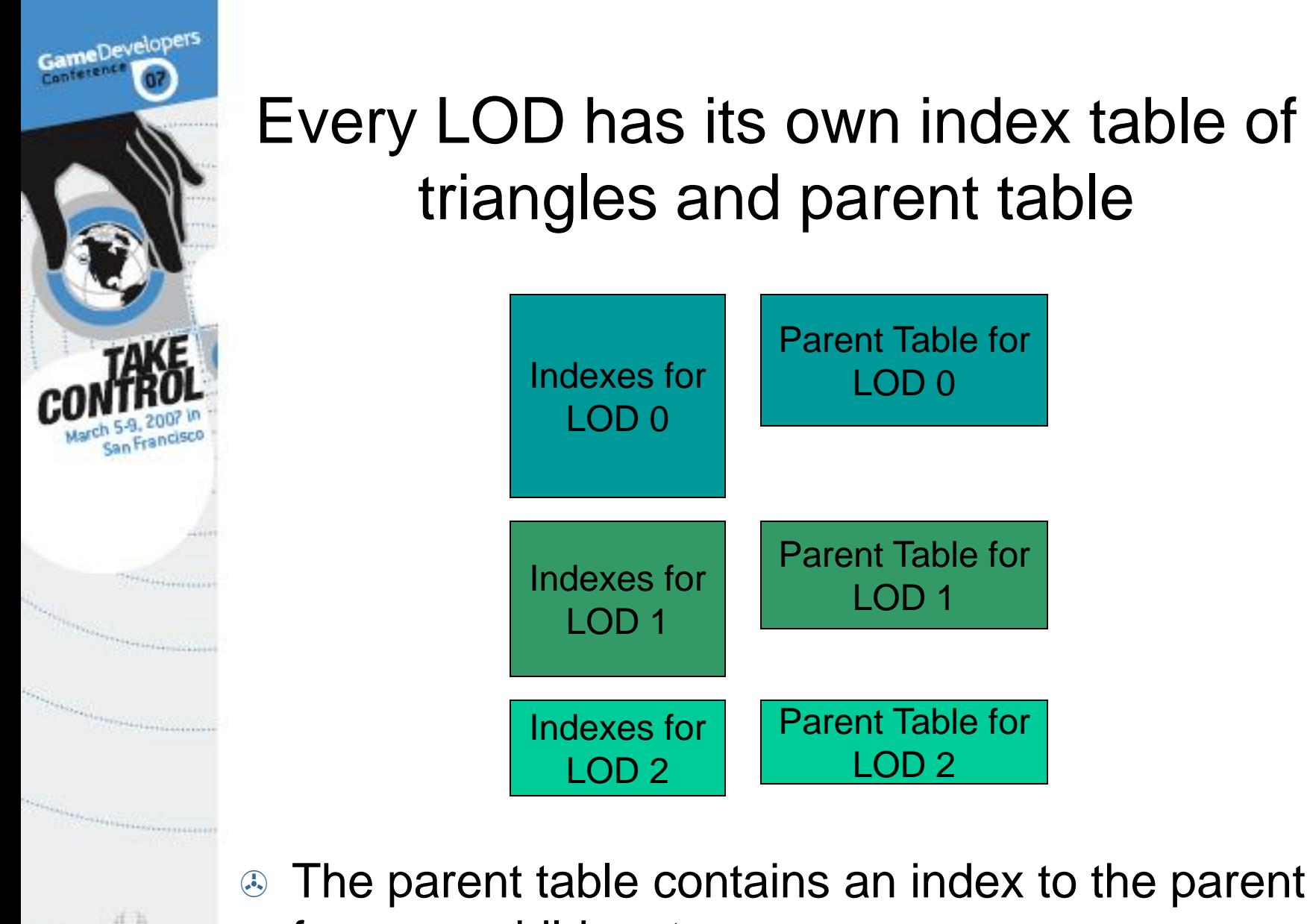

for every child vertex

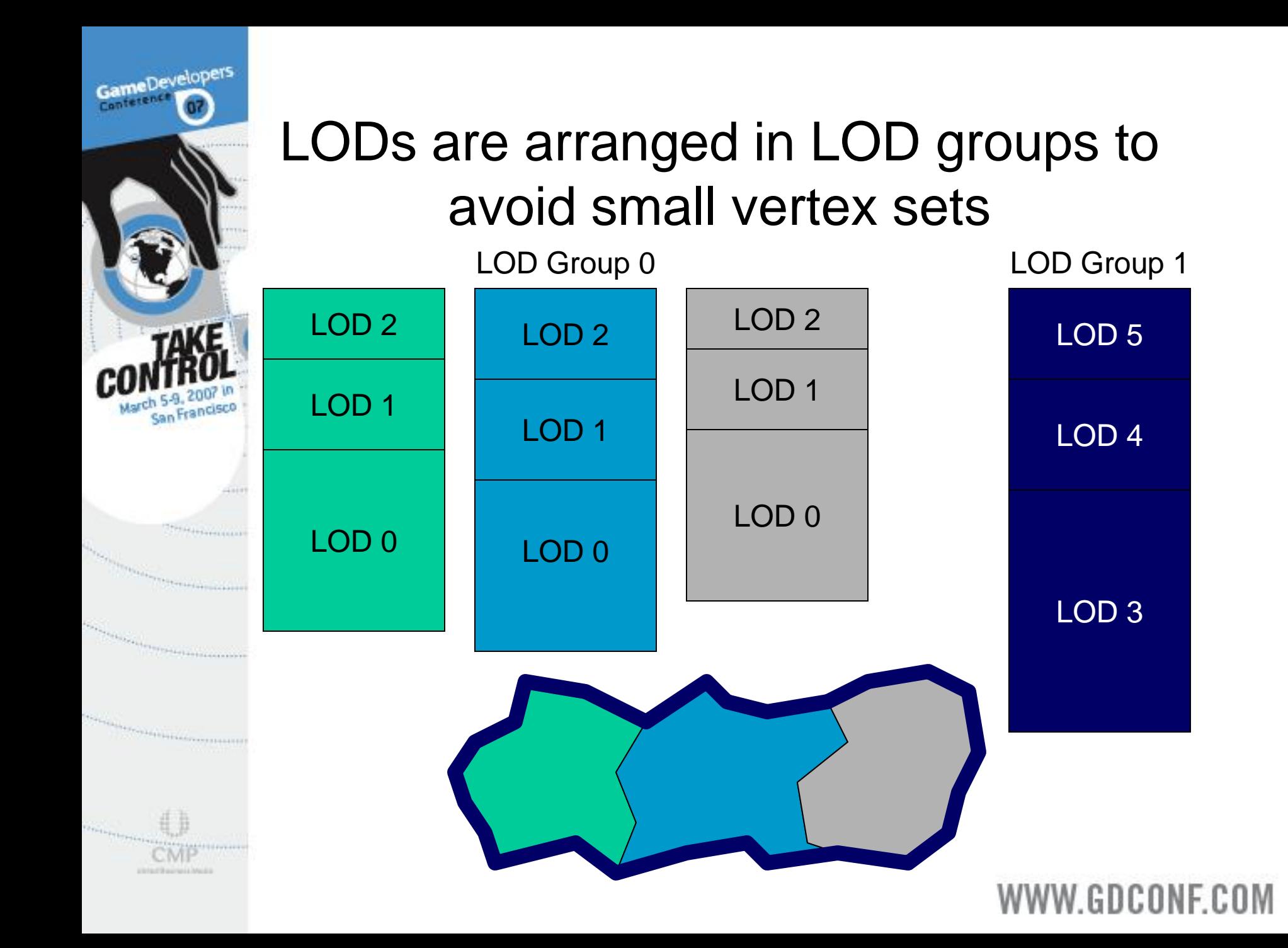

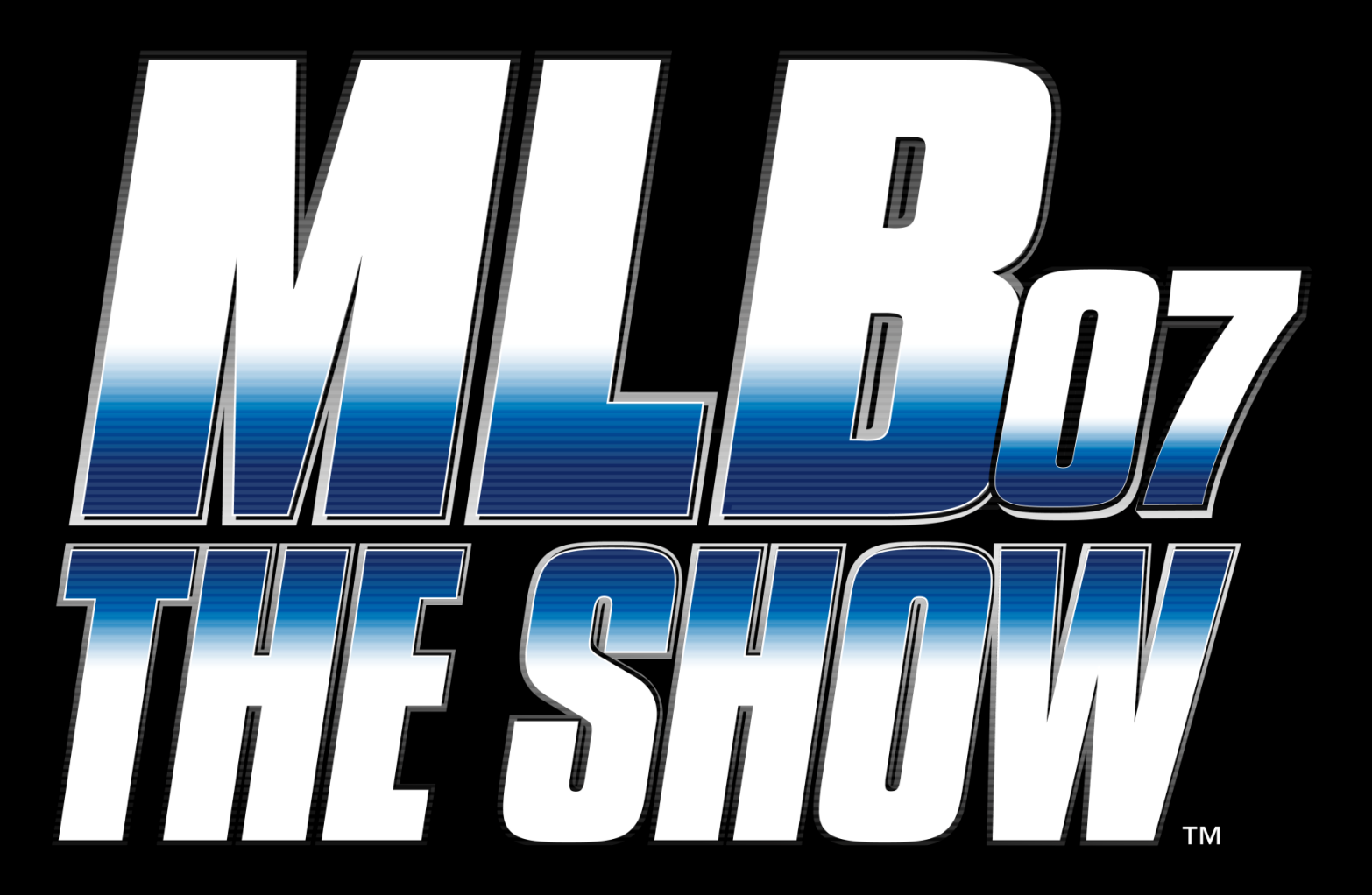

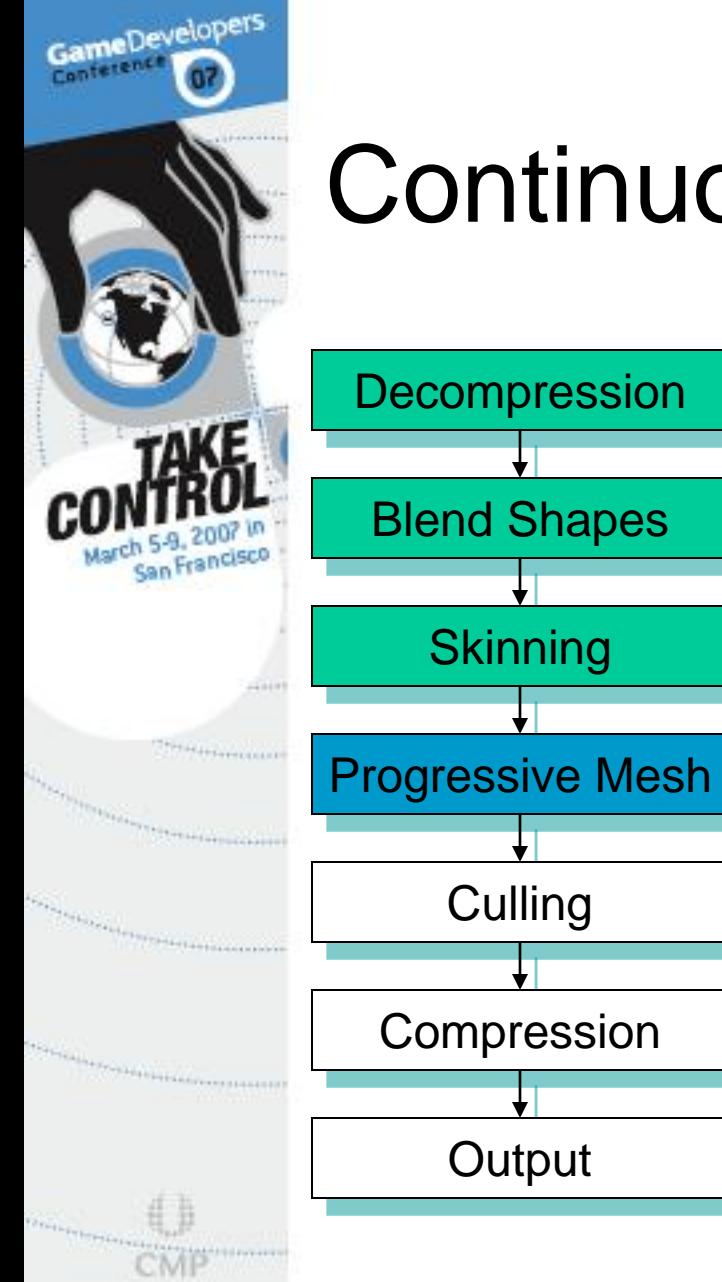

- Continuous Progressive Mesh
	- **& Like discrete progressive** mesh, child vertices move smoothly toward their parents
	- **& However, the LOD is** calculated for each vertex instead of just once for the object

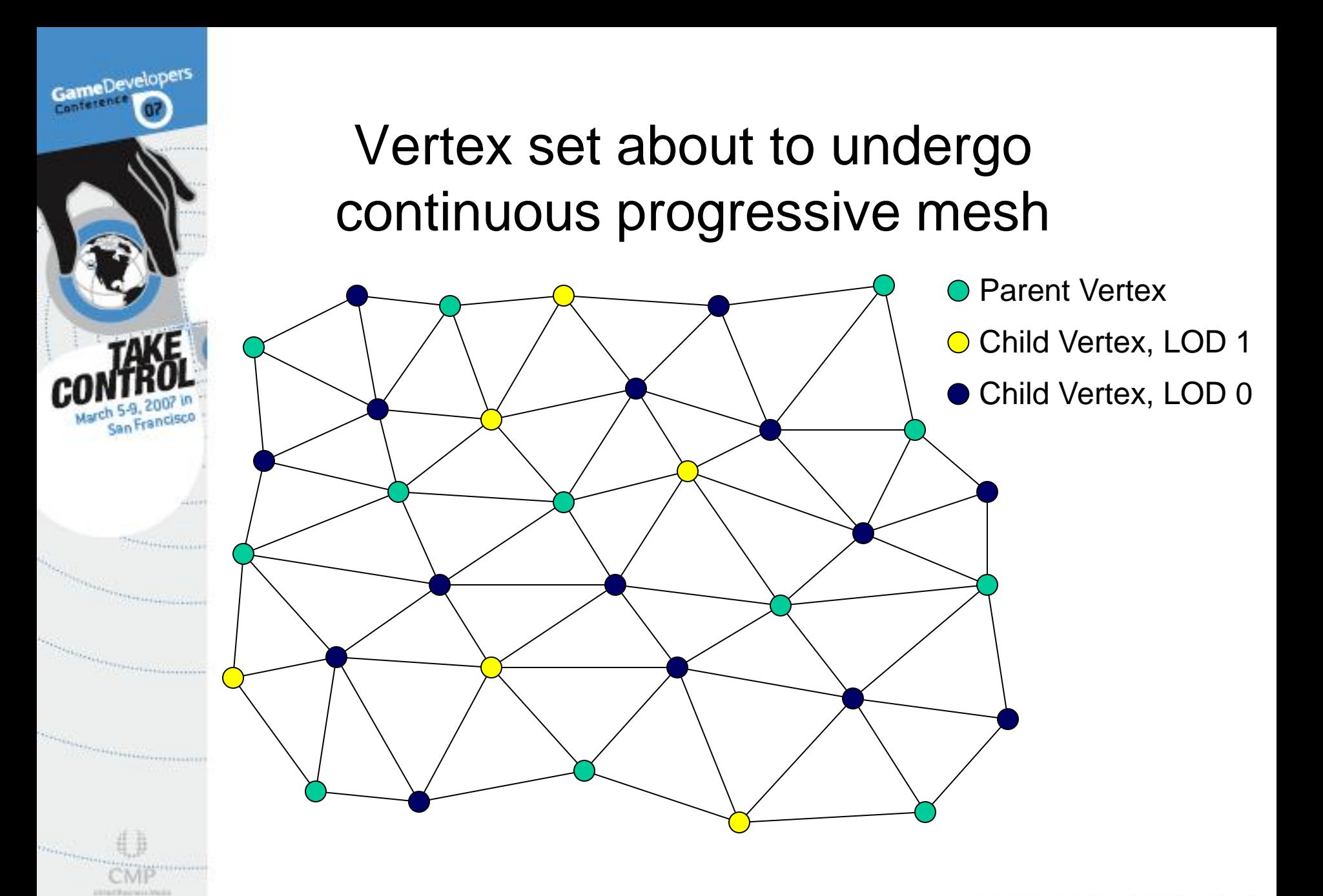

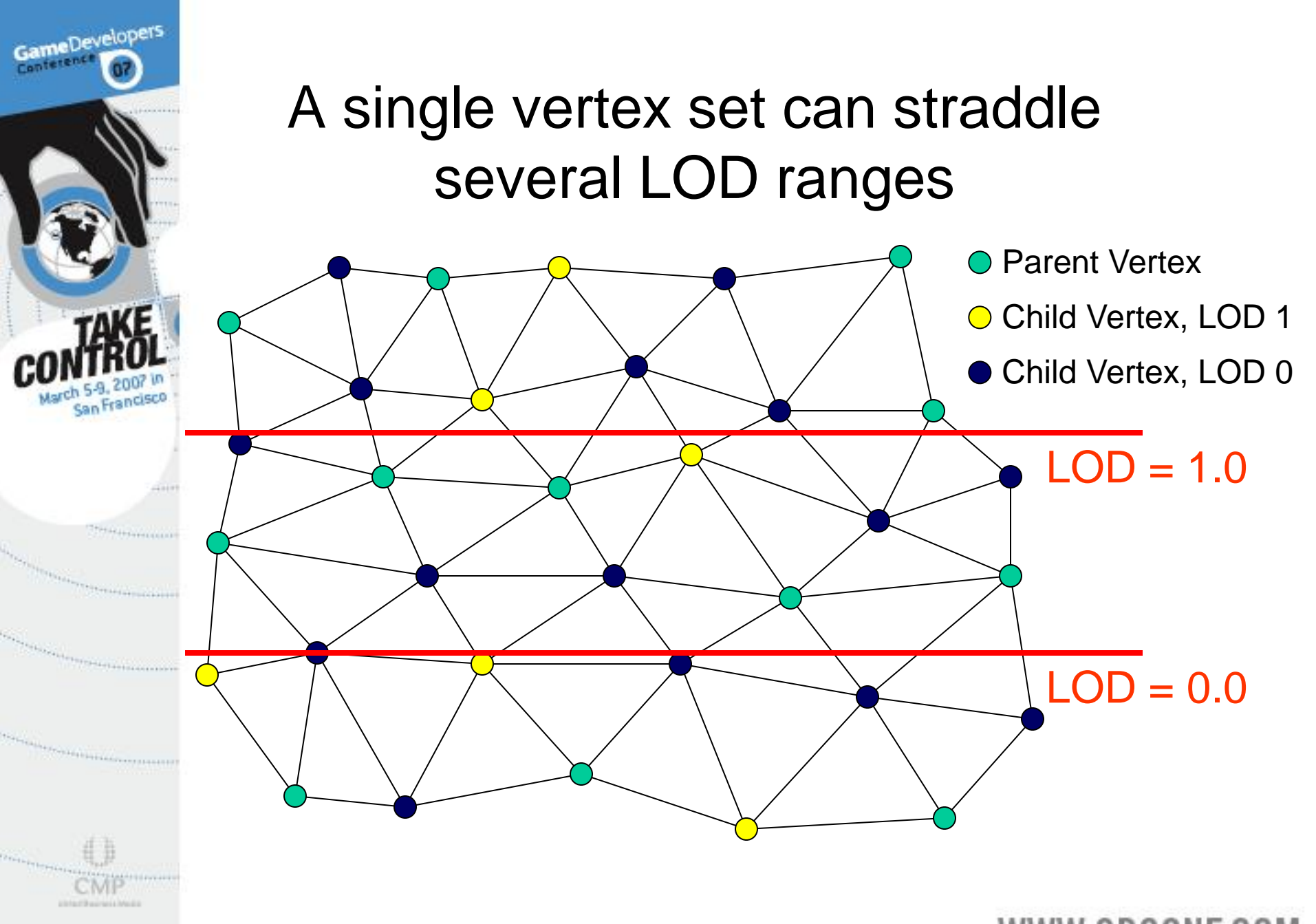

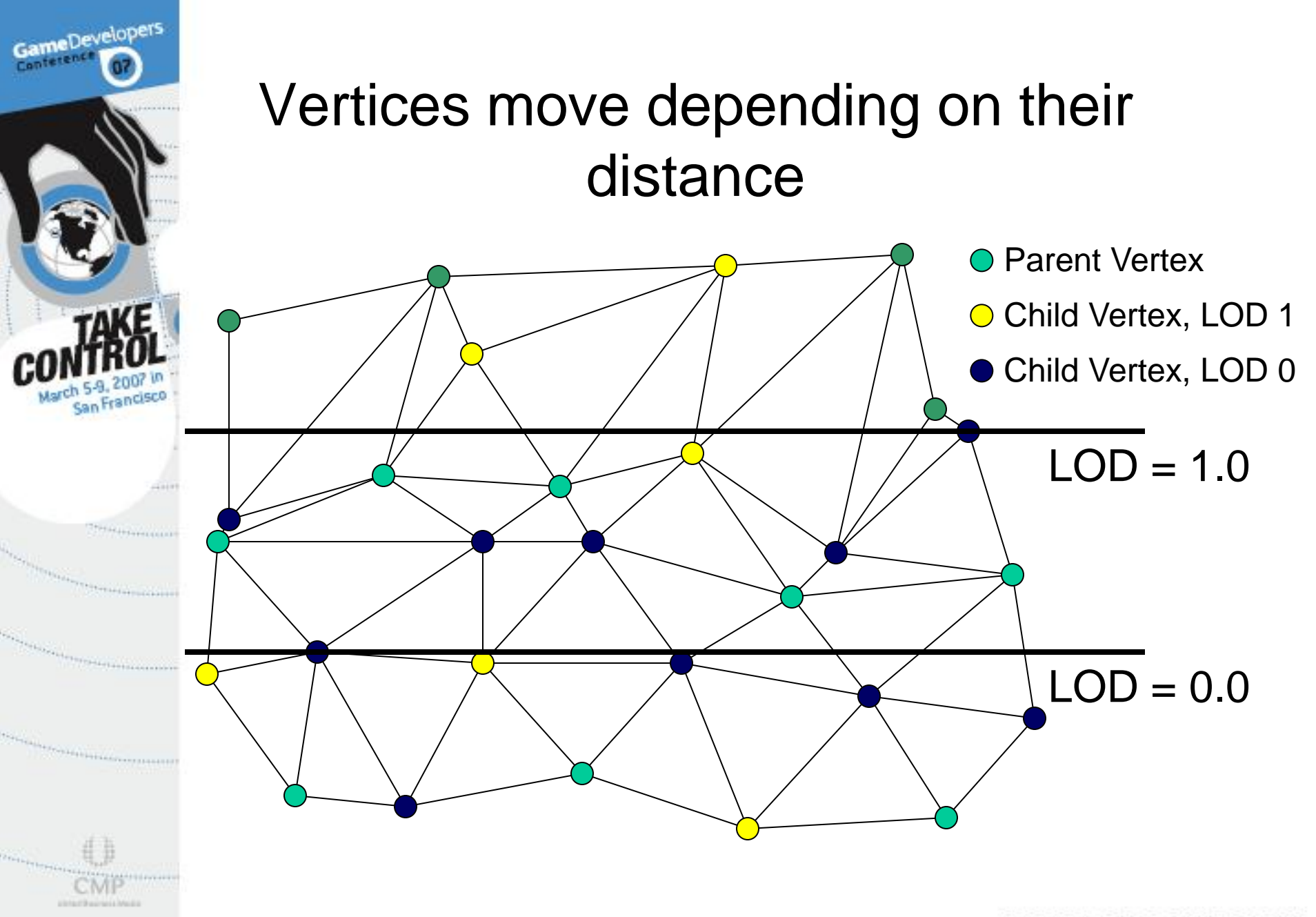

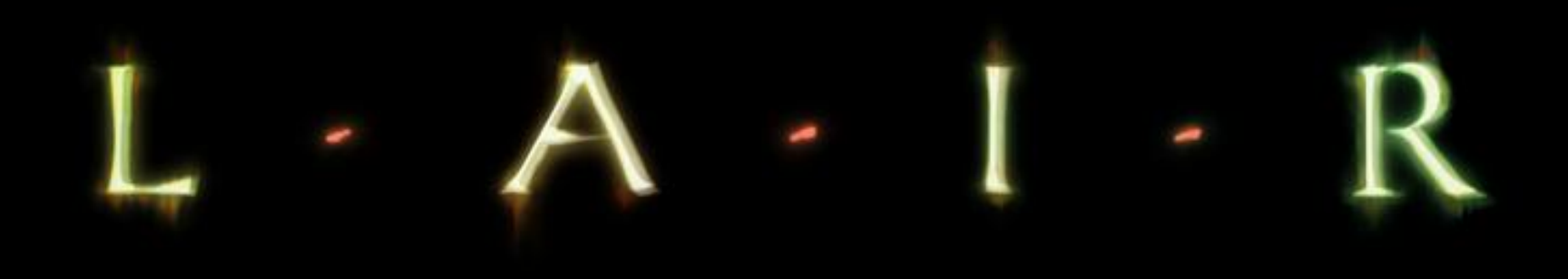

# 

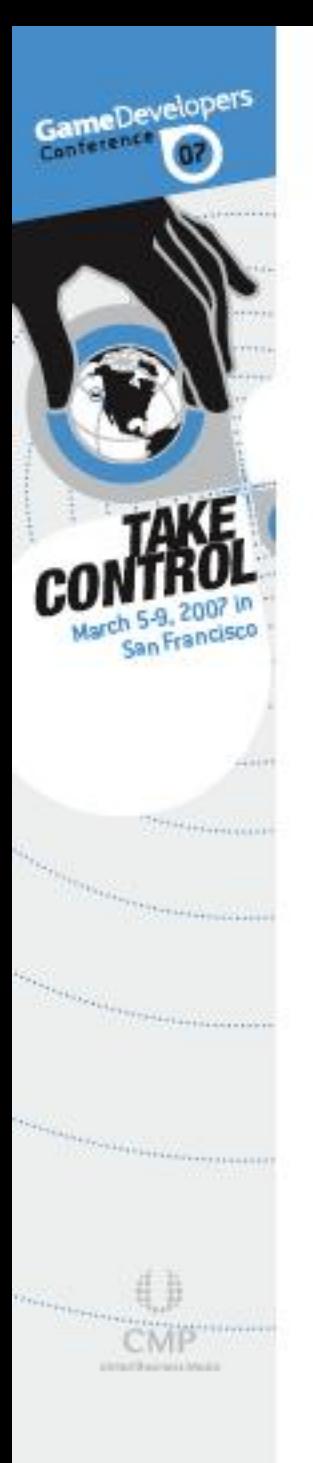

## Stencil Shadows

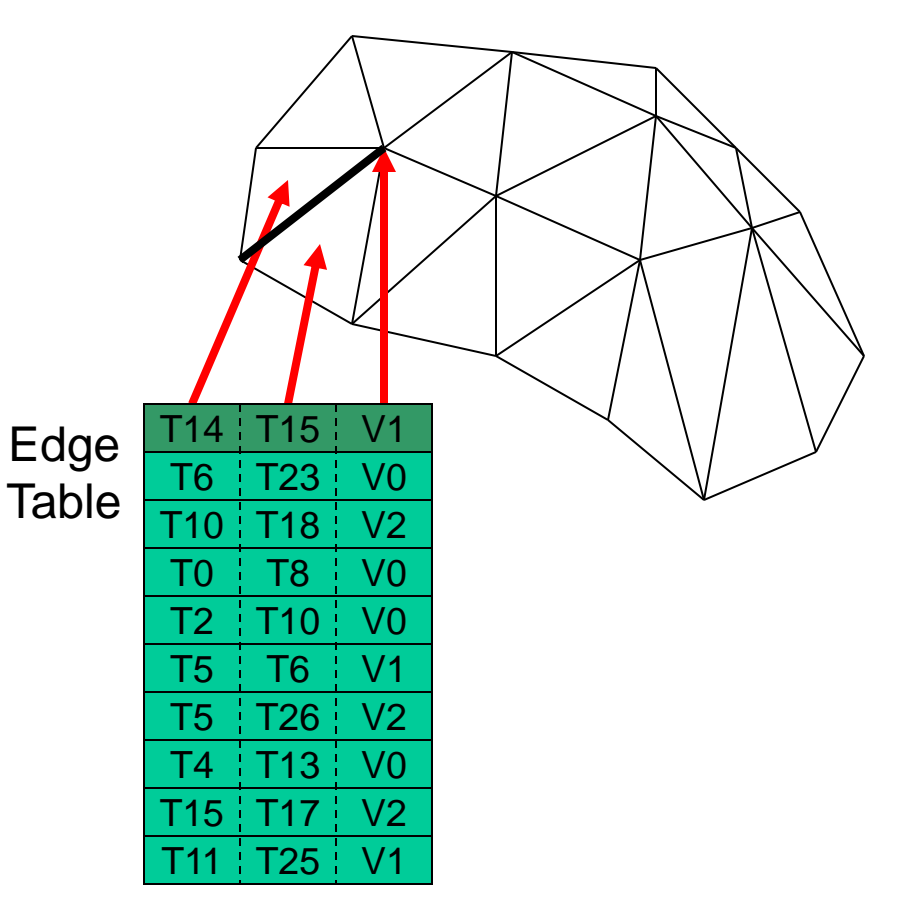

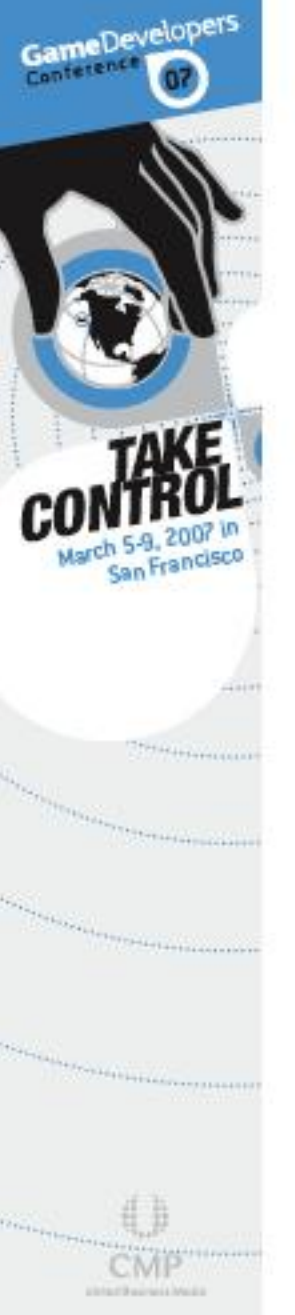

## Also need adjoining triangles and vertices from neighboring vertex sets

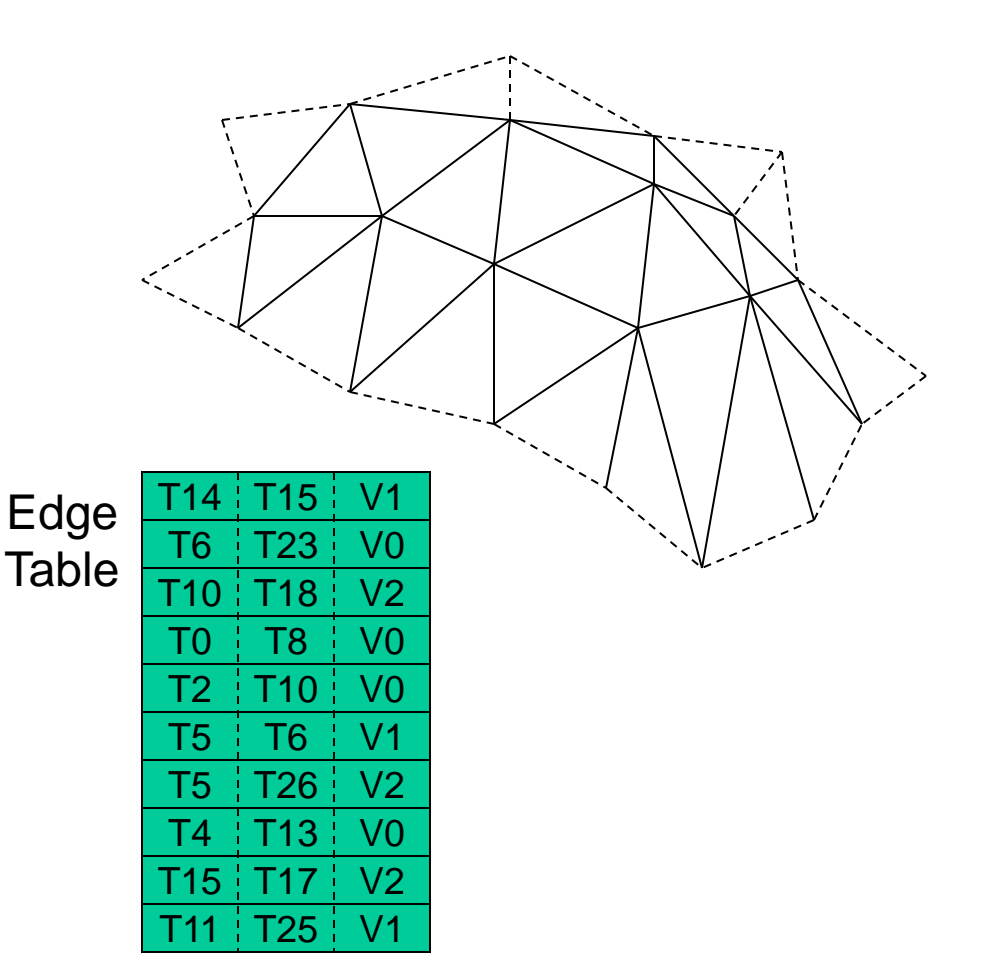

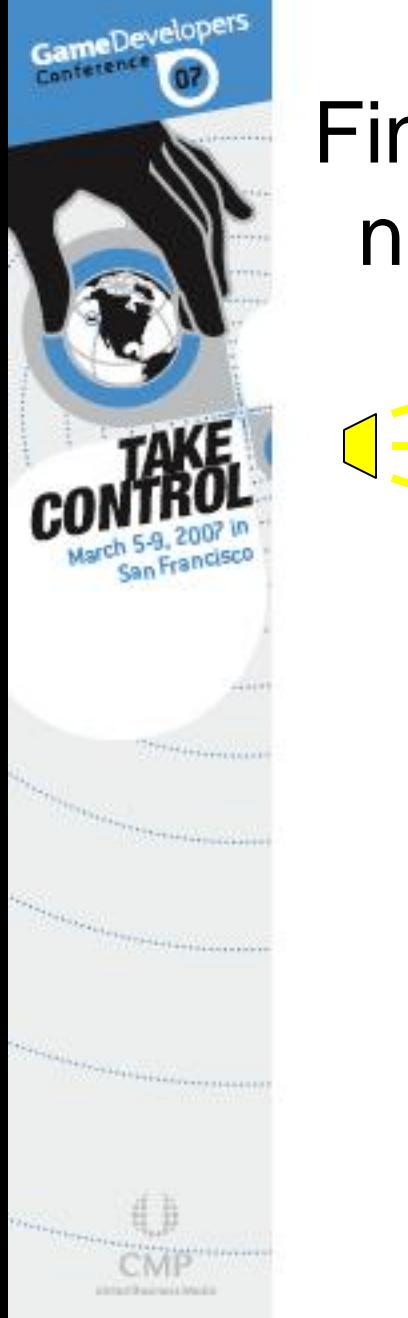

## Find the profile edges and generate a new vertex table of extruded edges

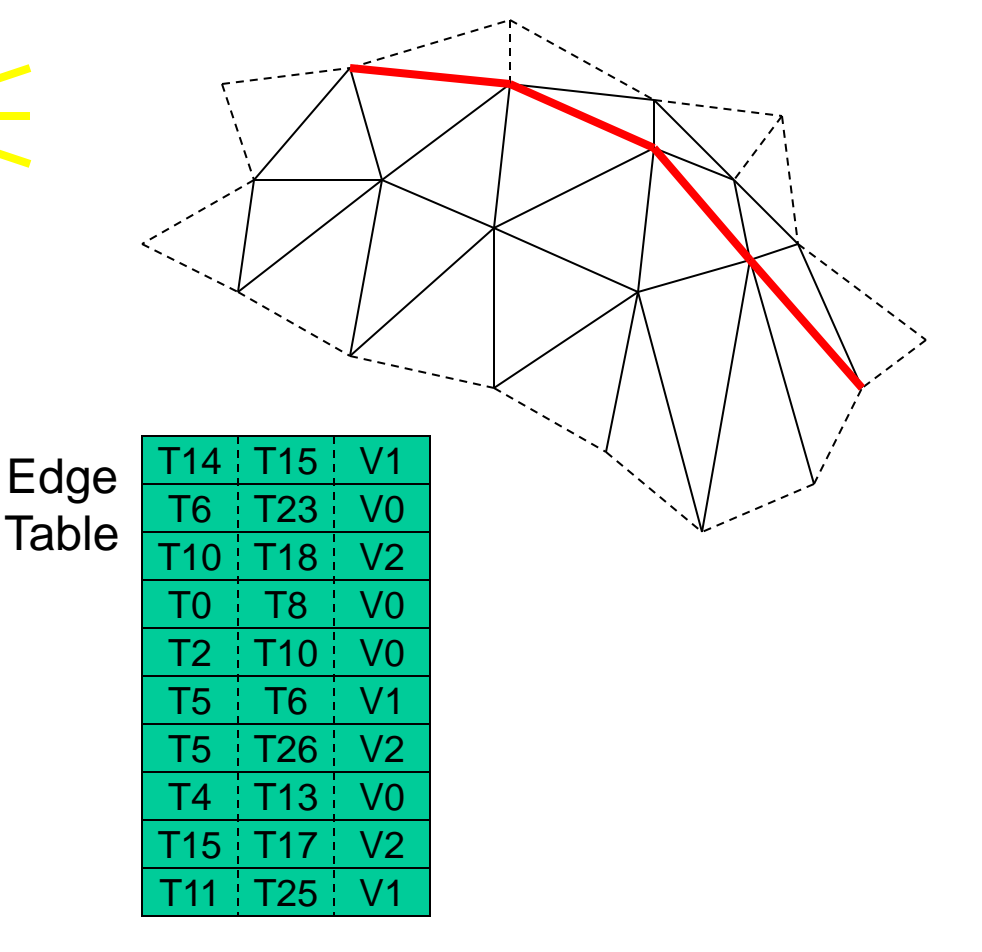

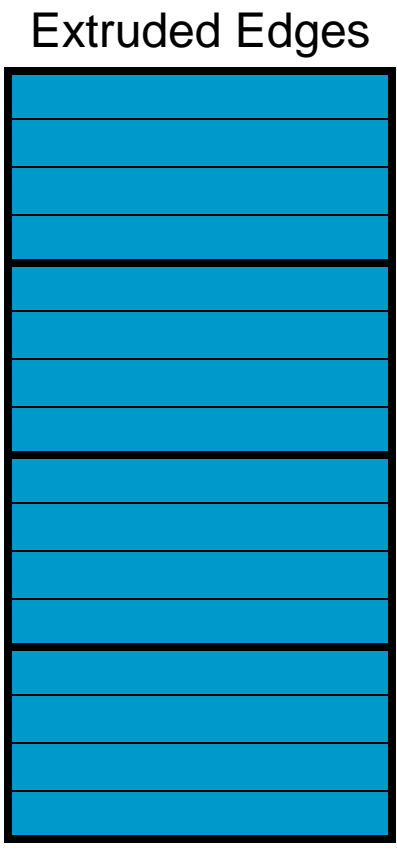

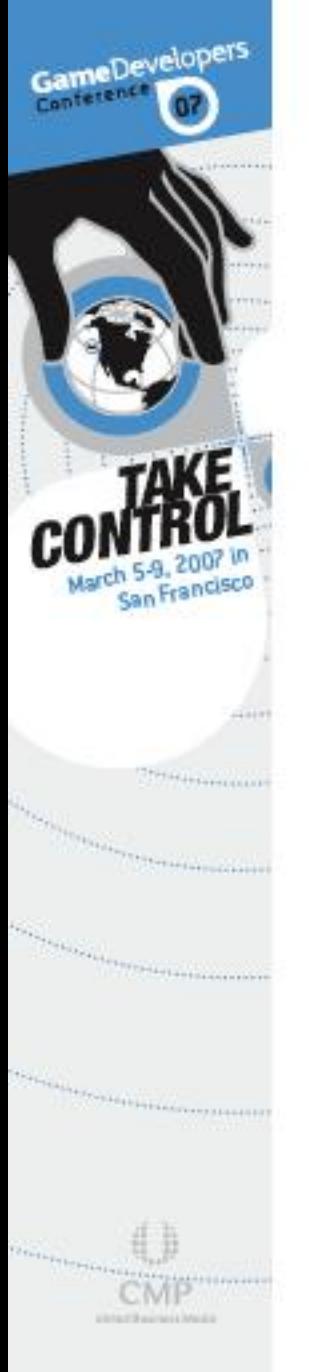

## Output the new vertex data and draw commands to a shadow context

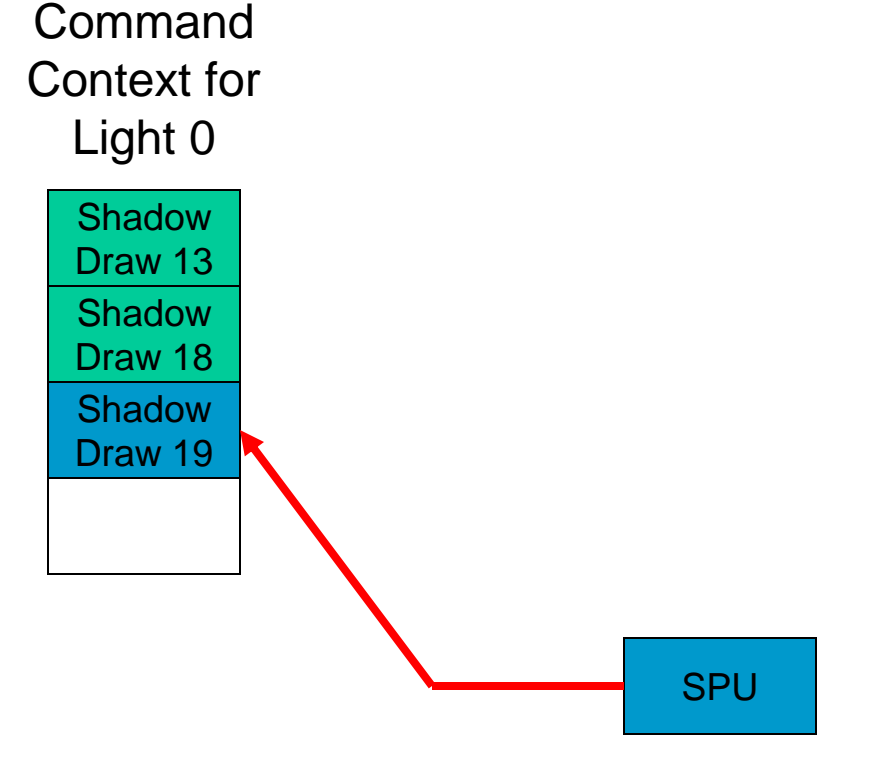

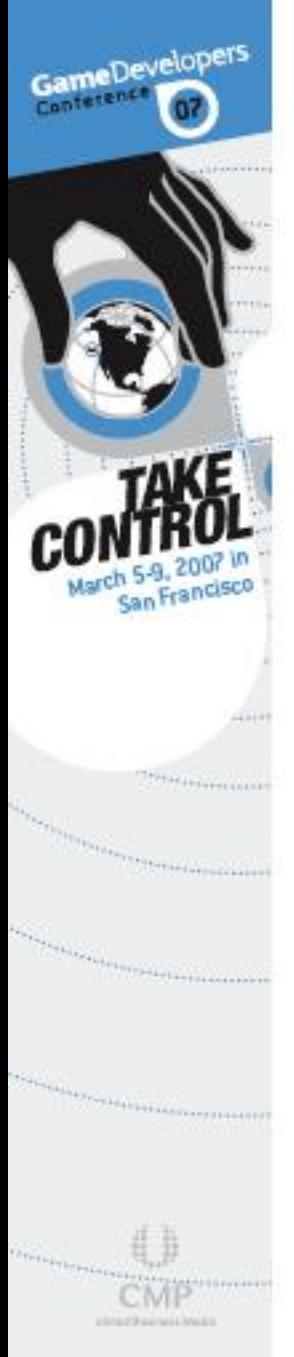

## May as well do multiple lights at the same time

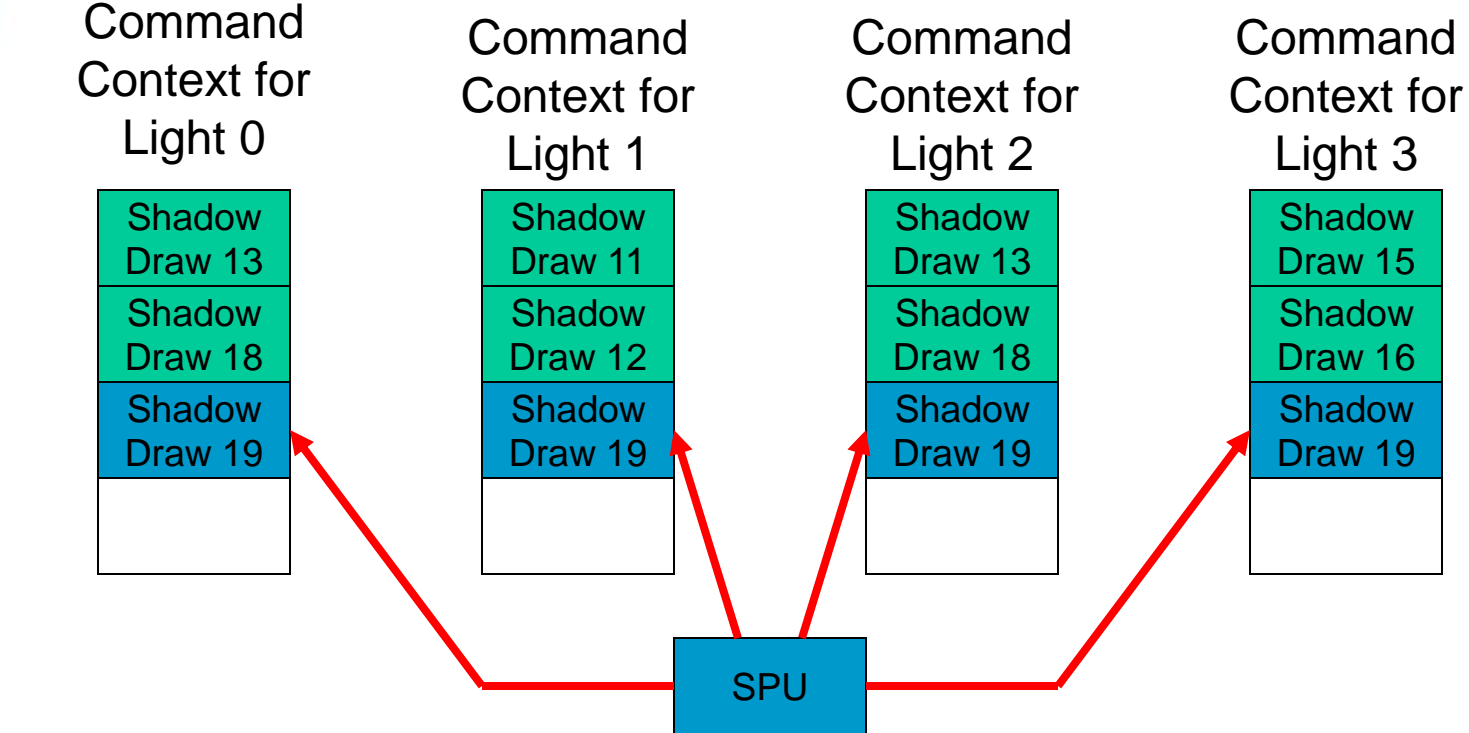

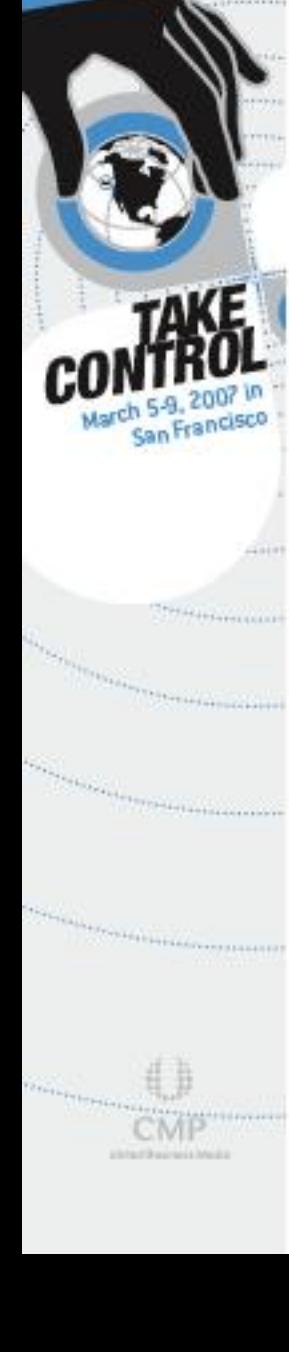

# Normal and Tangent **Calculation**

- Typically having normals and tangents included in the vertex data is a good thing
- However, some operations can move the positions so much that the included normals and tangents are no longer correct
- Solution: Recalculate the normals and tangents on the SPU!

W.GDCONF.C

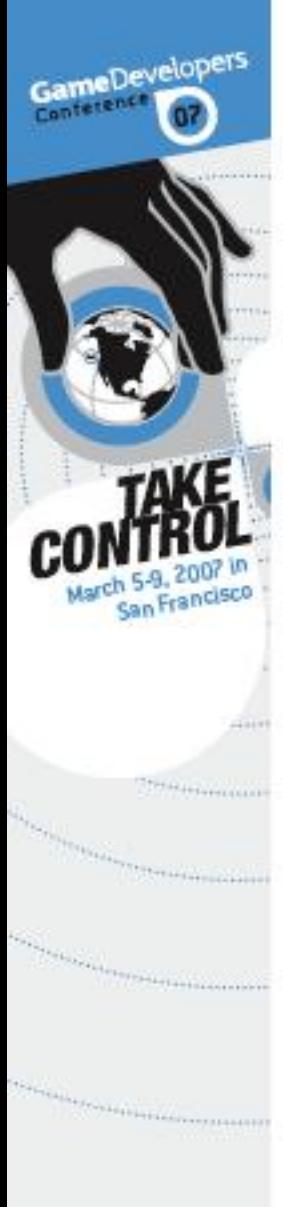

**USANTRAUTOR** 

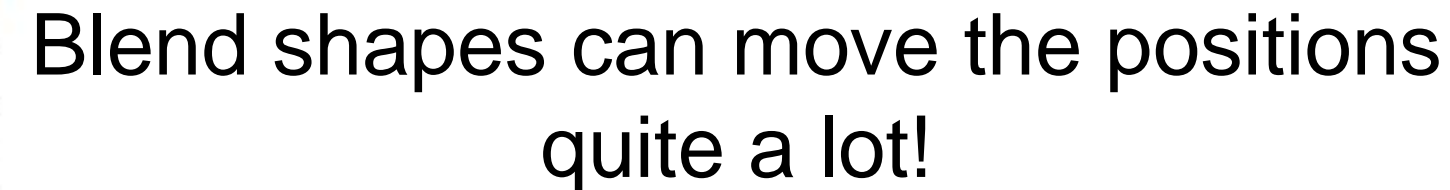

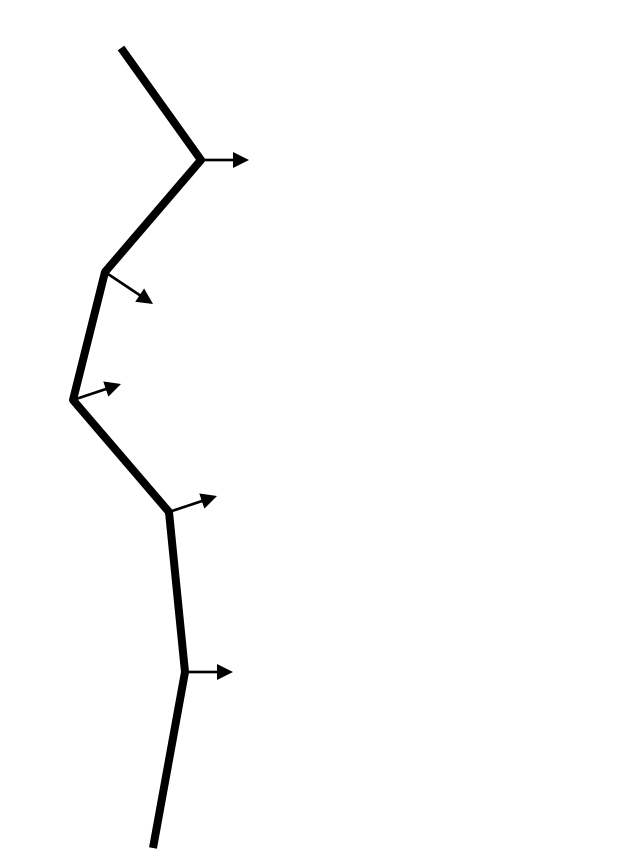

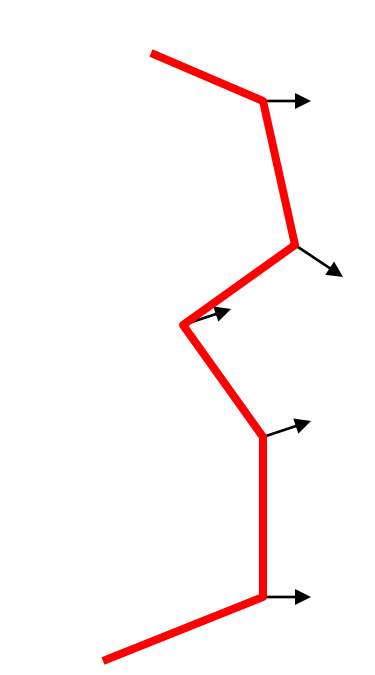

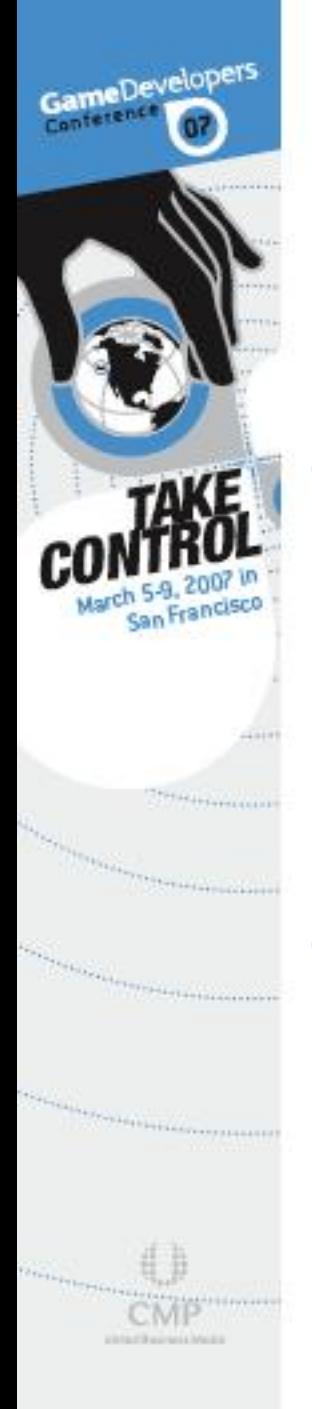

### Recalculate the normals!

- Like stencil shadows, calculating normals and tangents requires information about adjoining triangles and vertices from neighboring vertex sets
- Only worth the cost in limited situations

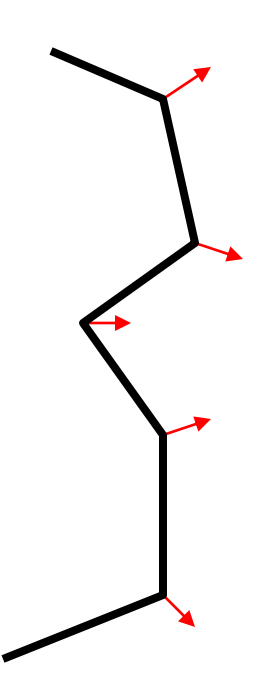

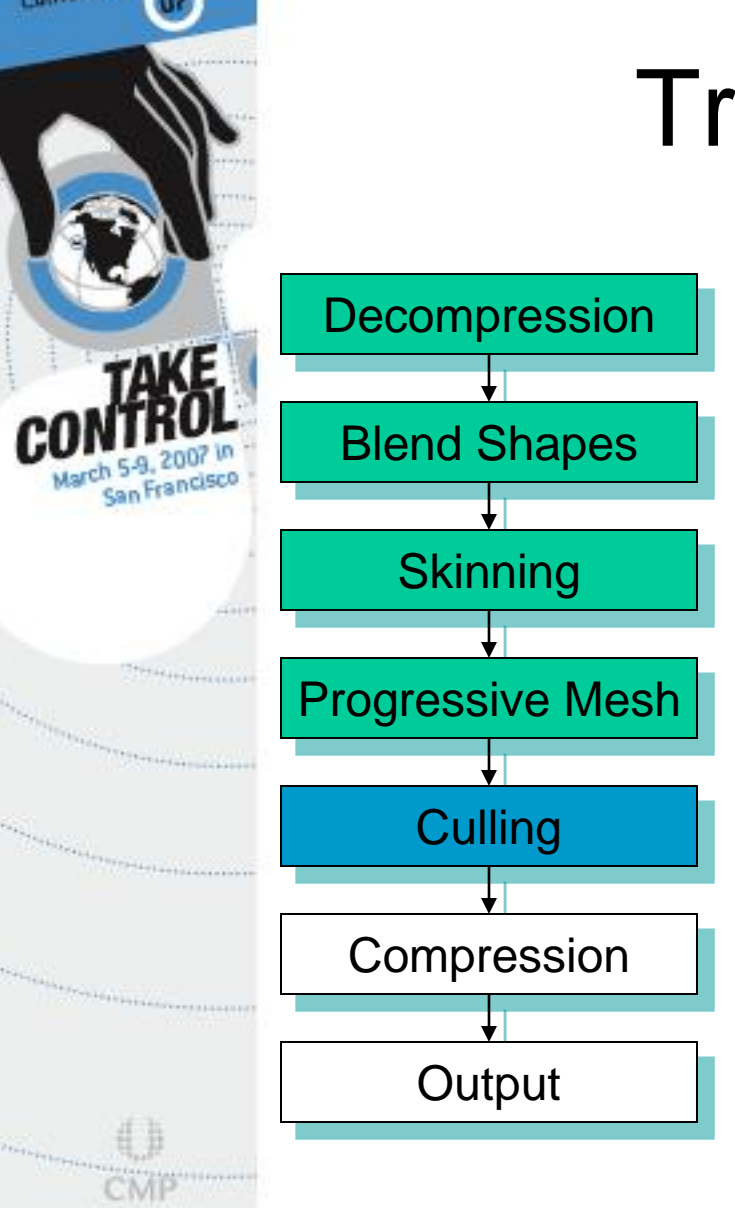

GameDevelopers

# Triangle Culling

- Many triangles in a scene will ultimately have no renderable area
- Culling these triangles on the SPU removes the burden of the RSX™ processing triangles which do not contribute to the final image
	- This leaves the RSX™ with more time to process relevant triangles

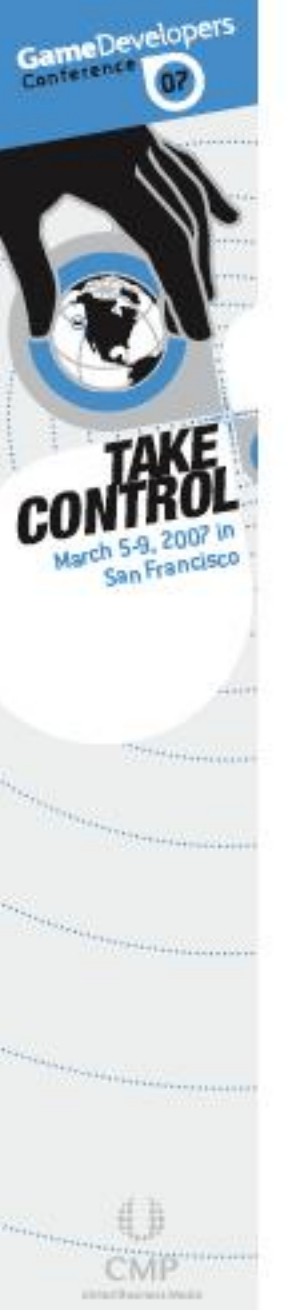

## What types of triangles can be culled?

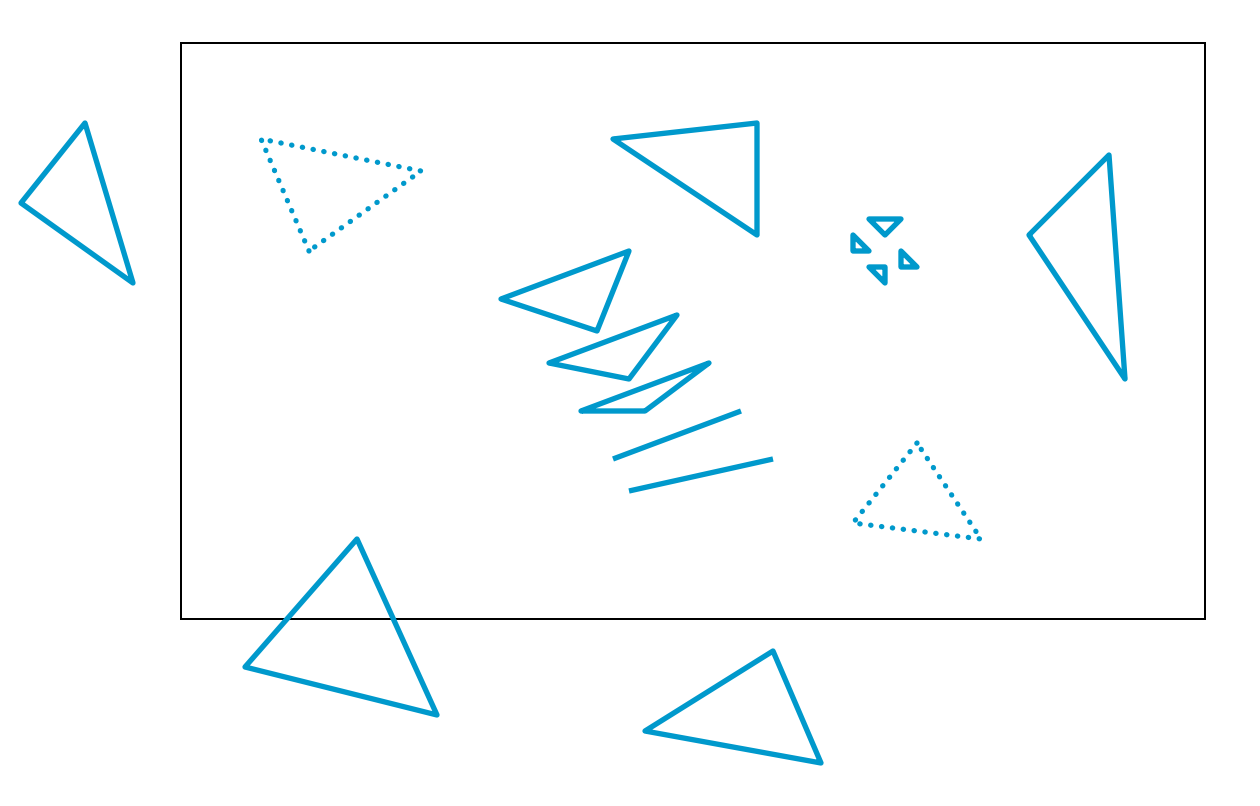

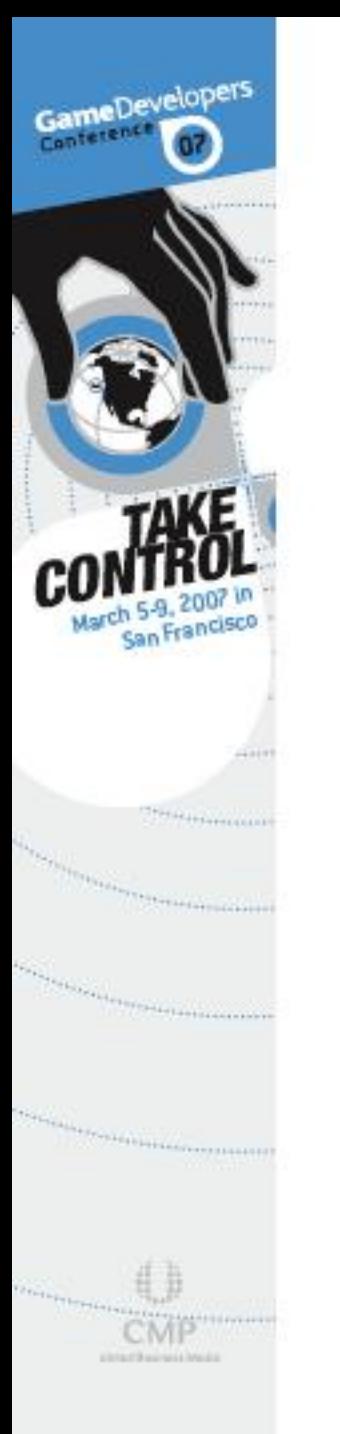

## Off screen triangles can be culled

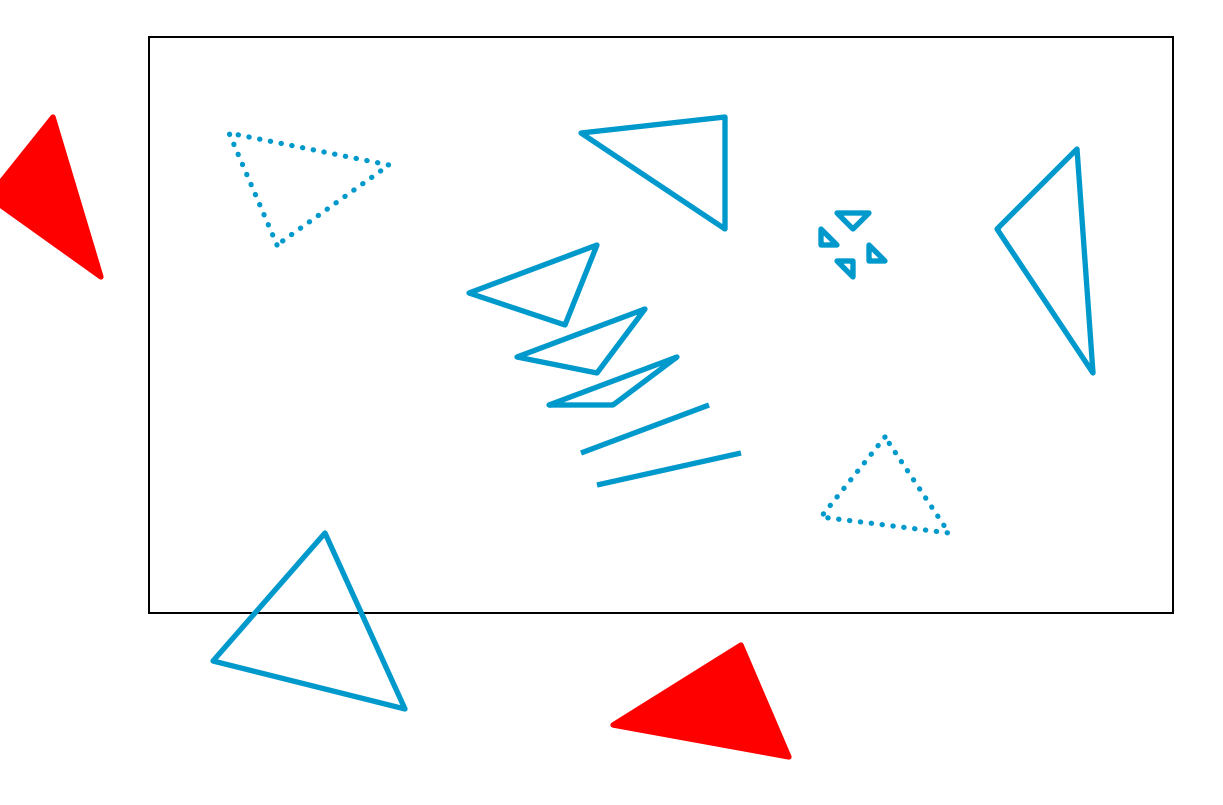
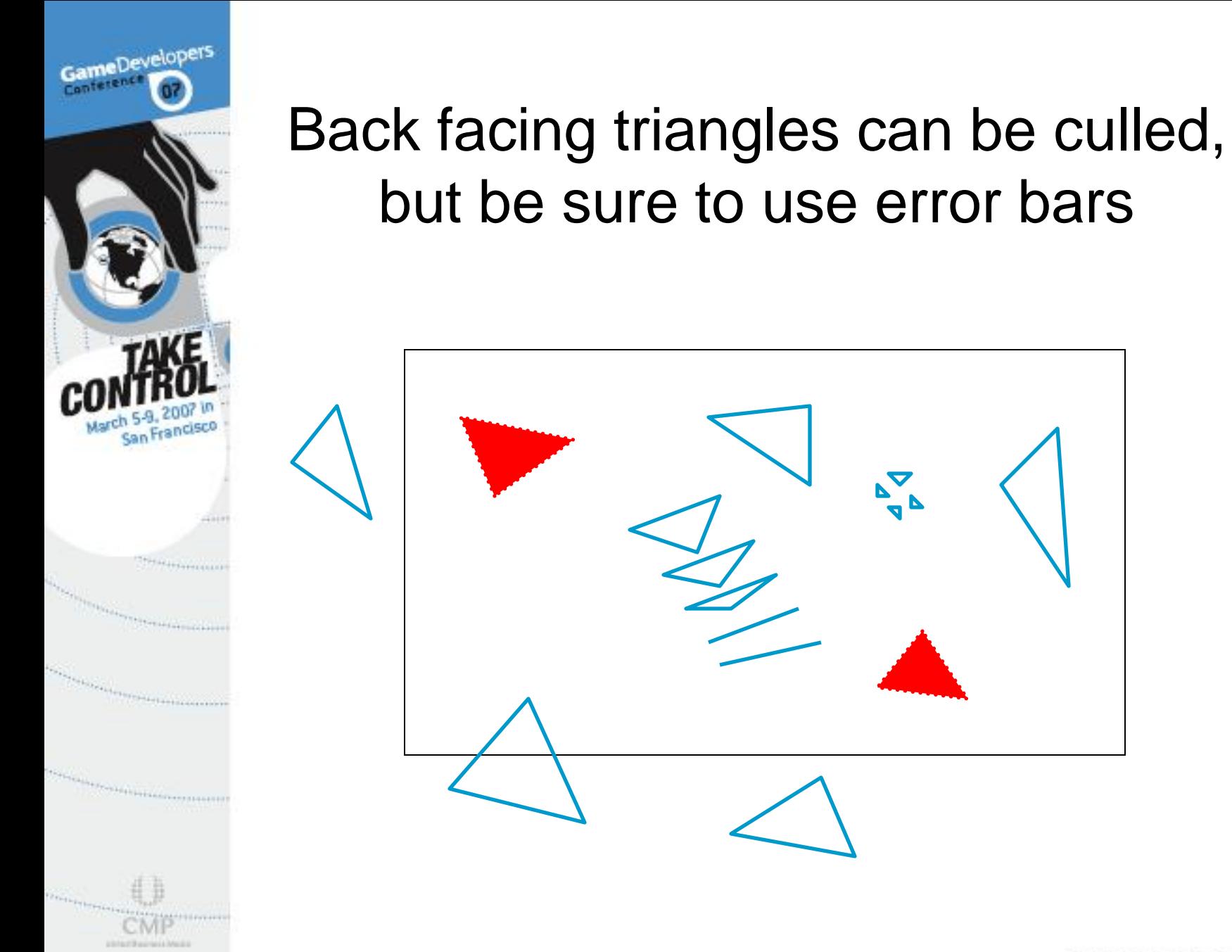

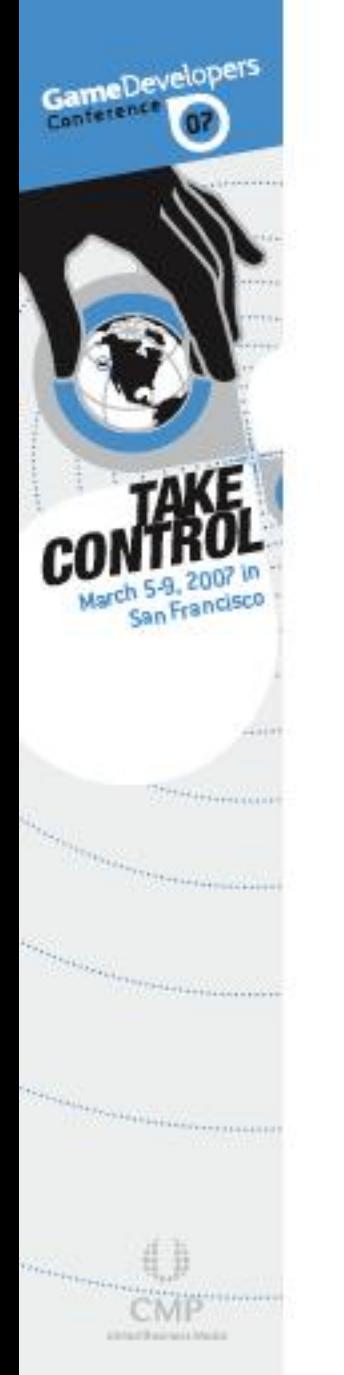

### Degenerate triangles can be culled

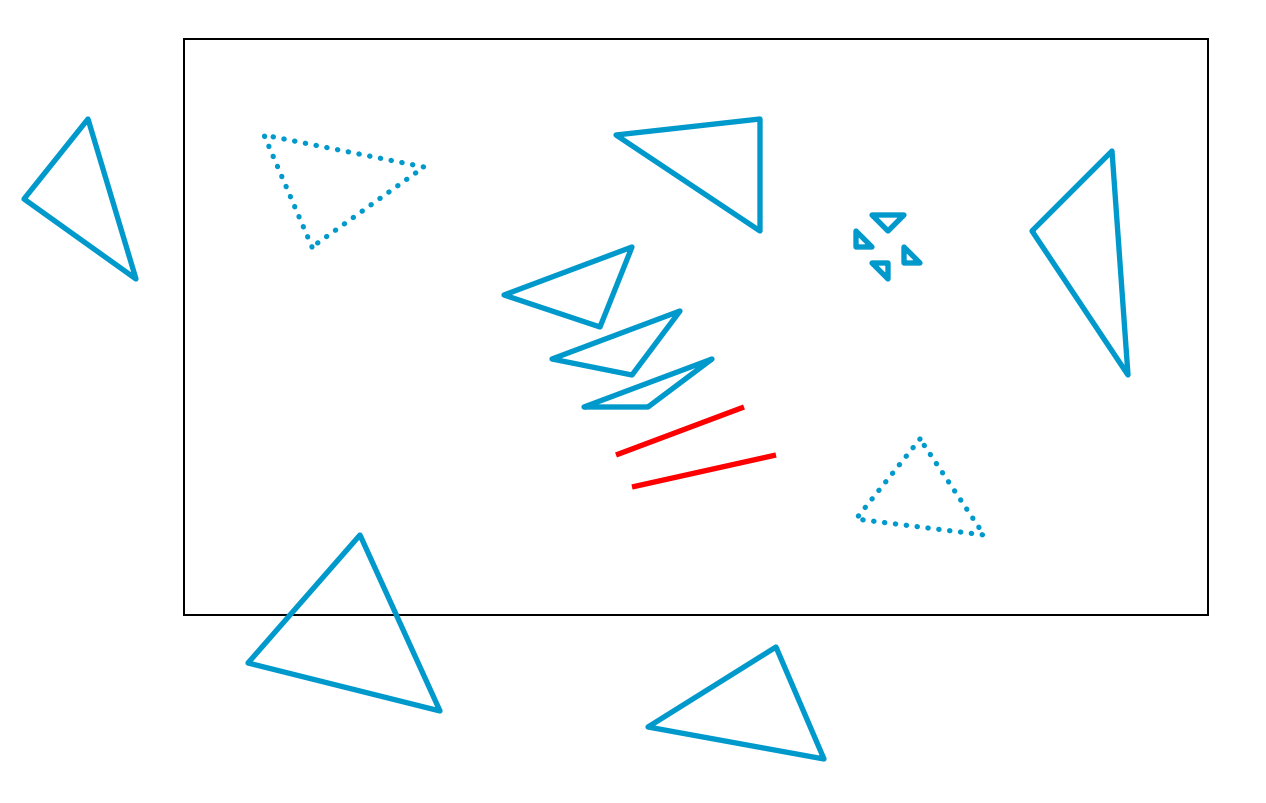

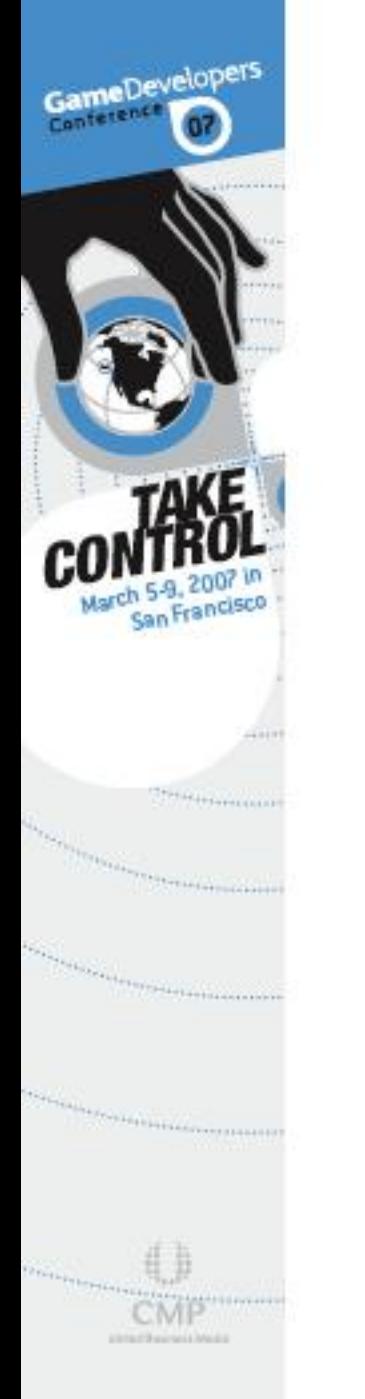

### Some triangles are very small

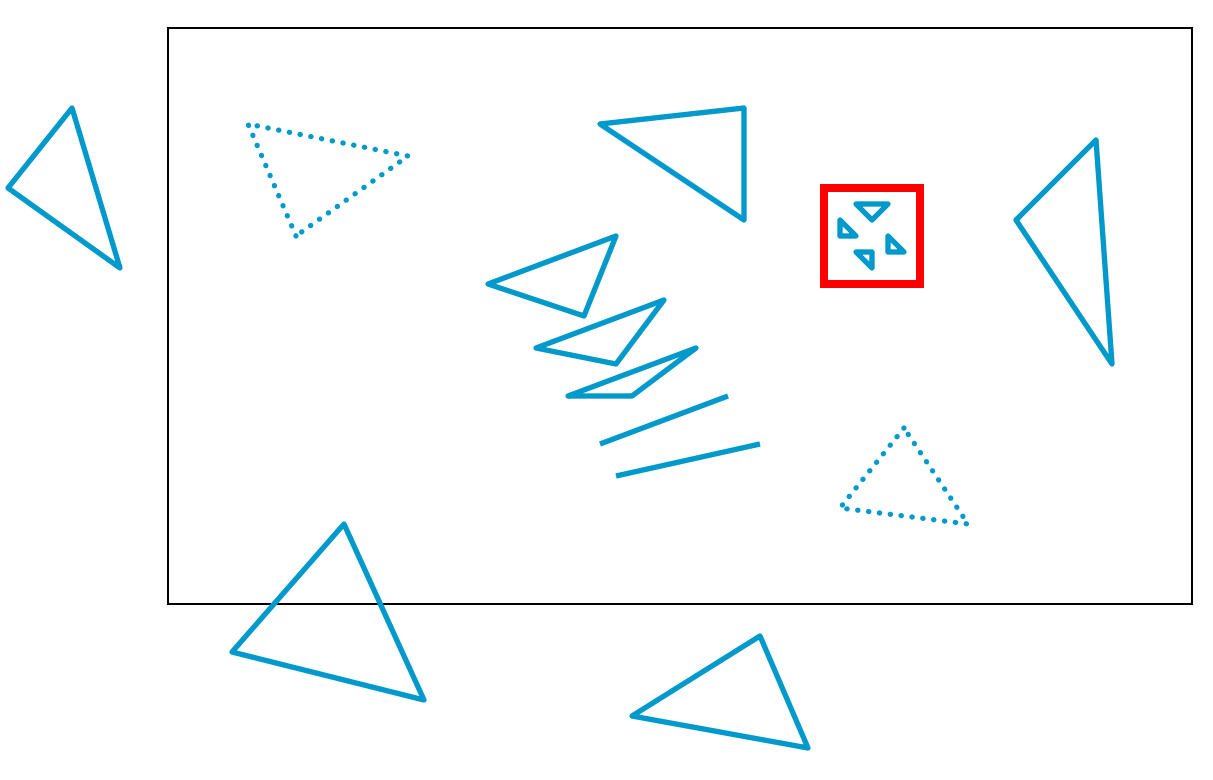

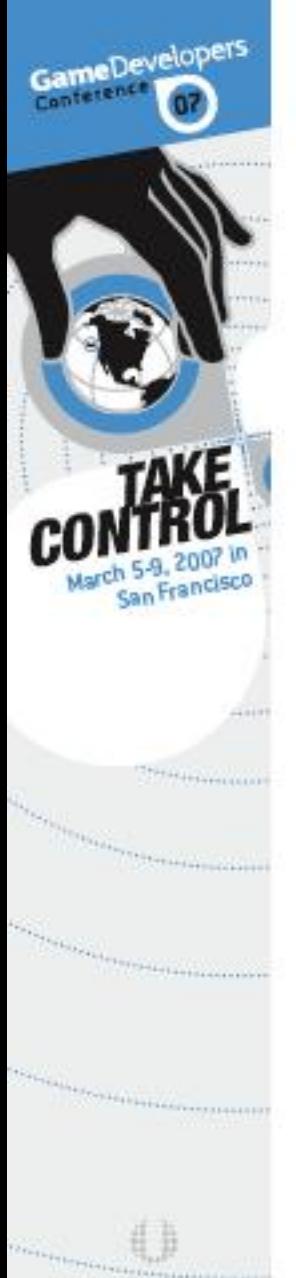

USANTRACHALL

## Some triangles are so small that they do not cover a pixel center

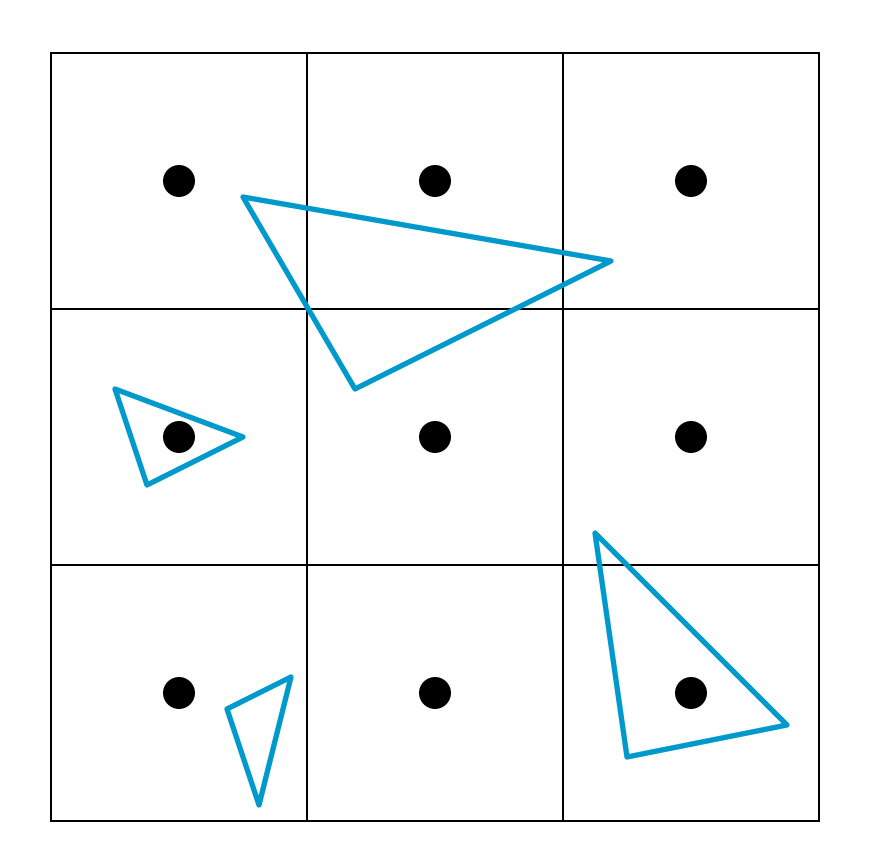

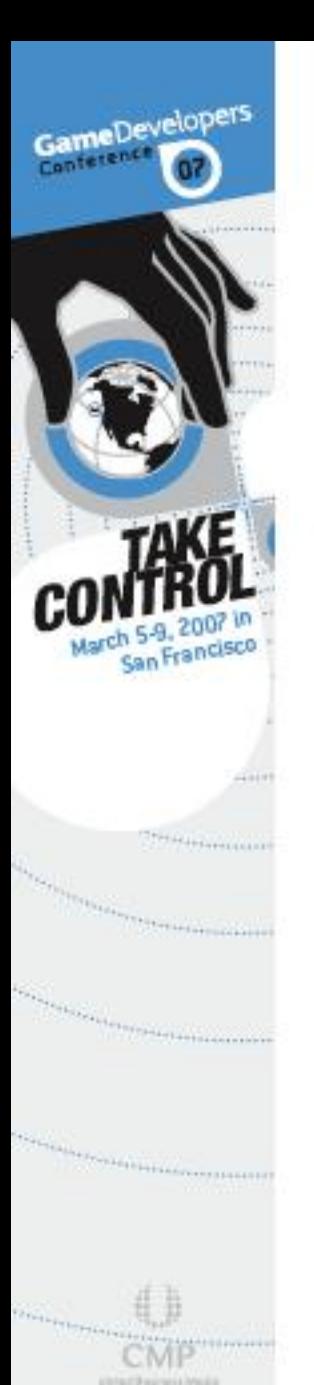

### These triangles can be culled

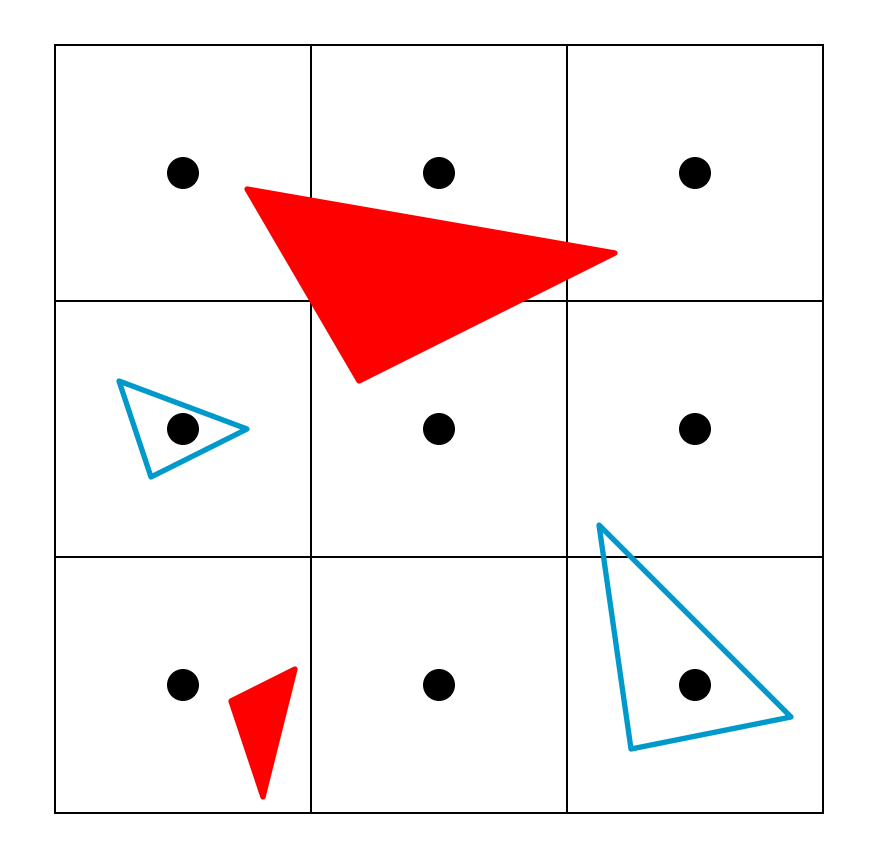

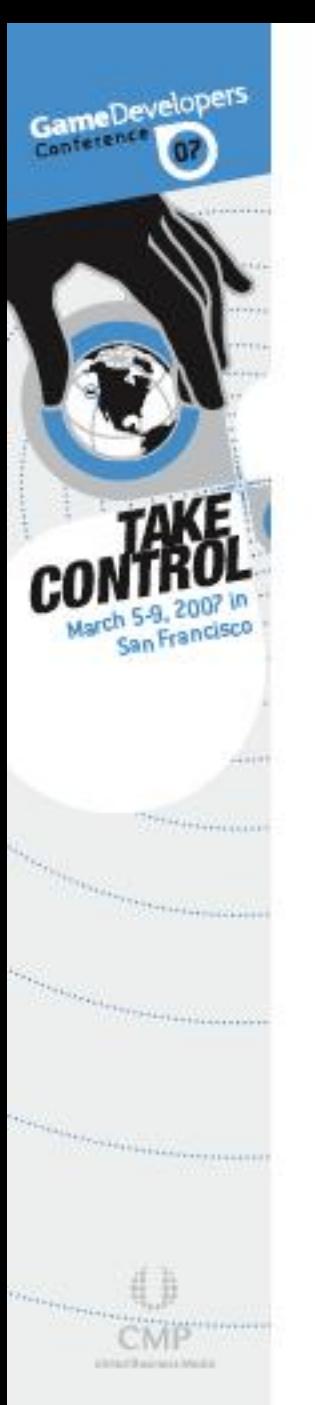

## Multisampling adds some complications…

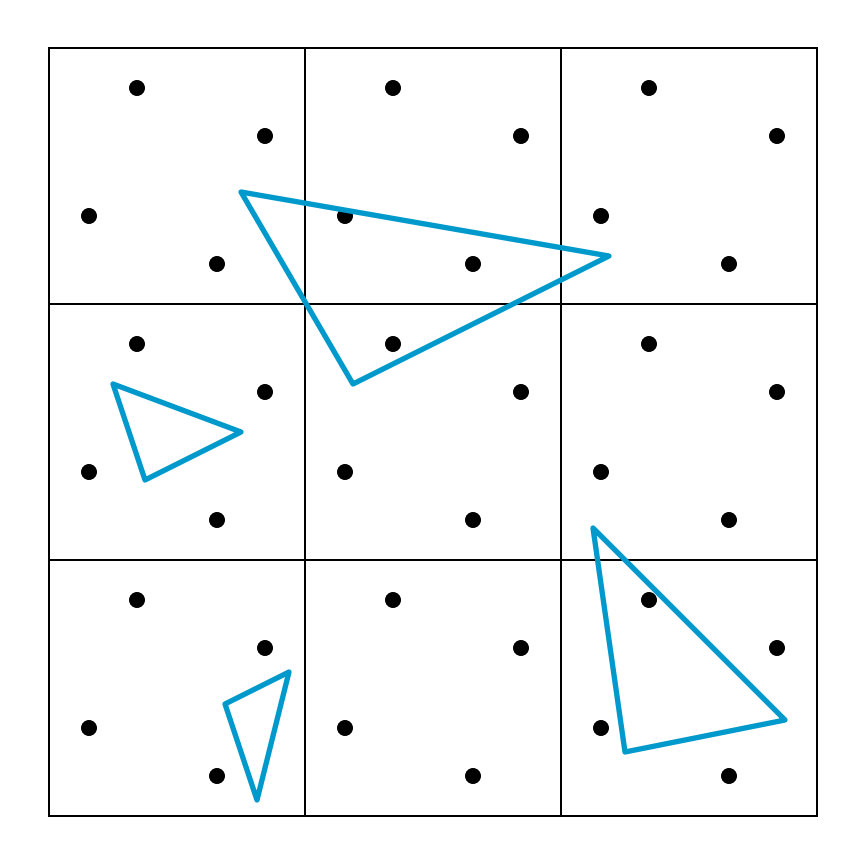

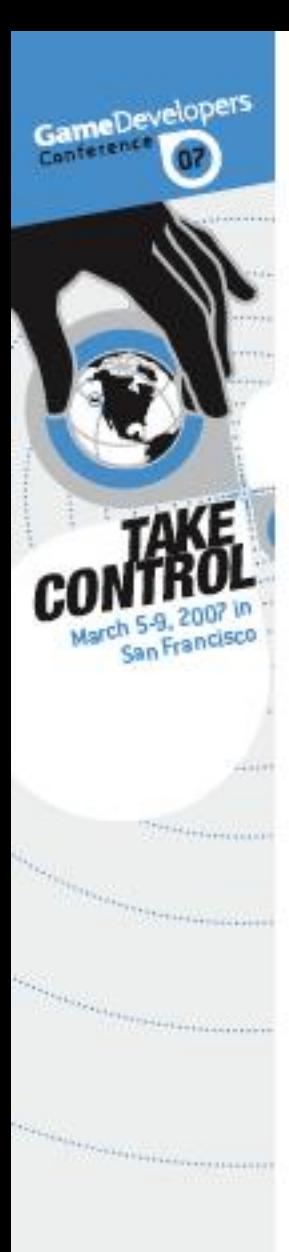

USSAULT 3 months (A)

### But these triangles can still be culled

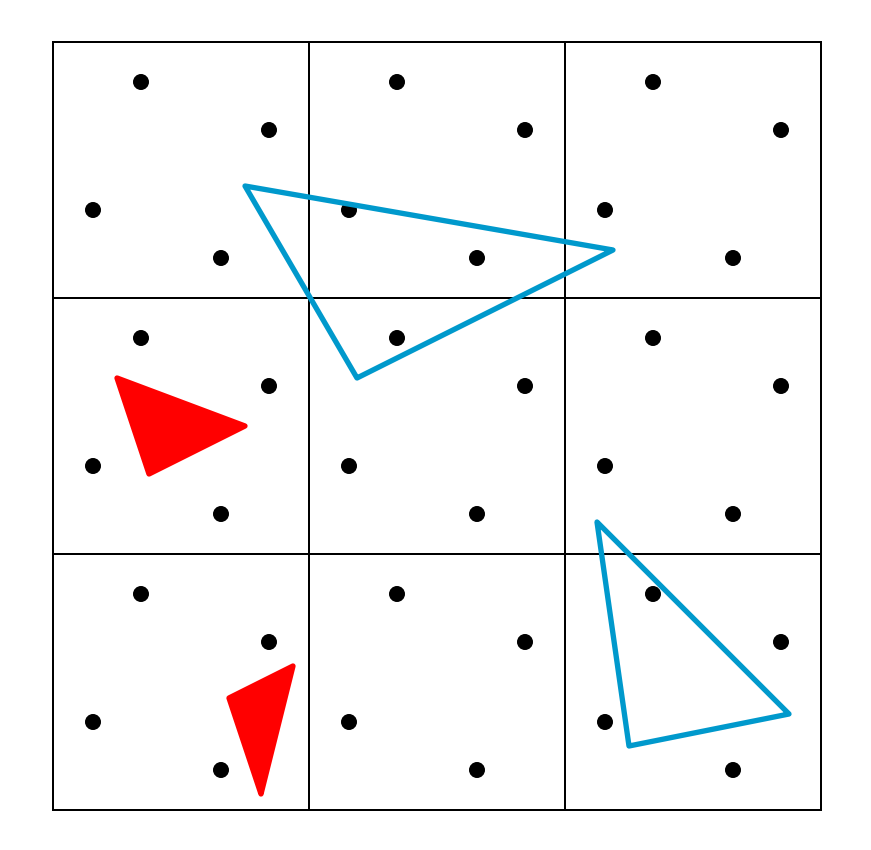

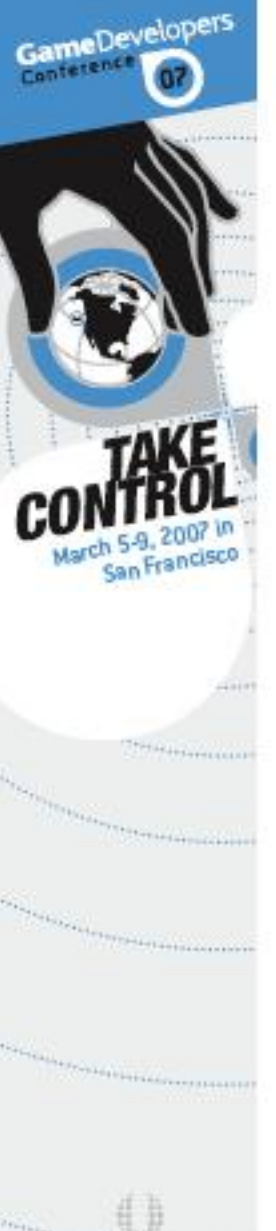

USS NUTTING WAS ARRESTED

## The SPU starts with the input triangle index table

**Original** Index Table

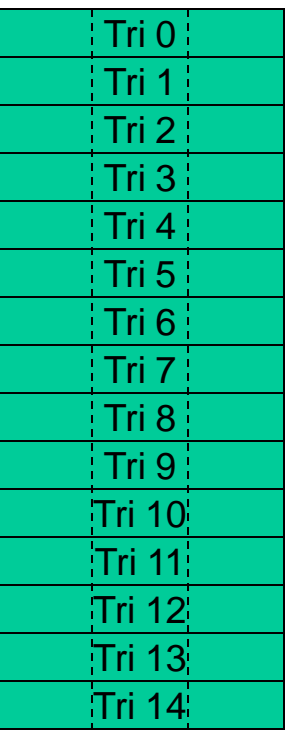

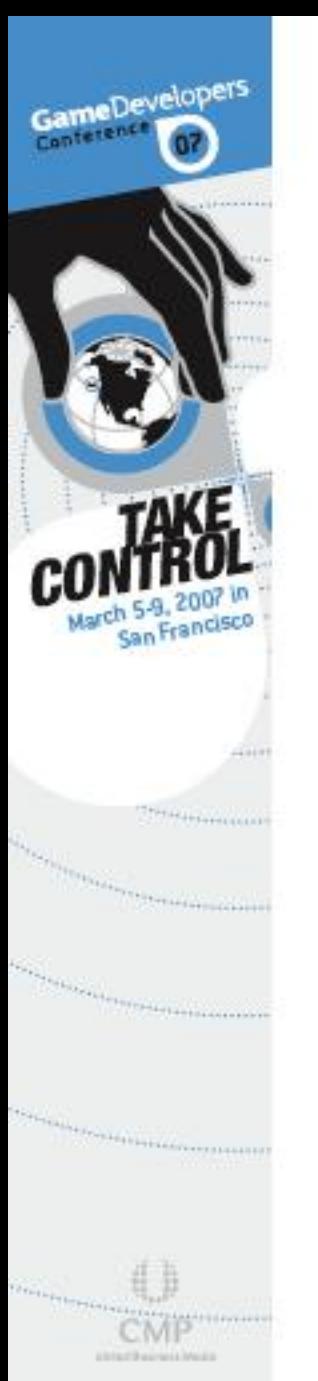

## The culling algorithm determines which triangles are to be kept

**Original** Index Table

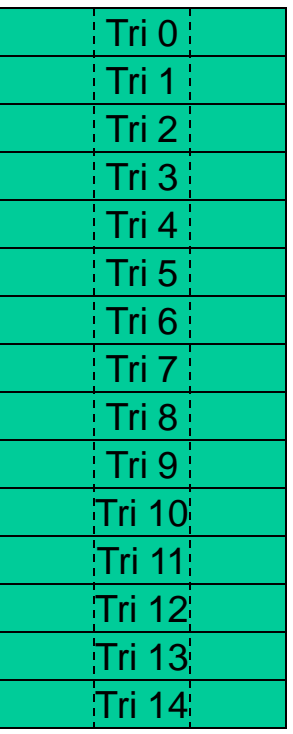

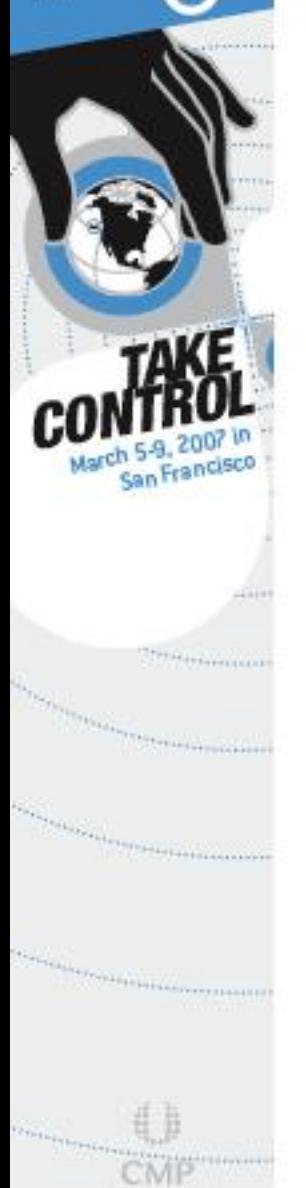

USA ETA AVALIA

GameDevelopers

## And a new index table is created from these triangles

**Original** Index Table

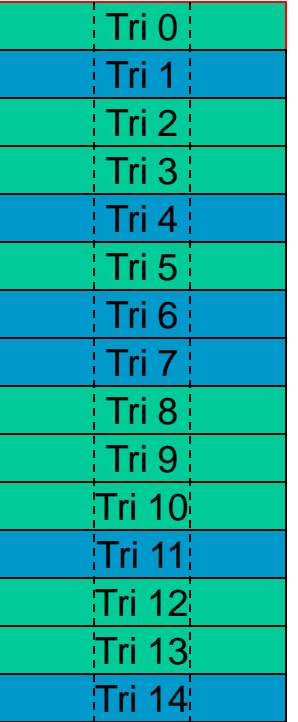

**Culled** Index Table

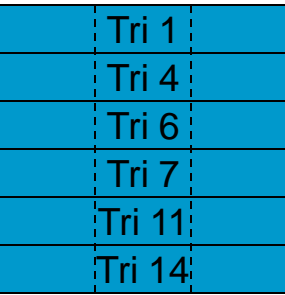

Culling can remove 60-70% of all triangles!

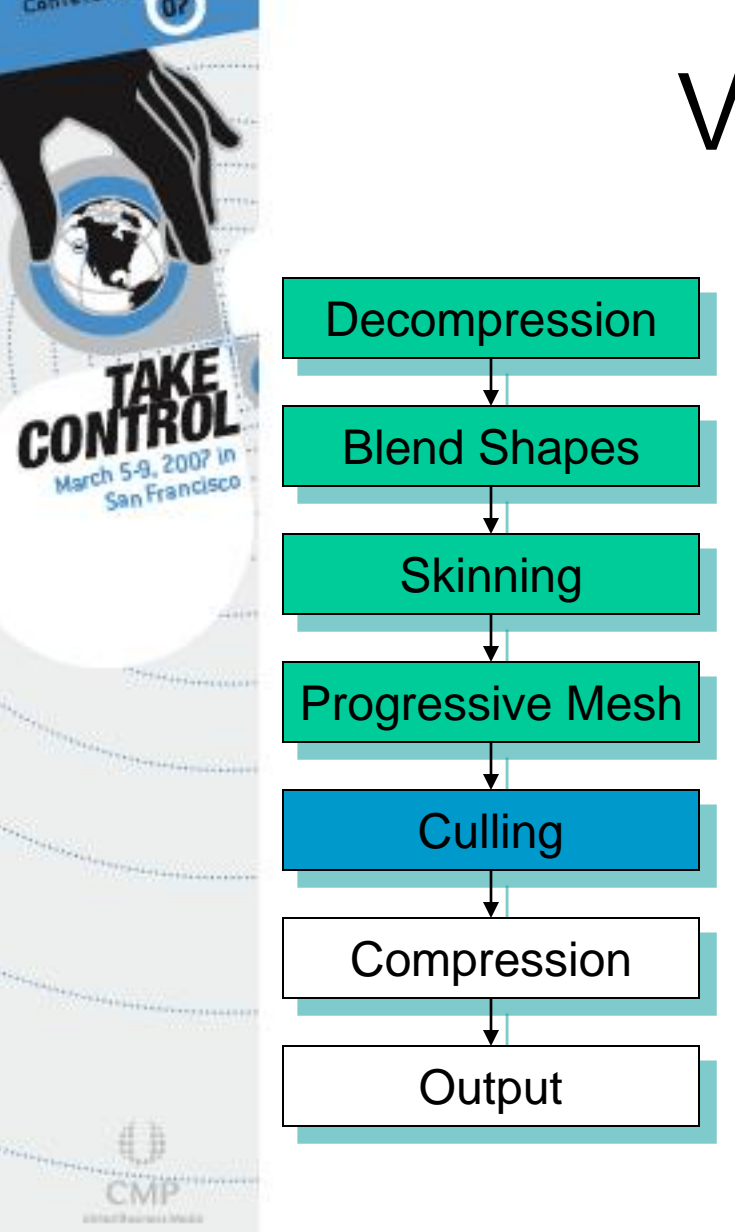

GameDevelopers

## Vertex Culling

- After triangles are culled, some vertices are no longer used in any triangle
- **A** These vertices can be removed from the vertex table
	- This is done by first building a vertex renaming table which contains the new vertex index for each vertex

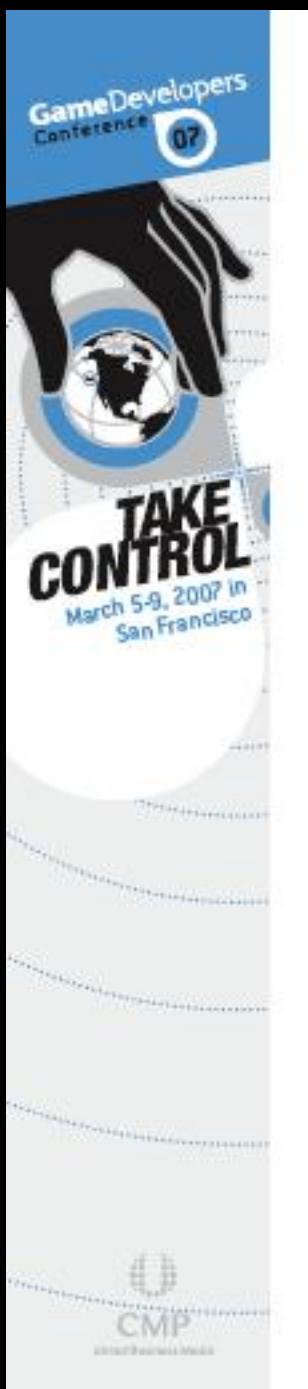

 $\overline{2}$  $5<sub>2</sub>$ 

 $8$  $10$ 

### Start with an empty vertex renaming table

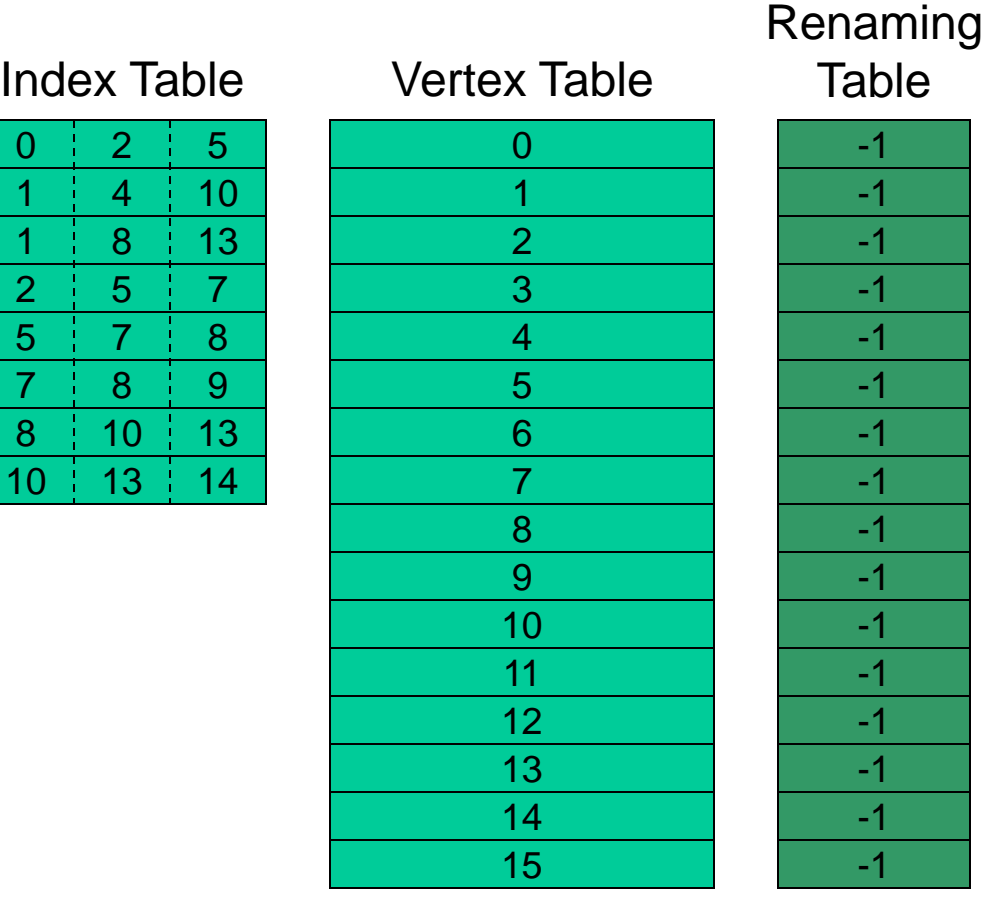

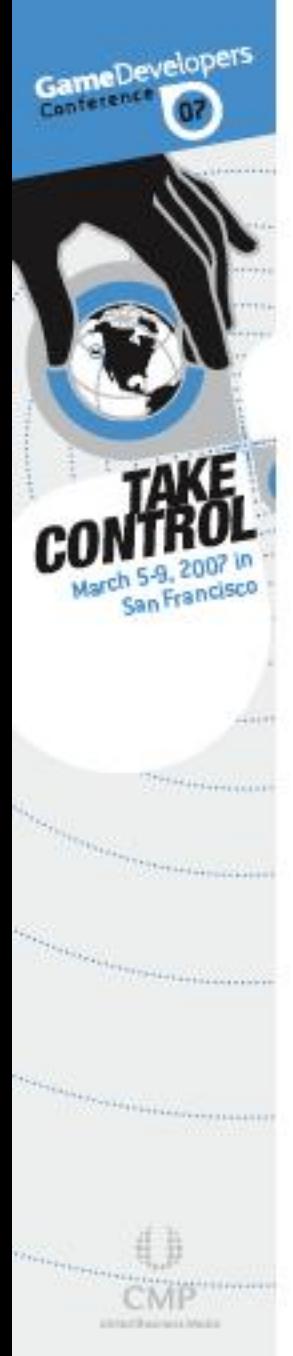

 $\overline{2}$ 

 $10$ 

## Add a new index for each used vertex in the index table

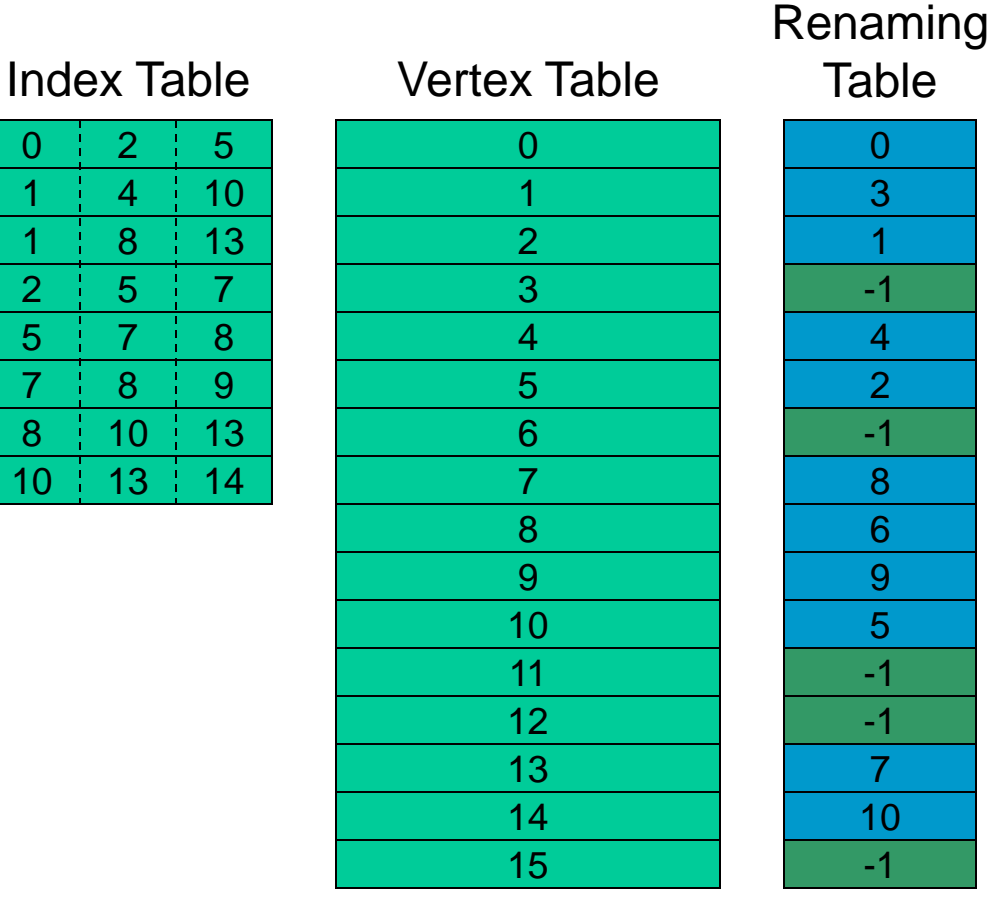

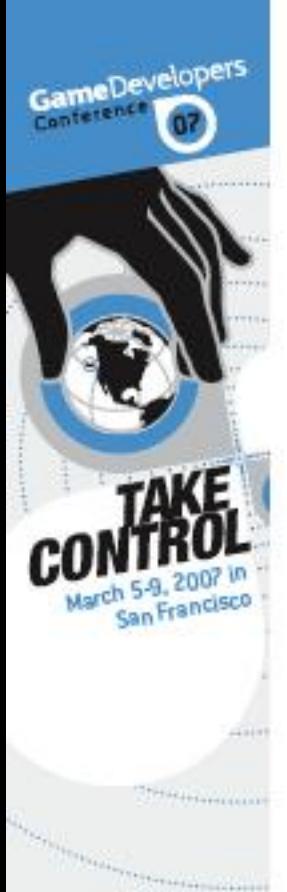

**The President** 

*The Contract Contract Contract* 

**USANTRAUTOR** 

## Using the renaming table, build a new vertex table with only used vertices

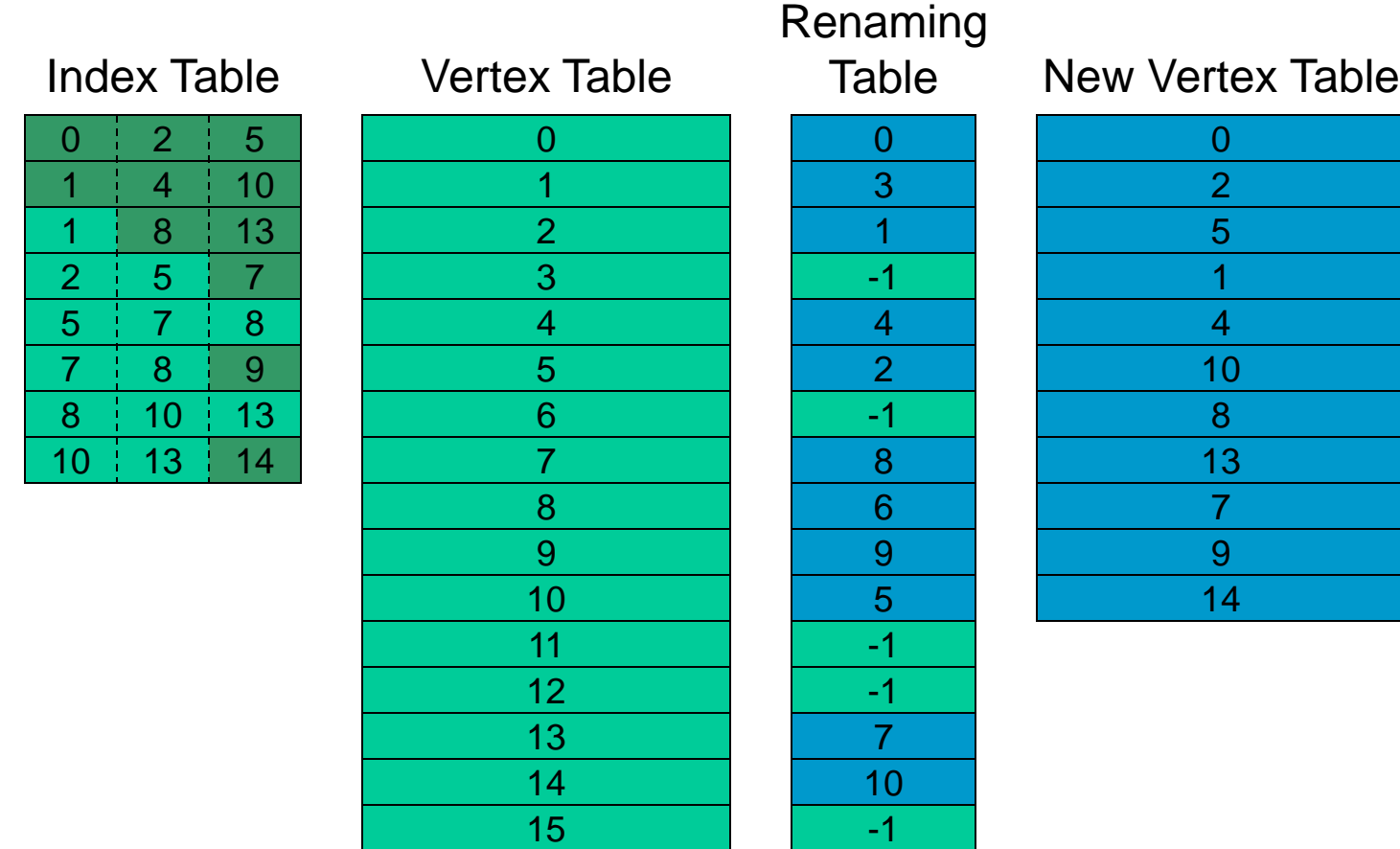

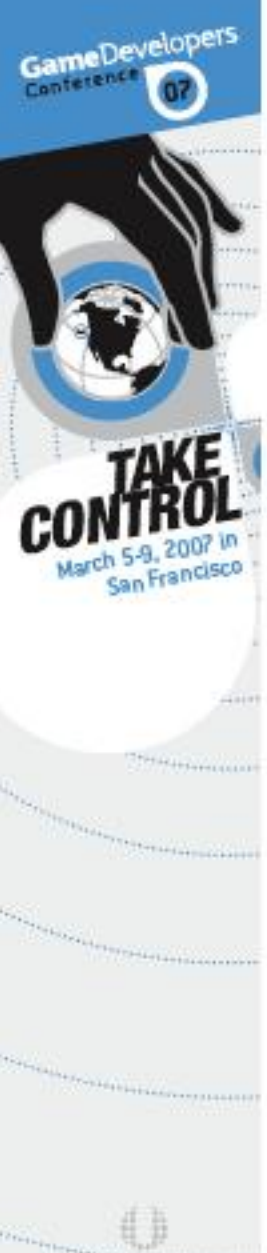

USANTRACHALLY

## Finally, replace the old indices in the index table with the new indices

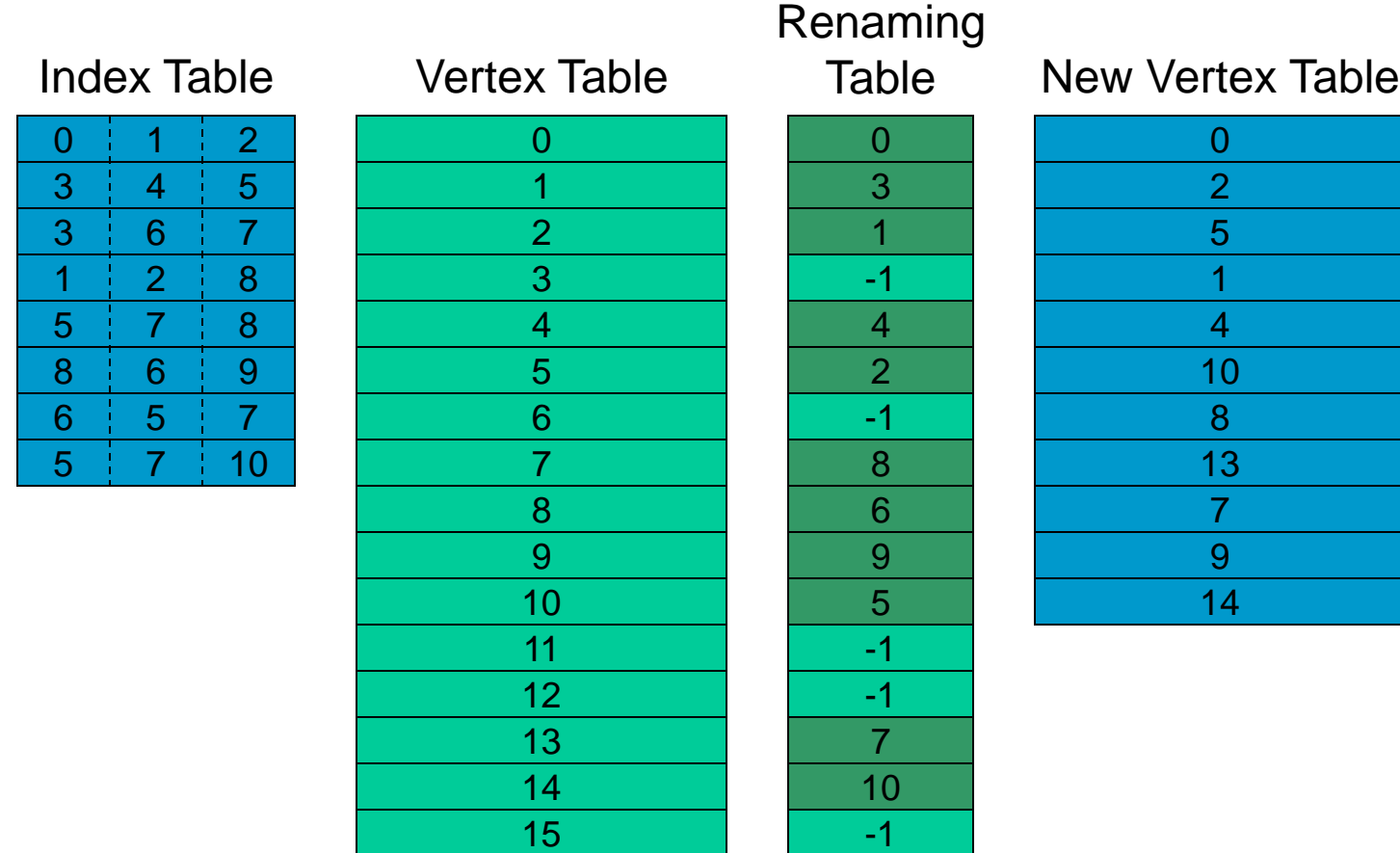

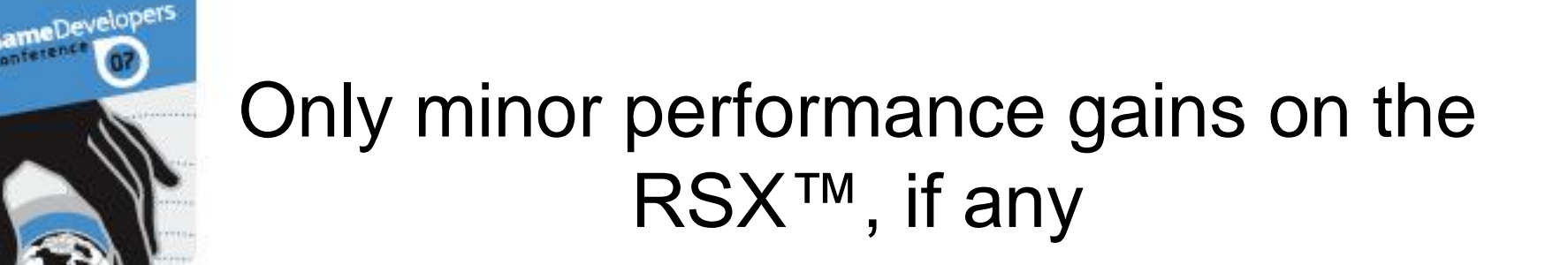

 Removes about 30% of the vertex data Better use of the pre-transform cache, but not much else

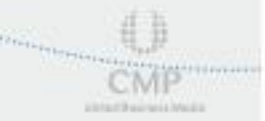

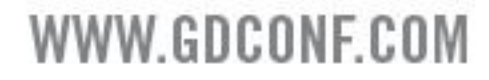

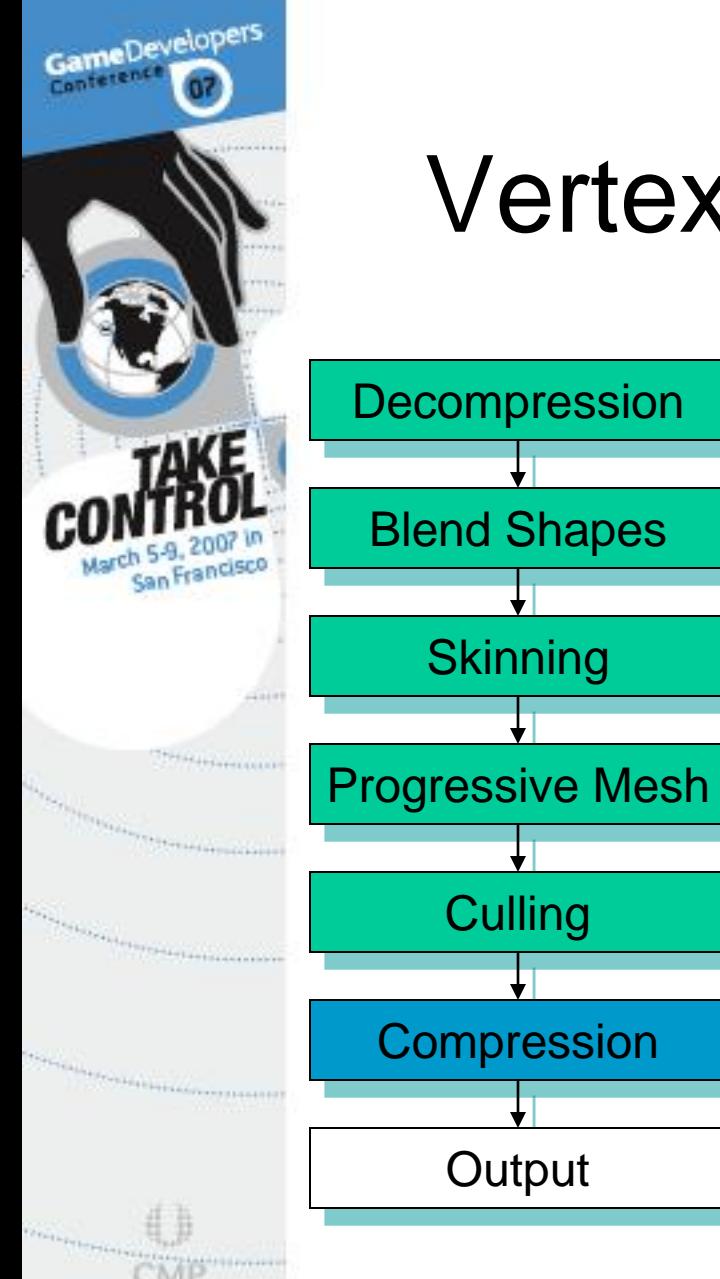

## Vertex Stream Combining

- A vertex stream is an interleaved set of vertex attributes, which is used natively by the RSX<sup>™</sup>
- **E** Fewer vertex streams results in better performance
- **Easy to combine streams** while compressing vertex attributes into RSX™ formats

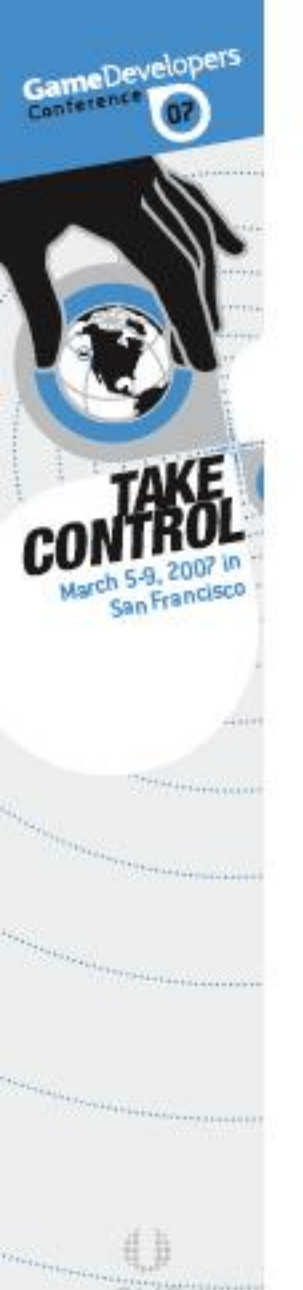

USA ETA AVALIA

## Vertex attributes can be input into the SPUs in multiple streams

Input Vertex Stream 0

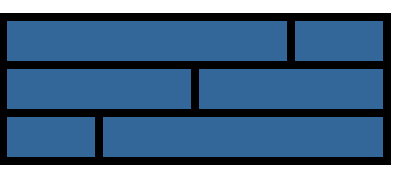

Input Vertex Stream 1

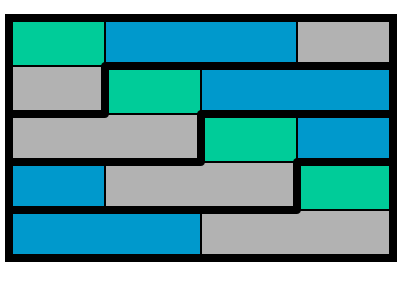

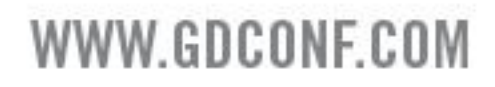

## The vertex streams are decompressed into tables of floats

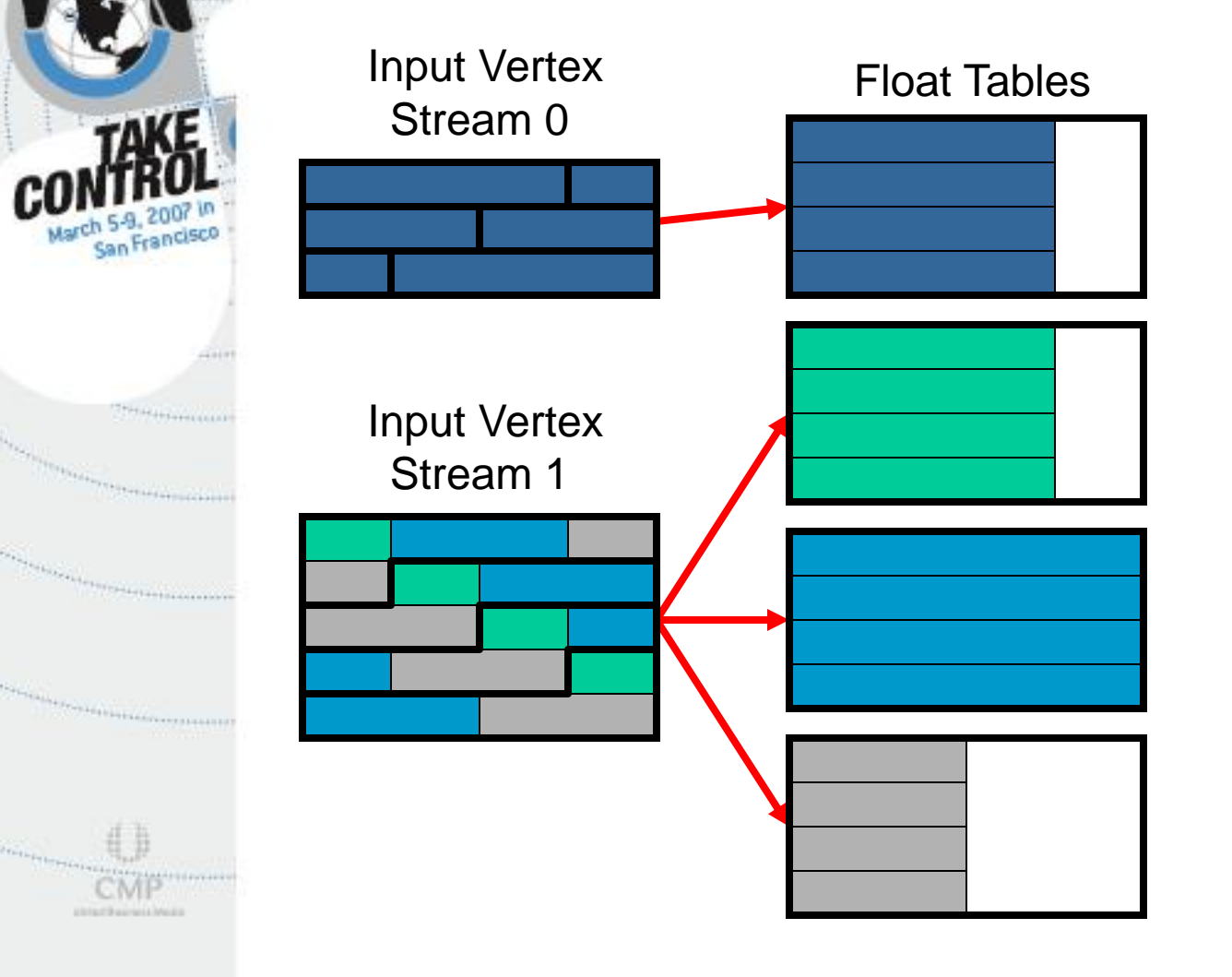

GameDevelopers

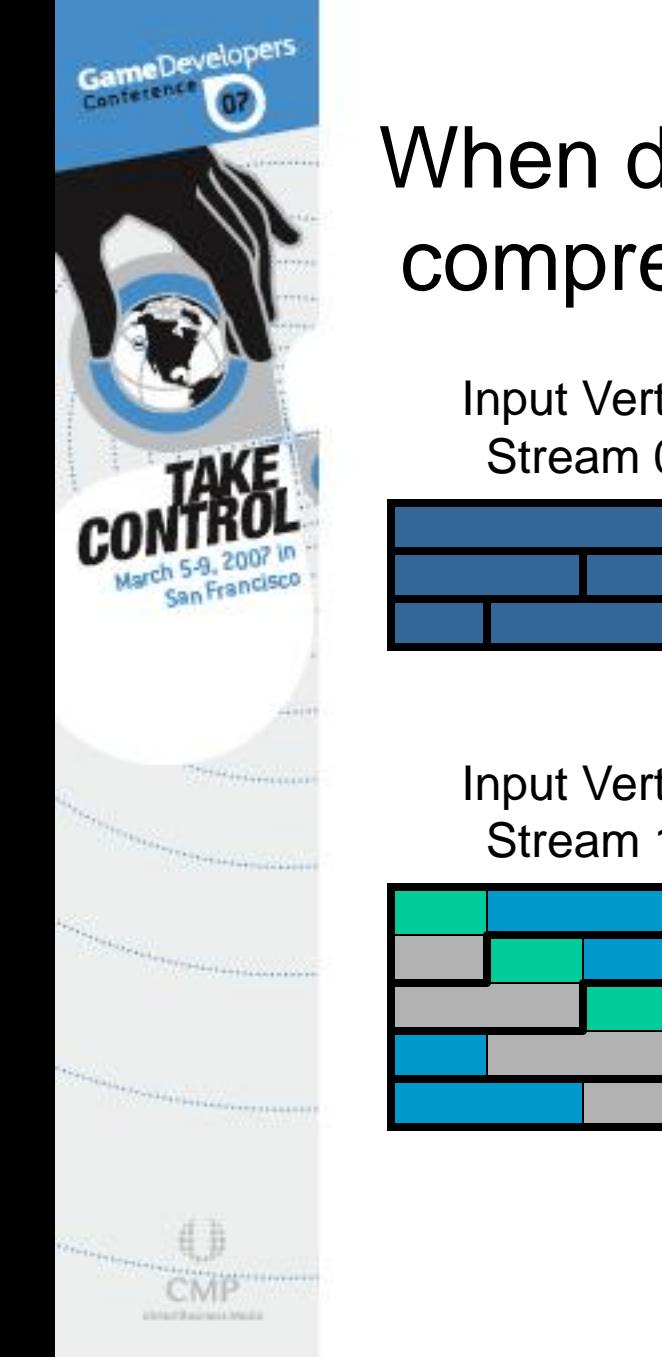

## When done, the vertex attributes are compressed into one output stream

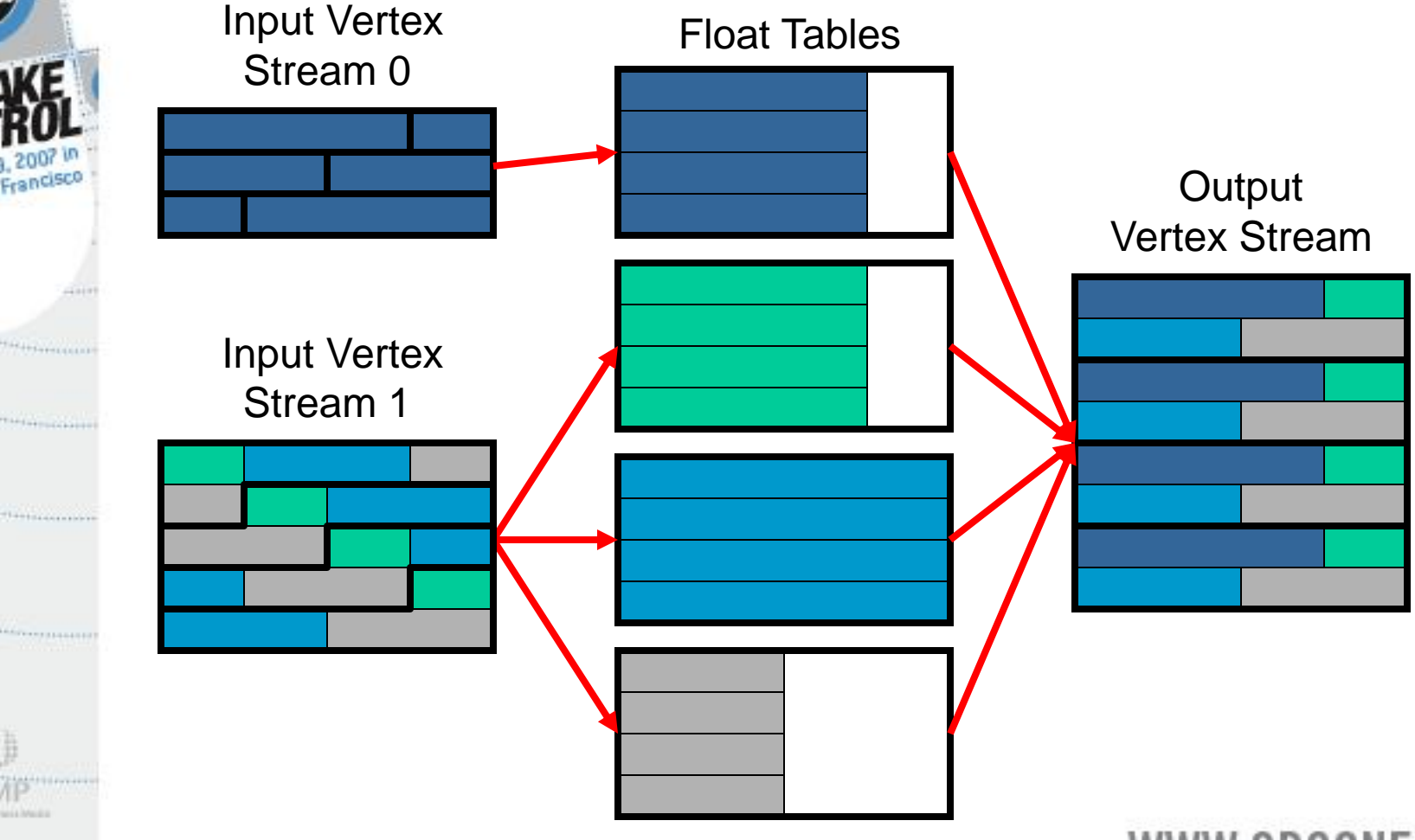

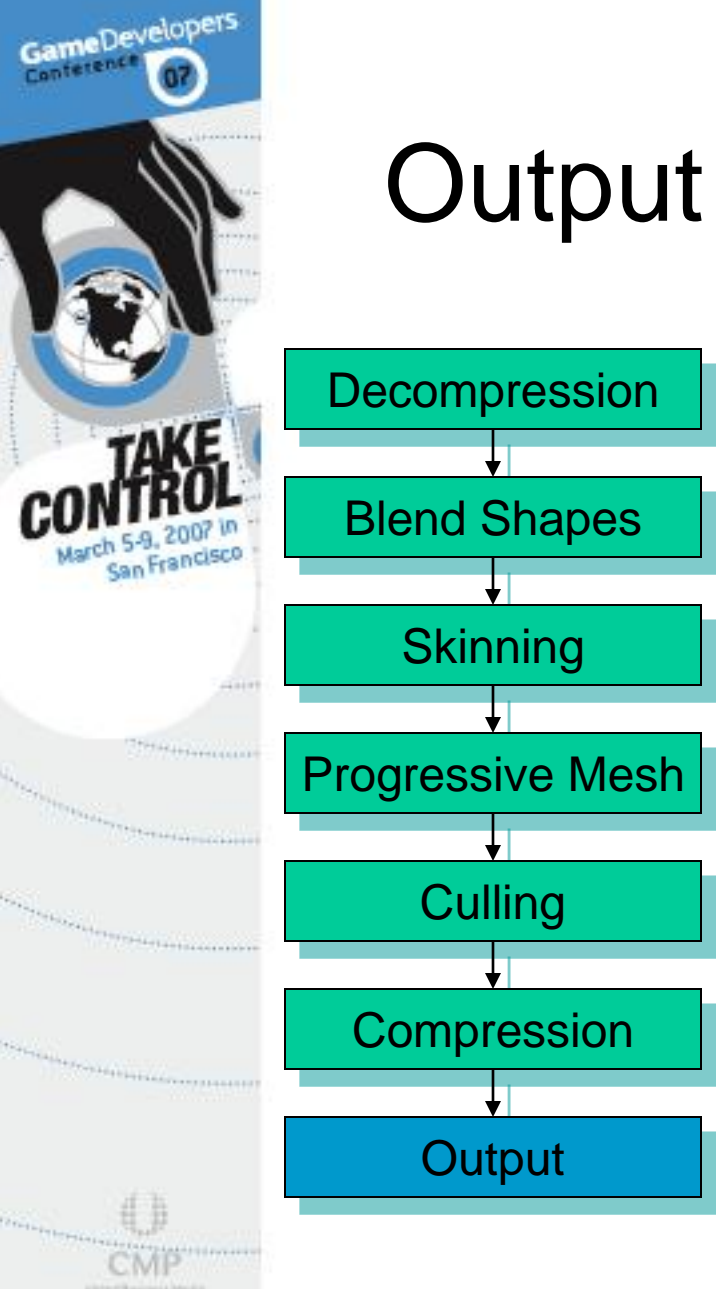

## Output Buffering Schemes

- Vertex and index data constructed by the SPUs is output from SPU local store
- Holes in the command buffer are patched with pointers to the vertex and index data as well as the draw commands

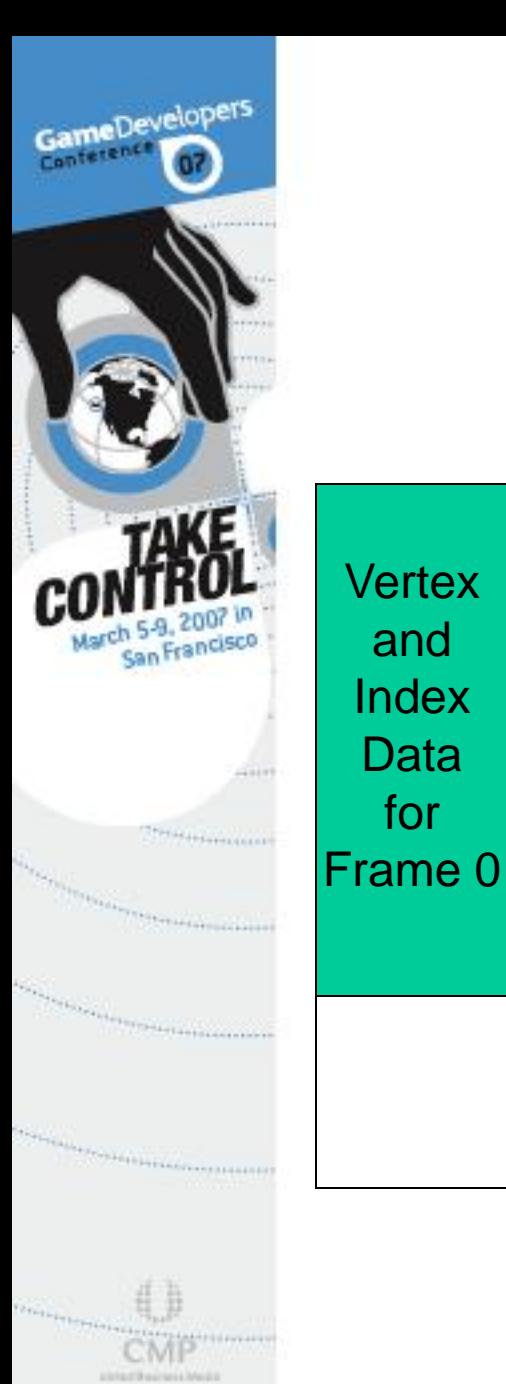

and

**Vertex** 

and

Index

**Data** 

for

Frame 1

**Data** 

for

## Double Buffer

- **Each buffer stores vertex and** index data for an entire frame
- **SPUs atomically access a** mutex which is used to allocate memory from a buffer
- **Easy synchronization with the** RSX™ once a frame

WWW.GDCONF.COM

Uses lots of memory

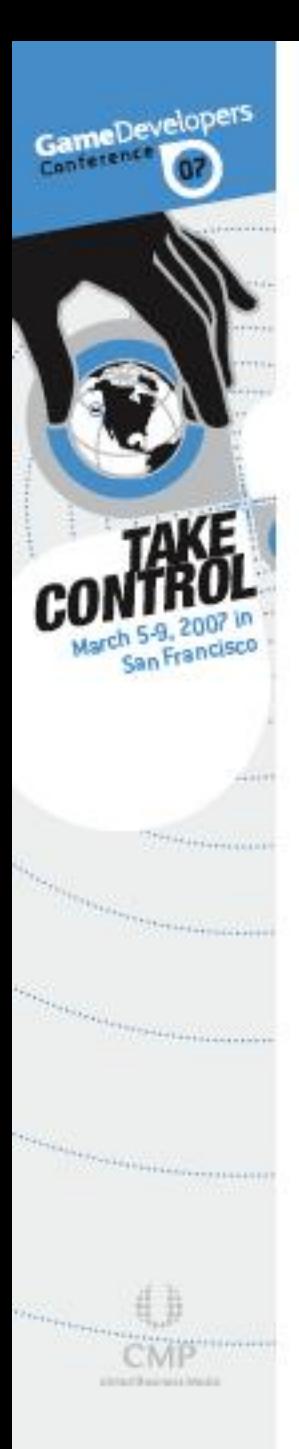

# Data <del>V</del> SPU Vertex and Index Data

 Can use a callback to allocate new memory (which you may not have)

It is possible to completely fill a buffer

 Don't draw geometry that doesn't fit (difficult to pick which geometry not to draw)

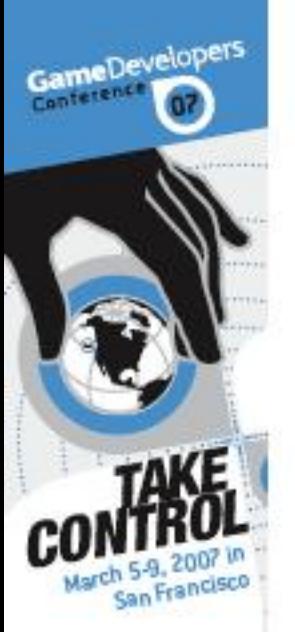

THE ELEMENT

**Construction of the Construction Construction Construction Construction Construction Construction Construction** 

*Carry Committee Committee Committee Committee Committee Committee Committee Committee Committee Committee Committee Committee Committee Committee Committee Committee Committee Committee Committee Committee Committee Comm* 

and the state of the second and a linker

## Double buffer requires an extra frame of lag in the rendering pipeline

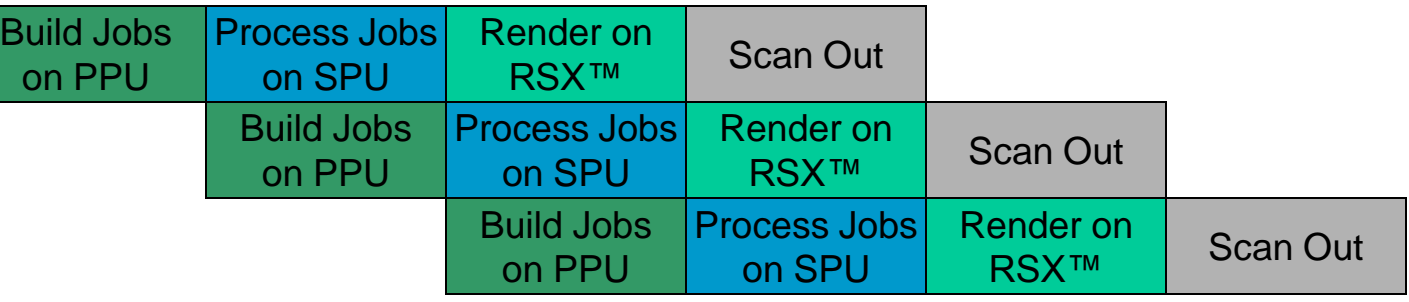

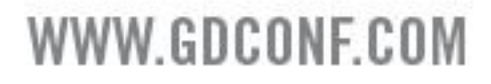

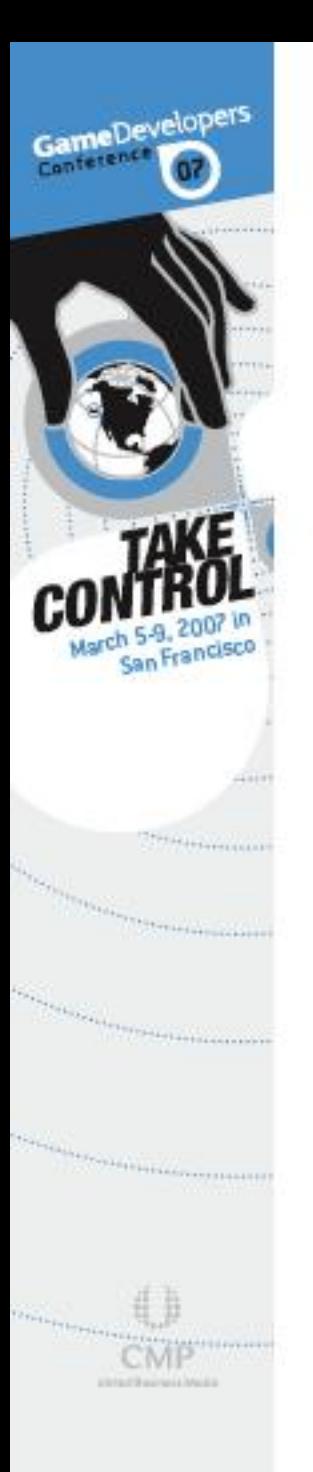

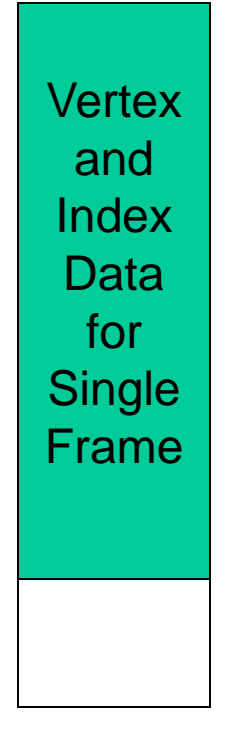

## Single Buffer

- Uses only half the memory!
- $\odot$  Still possible to completely fill the buffer

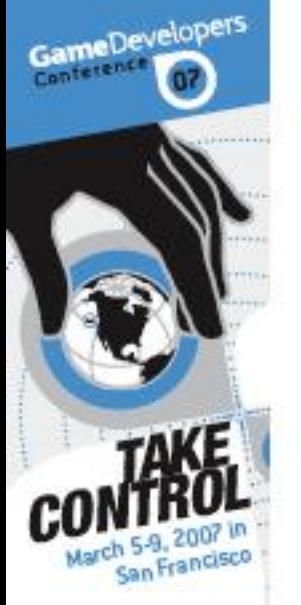

## Single buffer uses a shorter rendering pipeline

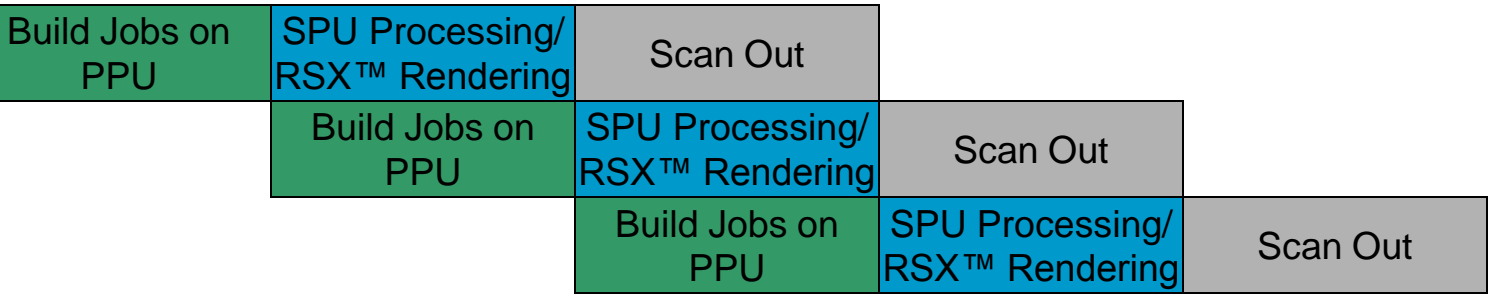

- Vertex and index data is created just-in-time for the RSX™
- **E** Draw commands are inserted into the command buffer while the RSX<sup>™</sup> is rendering
- Requires tight SPU↔RSX™ synchronization

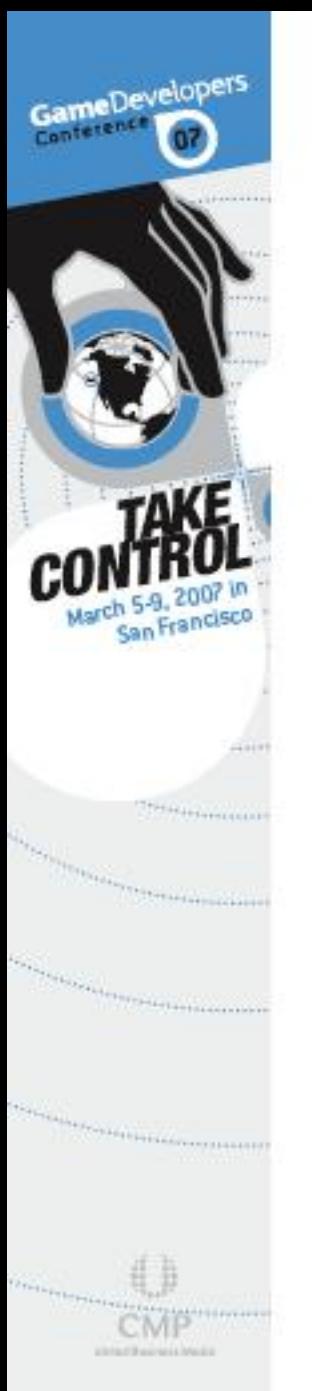

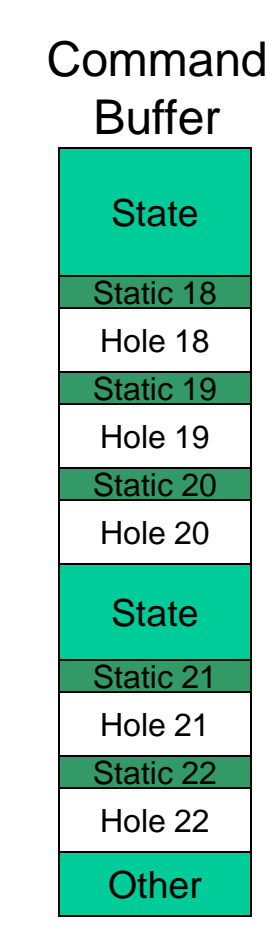

## Command Buffer Holes

- **SPU processing requires** some setup by the PPU
	- **Some job data is required for** each vertex set
	- Static portions of the command buffer are built on the PPU
		- **Static vertex attribute pointers**
		- **Index table pointer and draw** commands when not performing triangle culling on the SPU
	- **<sup>3</sup>** "Holes" are left for the dynamic portion built by the SPU

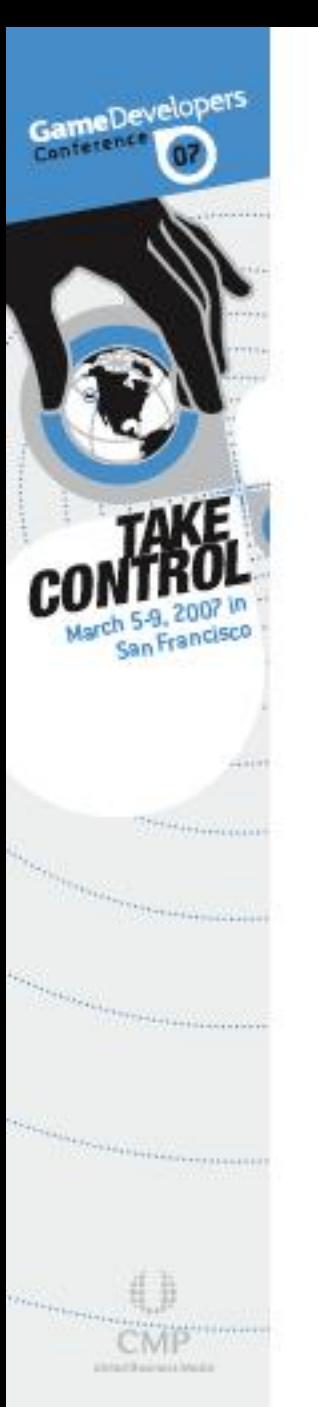

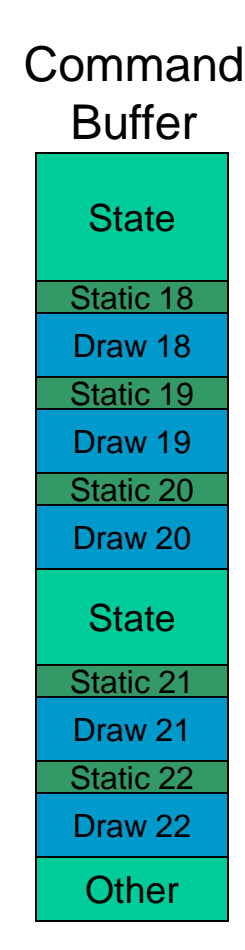

## Filling the Holes

- Dynamic portions are built on the SPU
	- **& Vertex attribute pointers for any** attributes output by the SPU
	- **A** Draw commands when performing triangle culling
	- <sup>®</sup> Commands necessary for ring buffer synchronization
- For brevity, we will not show the PPU generated commands going forward

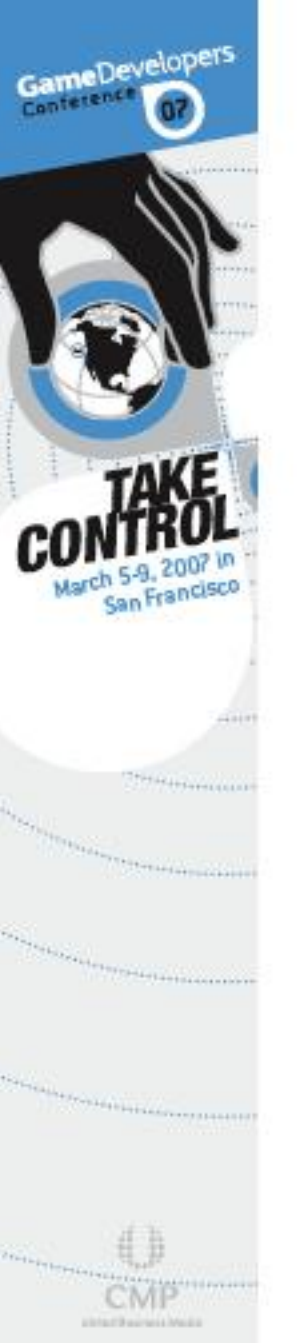

## RSX<sup>™</sup> Put Pointer

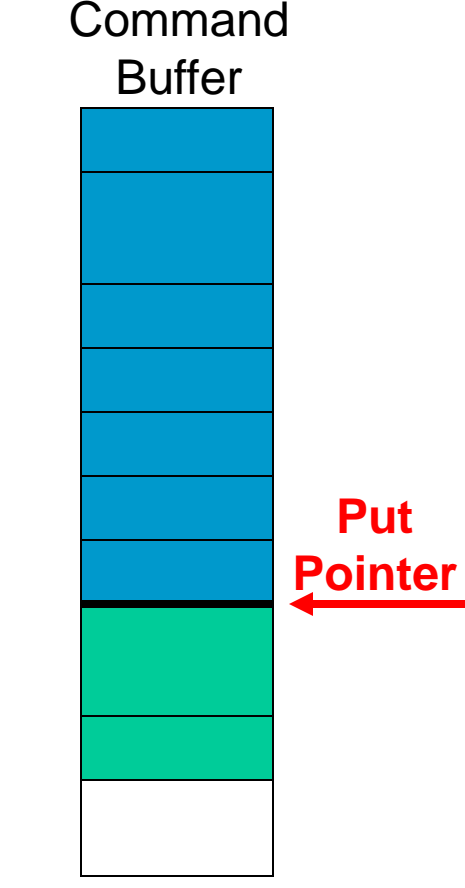

- RSX™ has an internal "Put Pointer"
- Commands in the command buffer are executed up to the Put Pointer

WWW.GDCONF.COM

 Commands after the Put Pointer are not executed

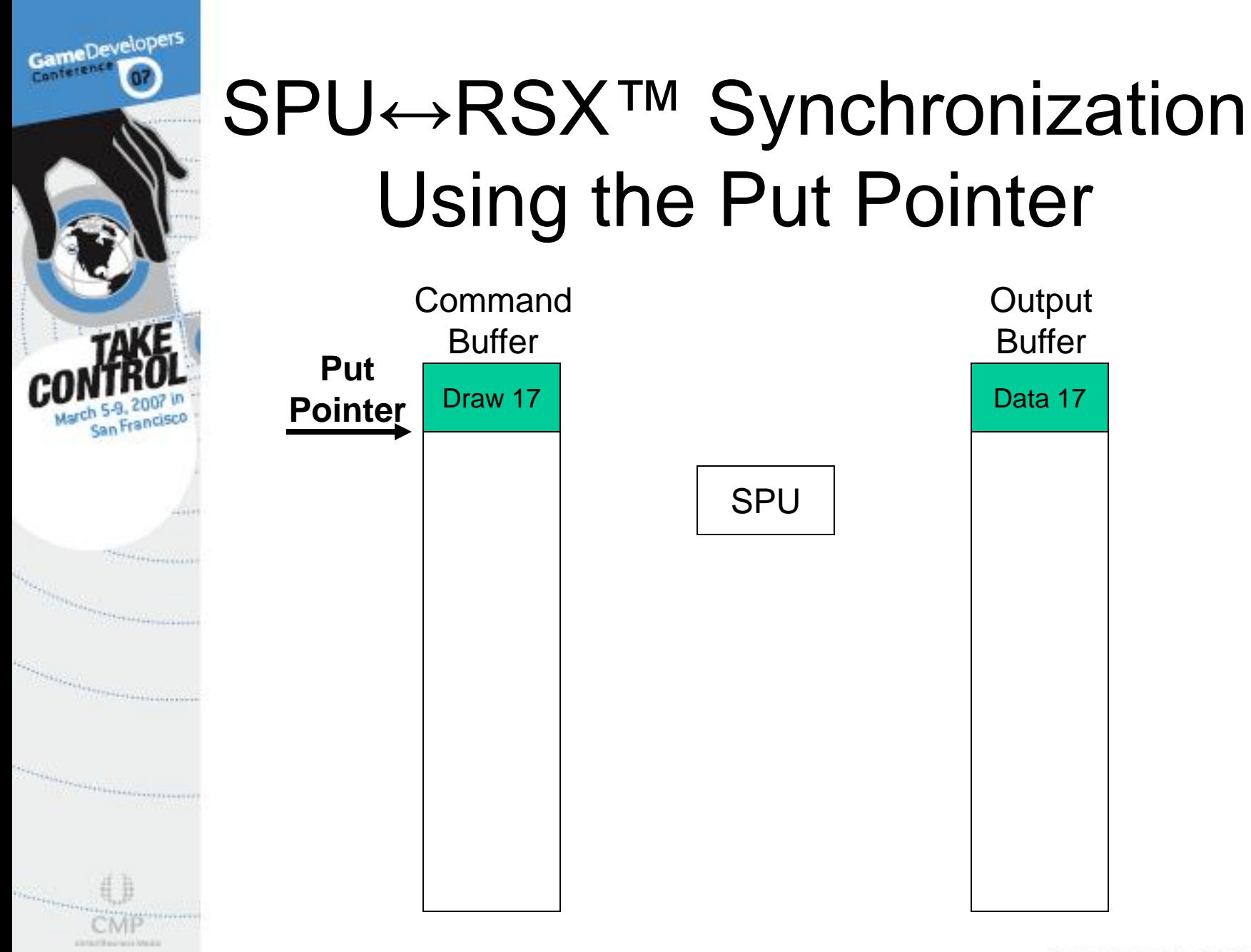

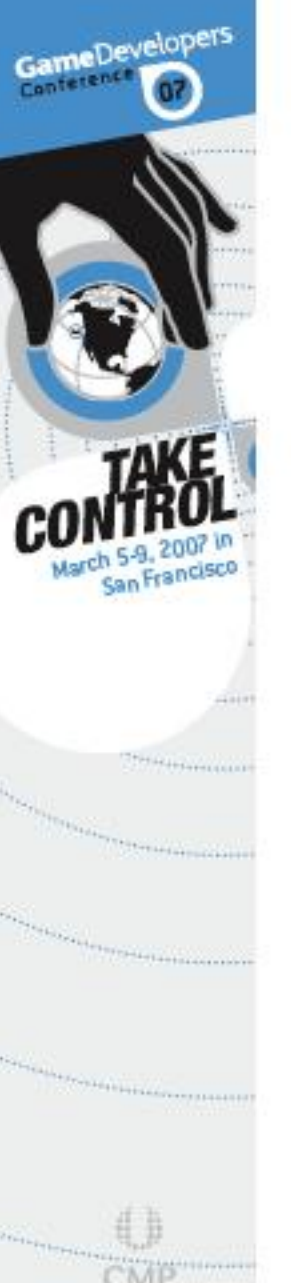

Alle Facilita and North

### SPU outputs vertex and index data

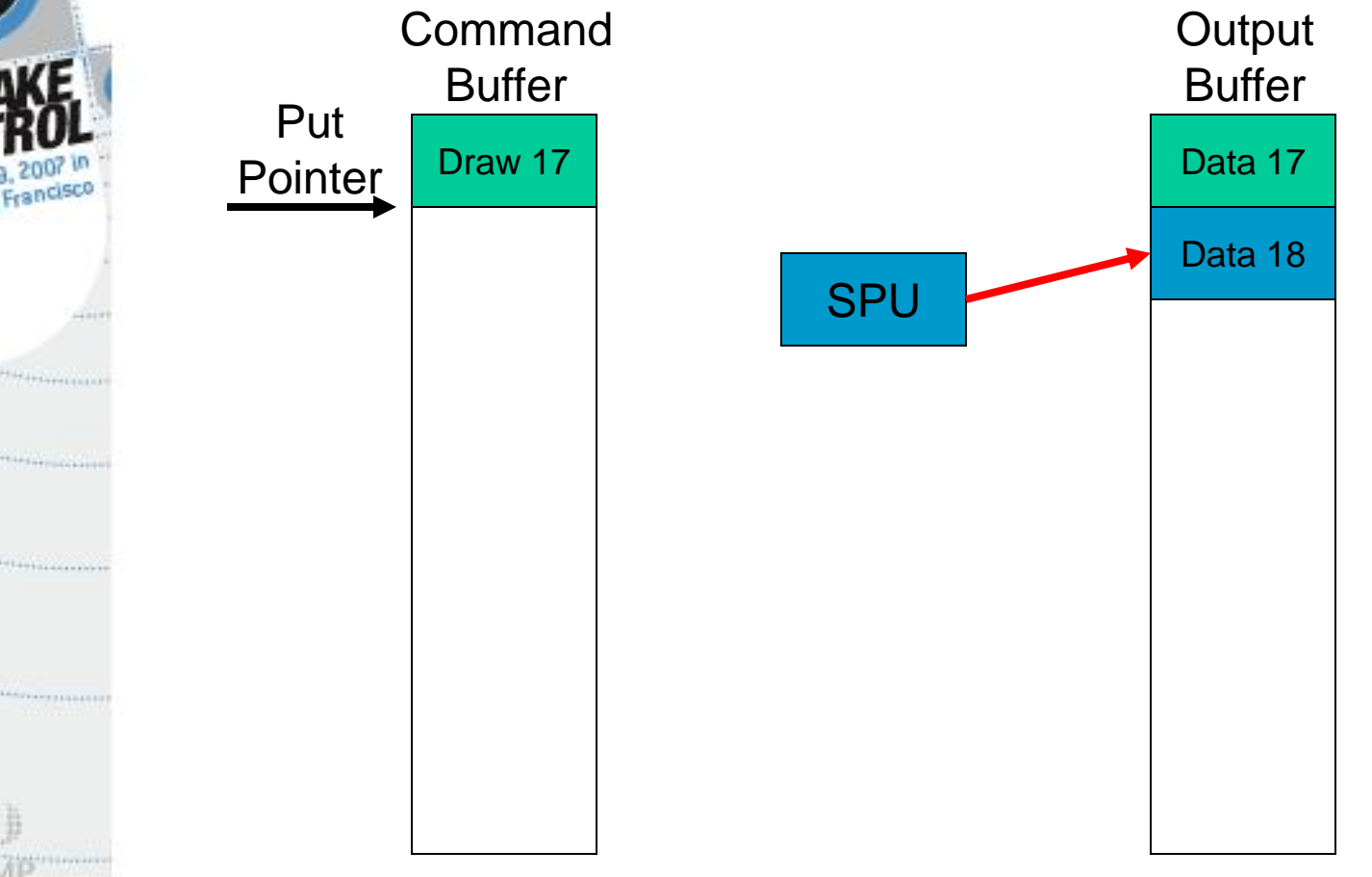

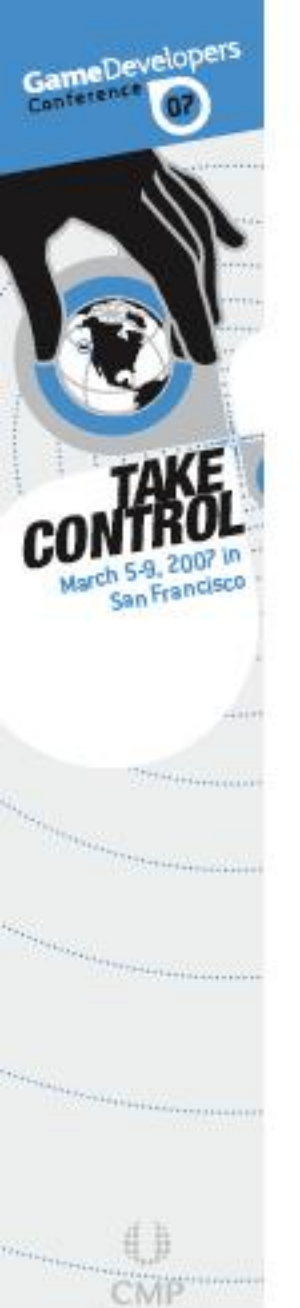

USA NUTRALI PASA A

## SPU outputs vertex attribute pointers and draw commands

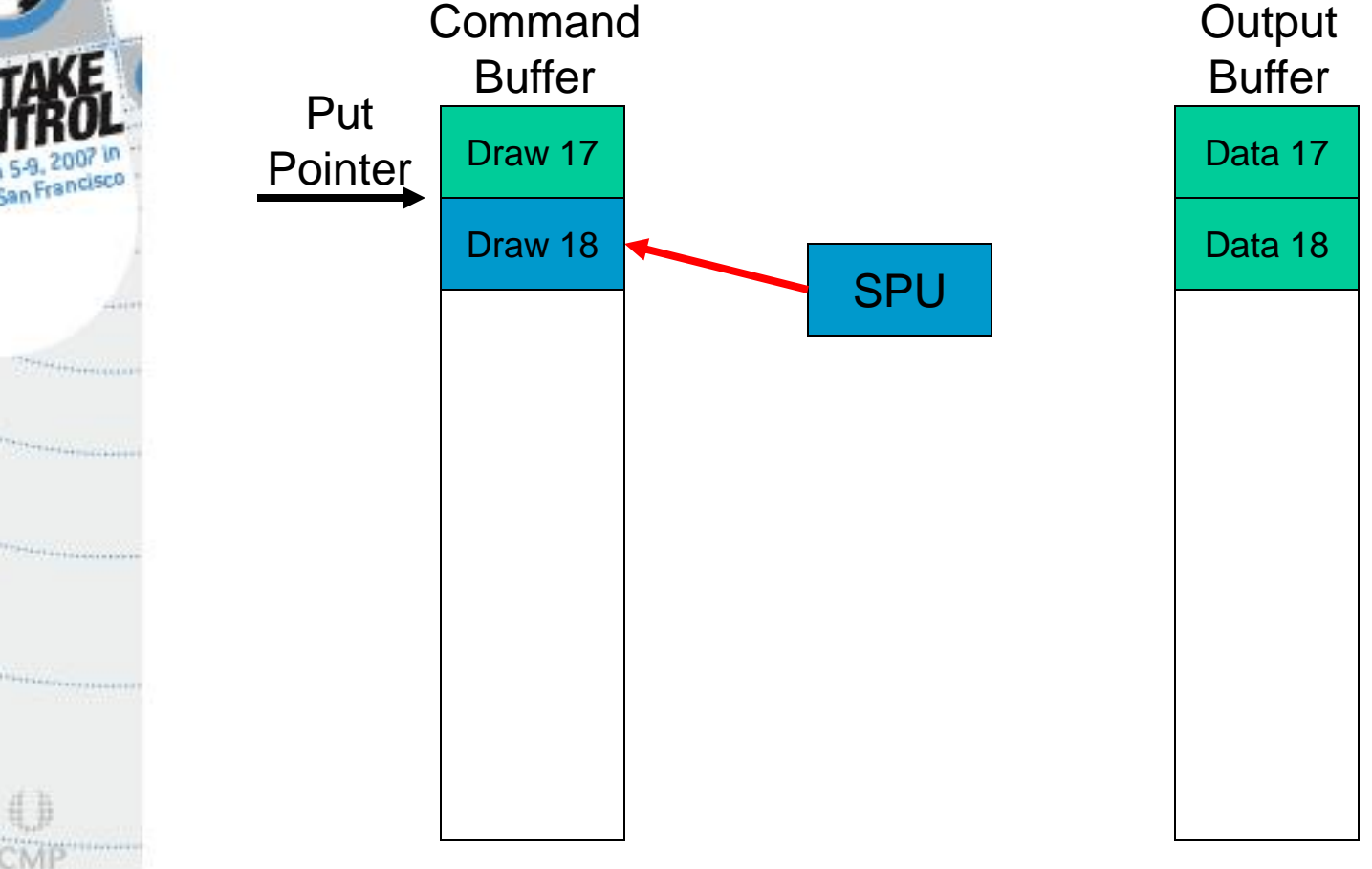

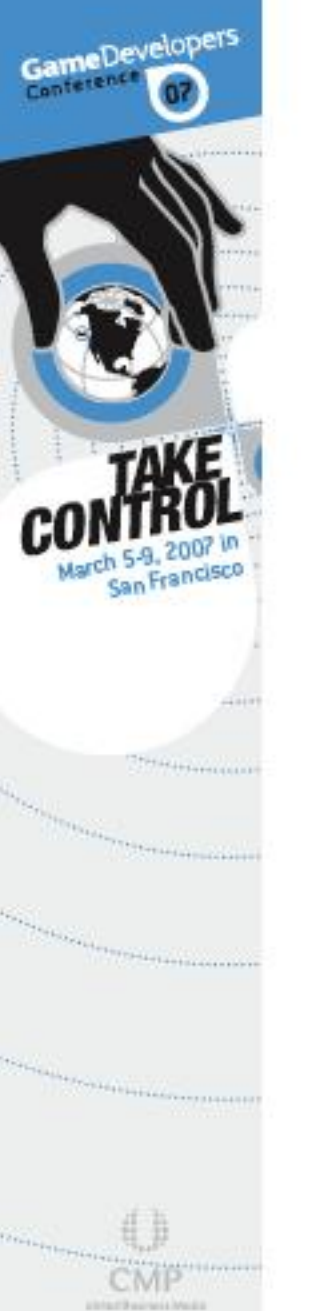

### SPU updates the Put Pointer

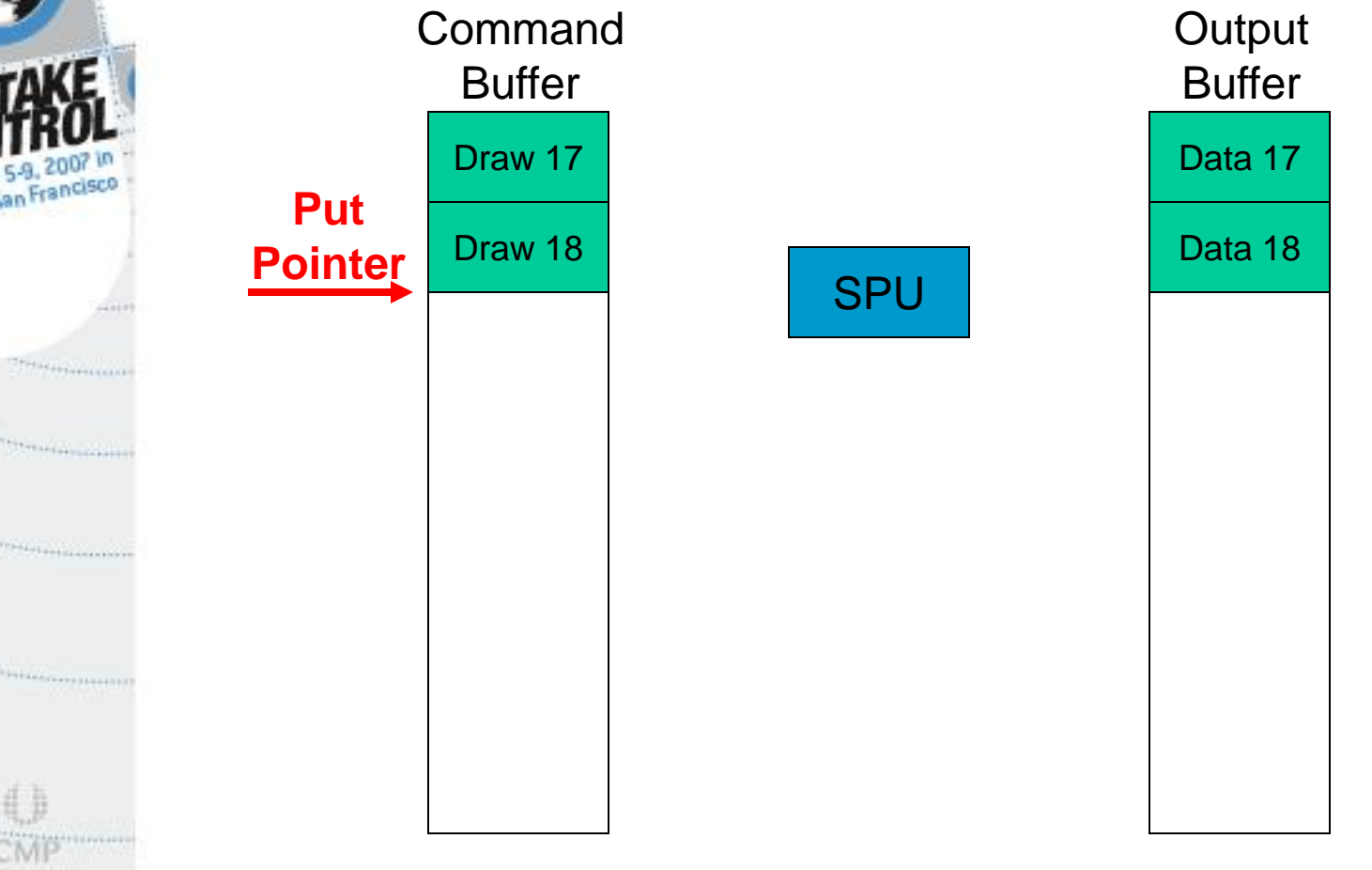

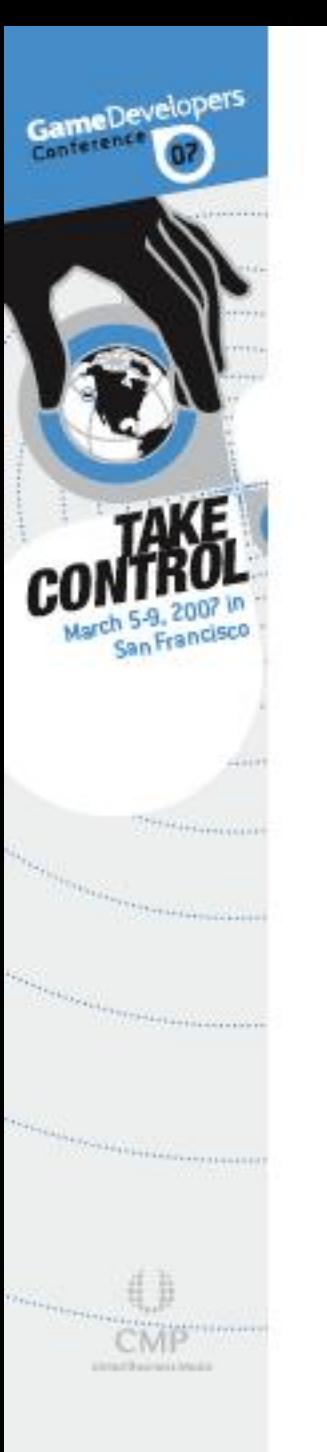

## But there are six SPUs, so who updates the Put Pointer?

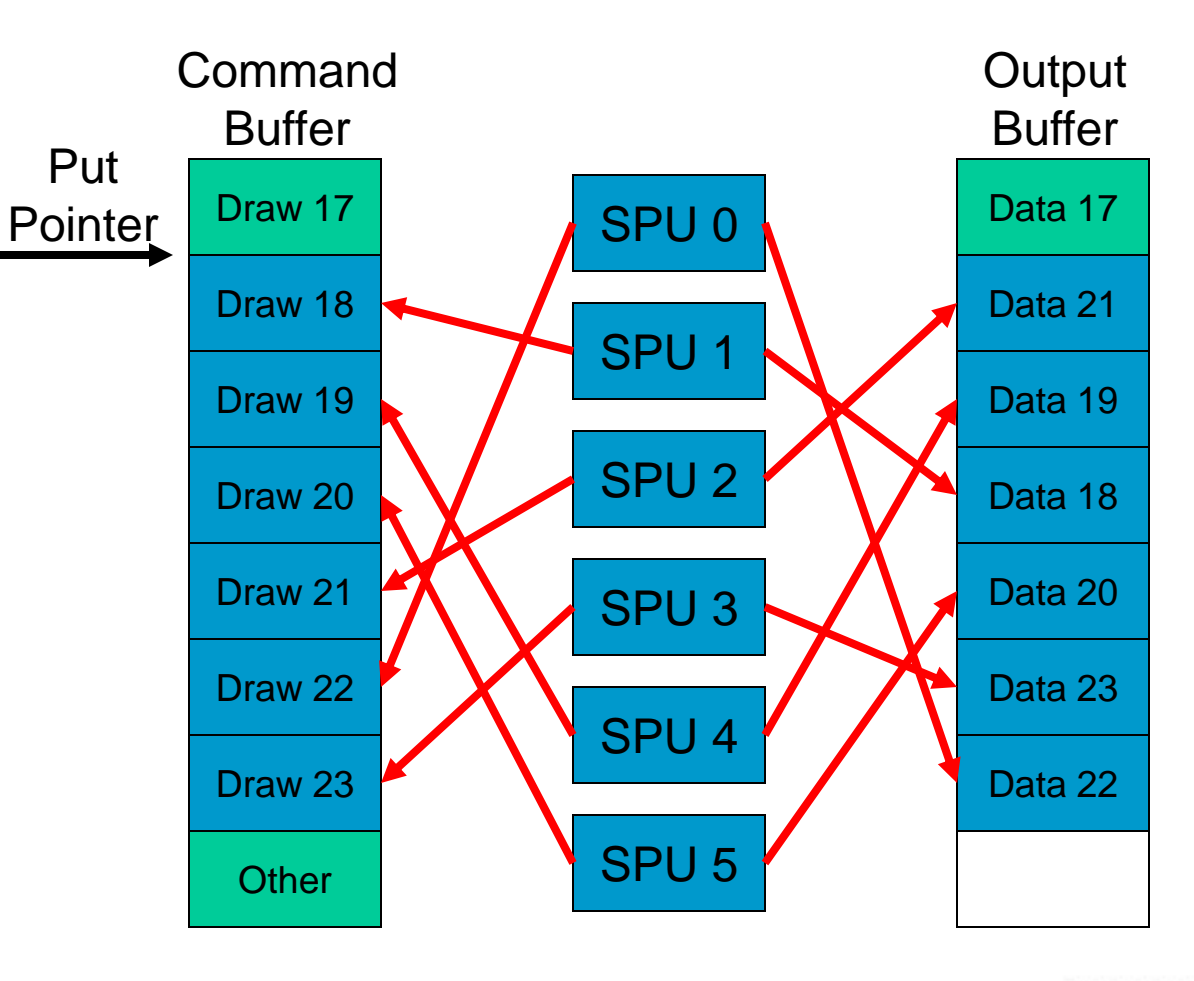

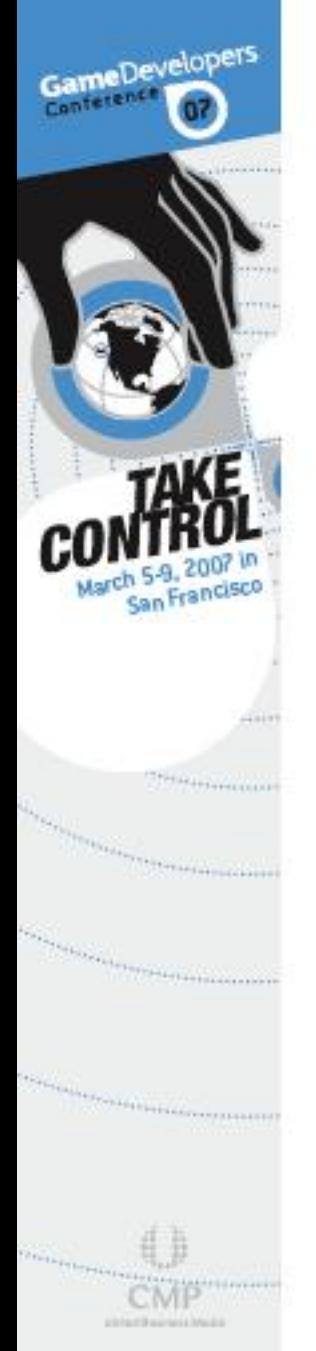

## SPUs are asynchronous, so they can finish in any order!

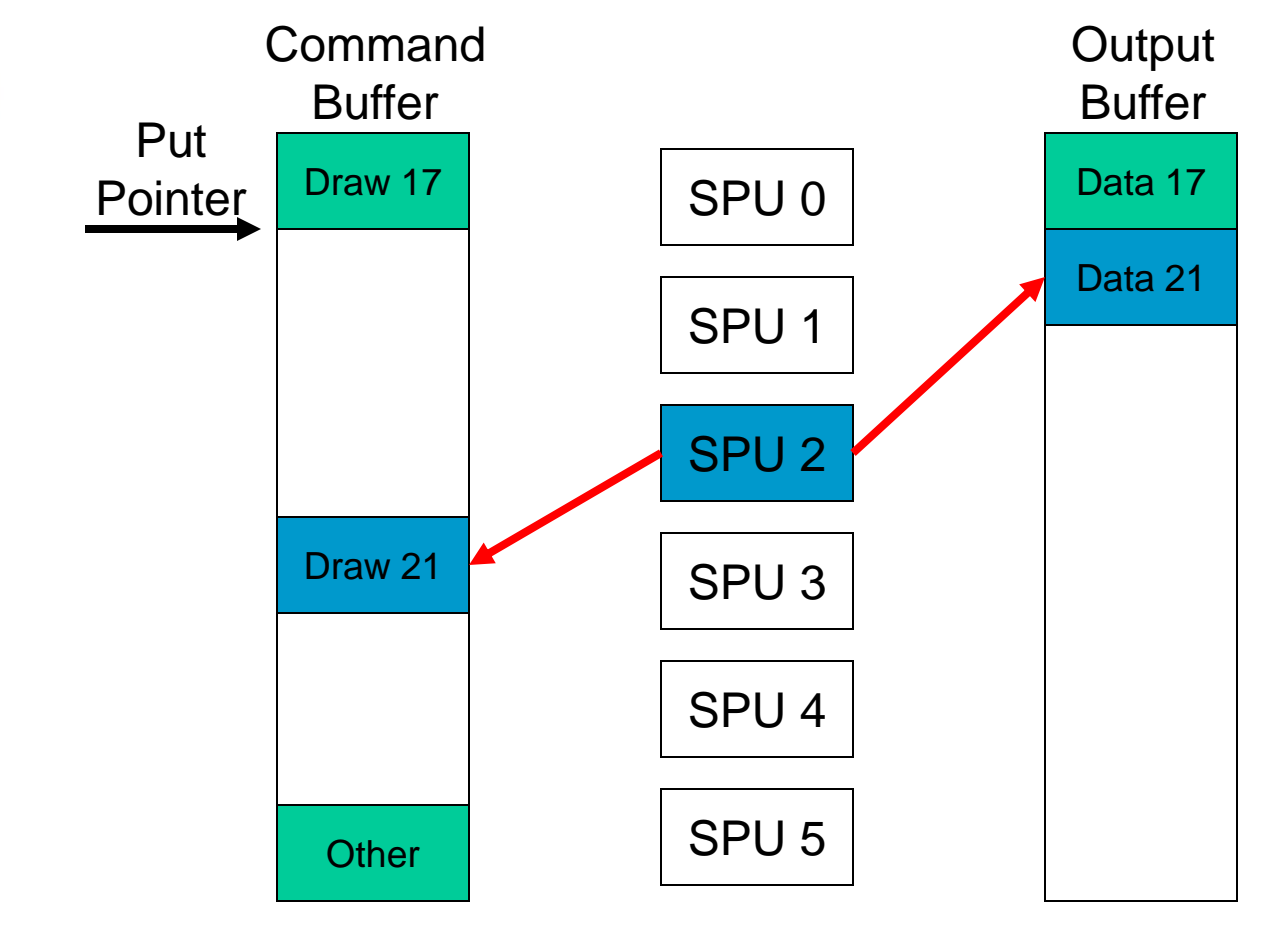

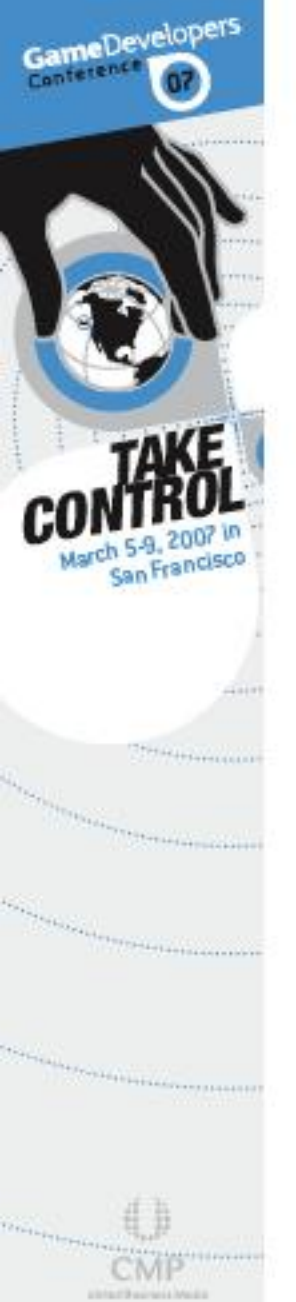

## So, the SPUs must synchronize with each other!

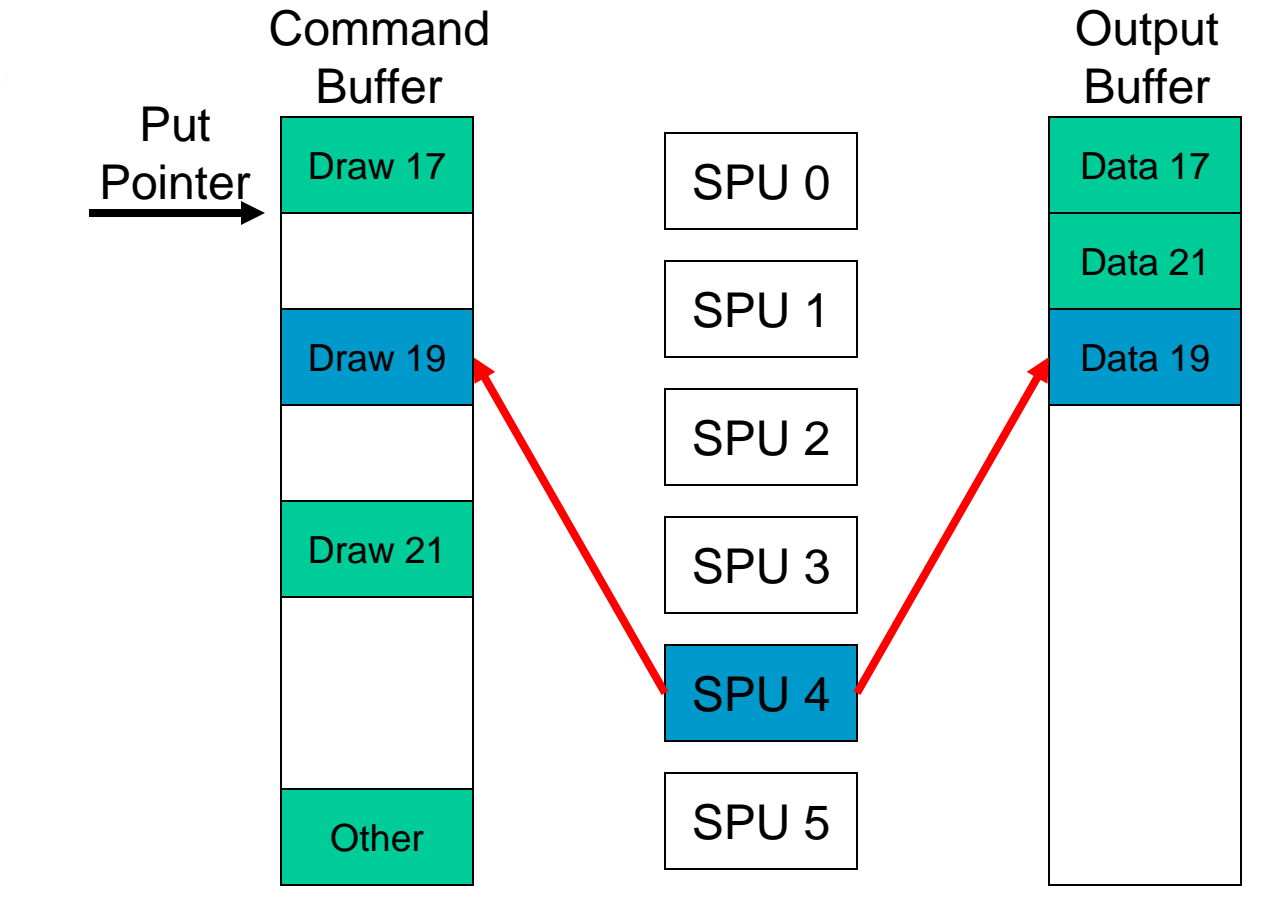
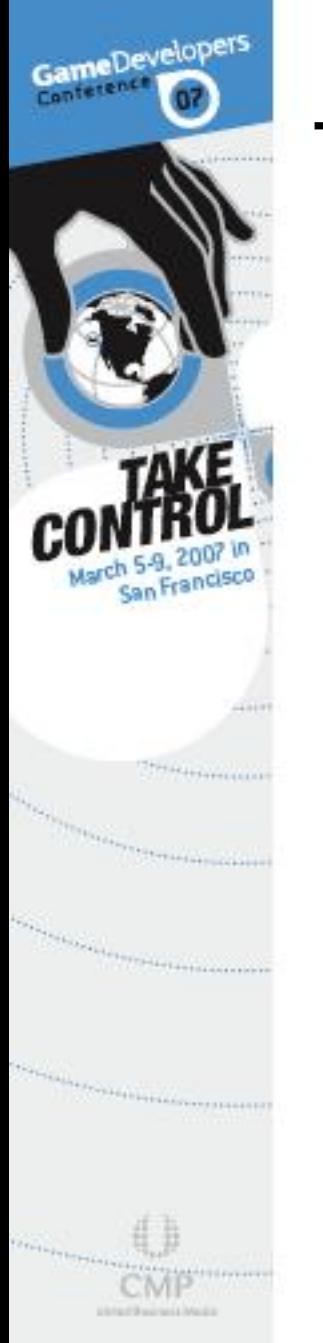

### The Put Pointer is updated only when ALL previous jobs are done…

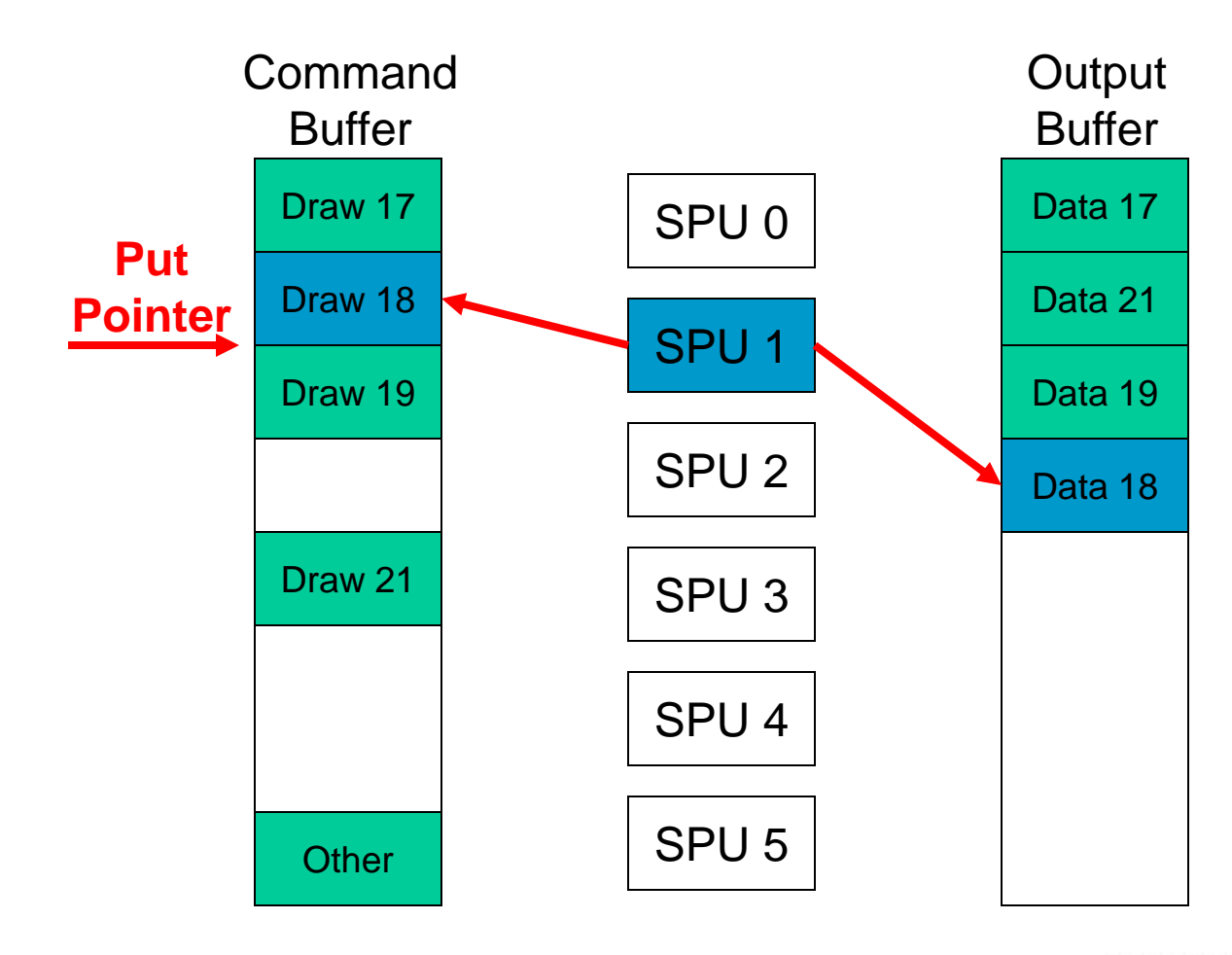

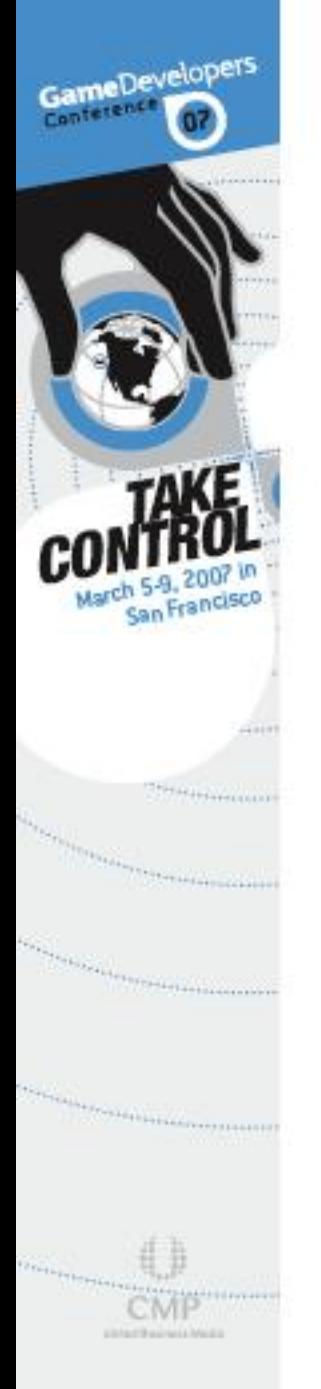

#### But can only be moved to the end of this job's draw commands

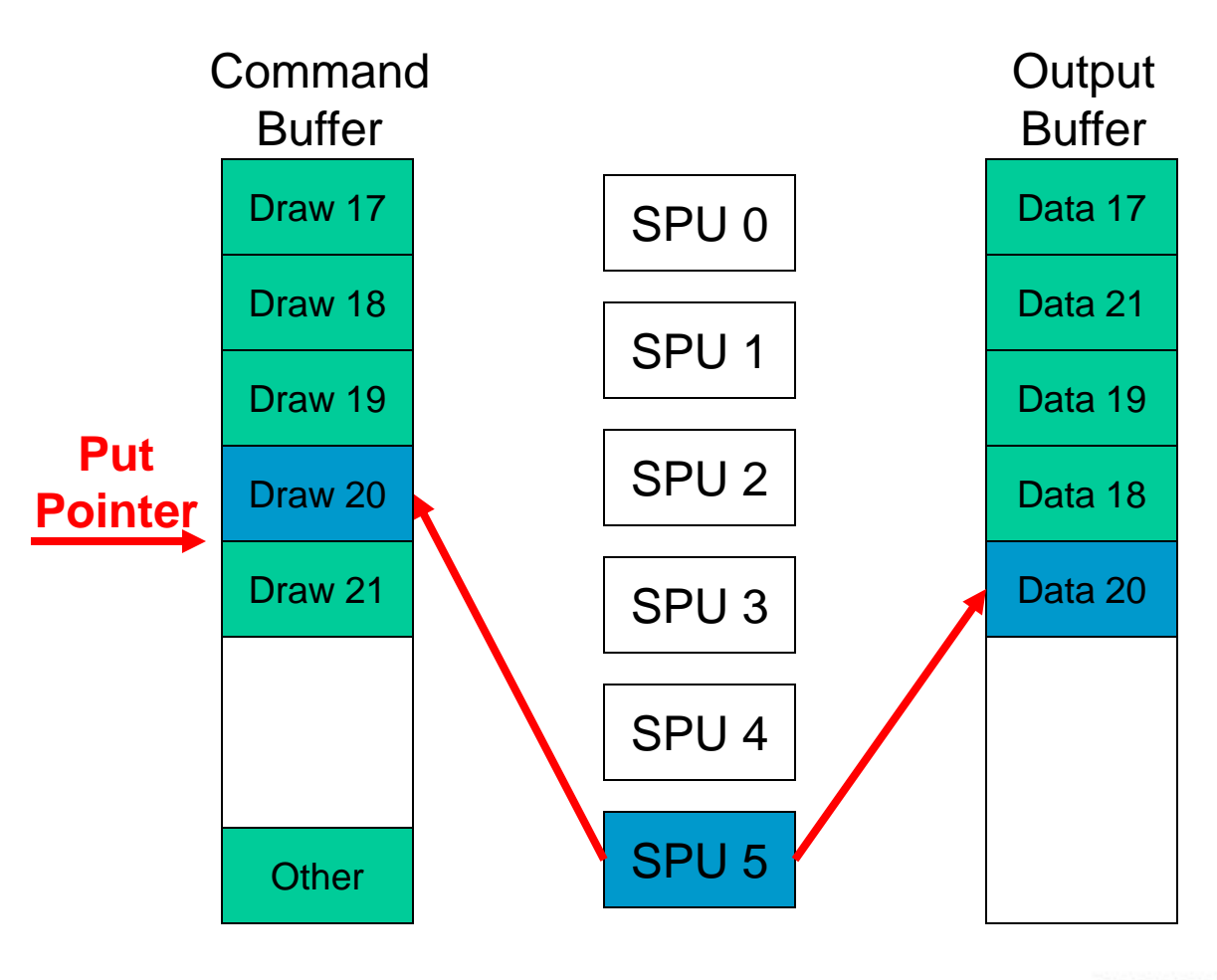

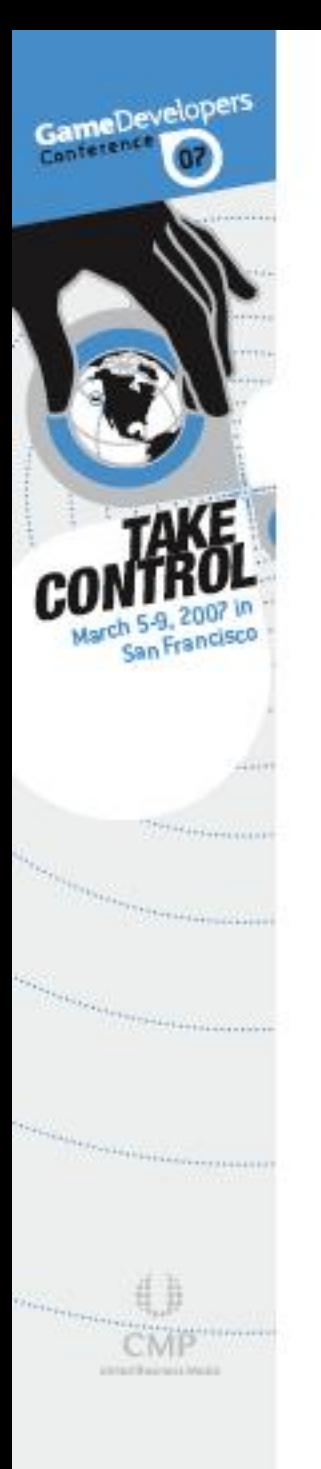

#### Remember to guarantee progress!

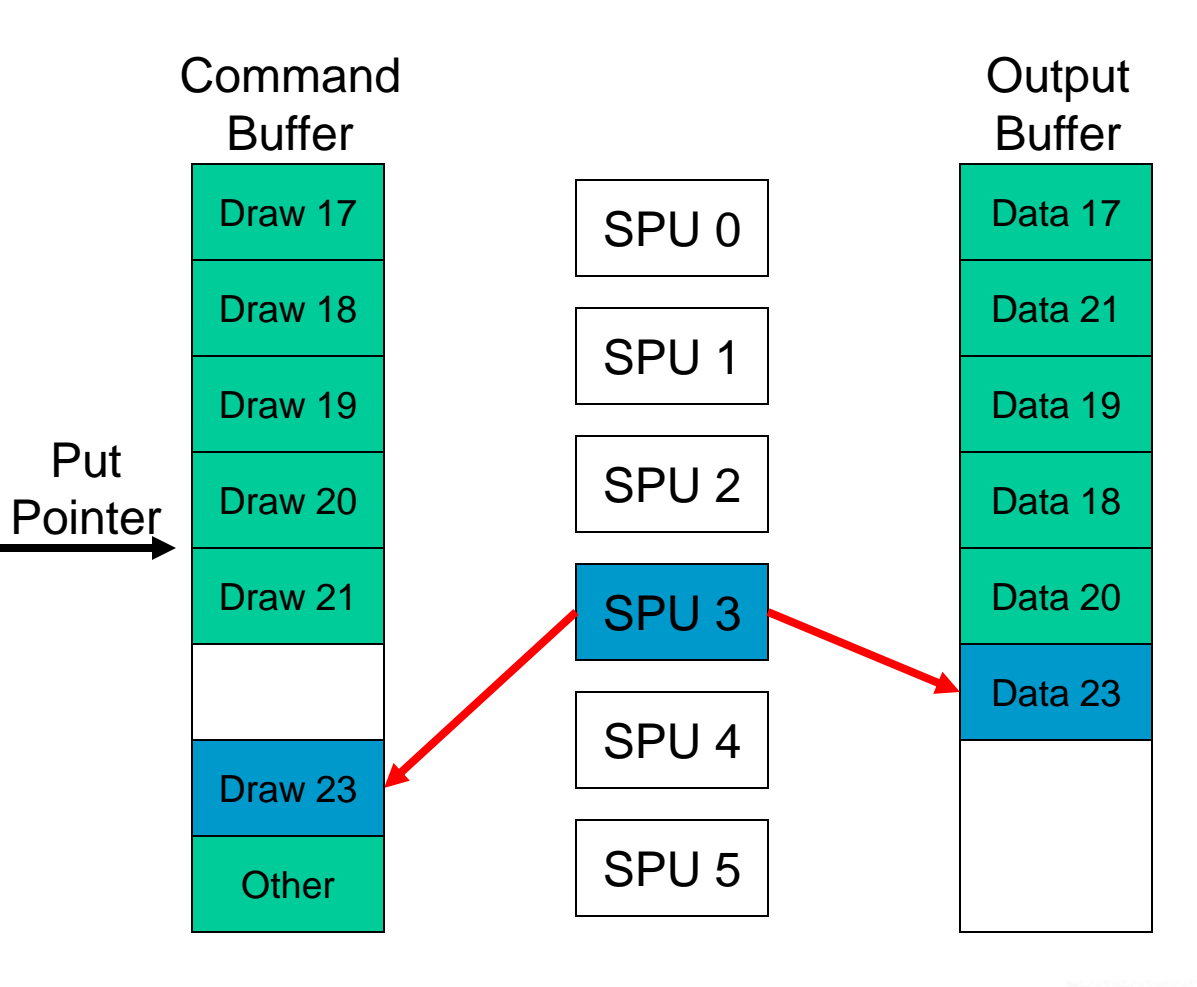

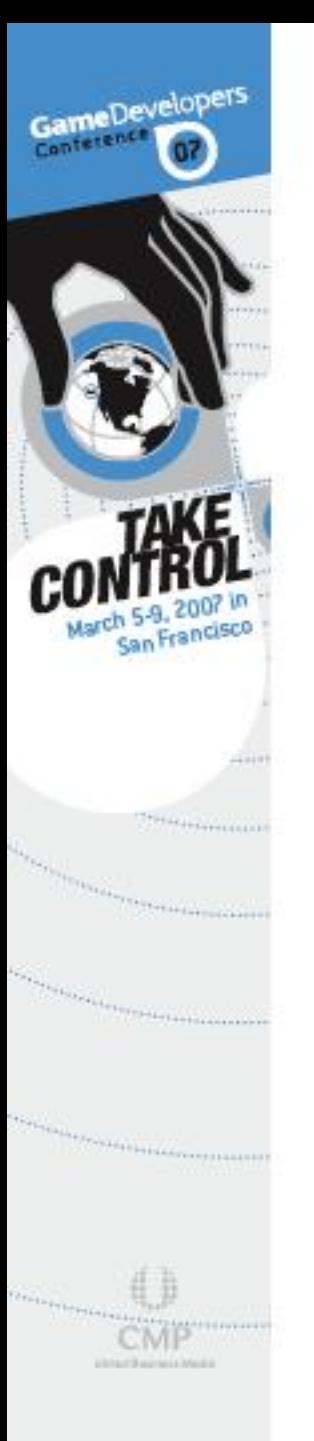

#### The last job finished moves the Put Pointer to the end of the buffer

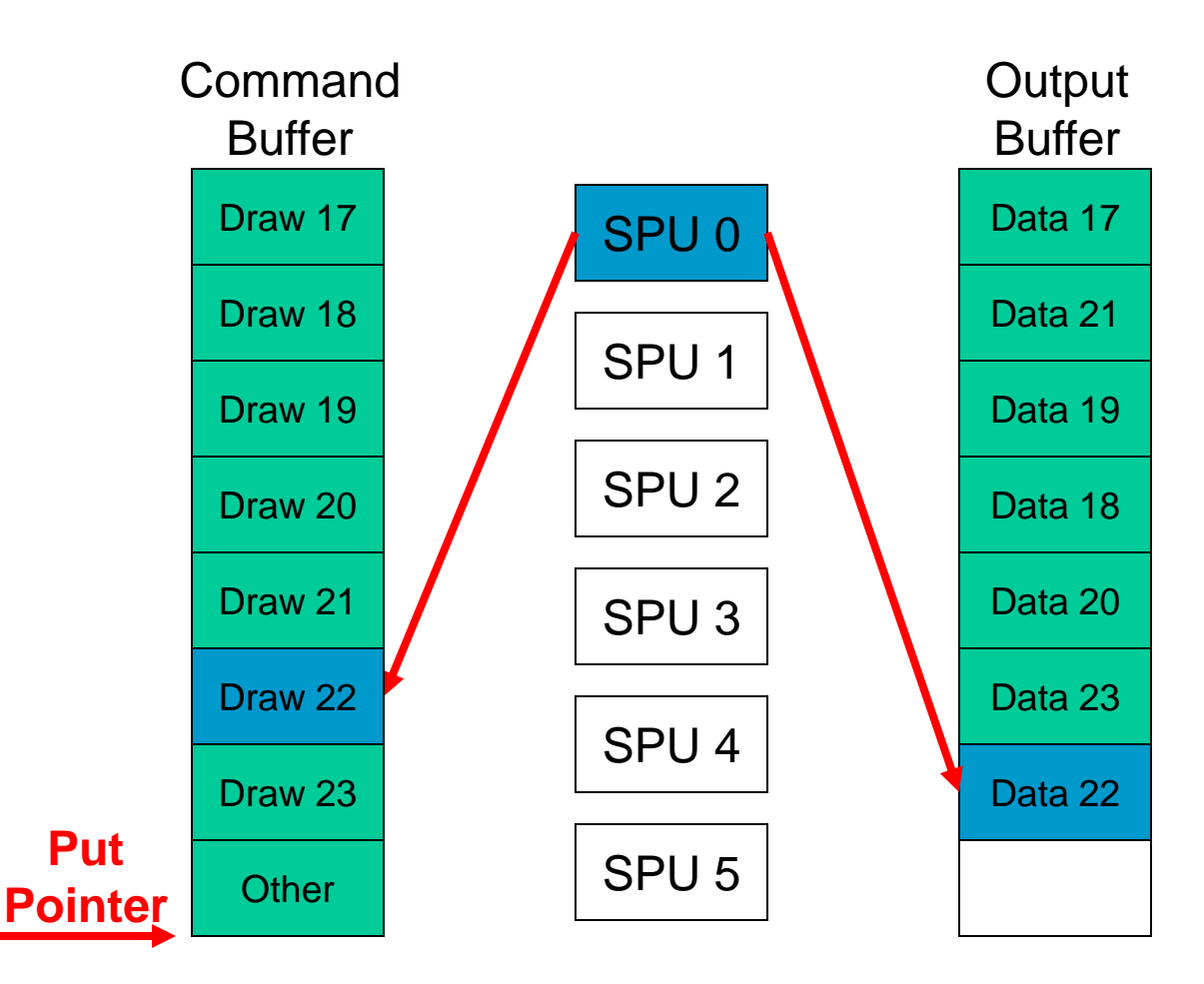

# SPU↔RSX™ Synchronization Using Local Stalls

Command Buffer Draw 17 **Pointer** Local Stall **Other** Local Stall Local Stall Local Stall Local Stall Local Stall Local Stall

GameDevelopers

*<i><u>Alexandrick Controller</u>* 

Put

- **A.** Fasier and faster than Put Pointer synchronization
- **A** Place local stalls in the command buffer where necessary
- ® RSX™ will stop processing at a local stall until it is overwritten by new commands
- **SPUs will generally stay** ahead of the RSX™, so stalls rarely occur

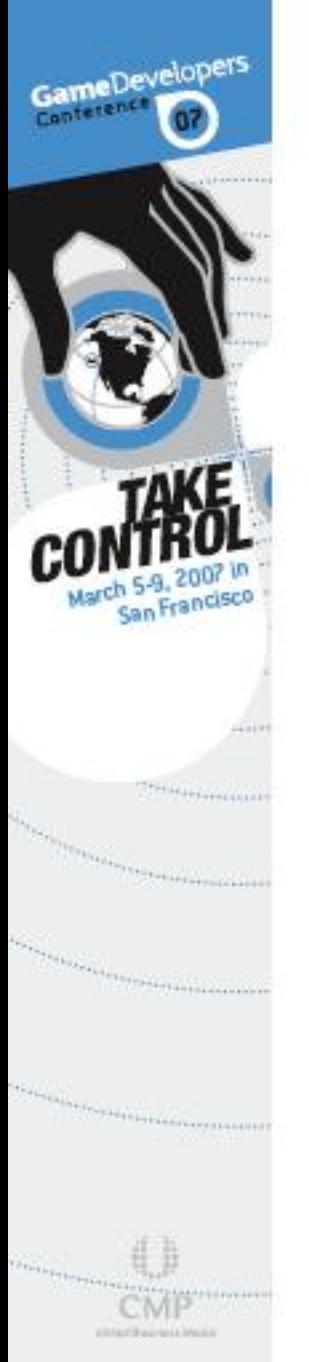

### SPU will overwrite local stalls when it outputs a set of new commands

SPU

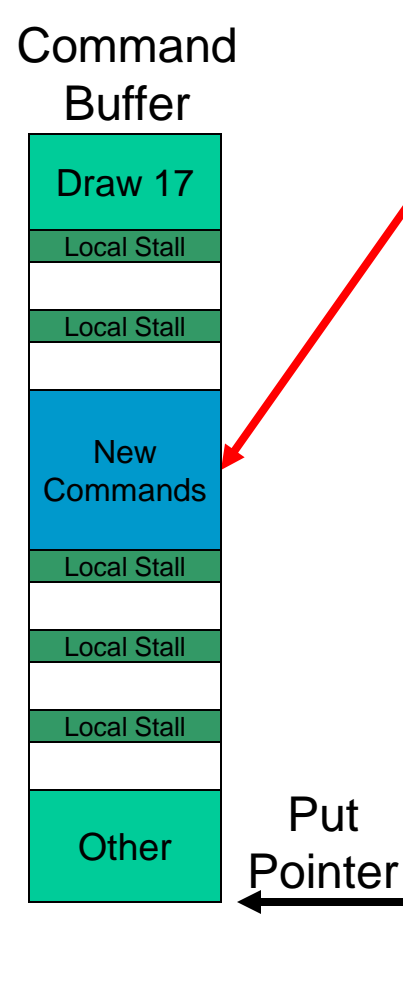

- No SPU↔SPU synchronization required!
- **B** Please see the document regarding this technique on the PS3 Developer's Support website for crucial details

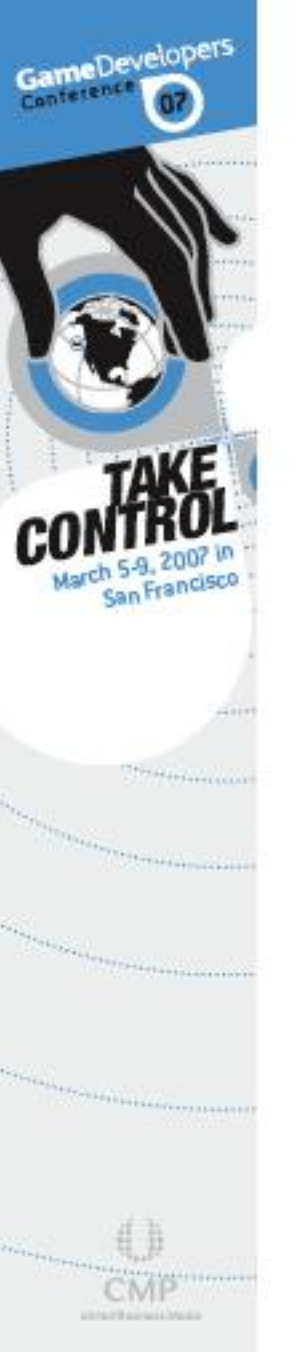

# Ring Buffers

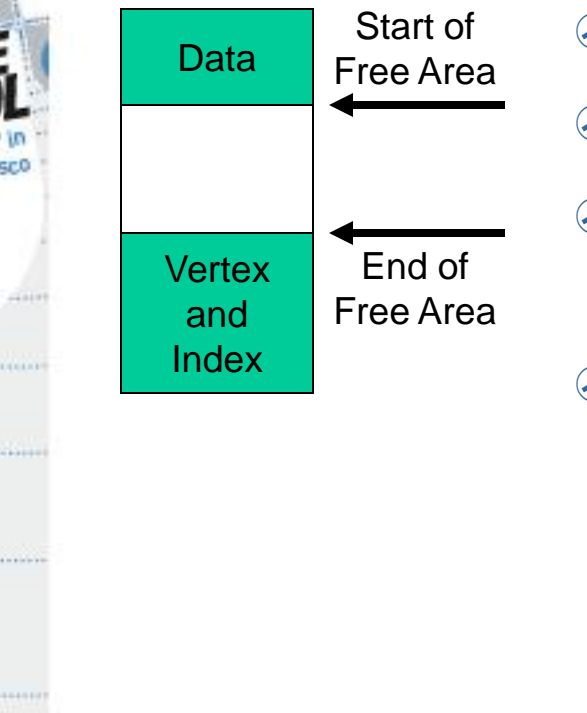

- 8 Small memory footprint
- Will not run out of memory
- Can stall the SPUs if buffers become full
- Objects need to be processed in the same order the RSX™ renders them to prevent deadlock

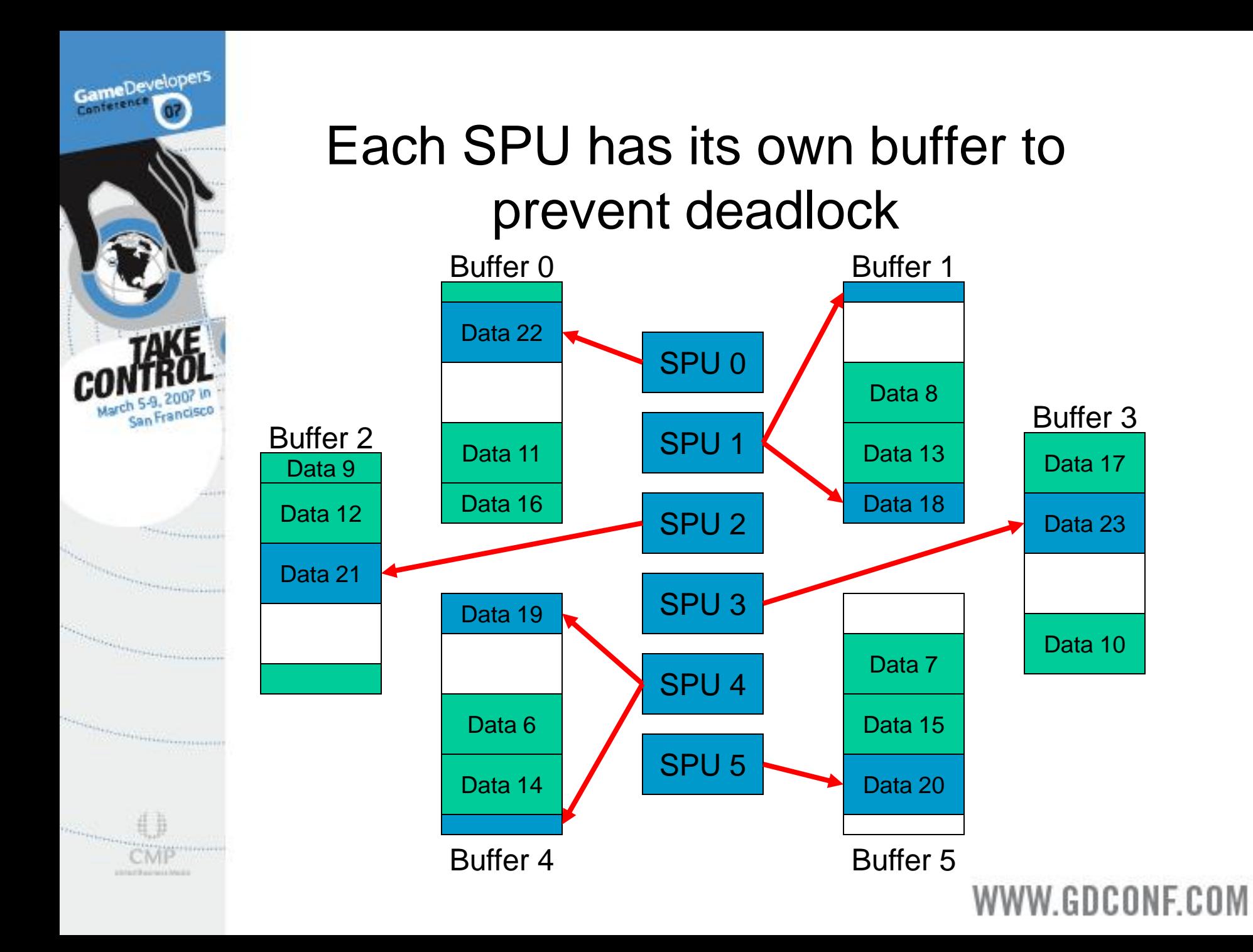

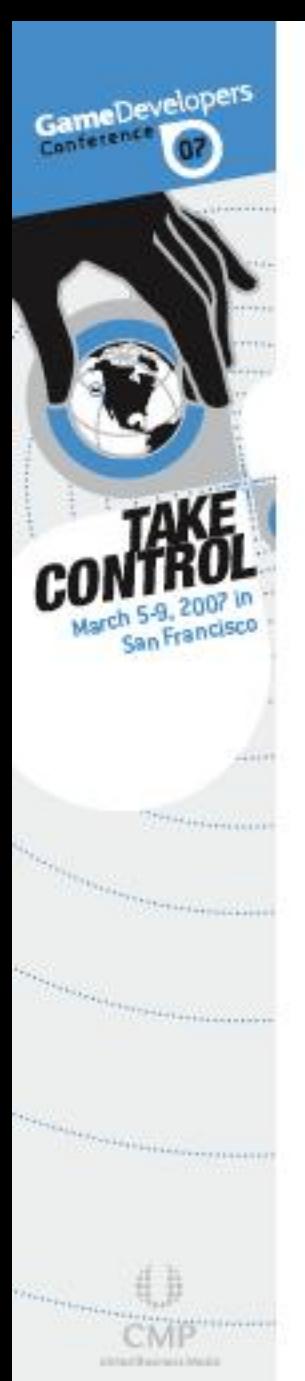

#### RSX<sup>™</sup> writes a semaphore once a chunk of data has been consumed

- A command to write a semaphore needs to be added to the command buffer after all commands that use the data
	- **EXTE Value of the semaphore to be written is the new** end of free area pointer

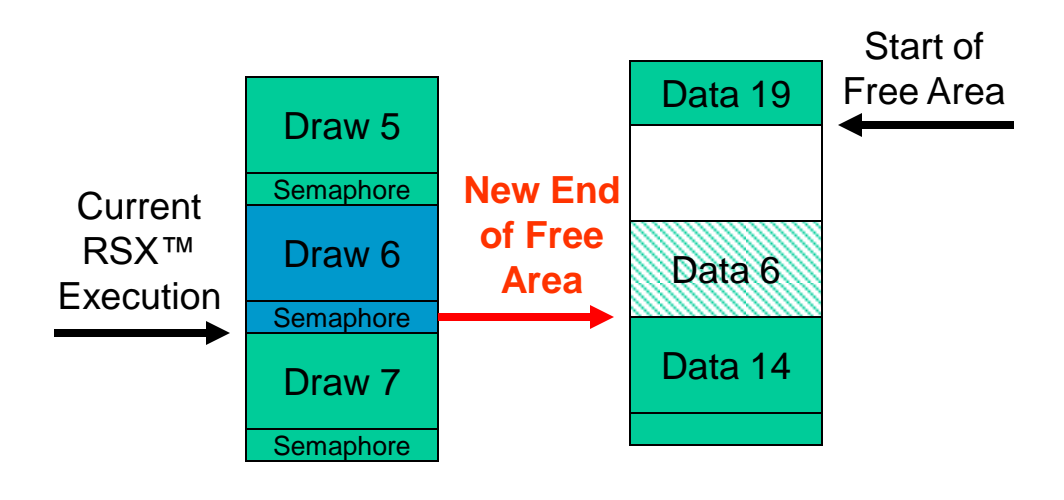

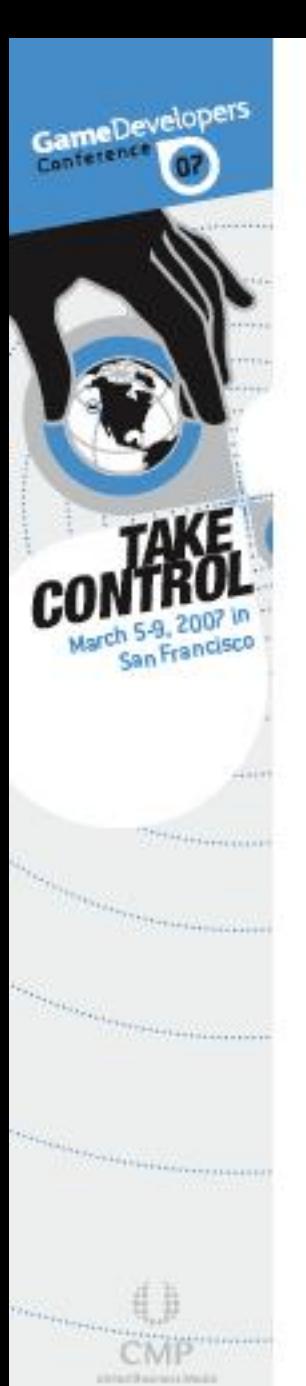

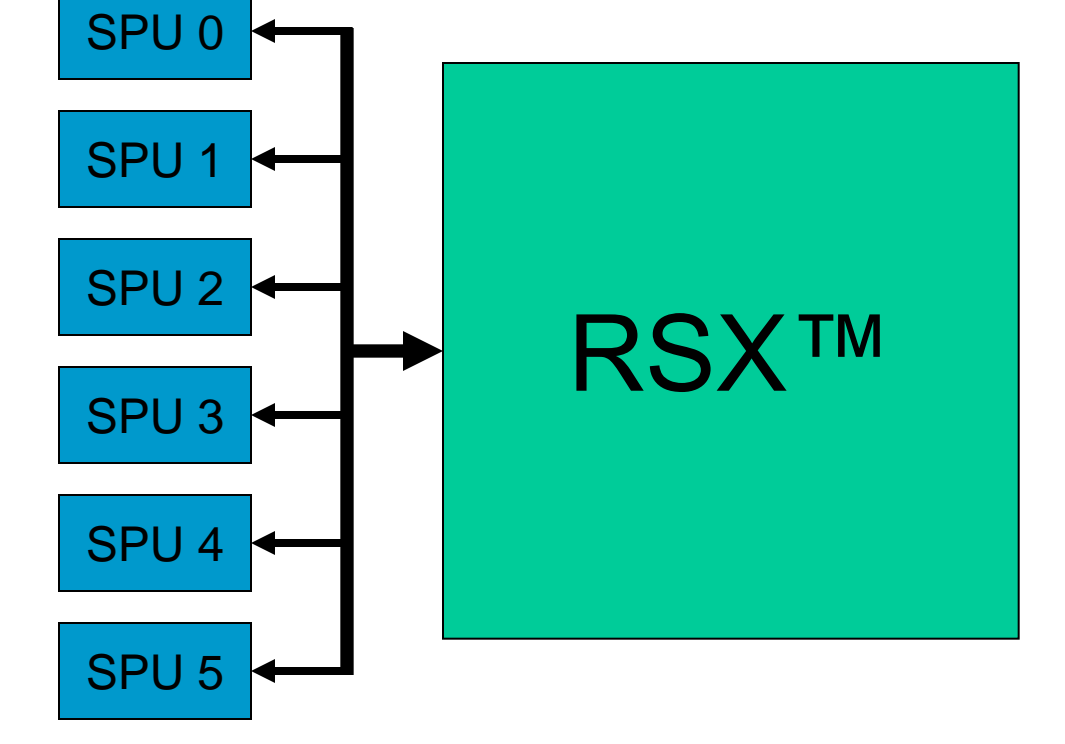

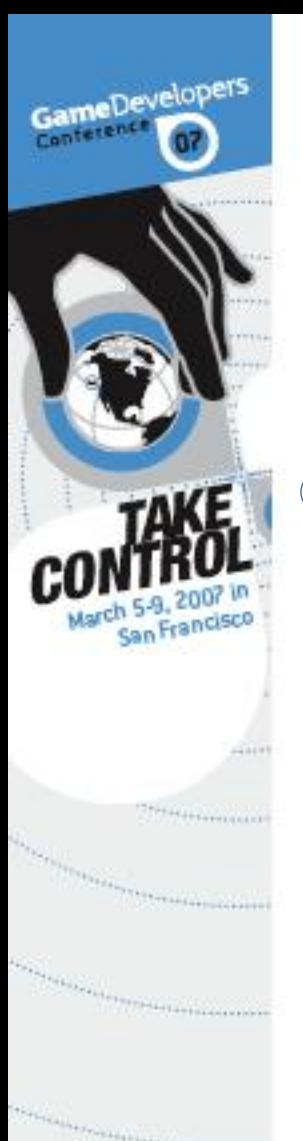

## Future Work

#### Cg compiler for SPUs

- Complicated vertex programs could be run on the SPUs instead of the RSX<sup>™</sup>
- **A** Can't have too many outputs otherwise the RSX<sup>™</sup> will take longer loading them than it would have to run the program

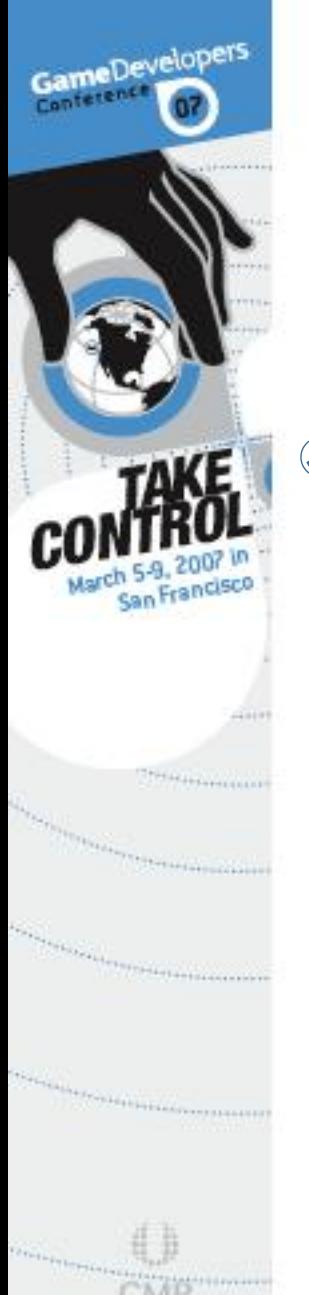

## Future Work

**<b>
■** Shadow map generation on SPUs ® Large load removed from RSX<sup>™</sup>

- Very doable
	- Much more complicated if you have alpha cutouts in your textures

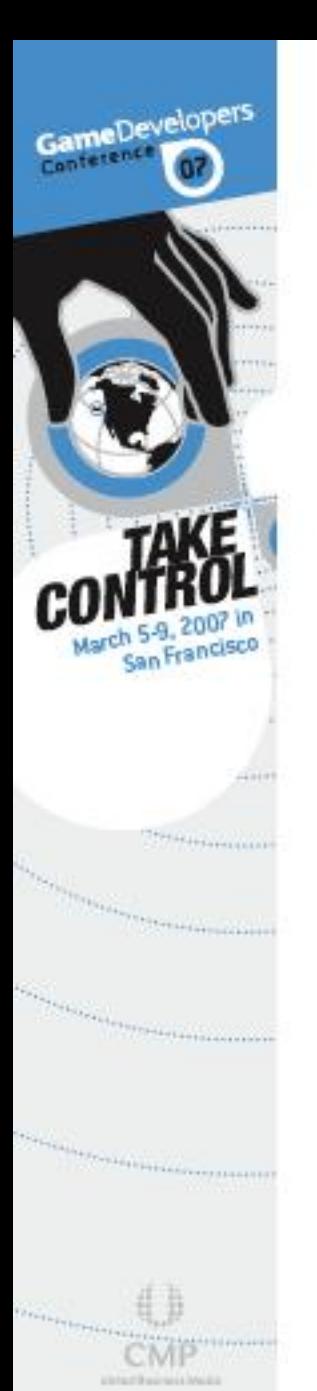

## GCM Replay

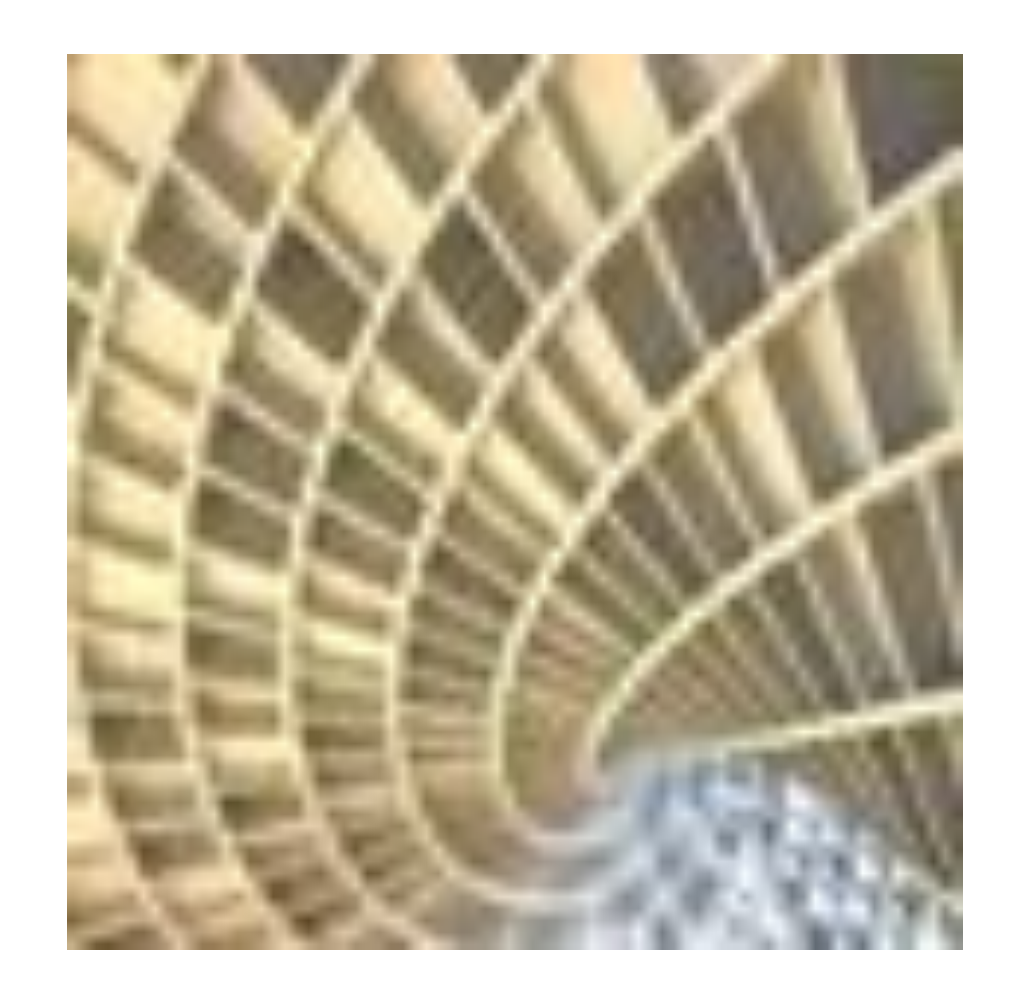

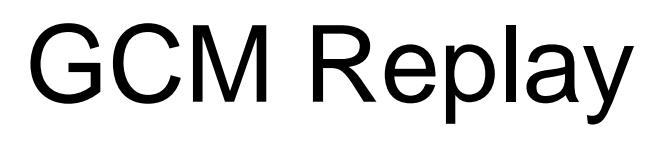

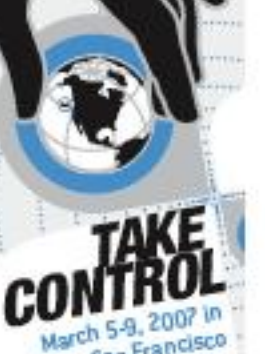

#### ® New tool for use with the RSX™

- **Analysis**
- ⊕ Debugging
- ⊕ Profiling
- Will be released soon to all licensed developers as part of PLAYSTATION®Edge
- Main tool runs on the PC
- Integration into your title is simple and easy

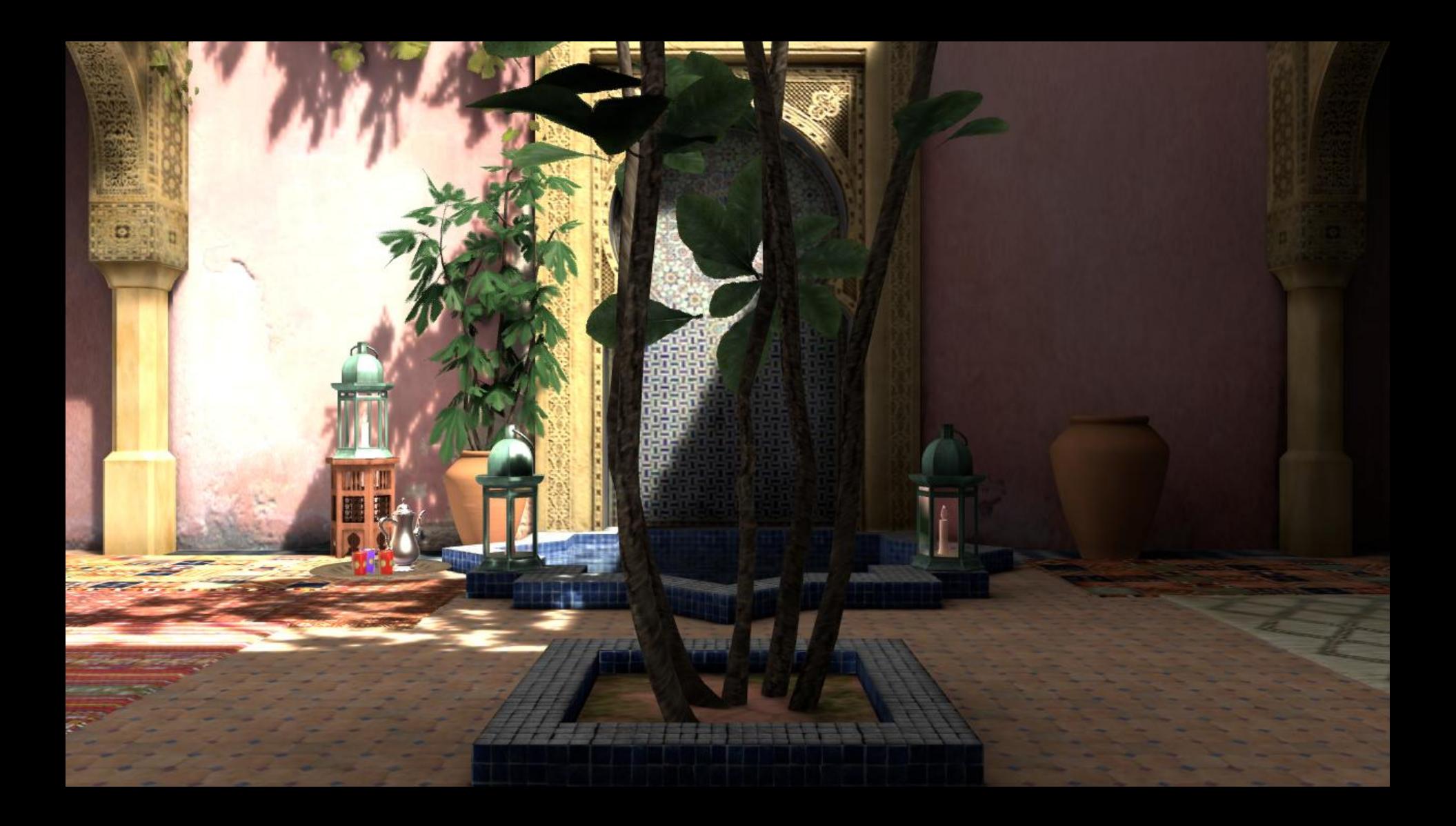

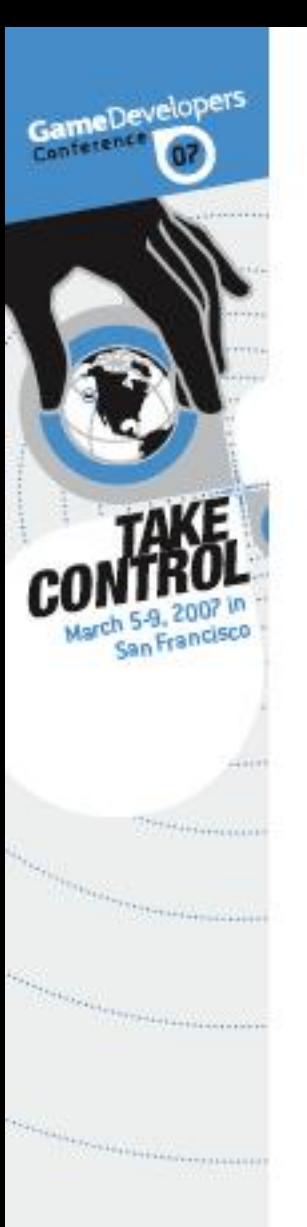

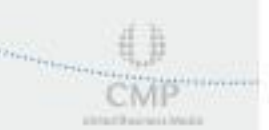

### Capture a Snapshot

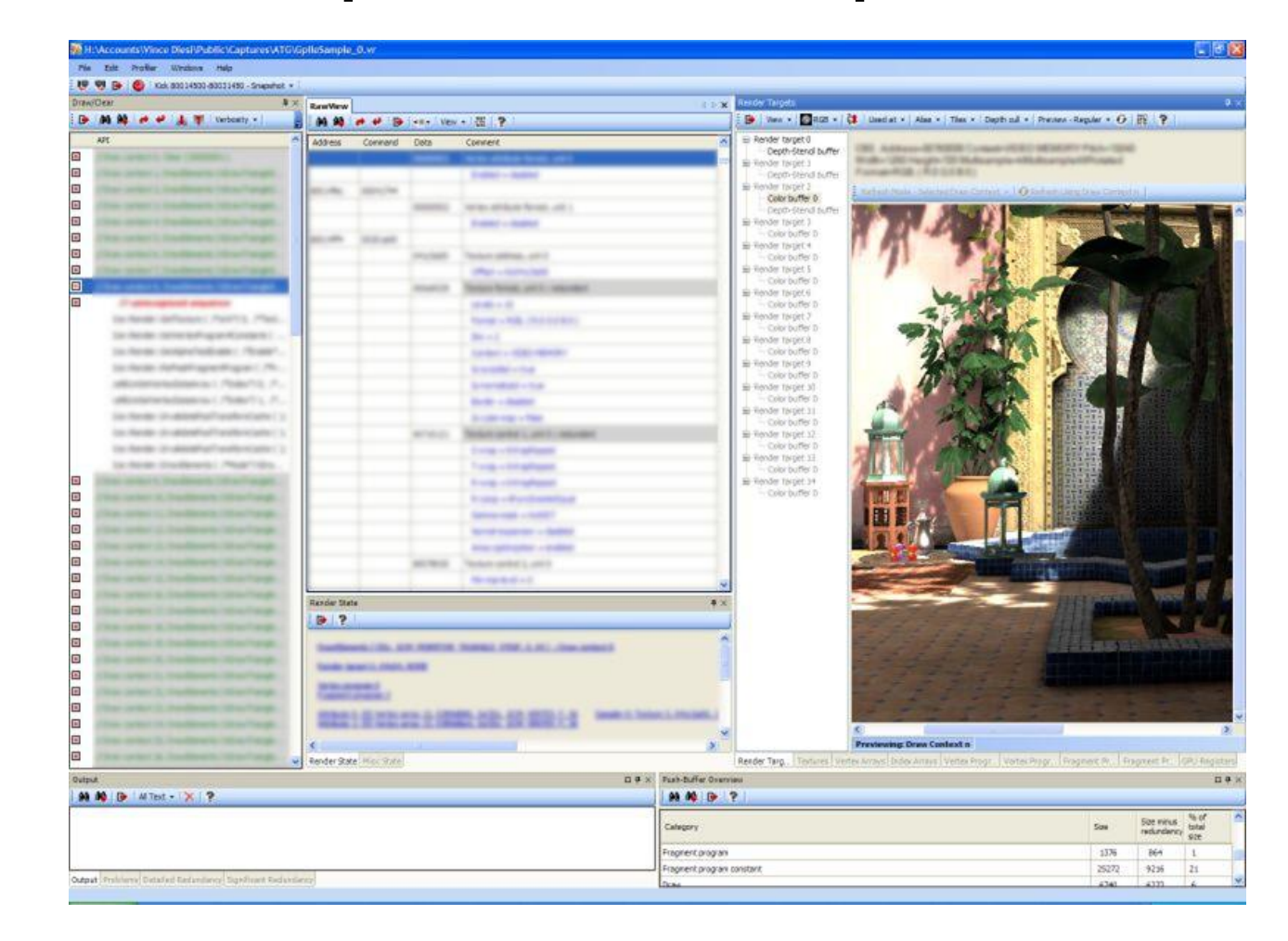

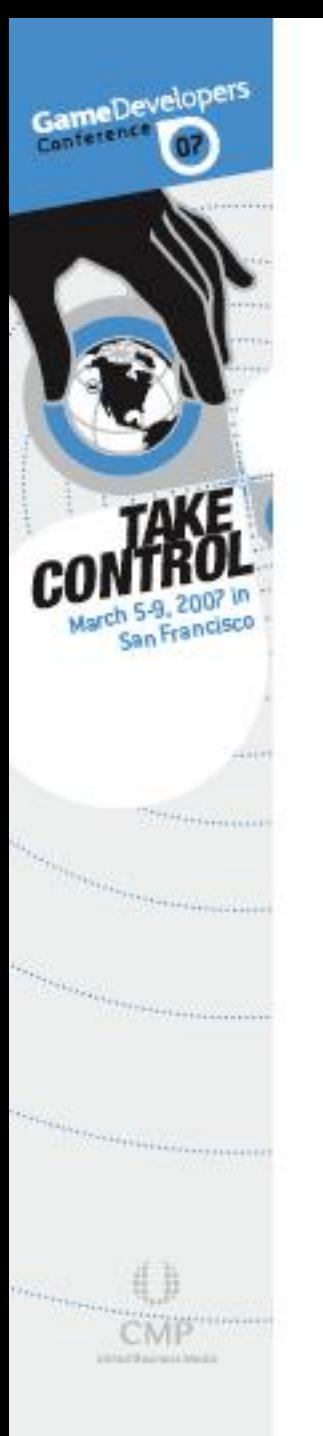

## Snapshot Contents

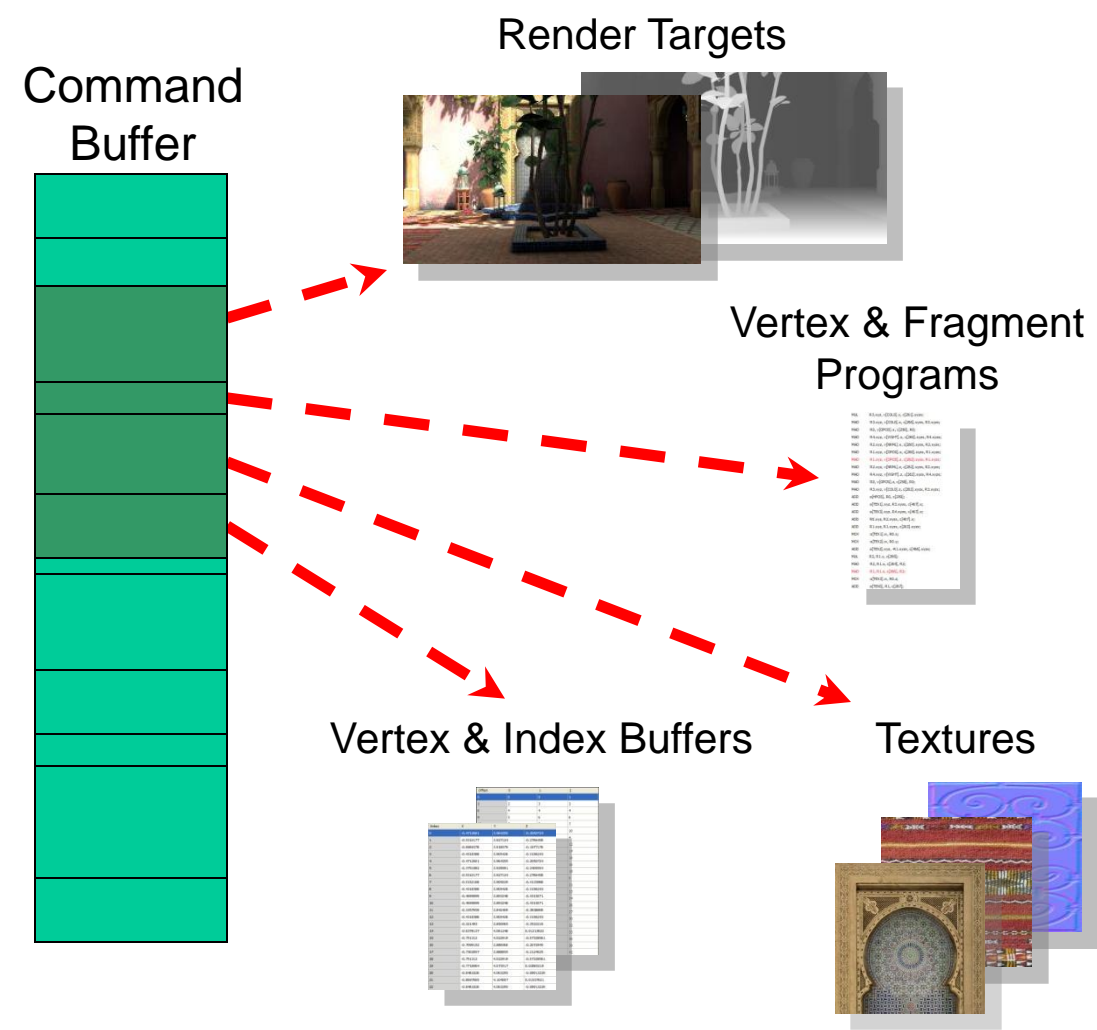

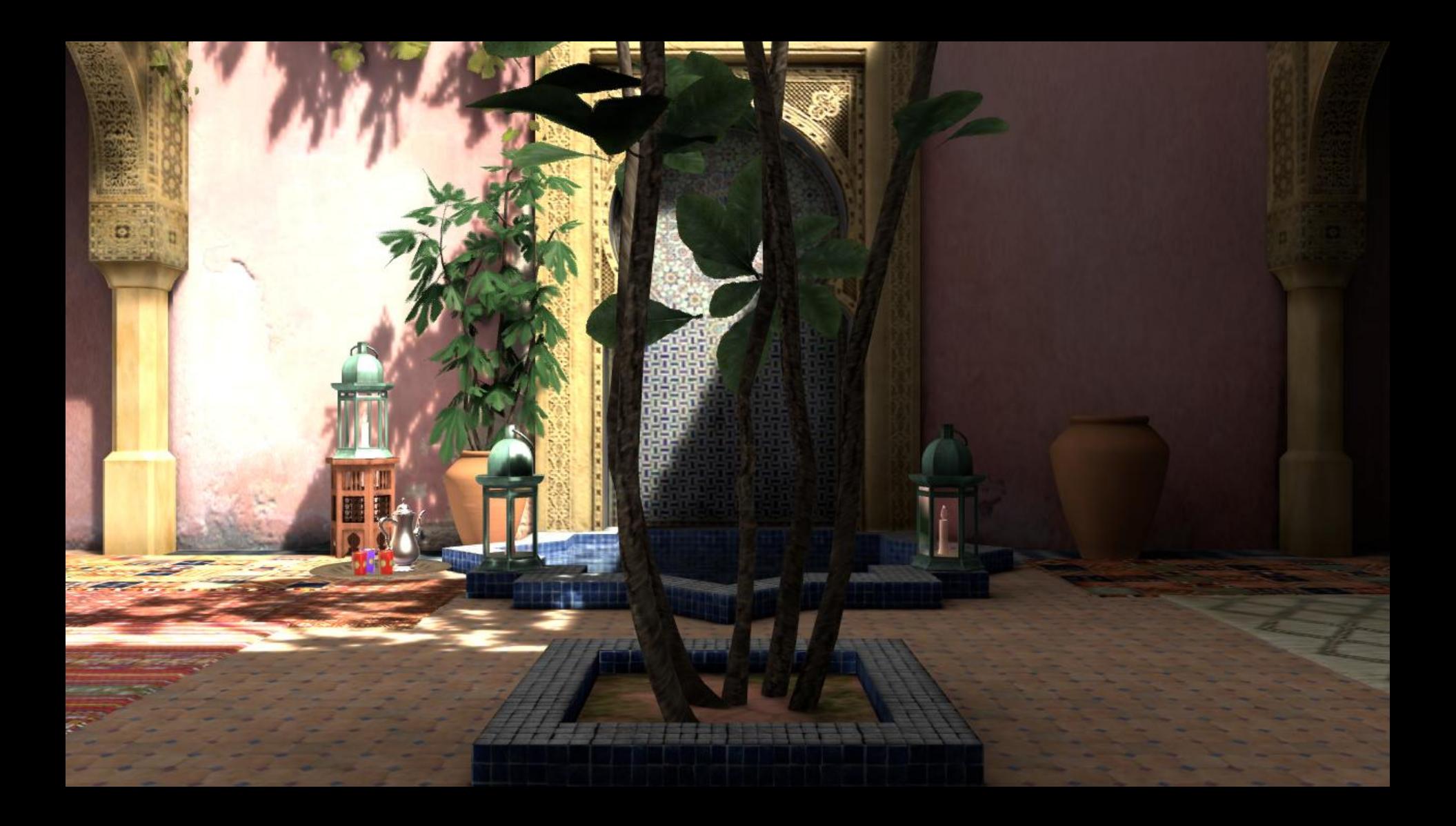

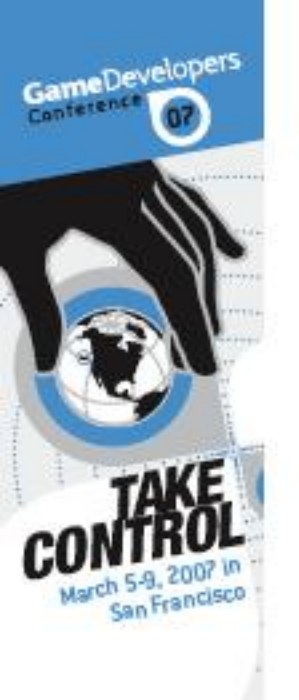

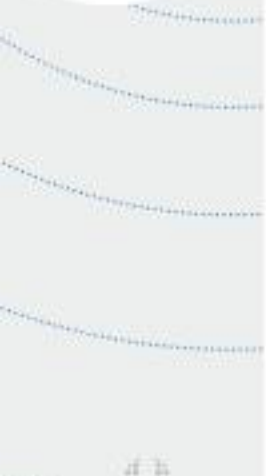

USTACRAPHIA MAIL

### Performance Analysis

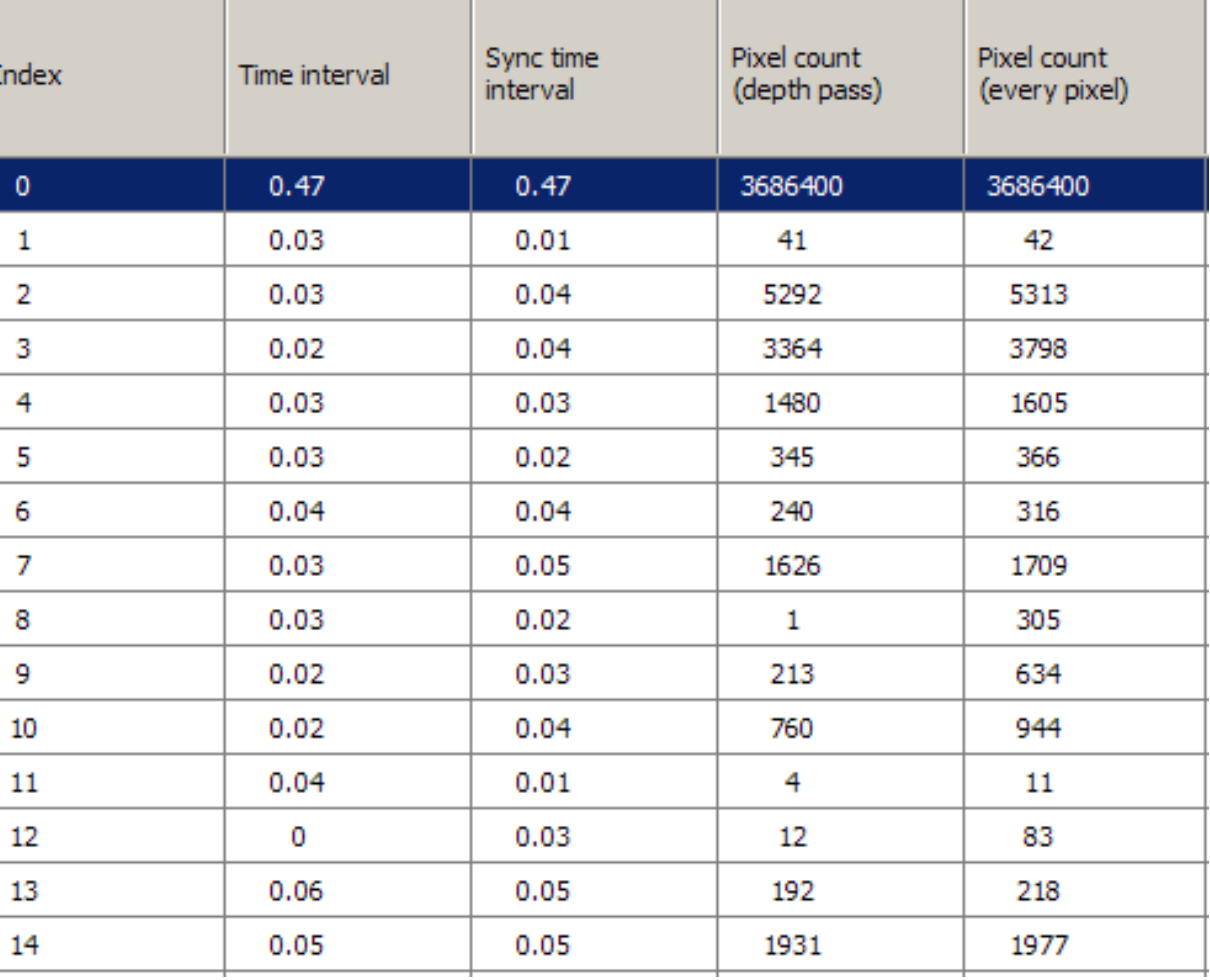

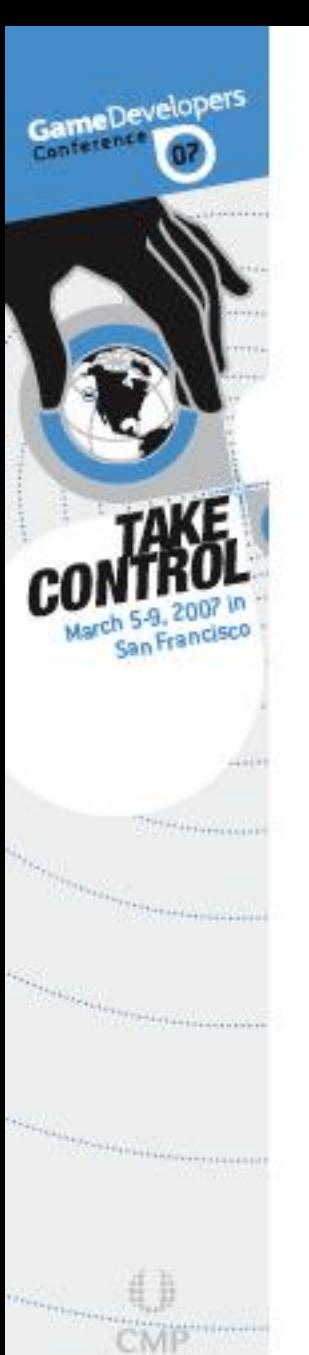

ERREFREIGHT MEET

## Find Bottlenecks

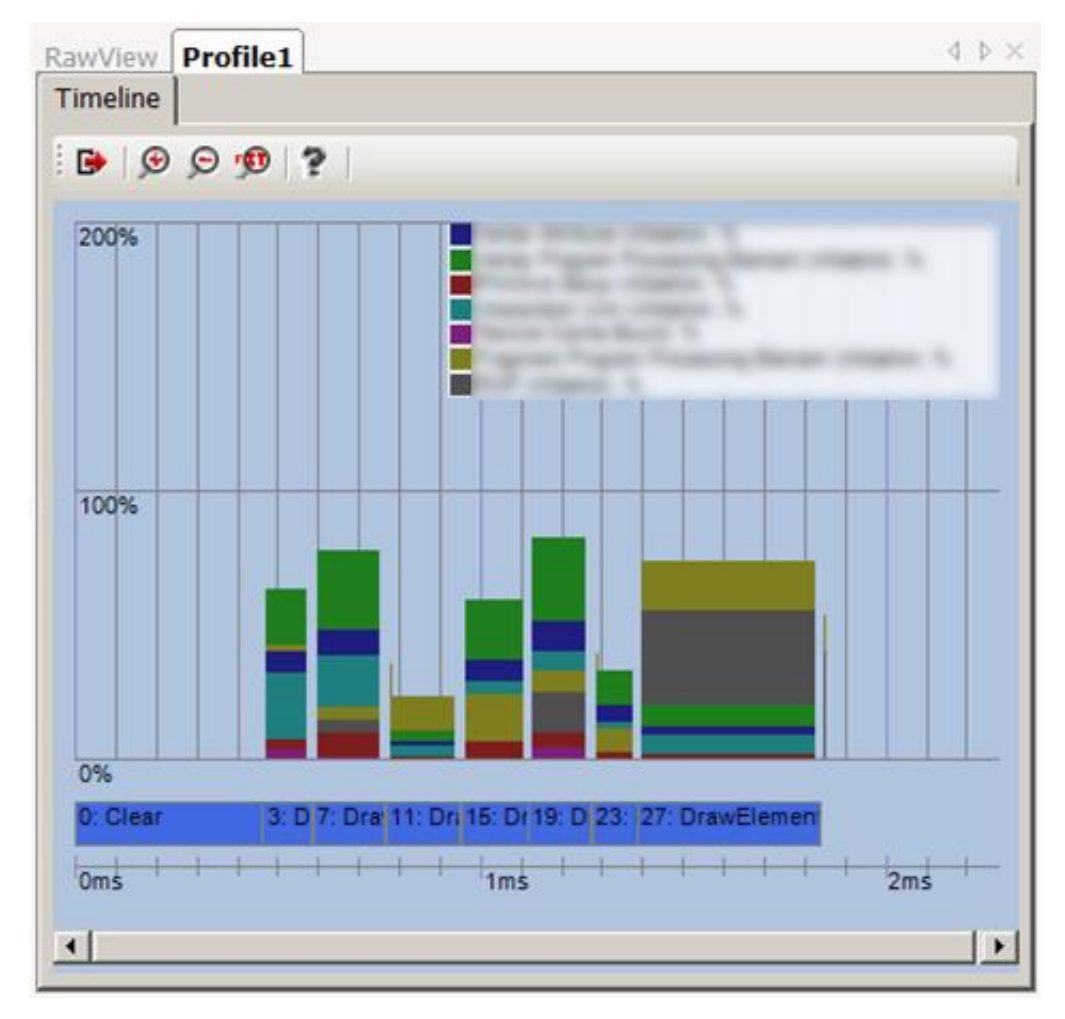

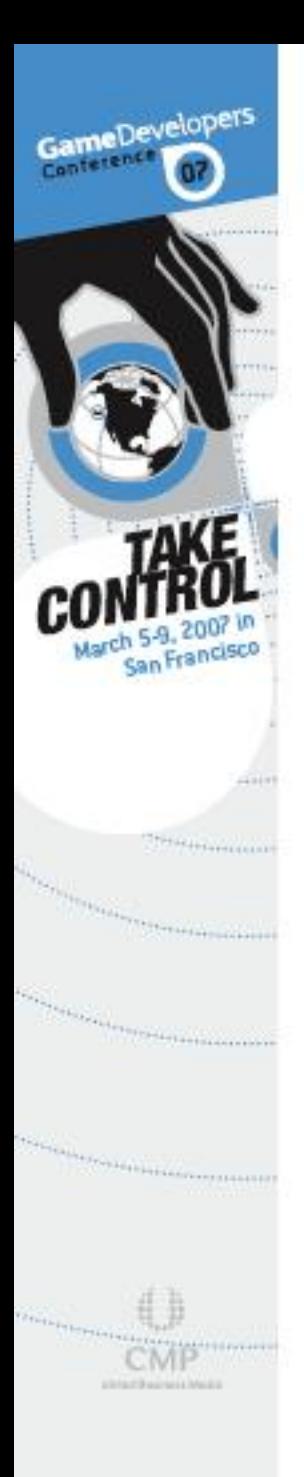

### "What Ifs"

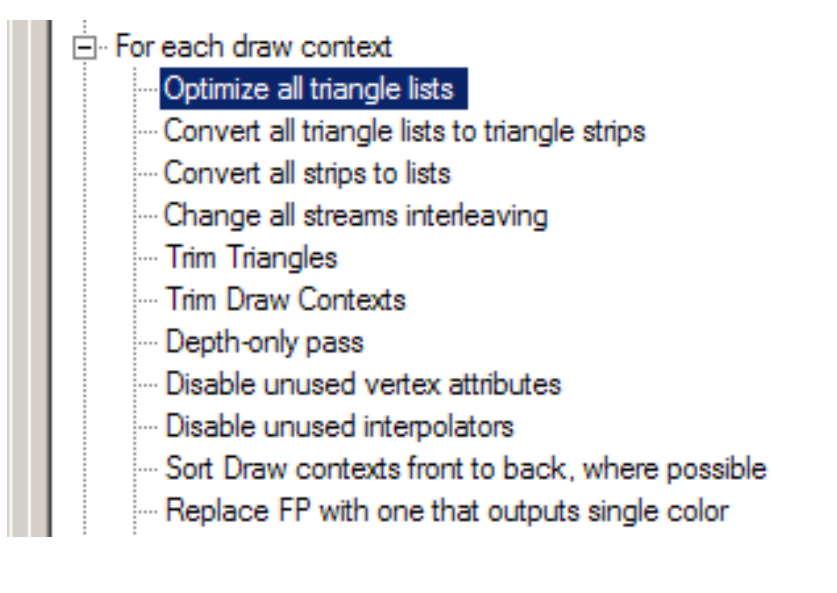

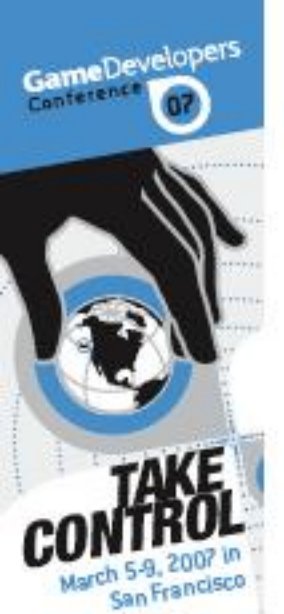

*Property Links* 

# Q: What If I Had Efficient Triangle Culling?

### What would the performance gain be?

- GCM Replay can remove all draw calls to triangles which never write a pixel
- Once this is done, GCM Replay can reprofile the snapshot and compute the speed increase

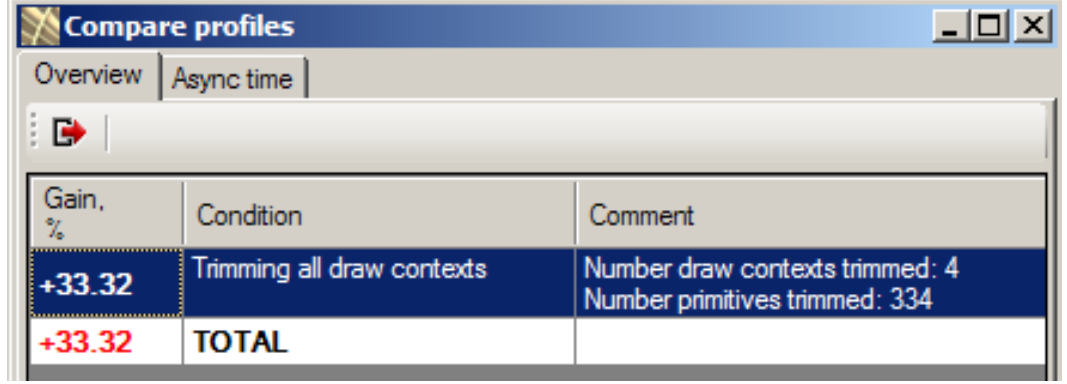

# A: Cull Triangles Using an SPU!

 Triangle culling techniques shown earlier can dramatically increase performance

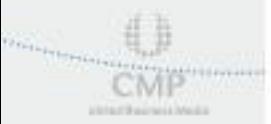

**Continued and Continued Bank** 

ameDevelopers

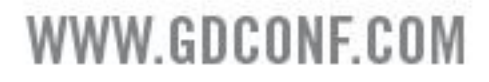

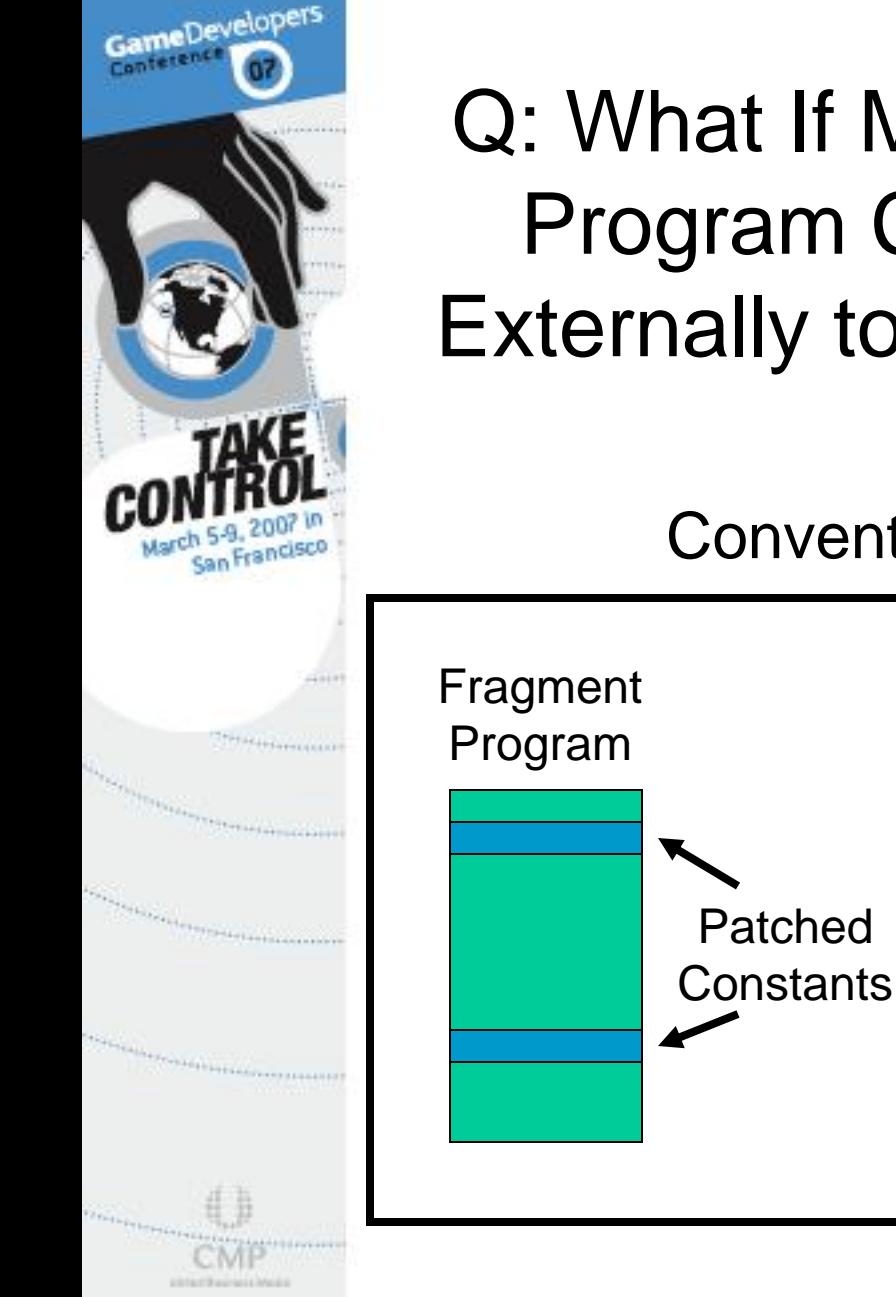

### Q: What If My Setting of Fragment Program Constants Was Done Externally to the Command Buffer?

#### Conventional Patch Technique

- One copy of each fragment program is kept in memory
- **8** Individual fragment program constants are patched by placing draw commands in the command buffer in the appropriate locations

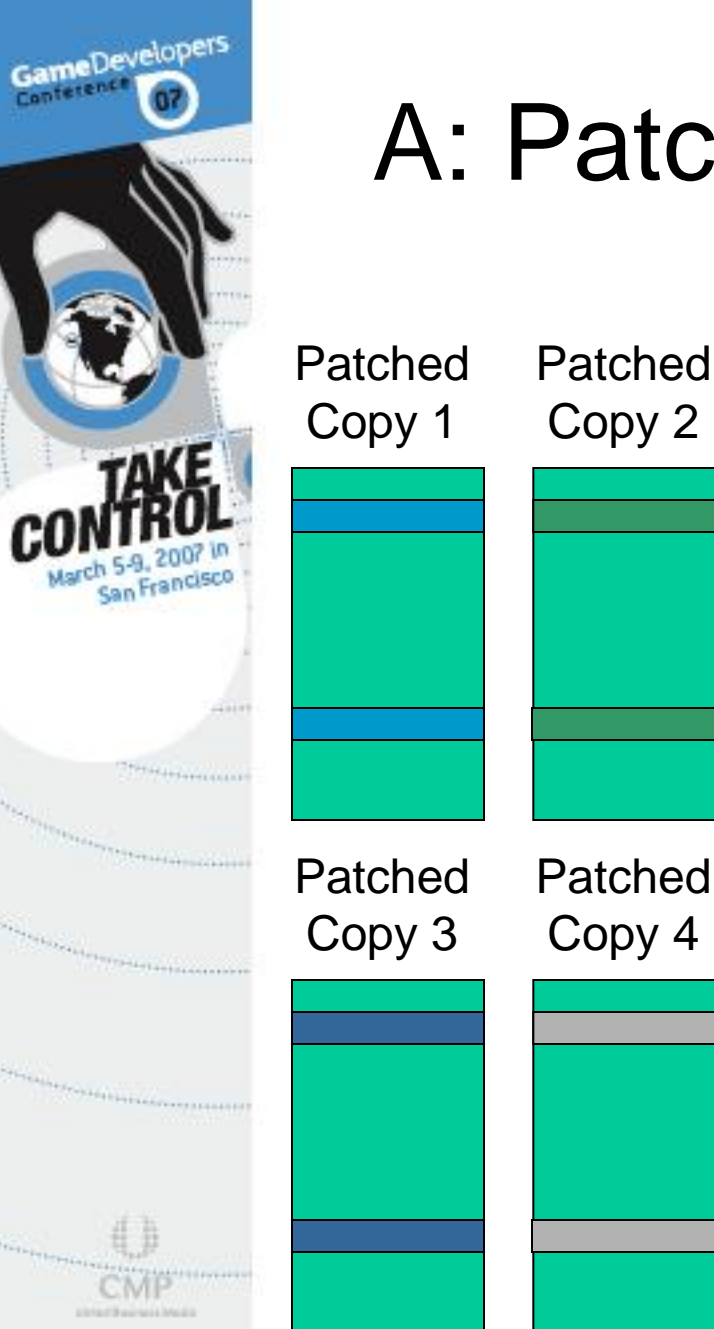

# A: Patch Using the PPU or SPU!

- Multiple copies of fragment programs can be patched with the appropriate constants either on the PPU or an SPU
	- ® Removes 100% of the RSX<sup>™</sup> load for patching fragment programs
	- **8** If done as part of SPU processing of a vertex set, synchronization will be already be taken care of

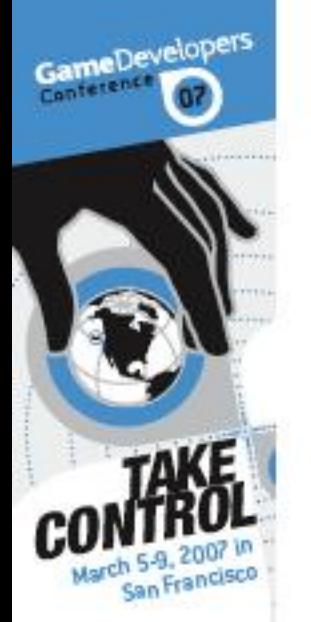

THE ELECTRIC

## Q: What If I Had More Optimal Indexed Triangle Lists?

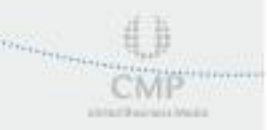

**Continued in the Continued State Continued in the Continued State Continued In the Continued State Continued In the Continued State Continued In the Continued State Continued In the Continued State Continued In the Contin** 

*Carry Committee Committee Committee Committee Committee Committee Committee Committee Committee Committee Committee Committee Committee Committee Committee Committee Committee Committee Committee Committee Committee Comm* 

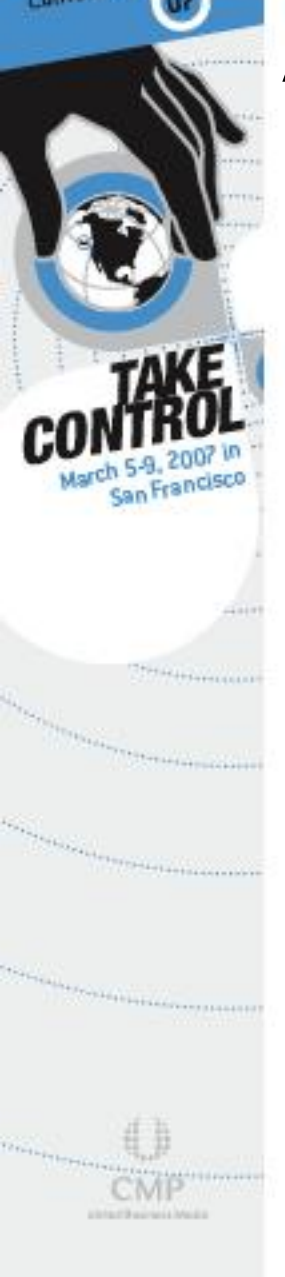

ameDevelopers

# A: Optimize for the Four Vertex Mini-cache!

Vertex 1 Vertex 0 Vertex 2 Vertex 3 Four Vertex Mini-cache

- GCM Replay contains an optimizer for indexed triangle list ordering
- Corresponding offline indexed triangle list optimizer available as part of PLAYSTATION®Edge

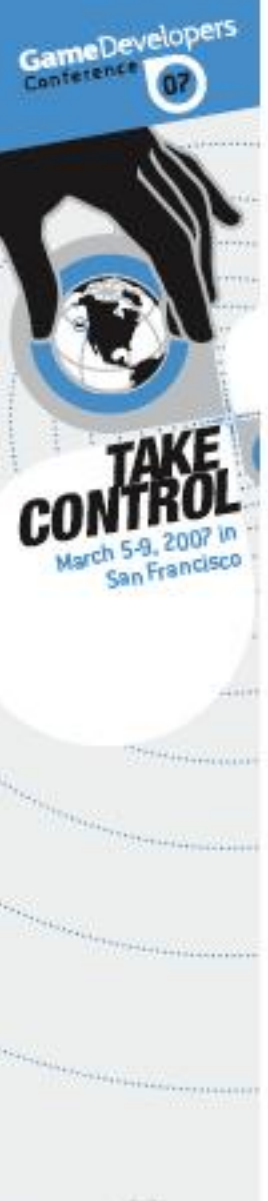

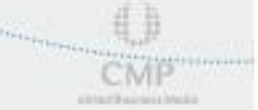

## Strip Example

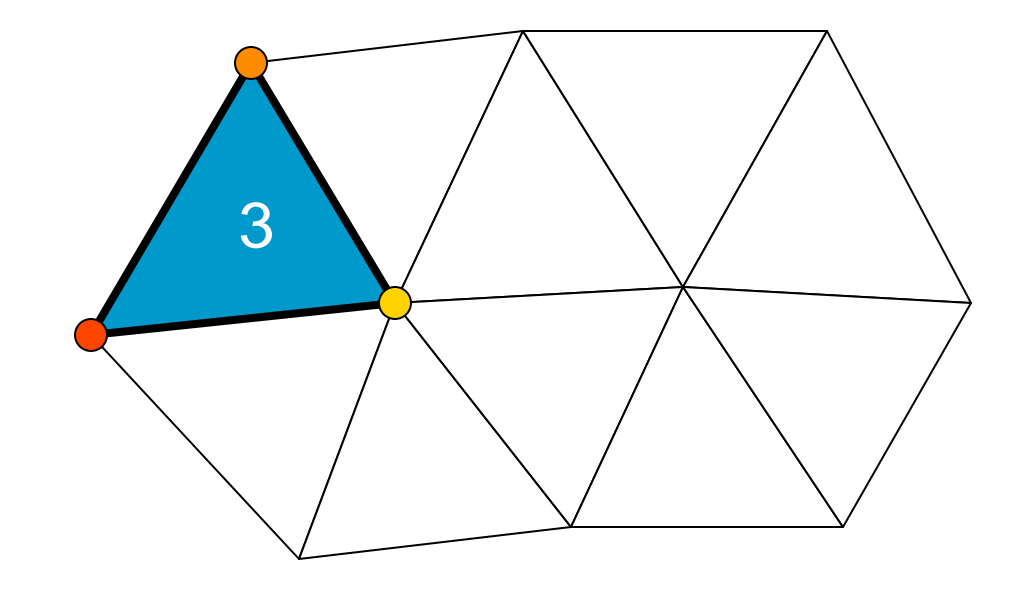

3 new vertices

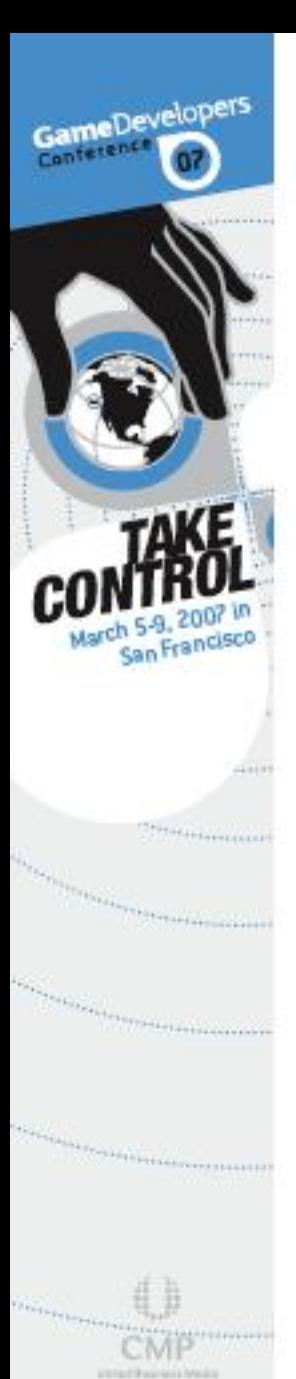

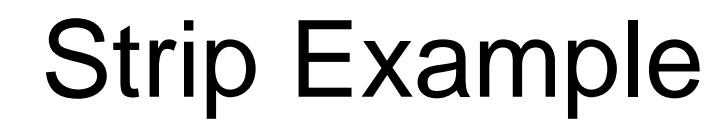

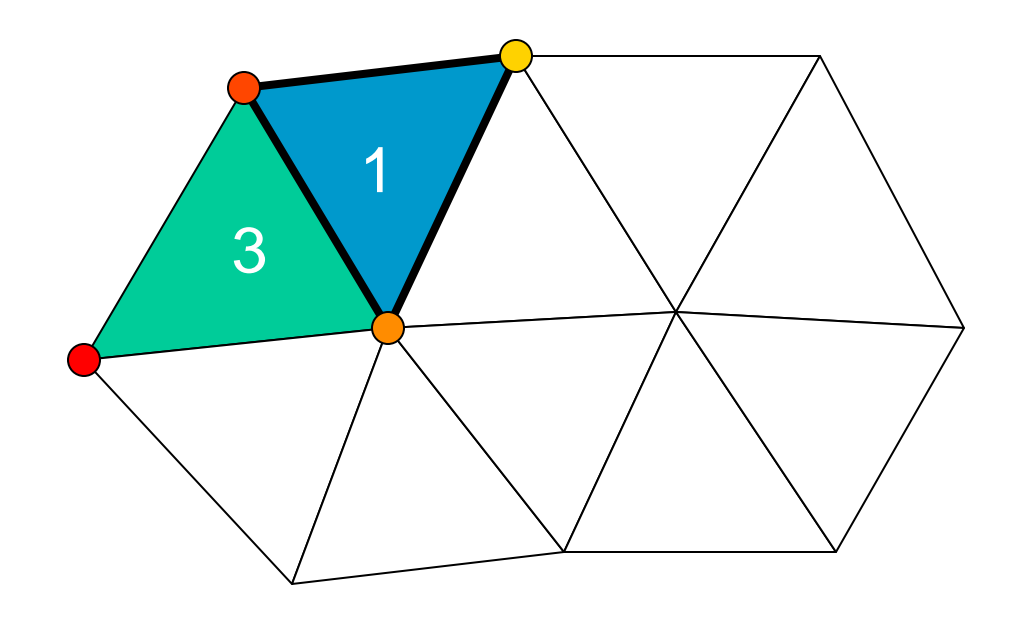

1 new vertex

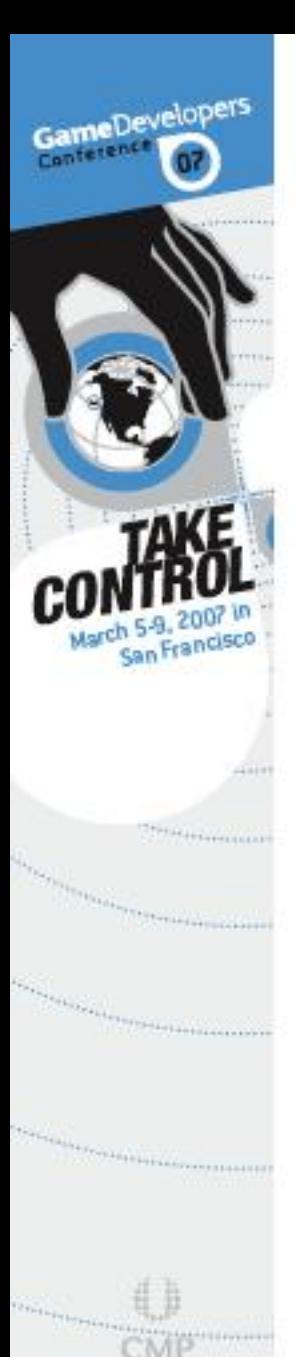

**ARRESTS AND MORE** 

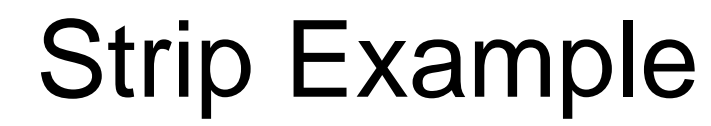

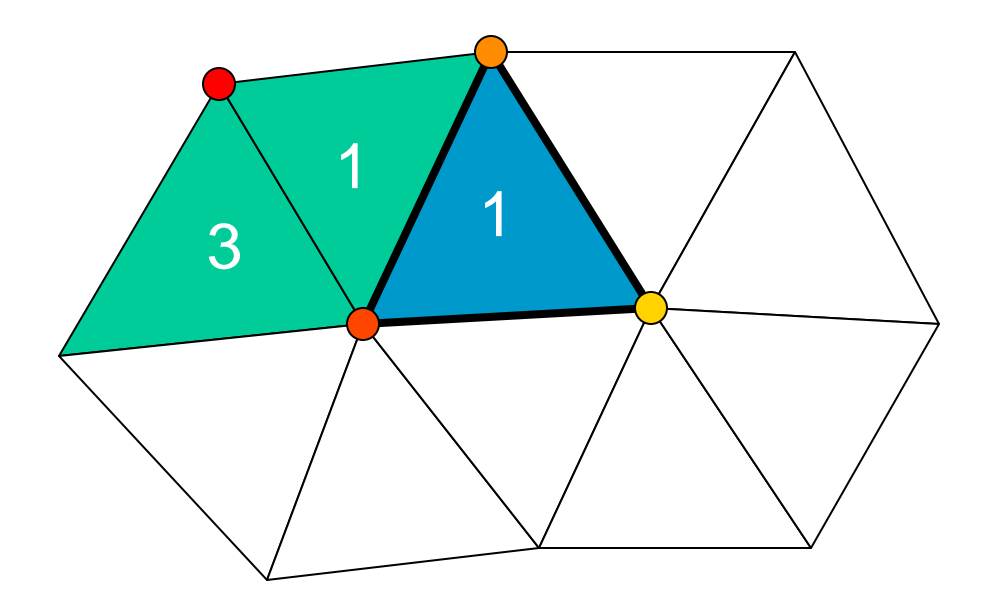

1 new vertex

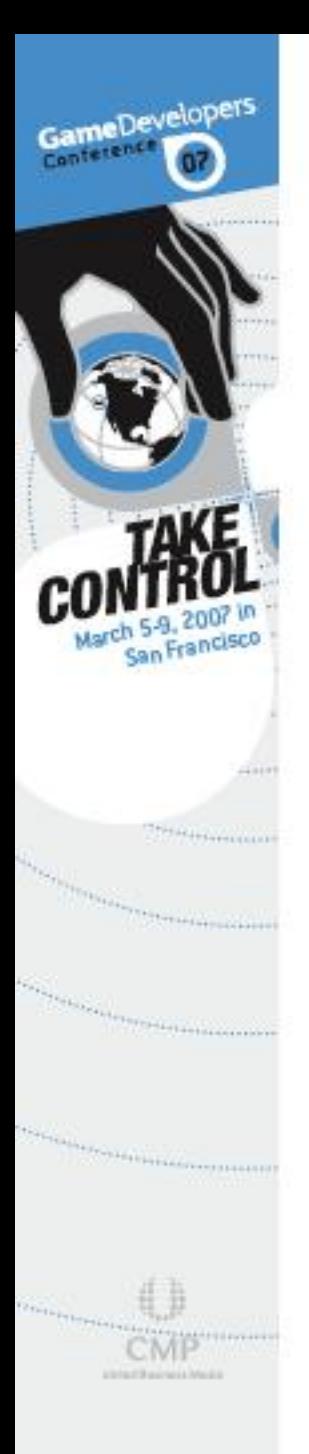

## Strip Example

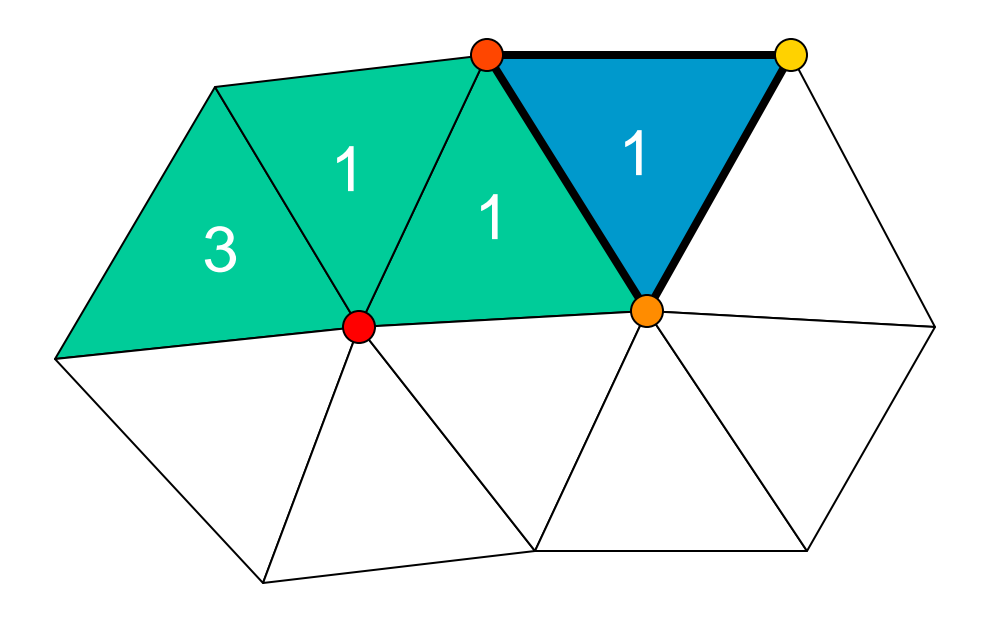

1 new vertex… 2 vertices + 1 per triangle in total

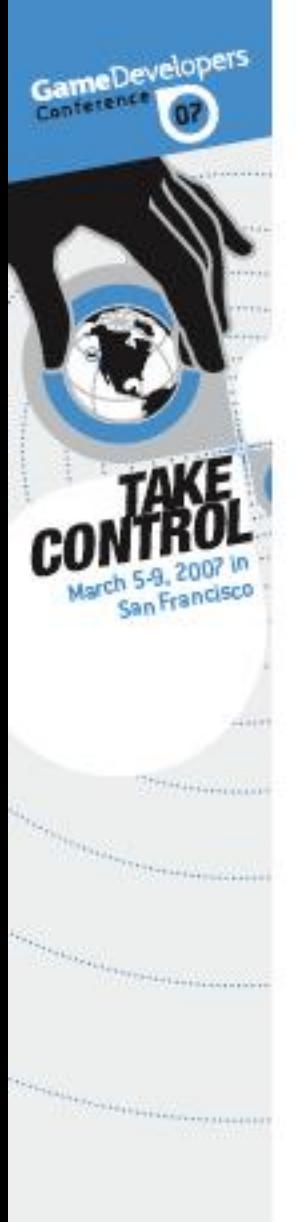

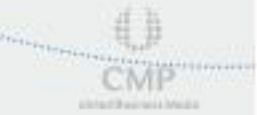

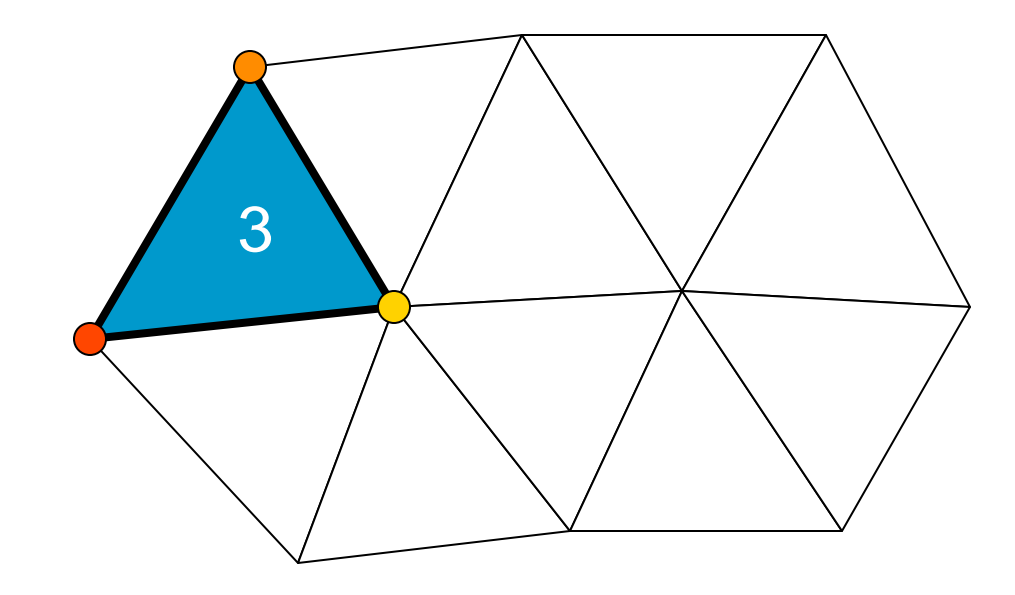

3 new vertices

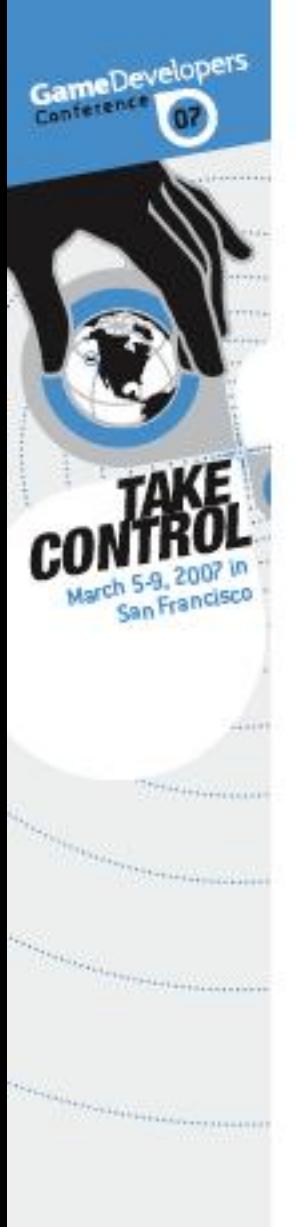

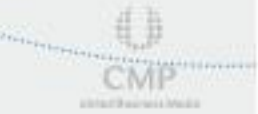

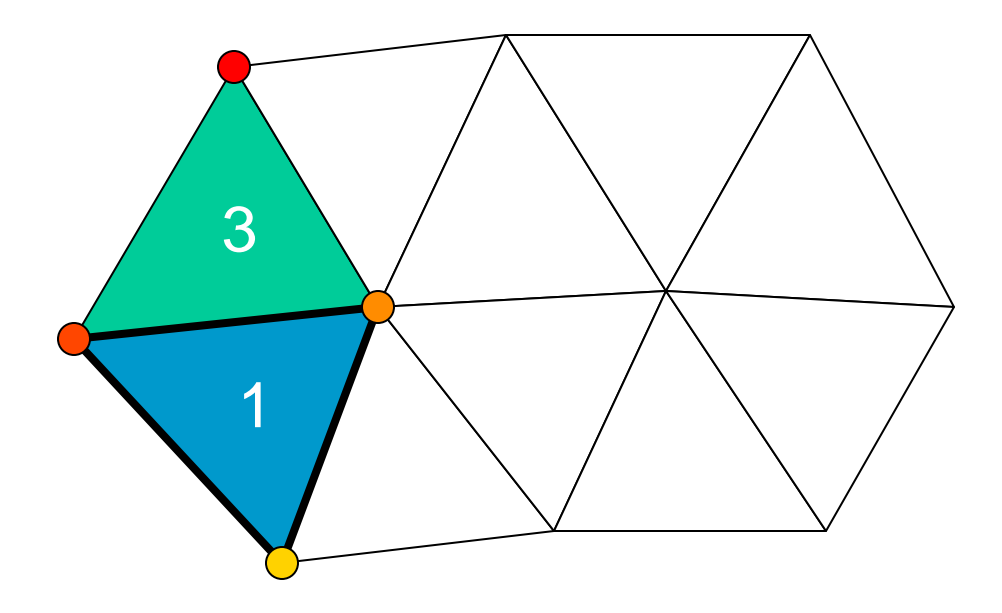

1 new vertex

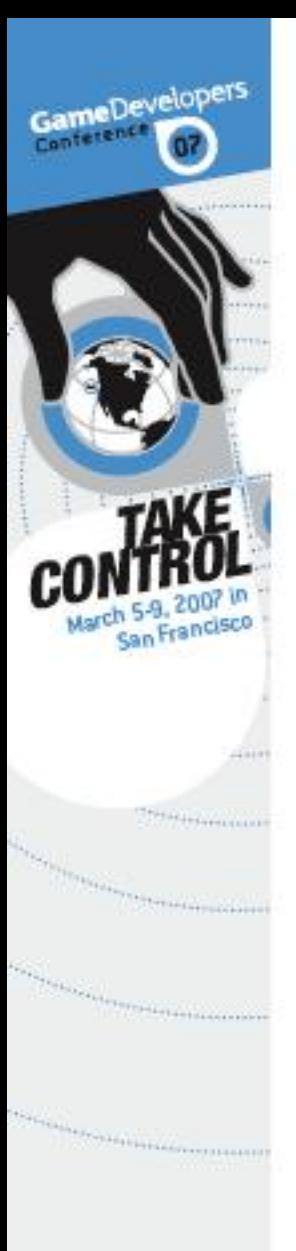

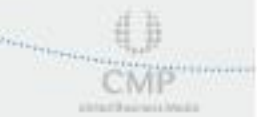

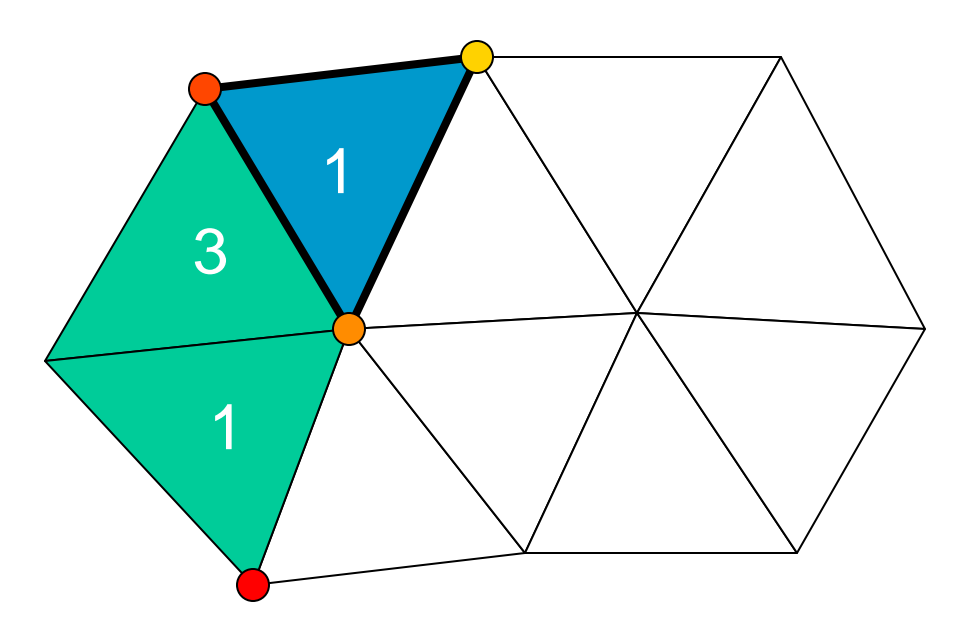

1 new vertex

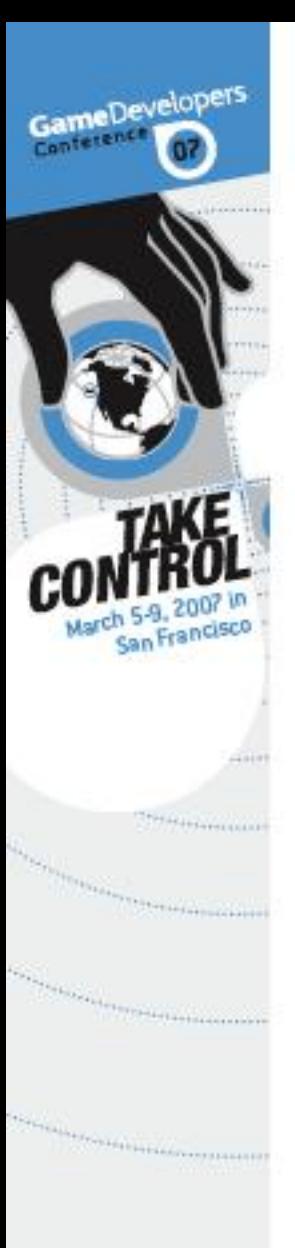

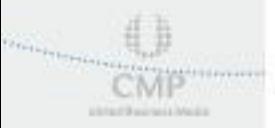

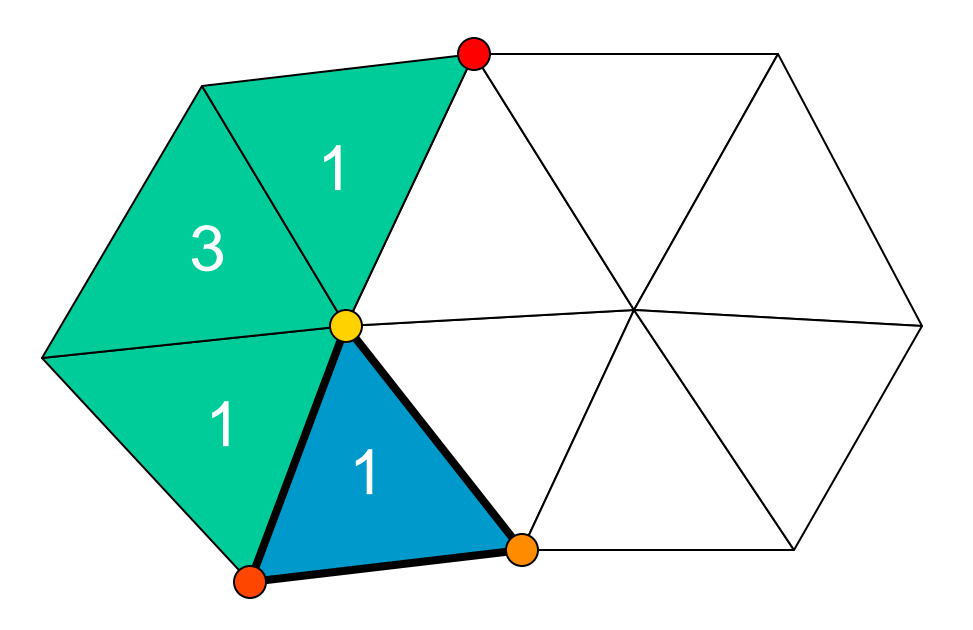

1 new vertex

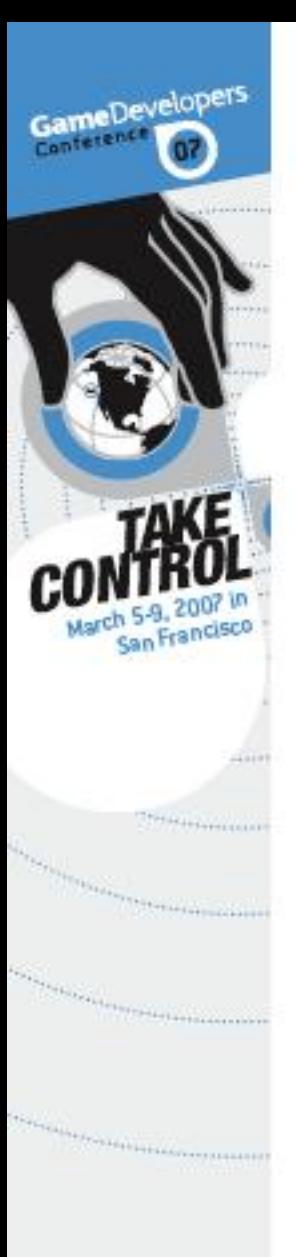

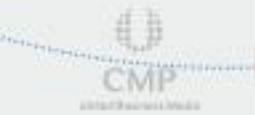

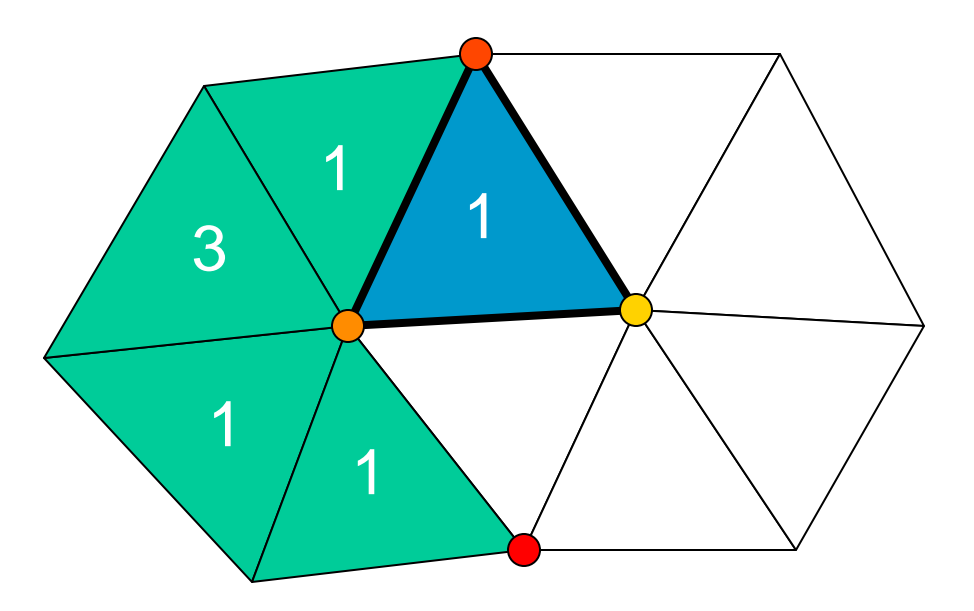

1 new vertex
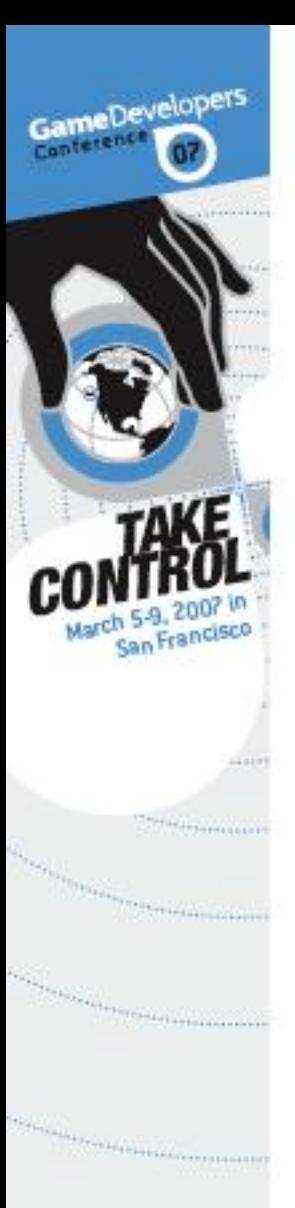

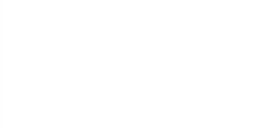

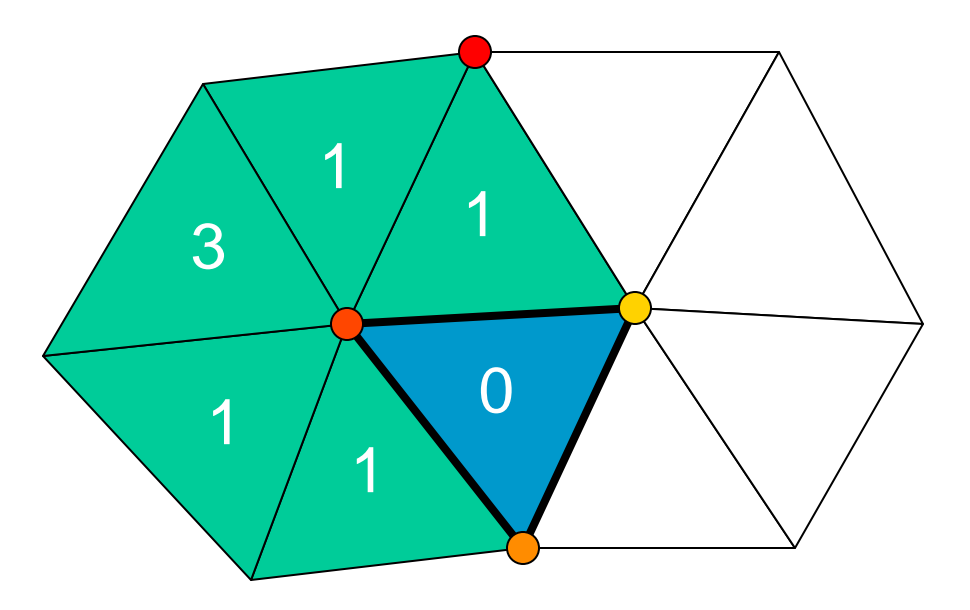

0 new vertices!

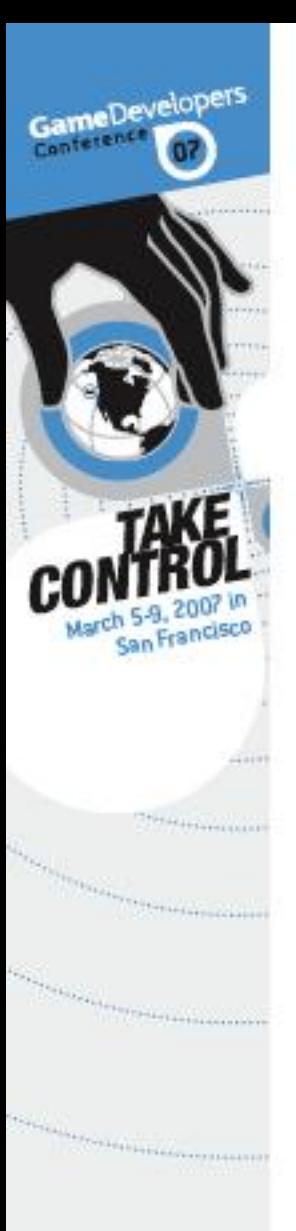

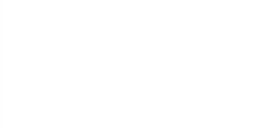

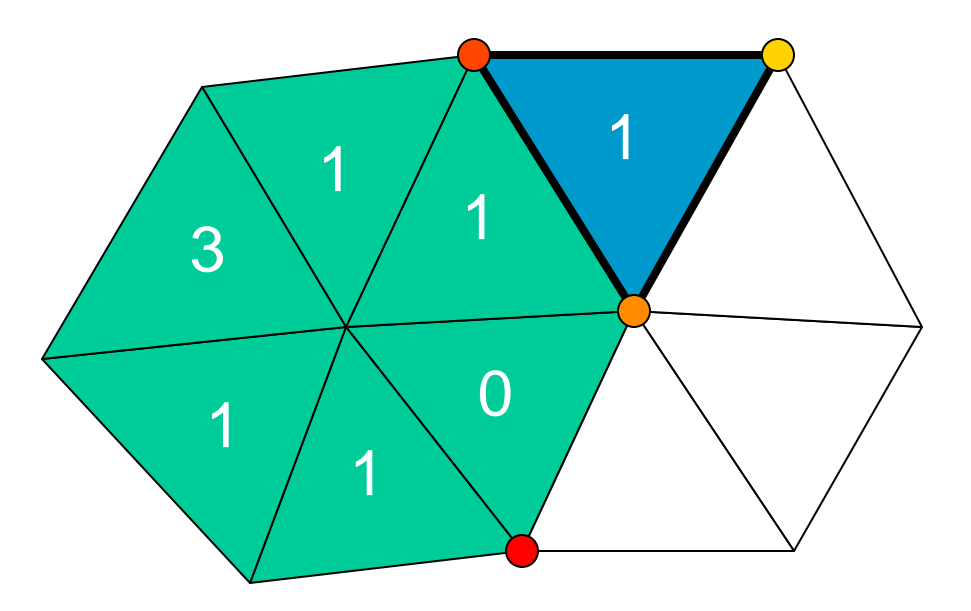

1 new vertex

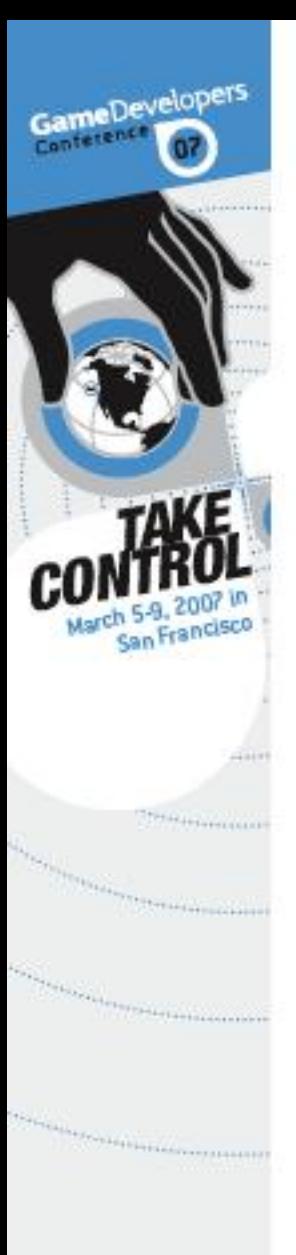

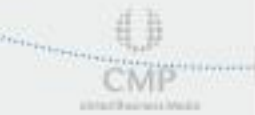

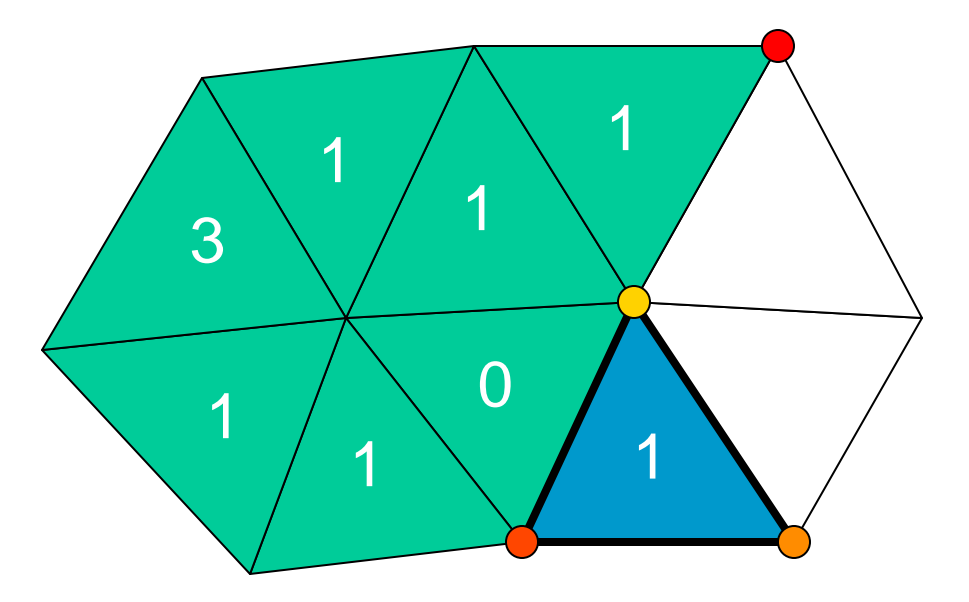

1 new vertex

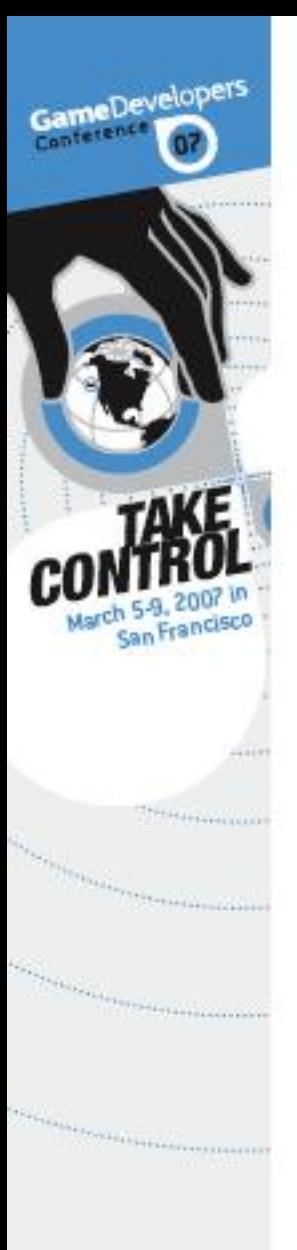

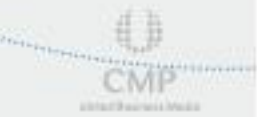

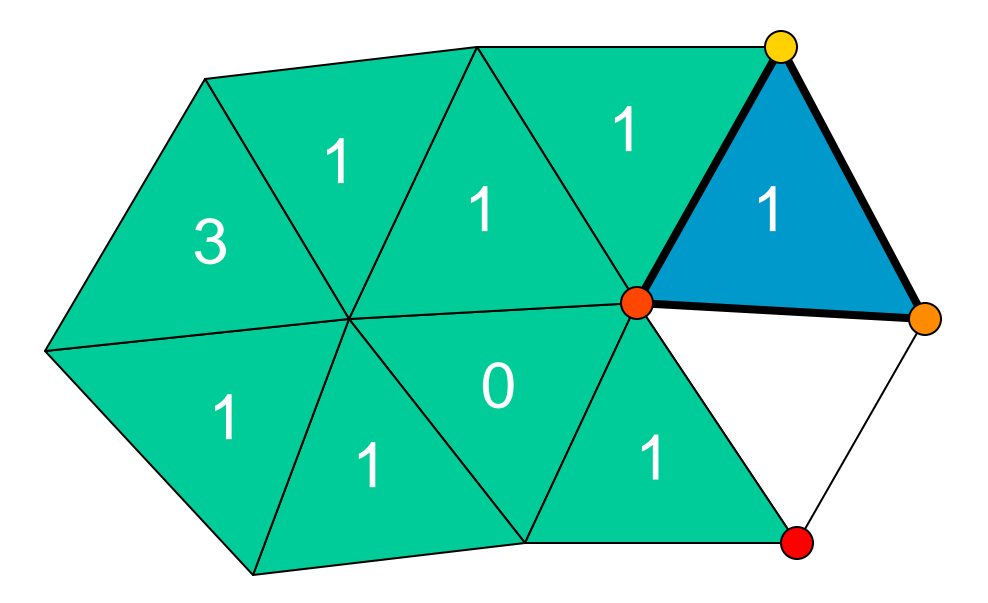

1 new vertex

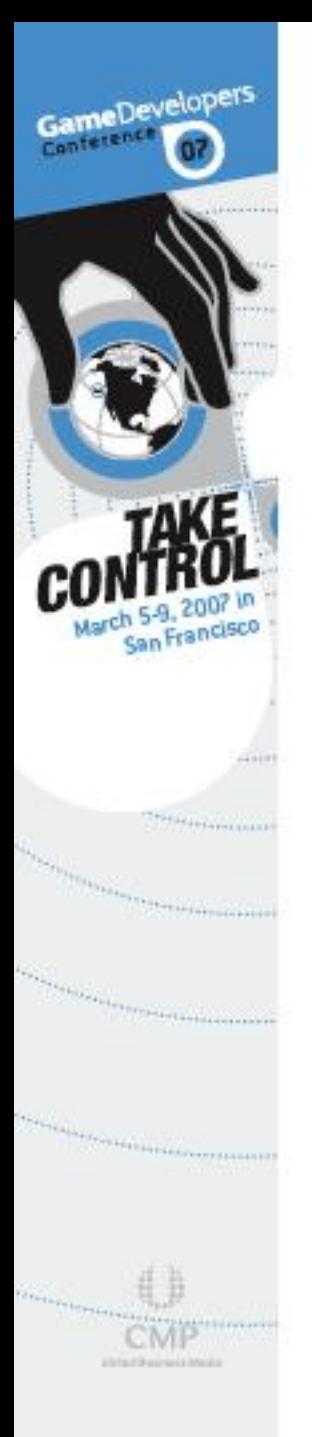

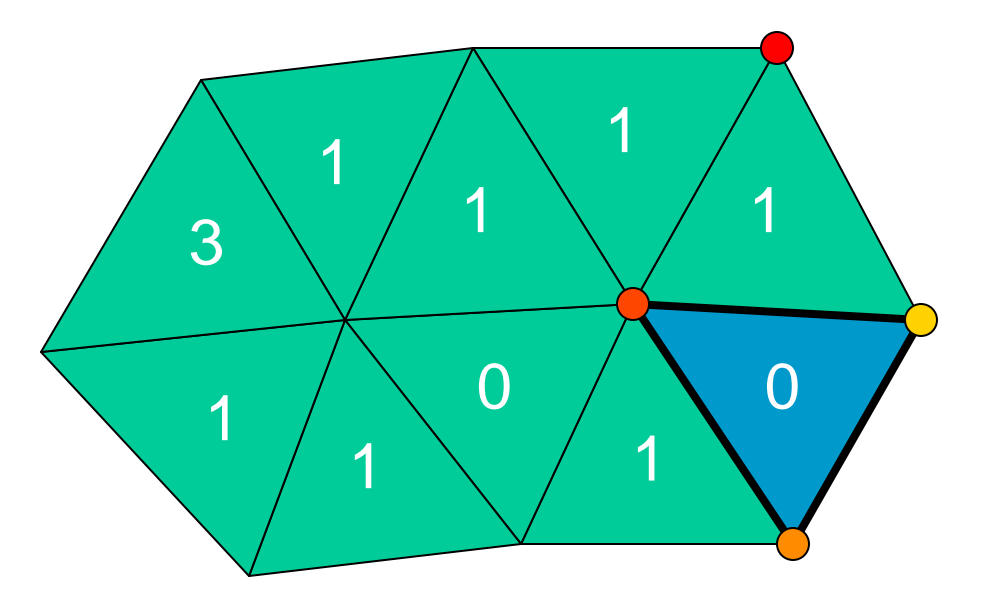

0 new vertices… 2 vertices + 3 per 4 triangles in total

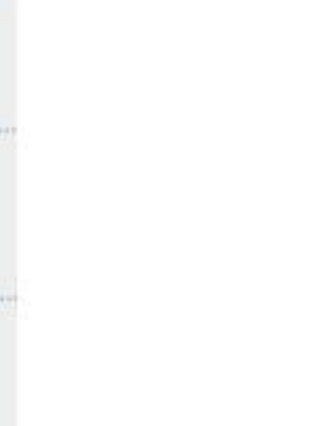

# Q: What If I Had Perfect Object Z-Culling?

- **Some objects will not contribute to the** final scene because they are entirely blocked by other objects
- GCM Replay will soon be able to show the performance difference if good object Z-culling was performed

W.GDCONF.CO

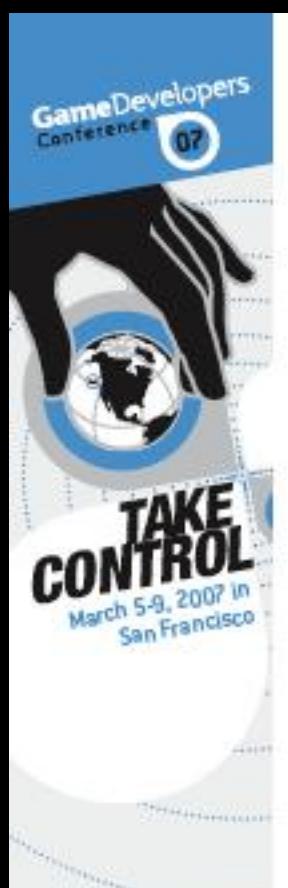

# A: Object Z-Culling on SPUs

Write an SPU rasterizer

- Render the depth values of a low polygon version of the environment
- **<b>
Rasterize and check bounding volumes** of objects

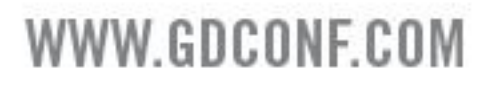

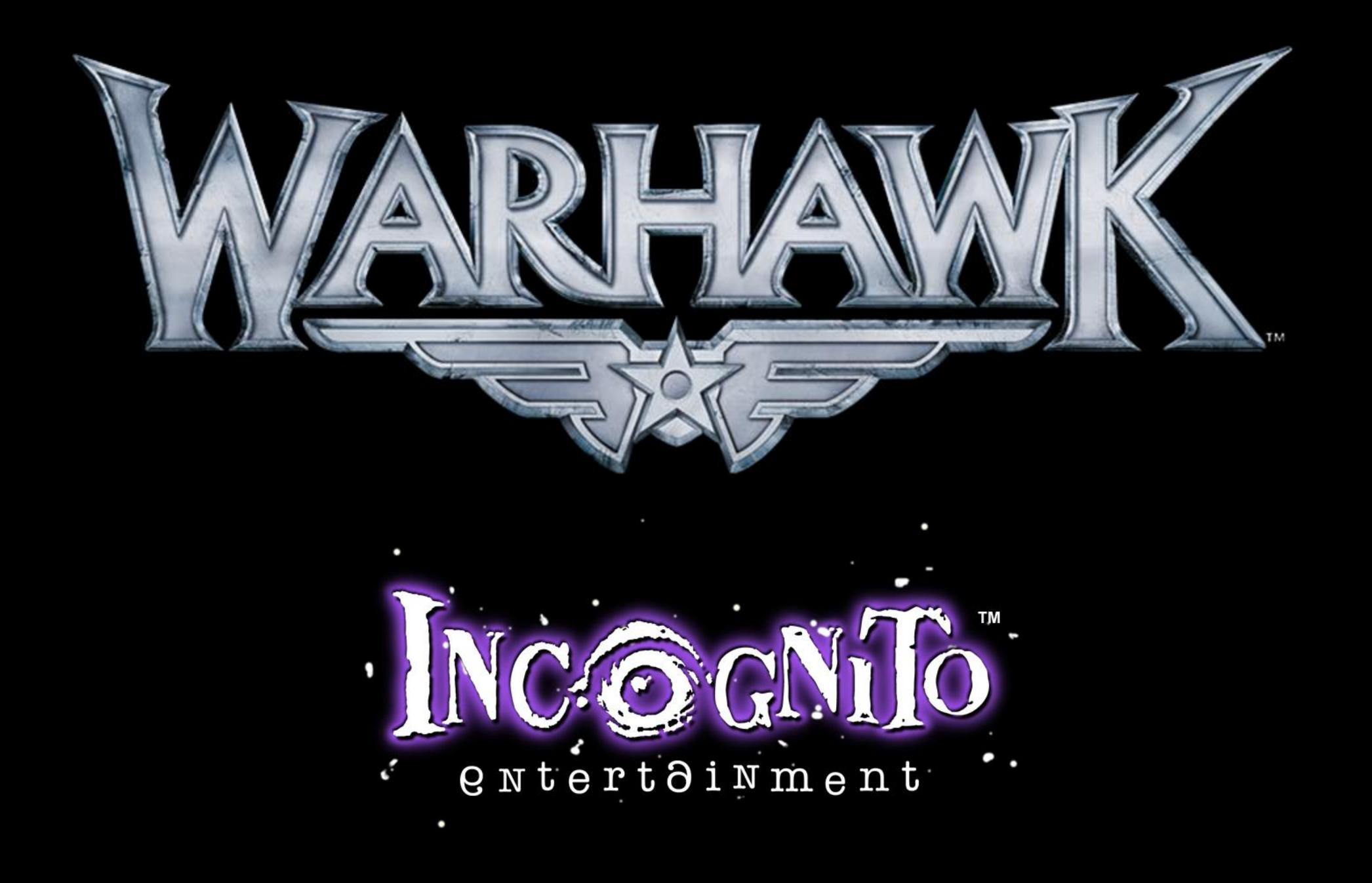

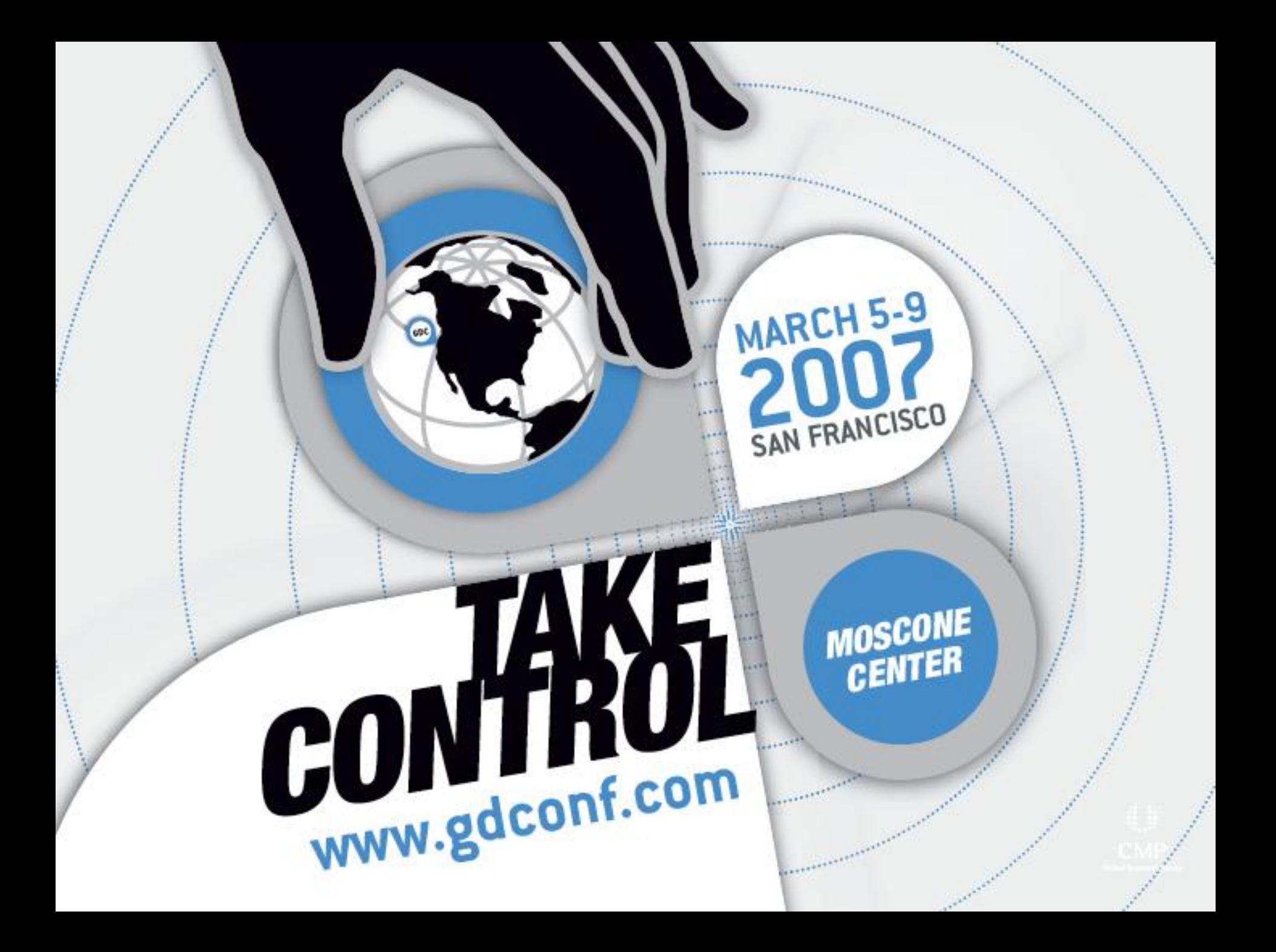